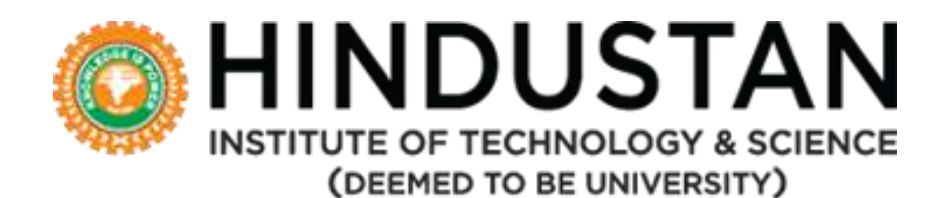

# **DEPARTMENT OF INFORMATION TECHNOLOGY**

# **CURRICULUM AND SYLLABUS**

**Under CBCS**

**(Applicable for Students admitted from Academic Year 2018-19)**

# **B. Tech. Information Technology**

**DEPARTMENT OF INFORMATION TECHNOLOGY**

**SCHOOL OF COMPUTING SCIENCES**

## **HINDUSTAN INSTITUTE OF TECHNOLOGY & SCIENCE VISION AND MISSION**

#### **MOTTO**

#### **"TO MAKE EVERY MAN A SUCCESS AND NO MAN A FAILURE."**

#### **VISION**

To be an International Institute of Excellence, providing a conducive environment for education with a strong emphasis on innovation, quality, research and strategic partnership blended with values and commitment to society.

#### **MISSION**

- To create an ecosystem for learning and world class research.
- To nurture a sense of creativity and innovation.
- To instill highest ethical standards and values with a sense of professionalism.
- To take up activities for the development of Society.
- To develop national and international collaboration and strategic partnership with industry and institutes of excellence.
- To enable graduates to become future leaders and innovators.

#### **VALUE STATEMENT**

• Integrity, Innovation, Internationalization

# **DEPARTMENT OF INFORMATION TECHNOLOGY VISION AND MISSION**

#### **VISION**

To be a globally renowned academic department for quality education and research in the field of Information Technology with ethical values and social commitment.

#### **MISSION**

**M1:** To impart comprehensive technical education to produce highly competent IT professionals and entrepreneurs.

**M2:** To provide an academic environment for state of the art research with ethical standards.

**M3:** To conduct knowledge transfer programs to enhance the technical knowledge in the field of Information Technology.

## **B. Tech. Information Technology PROGRAMME EDUCATIONAL OBJECTIVES (PEO)**

The program is expected to enable the students to

- **PEO I** Demonstrate comprehensive knowledge in IT solution development leading to excellence in professional career and/or higher education including research.
- **PEO II** Provide solutions making use of the knowledge gained in Artificial Intelligence, Cloud Computing, Big Data, Cyber Security and Communication.
- **PEO III** Adapt themselves to continuously changing technologies to develop innovative applications with ethical and social commitment.

#### **PROGRAM OUTCOMES (ALIGNED WITH GRADUATE ATTRIBUTES) (PO)**

At the end of this program, graduates will be able to

- **PO1 Engineering Knowledge**: Apply the knowledge of mathematics, science, engineering fundamentals, and an engineering specialization to the solution of complex engineering problems.
- **PO2 Problem Analysis**: Identify, formulate, review research literature, and analyse complex engineering problems reaching substantiated conclusions using first principles of mathematics, natural sciences and engineering sciences.
- **PO3 Design/Development of Solutions**: Design solutions for complex engineering problems and design system components or processes that meet the specified needs with appropriate consideration for the public health and safety, and the cultural, societal, and environmental considerations.
- **PO4 Conduct Investigations of Complex Problems**: Use research-based knowledge and research methods including design of experiments, analysis and interpretation of data, and synthesis of the information to provide valid conclusions for complex problems.
- **PO5 Modern Tool Usage**: Create, select, and apply appropriate techniques, resources, and modern engineering and IT tools including prediction and modelling to complex engineering activities with an understanding of the limitations.
- **PO6 The Engineer and Society**: Apply reasoning informed by the contextual knowledge to assess societal, health, safety, legal and cultural issues and the consequent responsibilities relevant to the professional engineering practice.
- **PO7 Environment and Sustainability**: Understand the impact of the professional engineering solutions in societal and environmental contexts, and demonstrate the knowledge of, and need for sustainable development.
- **PO8 Ethics**: Apply ethical principles and commit to professional ethics and responsibilities and norms of the engineering practice.
- **PO9 Individual and Team Work**: Function effectively as an individual, and as a member or leader in diverse teams, and in multidisciplinary settings.
- **PO10 Communication:** Communicate effectively on complex engineering activities with the engineering community and with society at large, such as, being able to comprehend and write effective reports and design documentation, make effective presentations, and give and receive clear instructions.
- **PO11 Project Management and Finance**: Demonstrate knowledge and understanding of the engineering and management principles and apply these to one's own work, as a member and leader in a team, to manage projects and in multidisciplinary environments.
- **PO12 Life-long Learning**: Recognize the need for, and have the preparation and ability to engage in independent and lifelong learning in the broadest context of technological change.

### **PROGRAM SPECIFIC OUTCOMES (PSO)**

At the end of this program, graduates will be able to

- **PSO1:** Acquire an ability to use the algorithm's technique and tools for the development of software applications related to Information Technology.
- **PSO2:** Design, develop and test software intensive systems for IT Industry to provide solutions to real world problems.
- **PSO3:** Apply the knowledge in Machine learning and Artificial Intelligence to solve real time problems in Cyber Security and Big Data.

# **ACADEMIC REGULATIONS FOR**

# **B. TECH. / B. TECH. (HONS.) DEGREE PROGRAMME**

#### **TABLE OF CONTENTS**

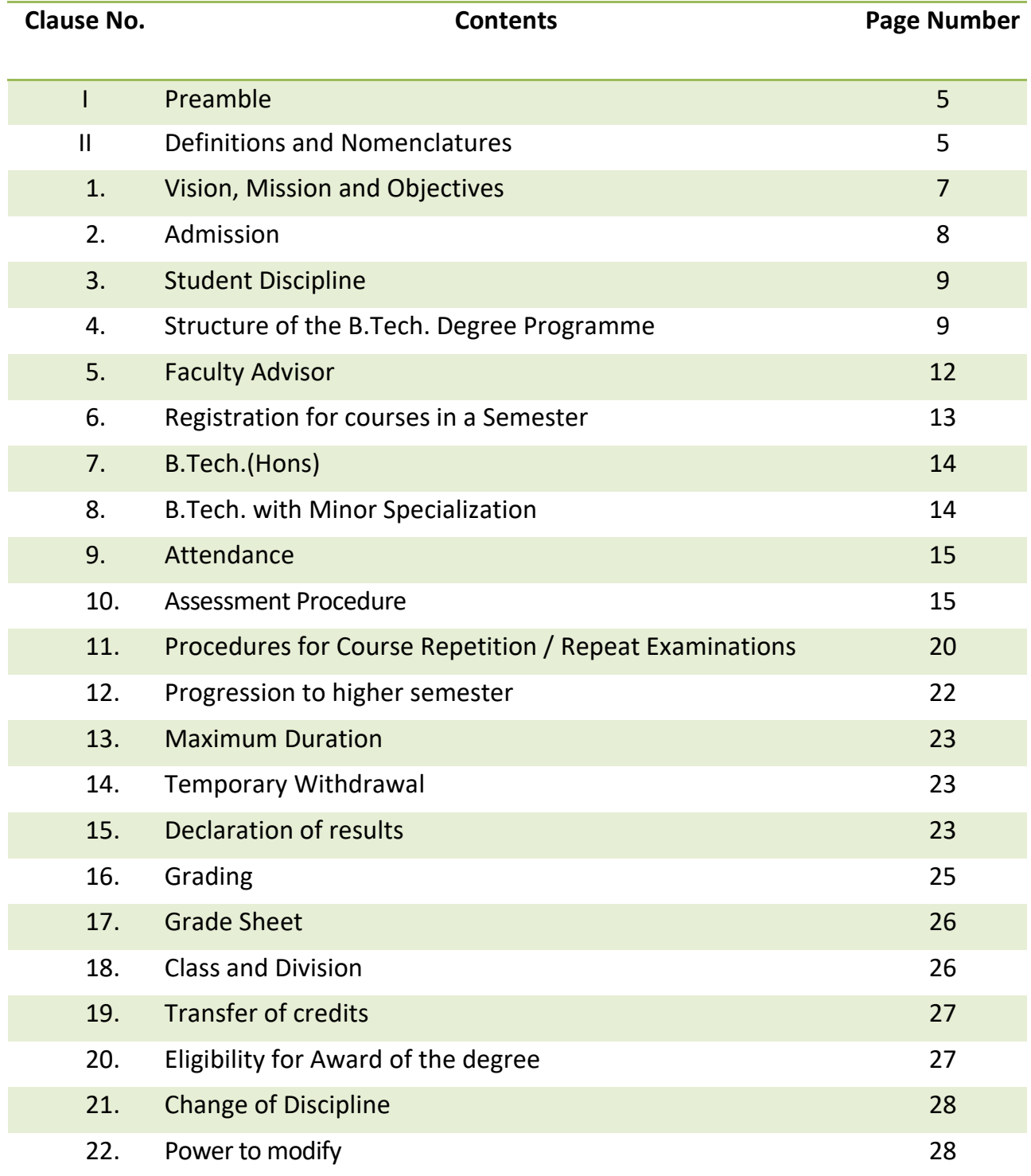

#### **I. PREAMBLE**

As per the recommendations of UGC, the Hindustan Institute of Technology and Science (HITS) has introduced Choice Based Credit System (CBCS) from the academic year 2015-16. Choice Based Credit System (CBCS) is a proven, flexible mode of learning in higher education which facilitates a student to have guided freedom in selecting his/her own choices of courses in the curriculum for completing a degree program. This revision of regulations, curriculum and syllabi has been carried out further to make it more flexible and adaptive to the technology advancements happening in the world. CBCS offers a flexible system of learning.

The system permits a student to

- (i) Learn at their own pace through flexible registration process
- (ii) Choose electives from a wide range of courses offered within and outside their departments
- (iii) Undergo additional courses and acquire more than required number of credits to obtain B. Tech (Hons)
- (iv) Undergo additional courses in their special areas of interest and earn additional credits to obtain B. Tech with Minor Specialization
- (v) Adopt an interdisciplinary approach in learning
- (vi) Avail transfer of Credits
- (vii) Gain Non CGPA credits to enhance skill/employability by taking up additional project work, entrepreneurship, co-curricular and vocational training.
- (viii) Make the best use of the expertise of available faculty.
- (ix) Learn and earn credits through MOOC and Project Based Learning
- (x) Enhance their Knowledge, Skill and Attitude through participation in innovative Curriculum Design, Delivery and Assessments.

The Curriculum is designed to take into the factors listed in the Choice Based Credit System (CBCS) with focus on Project Based Learning and Industrial Training so as to enable the students become eligible and fully equipped for employment in industries choose higher studies or entrepreneurship.

### **II. DEFINITIONS AND NOMENCLATURE**

In these Regulations, unless the context otherwise requires:

- 1. "Programme" means Degree Programme like B.Tech. Degree Programme.
- 2. "Discipline" means specialization or branch of B.Tech. Degree Programme, (e.g. Civil Engineering).
- 3. "Course" means a theory or practical subject that is normally studied in a semester, (e.g. Mathematics, Physics, etc.).
- 4. "Vice Chancellor of HITS" means the Head of the Institution.
- 5. "Registrar" is the Head of all Academic and General Administration of the Institute.
- 6. "Dean Academics" means the authority of the University who is responsible for all academic activities of various programmes and implementation of relevant rules of these Regulations pertaining to the Academic Programmes.
- 7. "Controller of Examinations" means the authority of the University who is responsible for all activities related to the University Examinations, publication of results, award of grade sheets and degrees.
- 8. "Dean Student Affairs" is responsible for all student related activities including student discipline, extra and co – curricular activities, attendance and meetings with class representatives, Student Council and parent – teacher meet.
- 9. "HoD" means the Head of the Department concerned.
- 10. "Institute" means Hindustan Institute of Technology and Science (HITS), Chennai.
- 11. "TCH" means Total Contact Hours refers to the teaching learning periods.
- 12. "DEC" means Department Exam Committee.
- 13. "BoS" means Board of Studies.
- 14. "BoM" means Board of Management.
- 15. "ACM" means Academic Council meeting the highest authoritative body for approval for all Academic Policies.
- 16. "Class Teacher" is a faculty of the class who takes care of the attendance, academic performance and the general conduct of the students of that class.
- 17. "CIA" is Continuous Internal Assessment which is assessed for every student for every course during the semester.
- 18. "ESE" is End Semester Examination conducted by the Institute at the End of the Semester for all the courses of that semester.
- 19. "AICTE" means All India Council for Technical Education.
- 20. "UGC" means University Grants Commission.
- 21. "MHRD" means Ministry of Human Resource Development, Govt. of India.

# **ACADEMIC REGULATIONS FOR B. Tech. / B.Tech. (Hons.) Under Choice Based Credit System (CBCS)**

## **(Effective from Academic year 2018 - 19)**

#### **1.0 Vision, Mission and Objectives**

The Vision of the Institute is "To make every man a success and no man a failure".

- **1.1** The Mission of the institute is
	- To create an ecosystem that promotes learning and world class research.
	- To nurture creativity and innovation.
	- To instil highest ethical standards and values.
	- To pursue activities for the development of the Society.
	- To develop national and international collaborations with institutes and industries of eminence.
	- To enable graduates to become future leaders and innovators.

#### **Value Statement**

Integrity, Innovation, Internationalization

#### **1.2 Further, the Institute always strives**

- To train our graduates with the latest and the best in the rapidly changing fields of Architecture, Engineering, Technology, Management studies, Science and Humanities and Liberal Arts.
- To develop graduates, with a global outlook, possessing Knowledge, Skills and Attitude and capable of taking up challenging responsibilities in the respective fields.
- To mould our graduates as citizens with moral, ethical and social values so as to fulfil their obligations to the nation and the society.
- To promote research in the field of Architecture, Engineering, Technology, Management studies, Science and Humanities and Liberal Arts and Allied disciplines.

### **1.3 Aims and Objectives of the Institute are focused on**

- Providing state of the art education in Engineering, Technology, Applied Sciences and Management studies.
- Keeping pace with the ever changing technological scenario and help the graduates to gain proper direction to emerge as competent professionals fully aware of their commitment to the society and the nation.
- To inculcate a flair for Research, Development and Entrepreneurship.

#### **2.0 Admission**

The admission policy and procedure shall be decided from time to time by the Board of Management (BOM) of the Institute, based on the guidelines issued by the UGC/ Ministry of Human Resource Development (MHRD), Government of India. The number of seats in each of the B. Tech. degree programme will be decided by the Board of Management of the Institute as per the directives of AICTE/ UGC / MHRD, Government of India, taking into account, the market demands. Seats are also made available up to 20% of the sanctioned intake for Non – Resident Indians and foreign nationals, who satisfy the admission eligibility norms of the Institute.

### **2.1. Eligibility for Admission**

### **(i) Regular Entry**

Passed 10 + 2 examination with Physics and Mathematics as compulsory subjects along with one of the other subjects as Chemistry/ Biotechnology/ Biology/ Technical Vocational course.

The candidates should have obtained the minimum marks as per AICTE norms.

#### **(ii) Lateral Entry**

The candidates possessing a Diploma in Engineering/Technology in the relevant discipline of specialization with minimum 50% marks awarded by the State Boards of Technical Education, India or any other competent authority as accepted by the Board of Management of the Institute as equivalent thereto are eligible for admission to the 3<sup>rd</sup> Semester of the B. Tech degree programme.

- **2.2** The candidate has to fulfil all the prescribed admission requirements / norms of the Institute.
- **2.3.** In all matters relating to admission to the B. Tech degree programme, the decision of the Board of Management of the Institute shall be final.
- **2.4.** At any time after admission, if found that a candidate has not fulfilled one or many of the requirements stipulated by the Institute, or submitted forged certificates, the Institute has the right to revoke the admission and forfeit the fee paid. In addition, legal action may be taken against the candidate as decided by the Board of Management.

#### **3.0 Student Discipline**

Every student is required to observe utmost discipline and decorum both inside and outside the campus and not to indulge in any activity which may affect adversely the prestige reputation of the Institute.

- **3.1** Any act of indiscipline of a student reported to the Dean (Student affairs) and Head of the Department will be referred to a Discipline Committee constituted for the purpose. The Committee will enquire into the charges and decide on a suitable punishment if the charges are substantiated. The committee will also authorize the Dean (Student Affairs) to recommend to the Vice-Chancellor for the implementation of the decision. The student concerned may appeal to the Vice-Chancellor, whose decision will be the final.
- **3.2** Ragging in any form is a criminal and non-bailable offence in our country. The current State and Central legislations provide stringent punishments including imprisonment. Once the involvement of a student(s) is established in ragging, offending fellow students/staff, harassment of any nature to the fellow students/staff etc. the student(s) will be liable to be dismissed from the Institute, as per the laid down procedures of the UGC / Govt. /Institute. Every senior student of the Institute, along with their parent, shall give an undertaking every year in this regard and the same should be submitted at the time of Registration.

#### **4.0 Structure of the B. Tech Degree Programme**

- **4.1** All B. Tech. degree Programmes will have the curriculum and syllabi (for 4 years) as approved by the respective Board of Studies and Academic Council of the Institute.
- **4.2** Credits are the weightages, assigned to the courses based on the following general pattern:

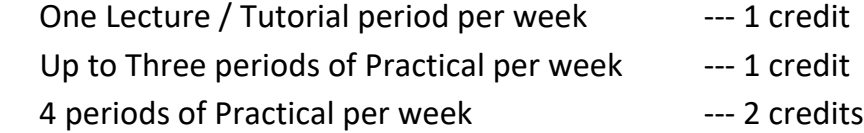

**4.3** The curriculum for B. Tech. programme is designed to have a minimum of **165 credits + 4 Non – CGPA credits** that are distributed across eight semesters of study for the award of degree.

Choice Based Credit System (CBCS) was introduced from the Academic year 2015-16 in the curriculum to provide the students, a balanced approach to their educational endeavour.

Under CBCS, the degree programme will consist of the following categories of courses:

- **i) General Core foundation** (**CF**) courses comprising of
	- Humanities courses;
	- Basic Sciences (BS)including Physics, Chemistry and Mathematics;
	- Engineering Sciences (ES), including Basic Engineering courses such as Material Science, Basic Workshop, Engineering Drawing, Engineering Graphics, Digital systems, etc.

#### **ii) Compulsory Courses (CC) consist of the following.**

- a. **Professional Core (PC)** courses: These courses expose the students to the foundation of Engineering topics related to the chosen programme of study comprising of theory and Practical/ field work/ Design project/ Project.
- b. **Departmental Elective** (**DE**): These courses enable the students to take up a group of courses of their interest in the area of specialization offered by the parent Department / School.
- **iii)** Non -Departmental Electives (NE): These courses are offered by Engineering and Non-Engineering departments (across the disciplines) other than their parent Department. Two groups of Electives are available under NE namely, Engineering Electives, offered by the Engineering Departments and Open Electives, offered by the Non – Engineering departments.
- **iv) Indexed Journal / Conference Publications:** If a student publishes a research paper as main author in indexed Journal / Conference, the same can be considered as equivalent to two – credit course under NE.
- **v) Non-CGPA courses:** These courses are offered in certain semesters are compulsory, but are not used for calculation of GPA and CGPA. However, the credits will be mentioned in the grade sheet.

#### **4.4 Non – CGPA courses**

The student shall select any two courses /activity listed in **Table 1** during the course of study. The student has to make his / her own efforts for earning the credits. The grades given will be Pass / Fail (P/F). The respective class teachers have to encourage, monitor and record the relevant activities of the students, based on the rules issued from time to time by the Institute and submit the End semester report to the Head of the Department.

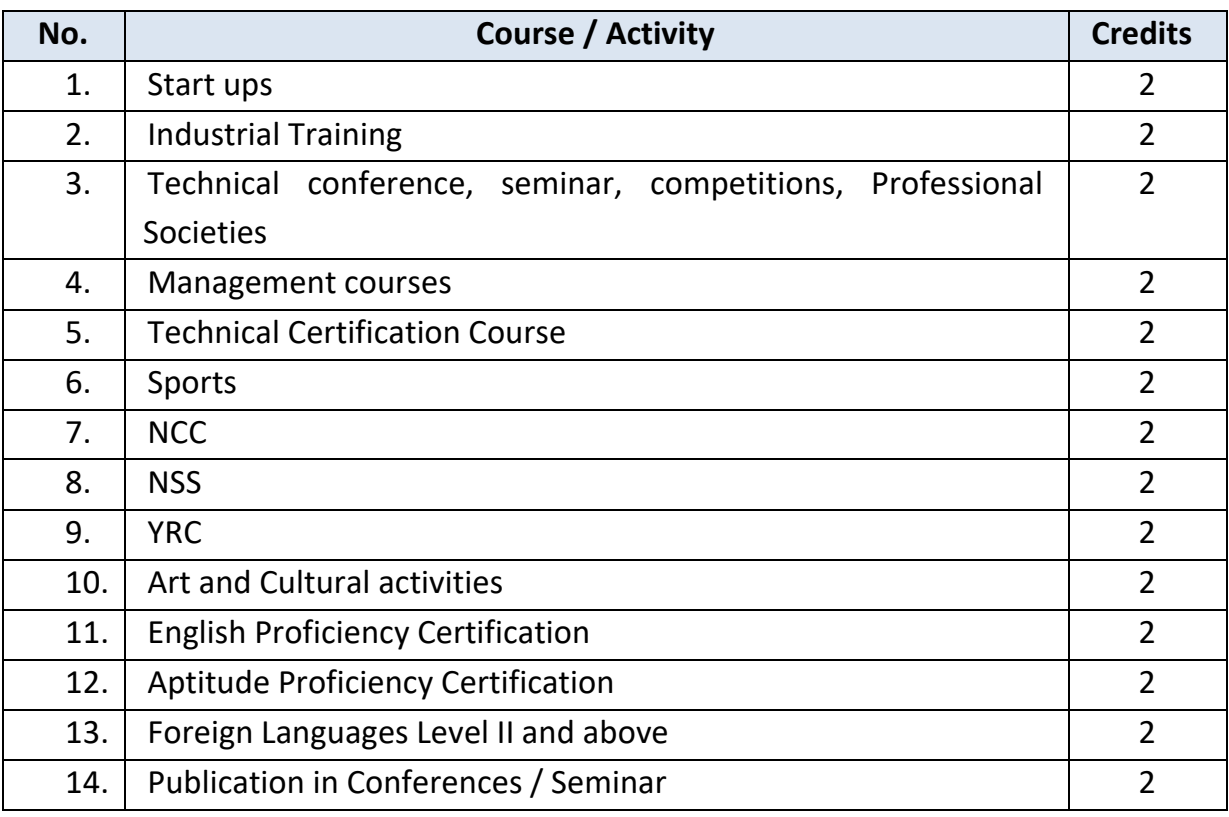

*Table 1. Non – CGPA Courses*

- **4.5** A student must earn compulsorily, the credits mentioned under each category shown in **Table 2** and also a minimum total of **169 credits - 165 credits (CGPA) + 4 credits (Non CGPA)** for the award of B. Tech. degree. For Lateral entry students, the 41 credits required for first and second semester of B. Tech shall be deemed to have been earned based on their curriculum in the diploma course. They have to earn a minimum of **128 credits (124 credits + 4 Non CGPA credits)** for the award of B. Tech. degree.
- **4.6** Students are eligible for award of **B.Tech.(Hons)** upon successful completion of **181 credits (165 regular credits + 12 Additional Credits+ 4 Non CGPA credits)** maintaining a CGPA of 8.0 during their period of study (4 years) and no history of arrears as detailed in clause 7.0.
- **4.7** Students are eligible for the award of **B.Tech. with Minor specialisation** upon successful completion of 12 additional credits totalling **181 credits (165 regular credits + 12 Additional Credits+ 4 Non – CGPA credits)** as detailed in clause 8.0

| <b>No</b>       | Category                        | <b>Credits</b> | Percentage     |  |
|-----------------|---------------------------------|----------------|----------------|--|
|                 |                                 |                |                |  |
| 1               | <b>Basic Sciences (BS)</b>      | 32             | 20             |  |
| $\overline{2}$  | Humanities Courses (HS)         | 7              | 4              |  |
| 3               | Professional Core (PC)          | 88             | 53             |  |
| 4               | Department Elective (DE)        | 15             | 9              |  |
| 5               | Non - Department Electives (NE) | 10             | 6              |  |
| 6               | Design Project                  | 3              | $\overline{2}$ |  |
| 7               | Internship                      | $\mathbf{1}$   | 0.5            |  |
| 8               | Project                         | 8              | 5              |  |
| 9               | Comprehension                   | $\mathbf{1}$   | 0.5            |  |
|                 | <b>Total Credits</b>            | 165            | 100            |  |
| <b>NON-CGPA</b> |                                 |                |                |  |
| 10              | <b>Professional Development</b> | 4              |                |  |

*Table 2. Distribution of Credits*

**4.8** The medium of instruction is English for all courses, examinations, seminar presentations and project reports.

#### **5.0 Faculty Advisor**

To help the students in planning their selection of courses and programme of study and for getting general advice on the academic programme, the concerned department will assign a certain number of students to a Faculty member who will be called their Faculty Advisor. Such Faculty Advisor will continue to mentor the students assigned to him/her for the entire duration of the programme.

#### **5.1 Class Committee**

- **5.2** Every section / batch of the B. Tech. Degree programme will have a Class Committee consisting of Faculty and students.
- **5.3** The constitution of the Class Committee will be as follows:
	- a. One Professor not associated with teaching the particular class shall be nominated by the Head of the Department to act as the Chairman of the Class Committee as approved by the Dean Academics.
	- b. Course coordinator of each of the lecture based courses (for common courses).
	- c. Class teacher of the class.
- d. All Faculty handling the courses for that class in the semester.
- e. Workshop Superintendent (for first two semesters); as applicable.
- f. Four students from the respective class nominated by Head of the Department
- g. Faculty Advisors of the respective class.

#### **5.4 Course committee**

 A course committee shall be constituted by the HOD for all the common courses, with the faculty who are teaching the courses and with a Professor of the core department as the Chairman. The Course committee shall meet periodically to ensure the quality of progression of the course in the semester.

### **5.5 The basic responsibilities of the Class Committee and Course committee are**

- a. To review periodically the progress of the students.
- b. To discuss issues concerning curriculum and syllabi and the conduct of the classes.
- c. To inform the students about the method of assessment as recommended by the Department Exam Committee ("DEC") at the beginning of the semester. Each class committee / course committee will communicate its recommendations and the minutes of the meetings to the Head of the Department, Dean (Academics) and the Dean (Student Affairs).
- d. To conduct meetings at least thrice in a semester as per the Academic Plan issued by the Dean – Academics.
- e. To review the academic performance of the students including attendance, internal assessment and other issues like discipline, maintenance etc.

### **6.0 Registration for courses in a Semester**

A student will be eligible for registration of courses only if he/she satisfies the regulation clause 12.0 (progression), and clause 13.0 (maximum duration) and has cleared all dues to the Institute, Hostel and Library up to the end of the previous semester provided that student is not debarred from enrolment on disciplinary grounds.

**6.1 The institute follows a flexible Choice Based Credit System and Slot based table. Accordingly, the students shall be given the option for selecting their courses, credits, teachers, slots and create their time table. The student is given the option of selecting the number of credits to undergo in a semester, subject to the curriculum requirements of minimum and maximum.** 

Except for the first year courses, registration for a semester will be done during a specified week before the start of the semester as per the Academic Schedule.

Late registration /enrolment will be permitted by the Dean – Academics for genuine cases, on recommendation by the Head of the respective department, with a late fee as decided from time to time.

- **6.2** The student shall make the choice of course in consultation with the Faculty Advisor and as stipulated from time to time.
- **6.3** Students shall have to pay additional fee as prescribed, for registering in certain elective courses under Non - Departmental Electives courses offered by certain specific Departments and for higher level Foreign Languages, as decided from time to time.

#### **7.0 B. Tech, (Honours) Programme**

A new academic programme B.Tech. (Hons.) is introduced in order to facilitate the students to choose additionally the specialized courses of their choice and build their competence in a specialized area. The features of the new programme, include:

- a. B.Tech. students in regular stream can opt for B.Tech. (Hons.), provided they have a CGPA of 8.0 up to the end of fourth semester without any history of arrears.
- b. The students opting for this program have to take four additional courses of their specialization of a minimum of 3 credits each from  $5<sup>th</sup>$  to  $8<sup>th</sup>$  semesters with not more than 2 additional courses in a semester.
- c. The list of such additional courses offered by the various Departments of the respective school will be announced in the beginning of the academic year to facilitate the registration process.
- d. The student can also opt for post graduate level courses
- e. The faculty advisor will suggest the additional courses to be taken by the students based on their choice and level of their academic competence.
- f. Students who have obtained "E" or "U" or "RC" / "RA" grade or "DE" category (vide clause 16.0 – Grading) in any course, including the additional credit courses, are not eligible for B.Tech. (Hons) degree.
- g. The students have to pay the requisite fee for the additional courses.

#### **8.0 B. Tech with Minor specialization:**

Students, who are desirous of pursuing their special interest areas other than the chosen discipline of Engineering / Technology/ Arts/ Fashion/ Humanities/ Management/ Basic Sciences, may opt for additional courses in minor specialisation groups offered by a

department other than their parent department*.* Such students shall select the stream of courses offered with pre – requisites by the respective departments and earn a Minor Specialization.

- **a.** The number of credits to be earned for Minor specialization is 12 credits.
- **b.** The students are permitted to register for their minor specialization courses from the V semester onwards subject to a maximum of two additional courses per semester.
- **c.** The list of such additional courses offered by the various departments and the schedule will be announced in the beginning of the academic year to facilitate the registration process.
- **d.** The students have to pay the requisite fee for the additional courses.

#### **9.0 Attendance**

The faculty handling a course must finalise the attendance, 3 calendar days before the last instructional day of the course and submit to the HoD through the class teacher.

- a. A student with less than 75% attendance (Total Contact Hours "TCH") in any course, will **not** be permitted to appear for the end-semester examination in that particular course, irrespective of the reason for the shortfall of the attendance. The student is however permitted to avail **Academic Leave** up to 10% for attending academic related activities like, Industrial Visits, Seminars, Conferences, Competitions etc., with the prior approval of the HoD. After the event, the student should submit the relevant documents for proof to the HoD for approval of the Academic Leave.
- b. The remaining 25% allowance in attendance is given to account for activities under NCC / NSS / Cultural / Sports/ Minor Medical exigencies etc.
- c. A student with an attendance ("TCH" Total Contact Hours) between 40% and 75% in any course will fall under the category "RC", which means Repeat the Course during the Summer / Winter break. Students under "RC" category will **not** be permitted to attend the Regular End Semester Examinations for that course. During the Summer / Winter break, the regular courses of the respective semester will be offered as Summer/Winter Courses, to enable the students to get required attendance and internal assessment marks to appear in the Repeat examination.
- d. Students under "RC" category in any course shall attend, the immediately following Summer / Winter course as detailed in clause 11.1. The detailed schedule of the Summer / Winter courses offered in every semester will be announced during the end of that semester. The student who have obtained "RC" has to select their appropriate slots and courses, optimally to attend the courses.
- **e. The student, whose attendance falls below 40% for a course in any semester, will be categorized as "RA", meaning detained in the particular course for want of**

**attendance and they will not be permitted to write the End semester exam for that course. The procedure for repeating the course categorized as "RA" is mentioned in Clause 11.2.** 

**9.1** Additional condonation may be considered in rare and genuine cases which includes, approved leave for attending select NCC / Sports Camps, cases requiring prolonged medical treatment and critical illness involving hospitalization.

For such select NCC / Sports Camps prior permission for leave shall be obtained by the respective faculty coordinator / Director of sports from the designated authority, before deputing the students.

**9.2** For medical cases, submission of complete medical history and records with prior information from the parent / guardian to Dean (Student Affairs) is mandatory. The assessment of such cases will be done by the attendance sub – committee on the merit of the case and put up recommendations to the Vice – Chancellor. Such condonation is permitted **only twice** for a student in the entire duration of the programme.

The Vice-Chancellor, based on the recommendation of the attendance sub committee may then give condonation of attendance, only if the Vice-Chancellor deems it fit and deserving. But in any case, the condonation cannot exceed 10%.

#### **10.0 Assessment Procedure**

Every course shall have two components of assessment namely,

- a. Continuous Internal Assessment "CIA": This assessment will be carried out throughout the semester as per the Academic Schedule.
- b. End Semester Examination "ESE": This assessment will be carried out at the end of the Semester as per the Academic Schedule.

The weightages for the various categories of the courses for CIA and ESE is given in Table 3.

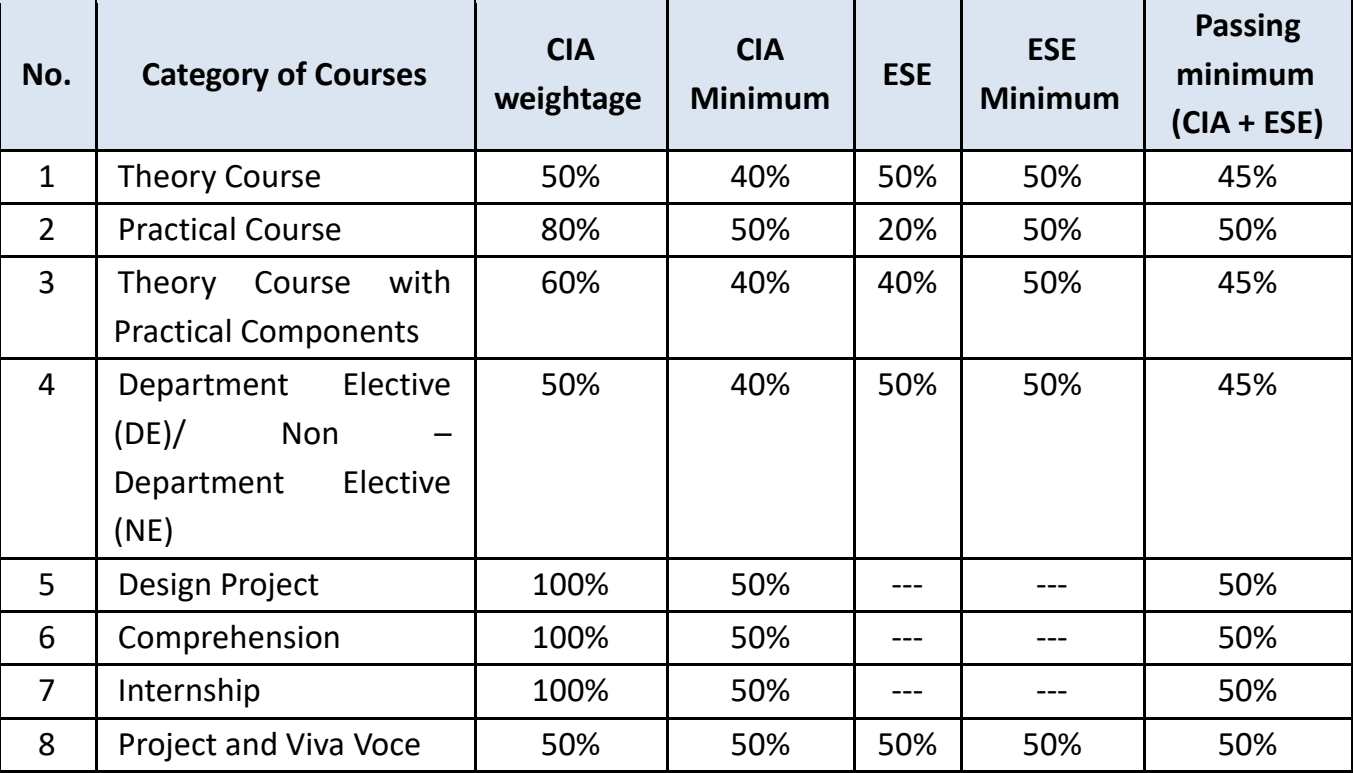

*Table 3 Weightage of the CIA and ESE for various categories of the courses*

## **10.1 Theory Course / DE / NE Assessment weightages**

The general guidelines for the assessment of Theory Courses, Department Electives "DE" and Non – Department Electives "NE" shall be done on a continuous basis is given in Table 4.

*Table 4(a): Weightage for Assessment*

| No. |            | <b>Assessment</b><br>Theory, DE, NE courses | Weightage<br>Theory, DE, NE<br>courses | <b>Duration</b> |
|-----|------------|---------------------------------------------|----------------------------------------|-----------------|
| 1.  |            | <b>First Periodical Assessment</b>          | 5%                                     | 1 period        |
| 2.  |            | <b>Second Periodical Assessment</b>         | 10%                                    | 1 Period        |
| 3.  | <b>CIA</b> | <b>Third Periodical Assessment</b>          | 10%                                    | 1Period         |
| 4.  |            | Seminar/Assignments/Project                 | 15%                                    |                 |
| 5.  |            | Surprise Test / Quiz etc.,                  | 10%                                    |                 |
| 6.  | <b>ESE</b> | <b>End Semester Exam</b>                    | 50%                                    | 2 to 3 hours    |

**10.2 Practical Course:** For practical courses, the assessment will be done by the course teachers as below:

Weekly assignment/Observation / lab records and viva as approved by the Department Exam Committee "DEC"

- a. Continuous Internal Assessment -- 80%
- b. End Semester Examination **--** 20%
- **10.3 Theory courses with practical Component:** For theory courses with practical component the assessment will be calculated as follows as approved by the "DEC".
	- a. Continuous Internal Assessment -- 60%
	- b. End Semester Exam -- 40%

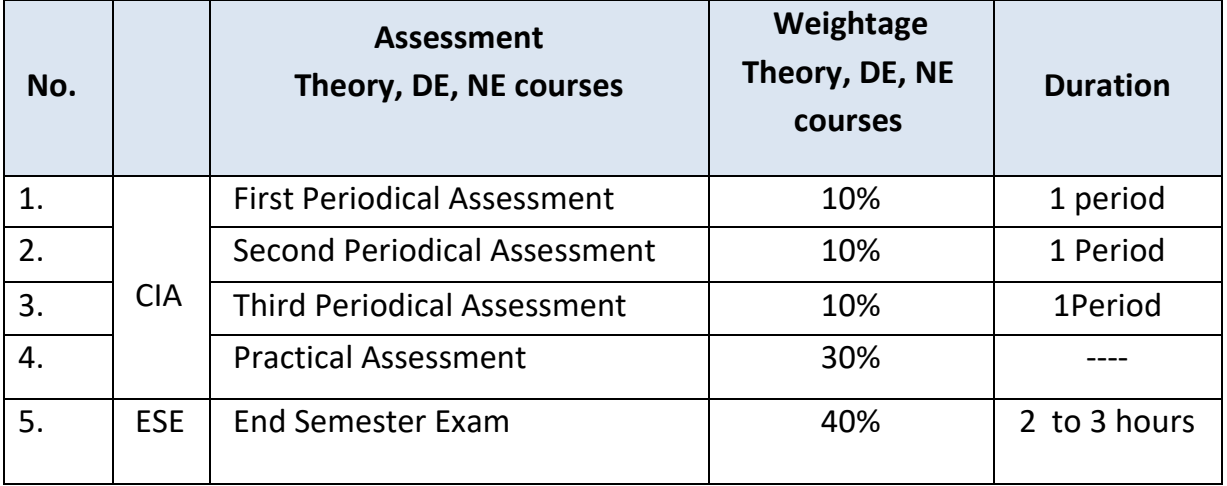

#### *Table 4(b): Weightage for Assessment*

### **10.4 Design Project – Assessment**

The general guidelines for assessment of Design Project is given in Table 5.

*Table 5: Assessment pattern for Design Project*

| No. | <b>Review / Examination scheme</b> | <b>Broad Guidelines</b>       | Weightage |
|-----|------------------------------------|-------------------------------|-----------|
| 1.  | <b>First Review</b>                | Concept                       | 20%       |
| 2.  | <b>Second Review</b>               | Design                        | 30%       |
| 3.  | <b>Third Review</b>                | <b>Experiment/Analysis</b>    | 20%       |
| 4.  | Project report                     | <b>Results and Conclusion</b> | 30%       |
|     | and Viva - Voce                    |                               |           |

#### **10.5 Comprehension – Assessment**

The general guidelines for assessment of Comprehension is given in Table 6.

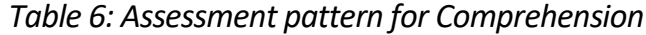

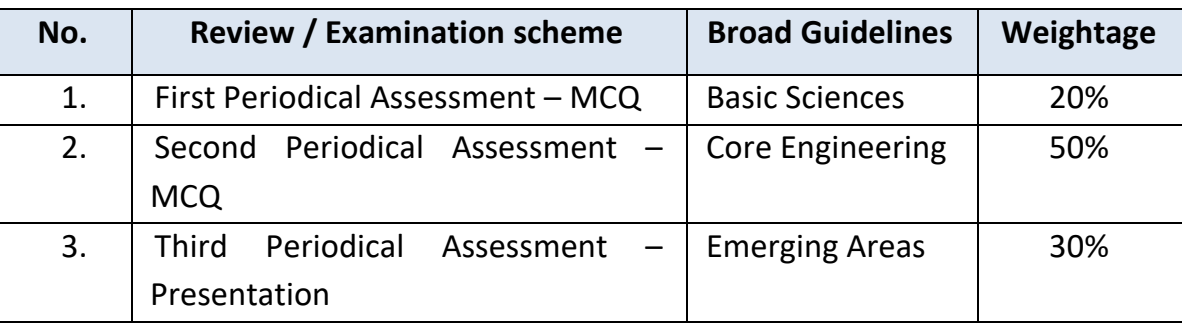

#### **10.6 Internship**

A student has to compulsorily attend Summer / Winter internship during  $3<sup>rd</sup>$  year for a minimum period of one month.

In lieu of Summer / Winter internship, the student is permitted to register for undertaking case study / project work under an engineering faculty of the Institute and carry out the project for minimum period of one month.

In both the cases, the internship report in the prescribed format duly certified by the faculty in-charge shall be submitted to the HoD. The evaluation will be done through presentation and viva. The course will have a weightage of one credit or as defined in the respective curriculum.

**10.7** For final year Project / Dissertation / Design Project/ Internship, the assessment will be done on a continuous basis as given in Table 7

| No. | <b>Review / Examination scheme</b> | Weightage |
|-----|------------------------------------|-----------|
| 1.  | <b>First Review</b>                | 10%       |
| 2.  | <b>Second Review</b>               | 20%       |
| 3.  | <b>Third Review</b>                | 20%       |
| 4.  | Project report and Viva - Voce     | 50%       |

*Table 7: Assessment of Project work*

For the final year project and Viva – Voce end semester examination, the student shall submit a Project Report in the prescribed format issued by the Institute. The first three reviews will be conducted by a Committee constituted by the Head of the Department. The end – semester assessment will be based on the project report and a viva on the project conducted by a Committee constituted by the Registrar / Controller of examination. This may include an external expert.

**10.8** For Non – CGPA courses, the assessment will be graded "Satisfactory/Not Satisfactory" and grades as Pass/Fail will be awarded.

#### **10.9 Flexibility in Assessment**

The respective Departments under the approval of the Department Exam Committee (DEC) may decide the mode of assessment, based on the course requirements.

**10.10** A student securing **less than the minimum** specified internal assessment marks in any course (clause 10.0, Table 3), will **not be permitted** to appear for the end-semester examination in that particular course and will be graded under **"RC"** category for that course. This will be denoted in the grade sheet as "RC", till the course is successfully completed in the subsequent semester(s).

#### **11.0 Procedures for Course Repetition / Repeat Examinations**

#### **11.1 Summer / Winter Course: - for "RC" Category**

- a. Students under RC category i.e.
	- i. Attendance between 40% and 75% in any course(s) OR
	- ii. CIA marks less than the prescribed minimum as specified in 10.0 Table 3 in any course(s) OR

iii. Falls under both 1 and 2 above

are eligible for registering for the **Summer / Winter Course** which will be conducted during the Summer / Winter break, to improve their Attendance and/or CIA marks in the courses, by paying the **prescribed registration fee fixed from time to time.**.

- b. The Odd semester regular courses will be offered only in the Winter and the even semester regular courses will be offered only in the Summer.
- c. **RC** students shall register by payment of prescribed fee and attend the classes during the summer / winter break and take assessments to earn minimum internal marks (clause 10.0, Table 3) and/or required attendance, to become eligible for writing the Repeat Examinations (Clause 11.3).
- d. The revised CIA marks shall not exceed 60% of the total internal weightage for any repeat course.

#### **e. Re- Registration for 'RC' category**

The students under "RC" category who **fail to improve** their attendance and/or CIA marks and **not** become eligible to write the Repeat Examination through the immediate summer/winter course are permitted to **re – register** for the Summer / Winter course again under "RC" category whenever it is offered in the subsequent semester(s) during their period of study by **paying 50% of the prescribed registration fee** as mentioned in Clause 11.1 (a). It is the responsibility of the student to fix the appropriate slots in the Summer / Winter course time table. The student will not be able to register if he/she is unable to fix the slots in the time table. The course will remain in the "RC" category until he / she successfully completes that course.

#### **11.2 Course – Repetition - "RA" Category**

- a. Students who secure attendance less than **40%** in any course(s) in a semester will be categorized under "RA" - meaning **Repeat the course(s)** for want of minimum attendance. The CIA marks obtained by the students placed under RA category will become null and void.
- b. "RA" category students shall re-register for the same course once again whenever it is offered in the subsequent regular semesters and has to secure required minimum attendance and minimum internal assessment marks to become eligible to appear in the end semester examination for that course, by paying the requisite fee.
- c. It is the responsibility of the student to schedule their time table to include the "RA" courses without affecting the attendance of the regular courses of the current semester.
- d. Normally, a student will be permitted to register for not more than 3 "RA" courses in a semester. However, the students who wish to register for more than 3 "RA" courses are permitted to register only if the student finds suitable slots for doing the course within the framework of the time table for the regular semester. Request for registrations of additional RA courses over and above 3 in a semester shall be got approved by the respective HoDs.
- e. The student has the option to drop their regular courses proportionally in their regular semester during the course registration process without affecting the minimum credit requirement specified. Such dropped courses will be categorized as "RA". However, the student has to complete the dropped courses in the subsequent semesters.
- f. It is the responsibility of the student to fix the slots for "RA" courses within the framework of the time table and slot availability without affecting his/her regular courses.

#### **g. Detention**

A student who secure RC or RA or both in all the theory courses prescribed in a semester shall repeat the semester by registering for the semester in the next academic year. However, he/she is permitted to appear for arrear examination as per eligibility.

#### **11.3 Repeat Examinations**

- a. Normally, the results of the End Semester Examinations for Regular Theory courses are announced within a period of 10 days after the last regular examination.
- b. During the even semester, the Repeat Examinations will be conducted for even semester courses and during the Odd semester the Repeat Examinations will be conducted for Odd semester courses.
- c. The schedule for the Repeat Examinations will be notified through the Academic Calendar which will be published at the beginning of every academic year.
- d. The students under "RC" category, who have secured the requisite attendance and internal assessment marks as applicable, by successfully completing the Summer / Winter course, are eligible to register for the Repeat Examinations.
- e. The students who fail to secure a pass or being absent for genuine reasons in their End Semester Examination for the regular courses are permitted to appear for the Repeat Exams by paying the prescribed fee.
- f. For the **Supplementary examinations (refer: Clause 15.2)**, the students with "U" grade in any course (refer clause 10.0 Table 3 and Clause 16.1) shall register by paying requisite fee and appear in the Repeat Examinations.
- g. The students who wish to apply for the revaluation of their answer scripts (Regular/ Supplementary / Repeat Examinations) should apply immediately after the announcement of results.

#### **12.0 Progression to higher semester**

**12.1 B.Tech.– Regular:** Student has to satisfy the following conditions as laid down in Table 8 for progression from one academic year to next.

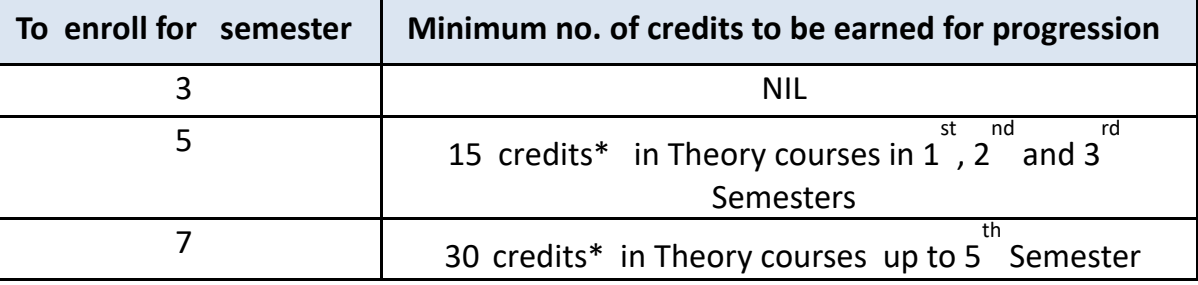

*Table 8. Minimum Eligibility for progression B.Tech.- Regular*

*\* Credit calculation is applicable for Theory / Theory integrated lab only*

If a student fails to satisfy the above clause 12.1 in an academic year, the student has to take a break in study until they become eligible for progression

### **12.2 B.Tech.- Lateral Entry**

Student has to satisfy the following conditions as laid down in Table 9 for progression from one academic year to next.

| To enroll for semester | Minimum no. of credits to be earned                                                                 |
|------------------------|----------------------------------------------------------------------------------------------------|
|                        |                                                                                                    |
|                        | 15 credits* in Theory courses in $3^{\text{rd}}$ , $4^{\text{th}}$<br>and 5 <sup>th</sup> Semesters |

*Table 9. Minimum Eligibility for progression B.Tech.- Lateral Entry*

*\*Credit calculation is applicable for Theory / Theory integrated lab only*

If a student fails to satisfy the above clause 12.2 in an academic year, the student has to take a break in study until they become eligible for progression

**12.3** If a student is in **RC** category (due to lack of minimum CIA marks **as specified in clause no. 10. Table 3**) or **RA** category (due to lack of minimum attendance as specified in clause 9.0 e) **in all theory courses prescribed in a semester**, he/she will be detained and will not be allowed to proceed to the next semester. He/she has to re-register for all the courses in the following academic year only.

#### **13.0 Maximum Duration of the Programme**

A student may complete the programme at a slower pace than the regular pace, but in any case in **not more than 6 years for B. Tech**, **and not more than 5 years for lateral entry students excluding the semesters withdrawn as per clause 14.0.** A student completing the B.Tech. programme during the extended period will not be eligible for Institute ranking.

#### **14.0 Temporary Withdrawal from the Programme**

- a. A student is permitted to take a break, up to a maximum of 2 semesters, during the entire programme to clear the backlog of arrears.
- b. A student may be permitted by the Vice- Chancellor to withdraw from the entire programme for a maximum of two semesters for reasons of ill health, Start – up venture or other valid reasons as recommended by a committee consisting of Head of Department, Dean (Academic) and Dean (Student Affairs).

#### **15.0 Declaration of results**

- **15.1** A student shall secure the minimum marks as prescribed in Clause 10.1(Table 3) in all categories of courses in all the semesters to secure a pass in that course.
- **15.2 Supplementary Examinations:** If a candidate fails to secure a pass in a course and gets a "U" grade as per clause 16.1 he/she shall register and pay the requisite fee for reappearing in the End Semester Examination during the following semester(s). Such examinations are called Supplementary Examinations and will be conducted along with the Regular /Repeat Examinations. The Supplementary Exams for the Odd semester courses will be conducted during the odd semester and supplementary exams for the even semester courses will be conducted during the even semester only. The student need not attend any contact course. The Internal Assessment marks secured by the candidate will be retained for all such attempts.
- **15.3** A candidate can apply for the revaluation of his/her end semester examination answer script in a theory course, after the declaration of the results, on payment of a prescribed fee.
- **15.4** If a candidate fails to secure a pass in Practical/Theory with Practical component / Design Project / Internship / Comprehension courses, due to not satisfying the minimum passing requirement ("U" grade) – as per clause 16.1 he/she shall register for the courses by paying the prescribed fee in the subsequent semester when offered by the departments.
- **15.5** Revaluation is **not** permitted for Practical/Theory with Practical component/Design Project / Internship / Comprehension courses. However, only for genuine grievances as decided by the Exam Grievance Committee a student may be permitted to apply for revaluation.
- **15.6** After 5 years, i.e., completion of one year (2 semesters) from the normal duration of the programme, the internal assessment marks obtained by the candidate will not be considered in calculating the passing requirement. A candidate who secures 50% in the end semester examination will be declared to have passed the course and earned the specified credits for the course irrespective of the score in internal assessment marks earned in that course.
- **15.7** Candidate who earns required credits for the award of degree after 5 years for B.Tech. programme (on expiry of extended period of 2 semesters over and above normal duration of course) he/she will be awarded only *second class* irrespective of his/her CGPA. However, the period approved under temporary withdrawal, if any, from the programme (13.0) will be excluded from the maximum duration as mentioned above.
- **15.8 Semester Abroad Programme:** Students who are allowed to undergo internship or Training in Industries in India or abroad during their course work or attend any National / International Institute under semester abroad programme (SAP) up to a maximum of 2 semesters will be granted credit transfer for the Course Work/project work done by them in the Industry /Foreign Institute as per the recommendations of the credit transfer committee. The leave period of the students for International internships / Semester Abroad programme etc., will be accounted for attendance.

# **16.0 Grading**

**16.1** A grading system as shown in Table 10 will be followed.

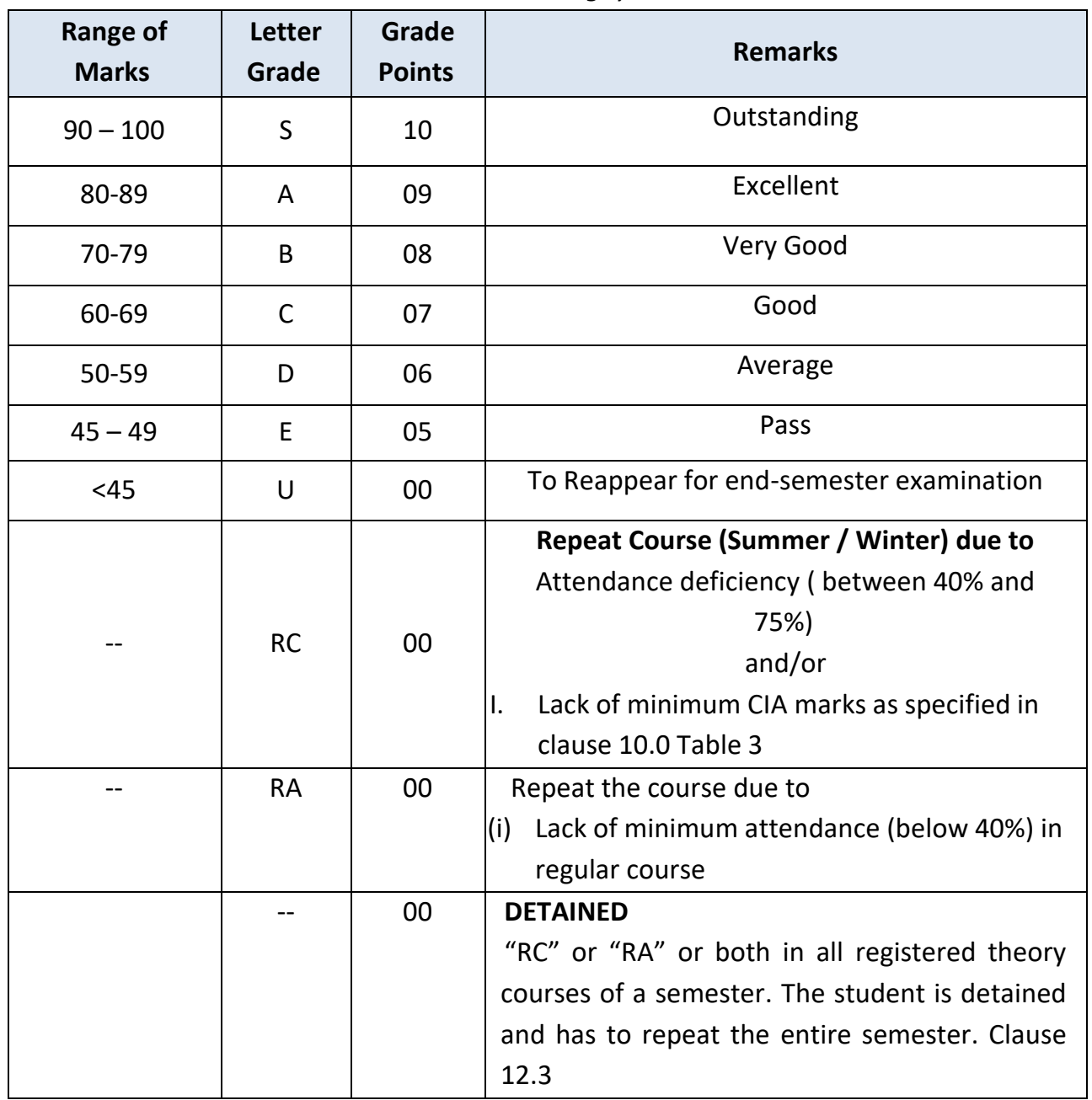

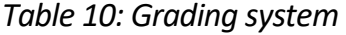

#### **16.2 GPA and CGPA**

GPA is the ratio of the sum of the product of the number of credits Ci of course "i "and the grade points  $P_i$  earned for that course taken over all courses "i" registered and successfully completed by the student to the sum of Ci for all "i". That is,

$$
GPA = \frac{\sum_{i} C_{i} P_{i}}{\sum_{i} C_{i}}
$$

CGPA will be calculated in a similar manner, in any semester, considering all the courses enrolled from the first semester onwards.

- **16.3** The Grade card will not include the computation of GPA and CGPA for courses with letter grade **RA, RC** and **U** until those grades are converted to the regular grades.
- **16.4** A course successfully completed cannot be repeated.

#### **17.0 Grade Sheet**

**17.1 Letter grade**

Based on the performance, each student is awarded a final letter grade at the end of the semester in each course. The letter grades and corresponding grade points are given in Table 10.

- **17.2** A student is considered to have completed a course successfully and earned credits if he/she secures a letter grade other than **U, RC, RA** in that course.
- **17.3** After results are declared, grade sheet will be issued to each student which will contain the following details:
	- a. Program and discipline for which the student has enrolled.
	- b. Semester of registration.
	- c. The course code, name of the course, category of course and the credits for each course registered in that semester
	- d. The letter grade obtained in each course
	- e. Semester Grade Point Average (GPA)
	- f. The total number of credits earned by the student up to the end of that semester in each of the course categories.
	- g. The Cumulative Grade Point Average (CGPA) of all the courses taken from the first semester.
	- h. Credits earned under Non CGPA courses.
	- i. Additional credits earned for B. Tech (Hons.) and B. Tech with Minor specialization.

#### **18.0 Class/Division**

**18.1** Classification is based on CGPA and is as follows:

CGPA ≥ 8.0: First **Class with distinction**

6.5 ≤ CGPA <8.0: **First Class**

5.0 ≤ CGPA <6.5: **Second Class.**

- **18.2** (i) Further, the award of **'First class with distinction'** is subject to the candidate becoming eligible for the award of the degree having passed the examination in all the courses in his/her first appearance with effect from II semester, within the minimum duration of the programme.
	- (ii) The award of **'First Class'** is further subject to the candidate becoming eligible for the award of the degree having passed the examination in all the courses **within 5 years for B. Tech programmes**
	- (iii) The period of authorized break of the programme (vide clause 14.0) will not be counted for the purpose of the above classification.
	- (iv) To be eligible for award of **B. Tech (Hons.)** the student must have earned additional 12 credits in the relevant Engineering courses offered by the Departments of the respective Schools, thereby a total of **181 credits (165 regular credits + 12 additional credits + 4 Non CGPA credits) and should have 8.0 CGPA without any history of arrears and should not have secured E, RC, RA, U, in any course during the entire programme.**
	- (v) To be eligible for award of **B. Tech with Minor Specialization**, the student must have earned additional 12 credits in the relevant courses offered by other than the parent department and has successfully earned **181 credits (165 regular credits + 12 Additional credits + 4 Non CGPA Credits)**

#### **19.0 Transfer of credits**

- **19.1.** Within the broad framework of these regulations, the Academic Council, based on the recommendation of the Credit Transfer Committee so constituted may permit students to transfer part of the credit earned in other approved Universities of repute & status in the India or abroad.
- **19.2** The Academic Council may also approve admission of students who have completed a portion of course work in another approved Institute of repute under lateral entry based on the recommendation of the credit transfer committee on a case to case basis.

#### **19.3 Admission norms for working Professional:**

Separate admission guidelines are available for working / experienced professionals for candidates with the industrial / research experience who desire to upgrade their qualification as per recommendation of Credit Transfer Committee.

- **20.0 Eligibility for Award of the B.Tech. /B. Tech (Hons)/ B. Tech with Minor Specialization Degree**
- **20.1** A student shall be declared to be eligible for award of B. Tech. /B. Tech (Hons) / B. Tech degree with Minor specialization if he/she has satisfied the clauses 4.6 /7.0 / 8.0 respectively within the stipulated time (clause 13, 14).
	- a. Earned the specified credits in all the categories of courses (vide clause 4.6) as specified in the curriculum corresponding to the discipline of his/ her study ;
	- b. No dues to the Institute, Hostels, Libraries etc.; and
	- c. No disciplinary action is pending against him / her.

The award of the degree shall be recommended by the Academic Council and approved by the Board of Management of the Institute.

#### **21.0 Change of Discipline**

- **21.1** If the number of students in any discipline of B.Tech. programme as on the last instructional day of the First Semester is less than the sanctioned strength, then the vacancies in the said disciplines can be filled by transferring students from other disciplines subject to eligibility. All such transfers will be allowed on the basis of merit of the students. The decision of the Vice-Chancellor shall be final while considering such requests.
- **21.2** All students who have successfully completed the first semester of the course will be eligible for consideration for change of discipline subject to the availability of vacancies and as per norms.

#### **22.0 Power to modify**

Notwithstanding all that has been stated above, the Academic Council is vested with powers to modify any or all of the above regulations from time to time, if required, subject to the approval by the Board of Management.

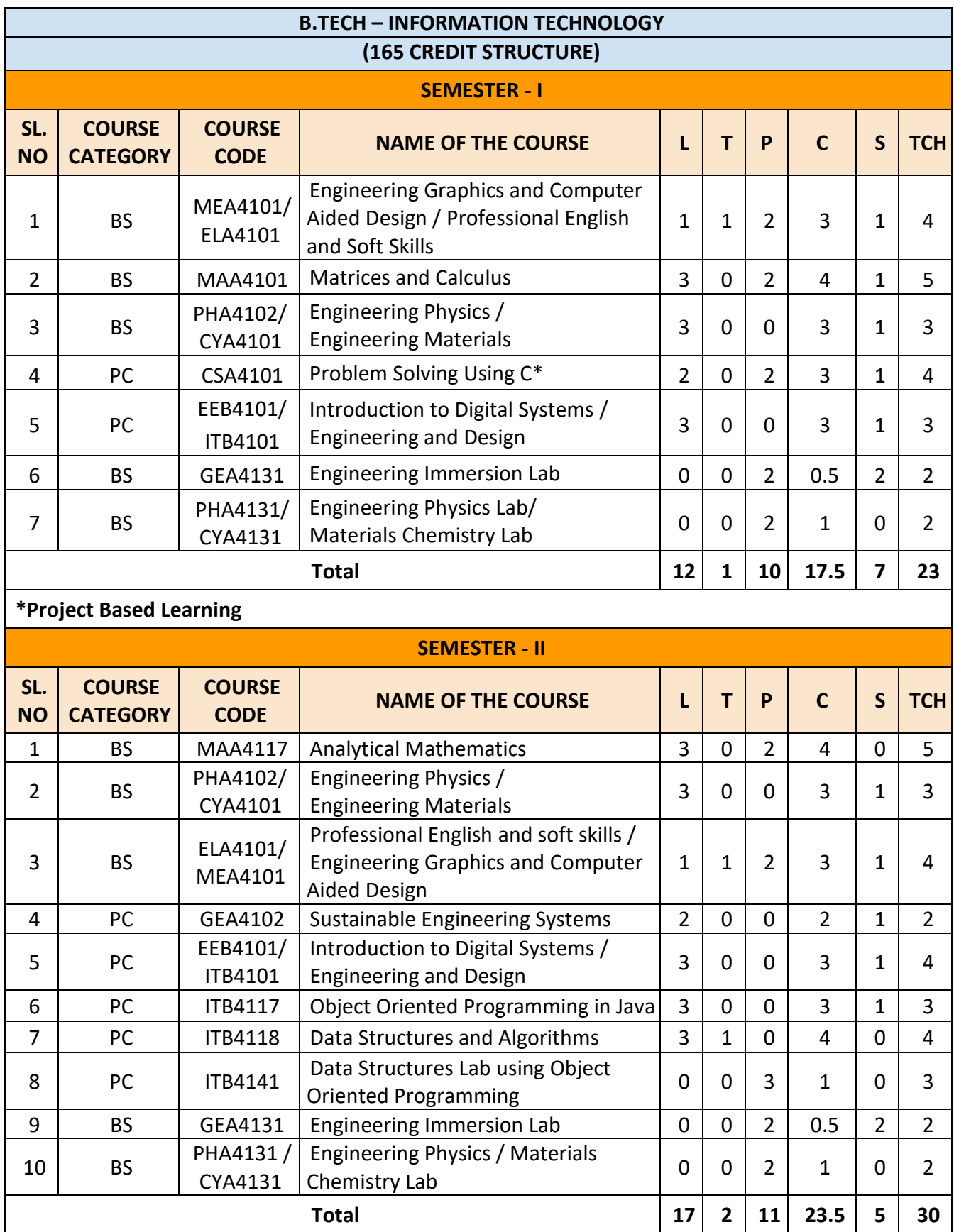

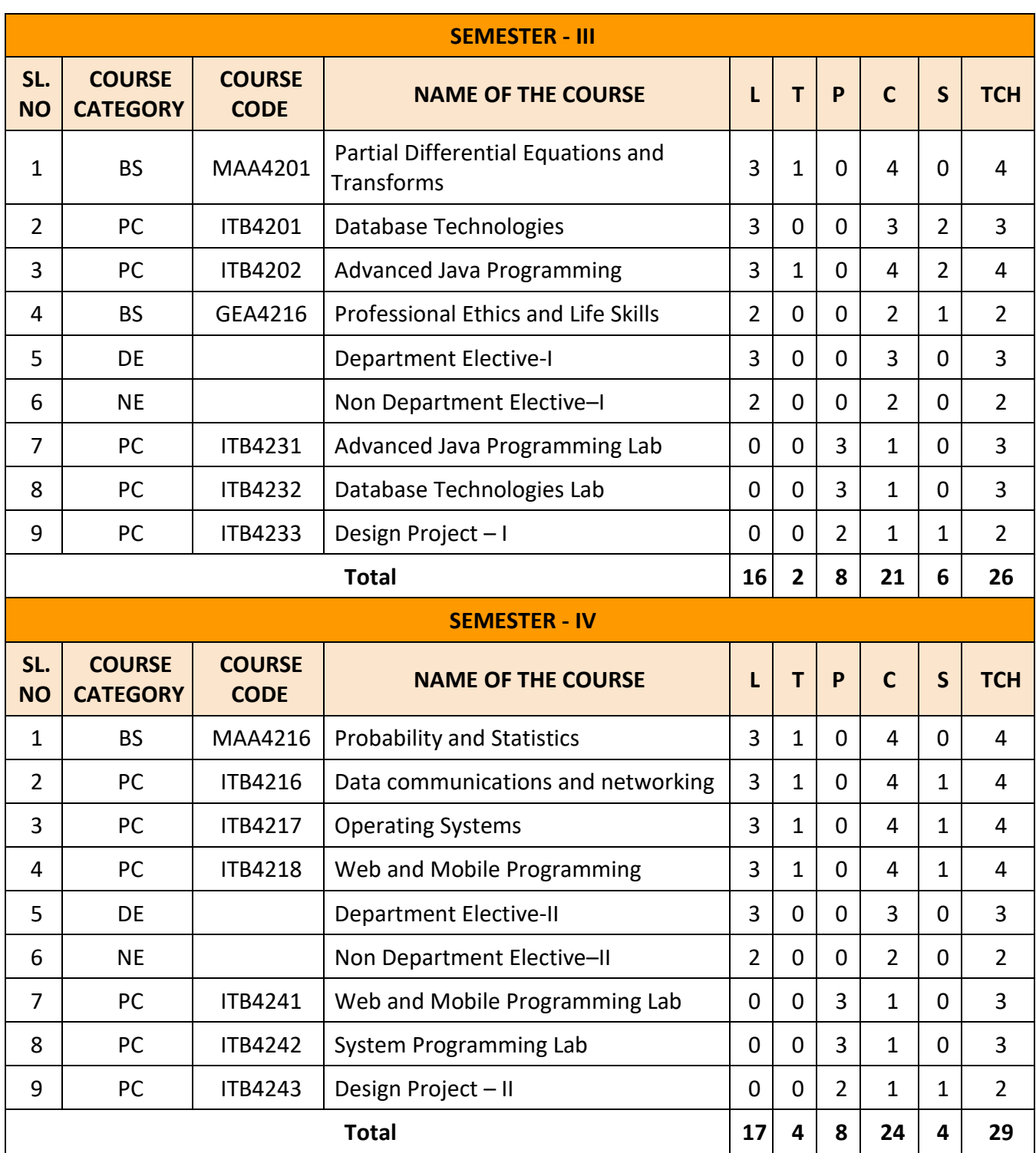

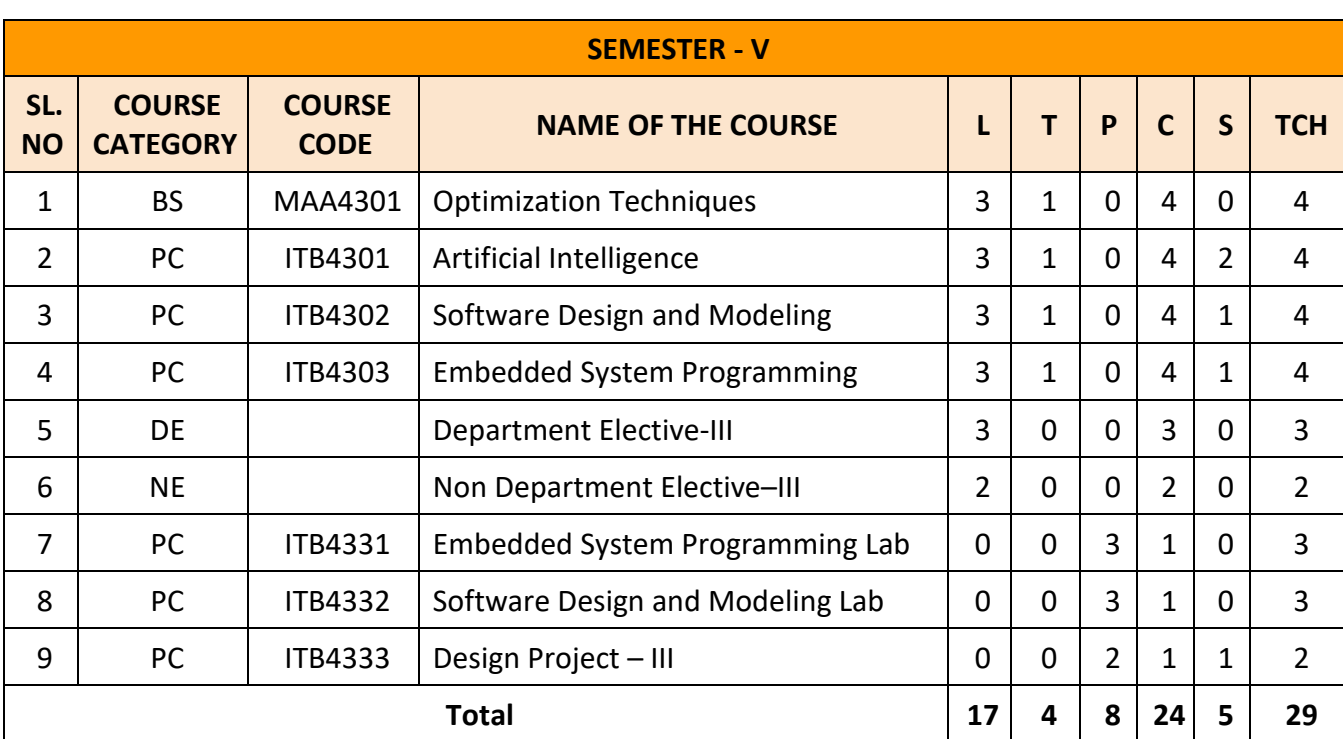

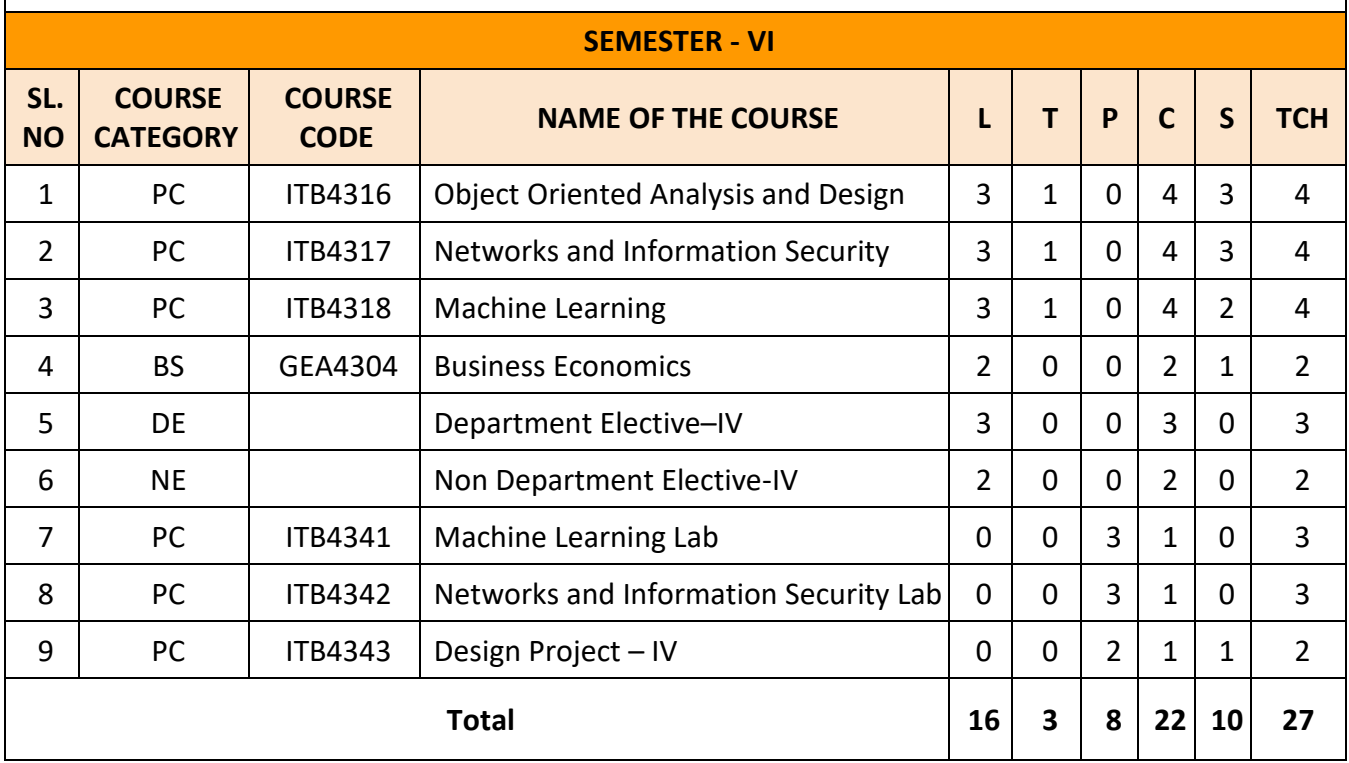

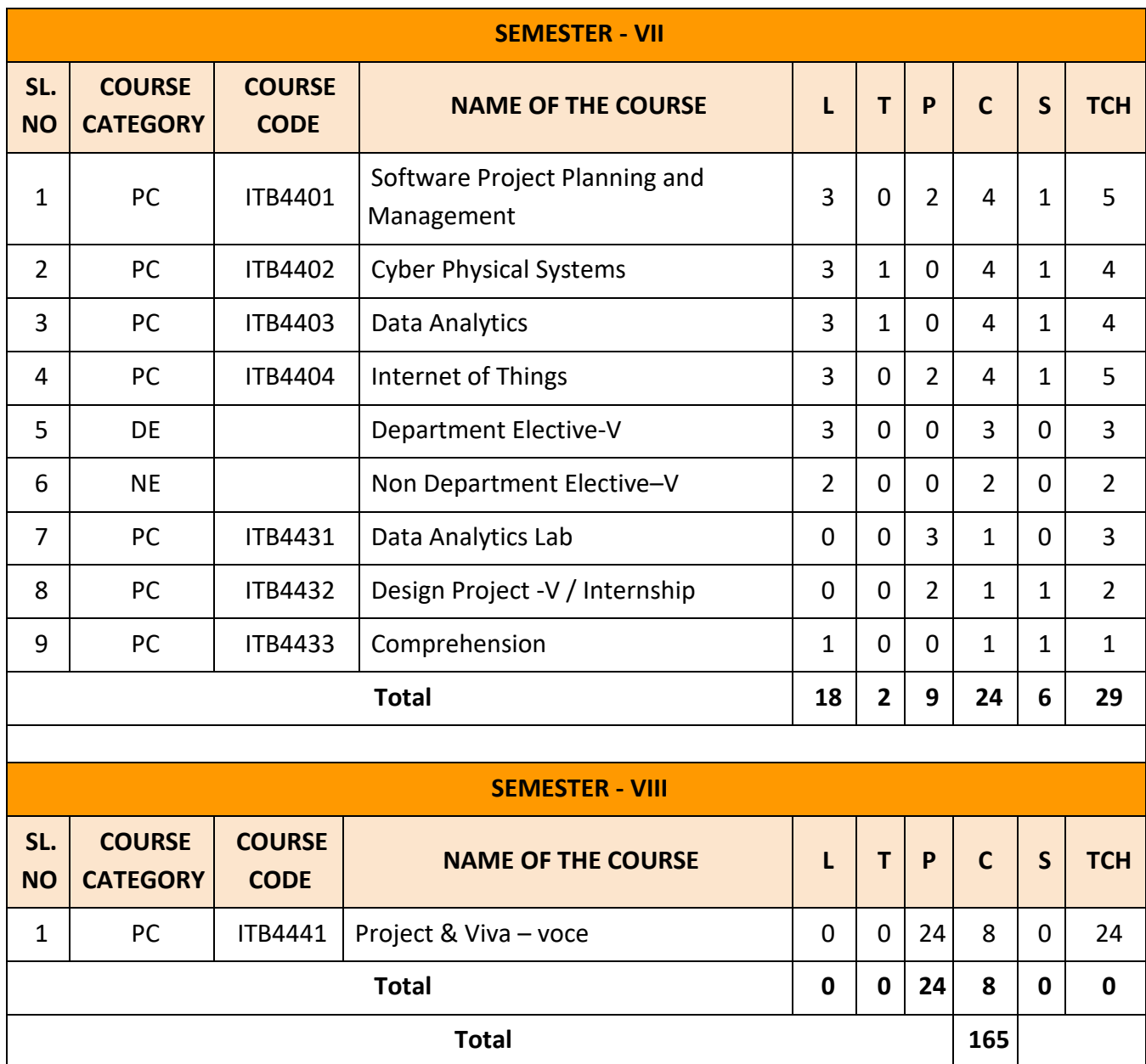

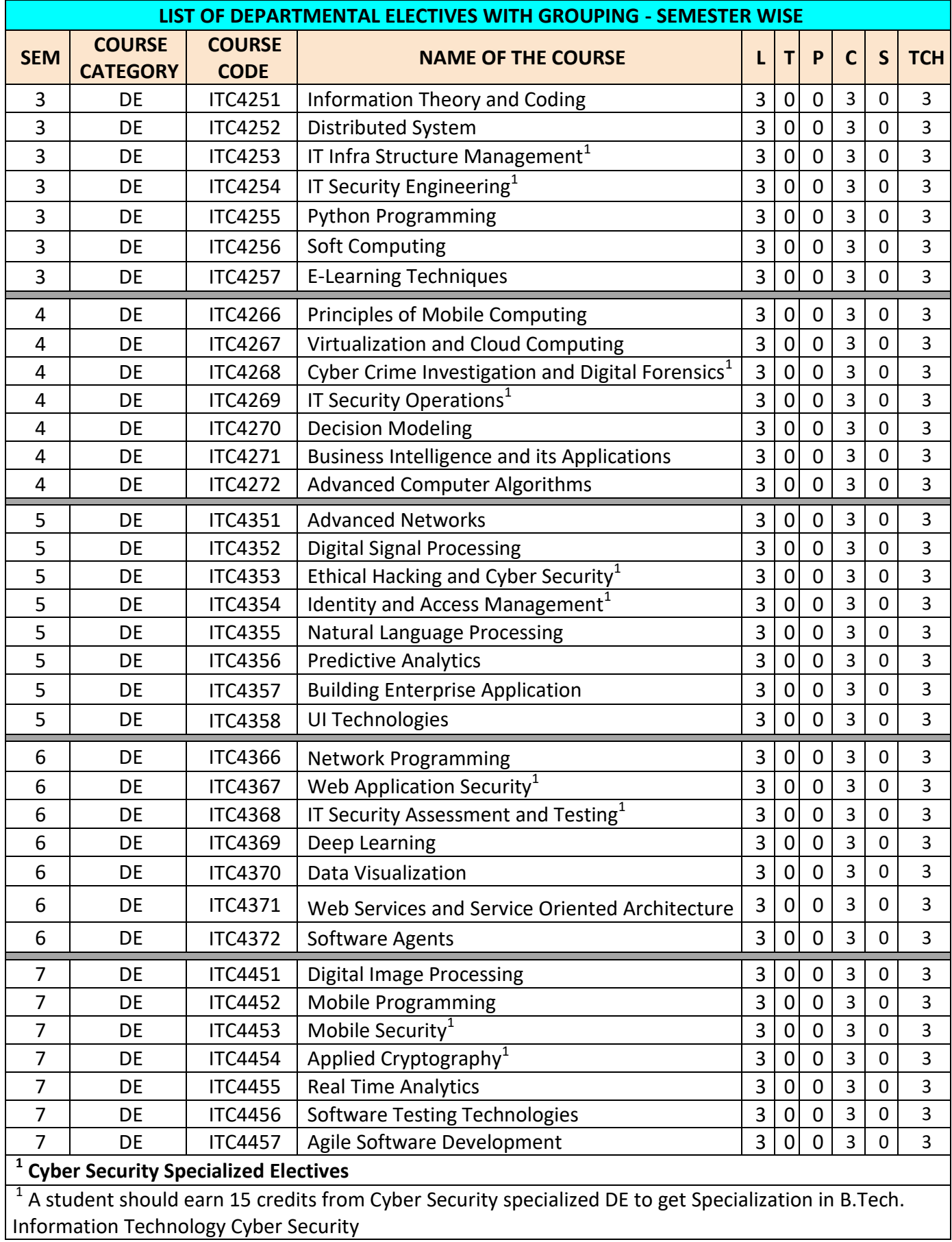

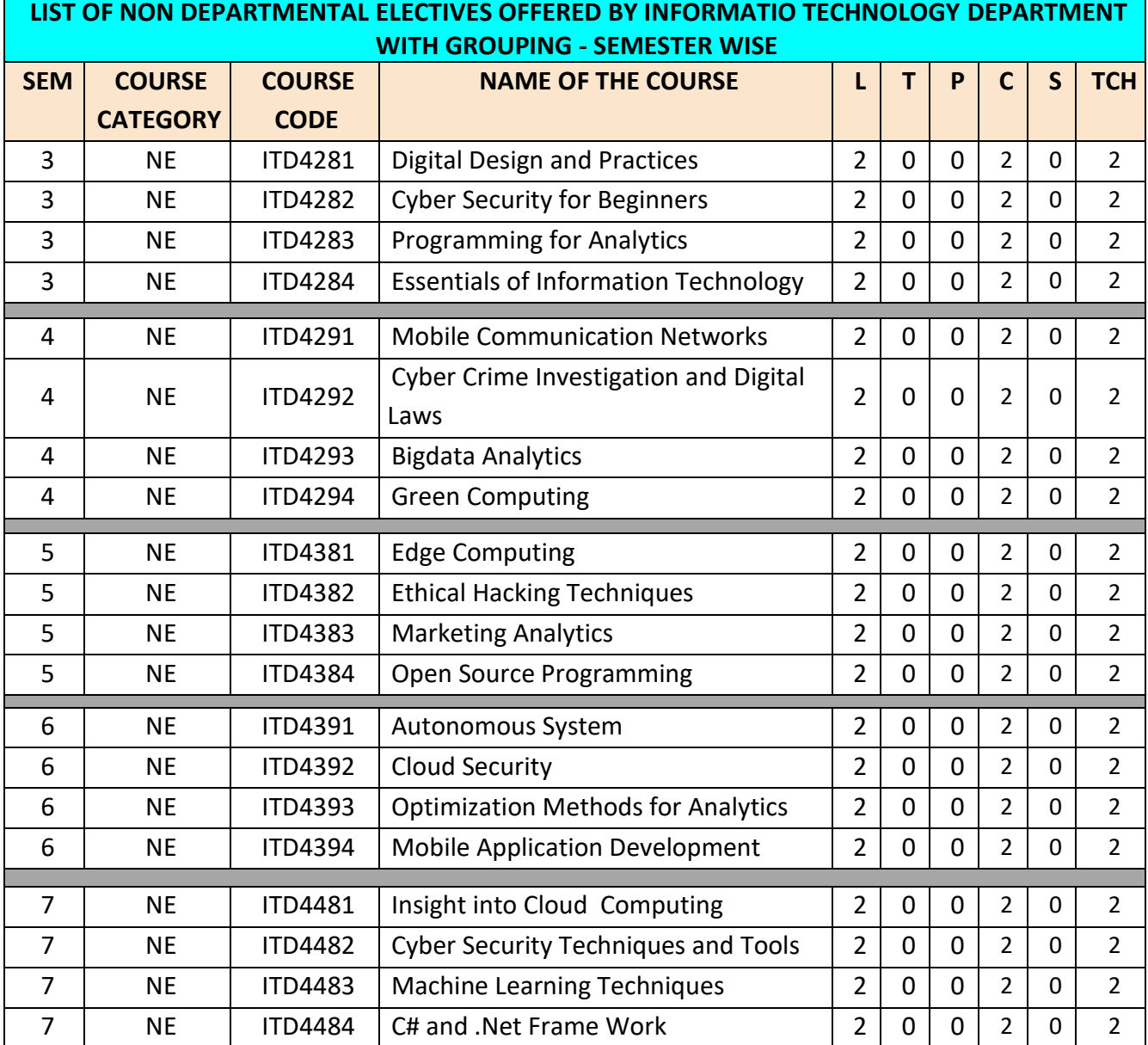

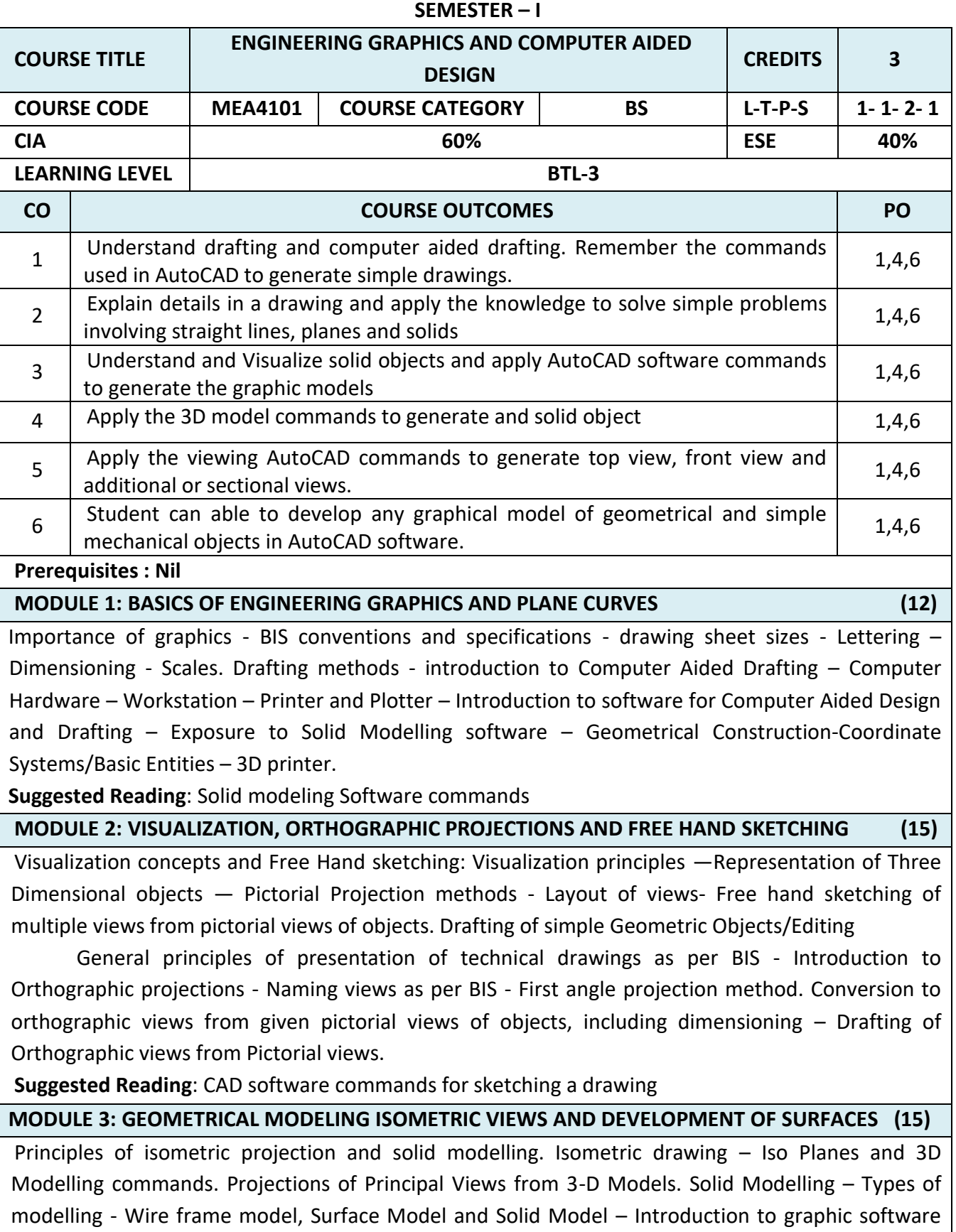

*Suggested Reading: Surface modeling and solid modeling commands* 

for solid modelling. Development of Surfaces.
#### **MODULE 4: COMPUTER AIDED DESIGN AND DRAFTING (15)**

Preparation of solid models of machine components like slide block, solid bearing block, bushed bearing, gland, wall bracket, guide bracket, shaft bracket, jig plate, shaft support (open type), vertical shaft support etc using appropriate modelling software.

2D views and sectional view, computer aided drafting and dimensioning. Generate 2D drawing from the 3D models – generate and develop the lateral surfaces of the objects. Presentation Techniques of Engineering Drawings – Title Blocks – Printing/Plotting the 2D/3D drawing using printer and printing solid object using 3D printer.

*Suggested Reading: CAD commands for modeling and views generation*

#### **MODULE 5: SIMPLE DESIGN PROJECTS - COMPUTER AIDED DESIGN AND DRAFTING (15)**

Creation of engineering models and their presentation in standard 2D form, 3D Wire-Frame and shaded solids, meshed topologies for engineering analysis, tool-path generation for component manufacture, geometric dimensioning and tolerancing. Use of solid-modelling software for creating associative models at the components and assembly levels in their respective branch of engineering like building floor plans that include: windows, doors, fixtures such as WC, Sink, shower, slide block, etc. Applying colour coding according to drawing practice.

**Suggested Reading**: *CAD commands for modeling and views generation*

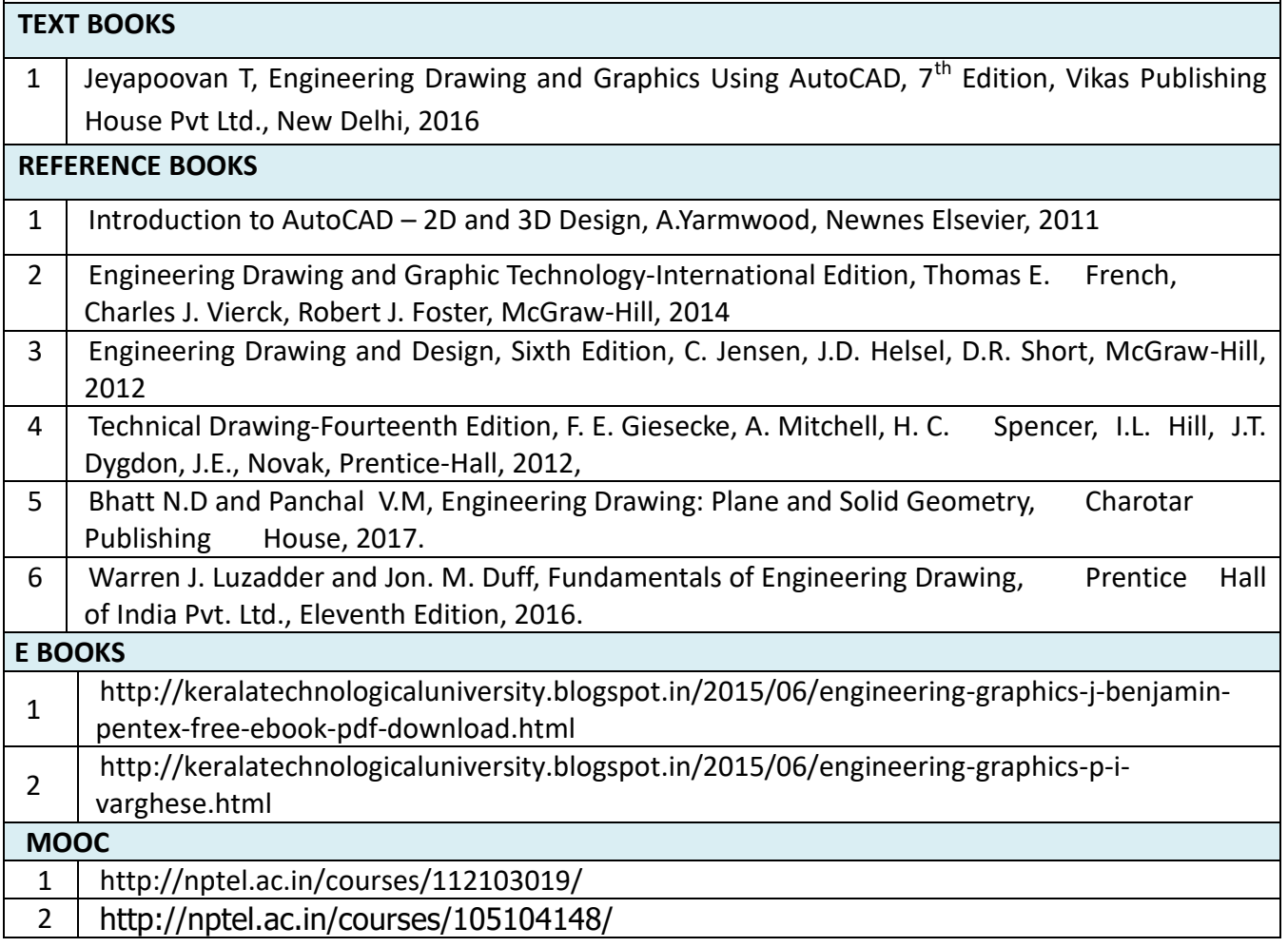

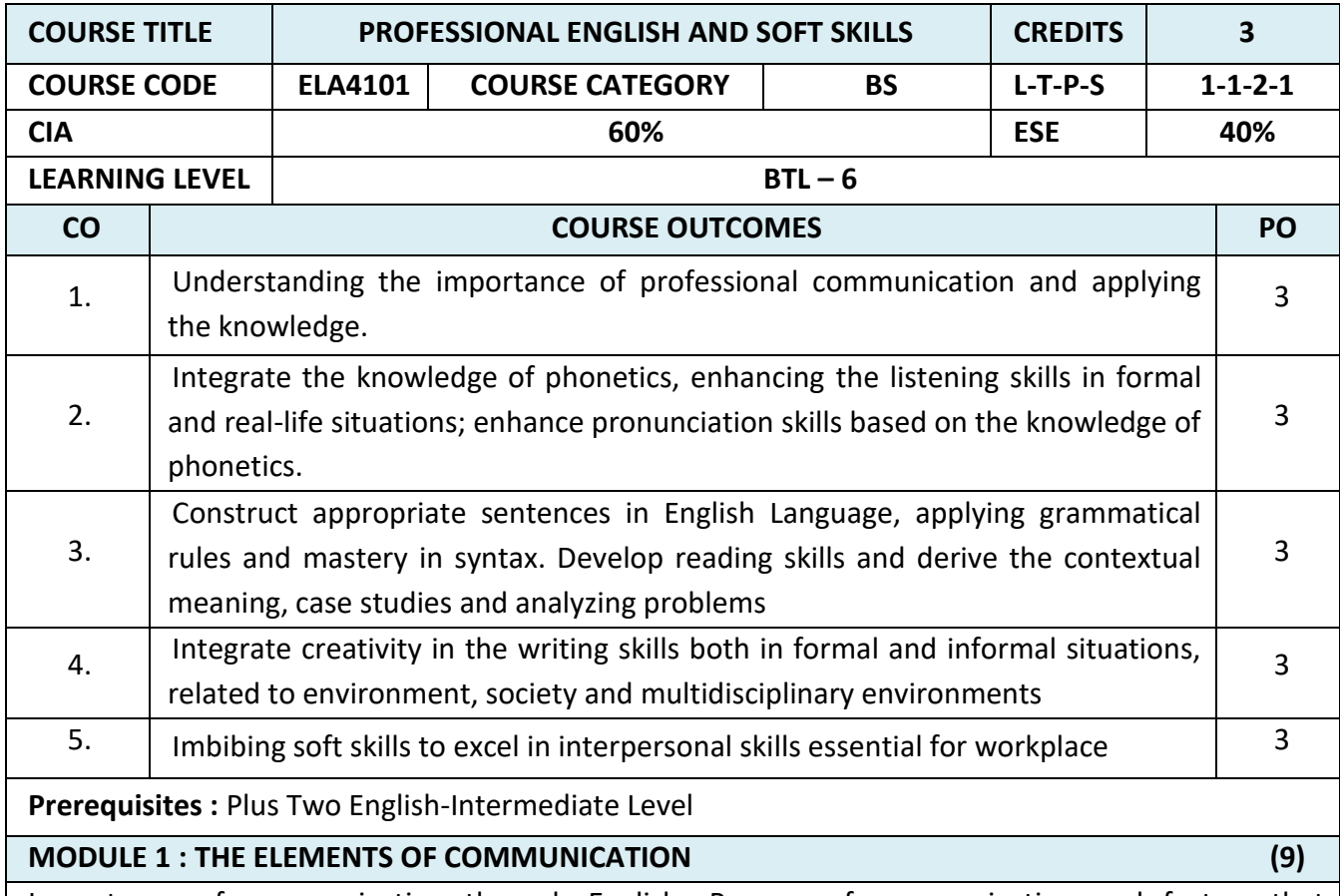

Importance of communication through English -Process of communication and factors that influence speaking- Importance of audience and purpose- Principles of Communication-comparing general communication and business Communication-Professional Communication-barriers to communication –strategies to overcome communication barriers-formal and informal communication

### **Suggested Activities:**

Self-introduction-short Conversations-Situational communication-dialogue writing -Language Functions-analyse the speech and comment-distinguish formal and informal style of communication-using bias-free language- news reports.

# **Suggested Reading:**

Rogerson, Trish Stott & Derek Utley.2011

Elements of Effective Communication: 4th Edition, Plain and Precious Publishing, USA, by Randal S. Chase (Author), Wayne Shamo (Author)

Effective Communication Skills, MTD Training & Ventus Publishing (e book)

# **MODULE 2 : AURAL –ORAL COMMUNICATION IN ENGLISH (9)**

Vowels- diphthongs- consonants - International Phonetic Alphabet (IPA) ; phonemic transcription (simple words)-syllable division and word stress –enunciation-GIE script(General Indian English) neutral accent- sentence rhythm and weak forms - contrastive stress in sentences to highlight different words - intonation varieties of Spoken English : Standard Indian, American and British-Speaking to Communicate-speech acts - Language Patterns

**(Note: This unit should be taught in a simple, non-technical manner, avoiding technical terms as far as possible).** 

**Suggested activities**: (Audio CD) Listen and repeat, listen to the sentences and fill in the blanks, Listening to passages and answering questions, marking the stressed syllable, phonemic script of simple words, sentence rhythm and intonation (rising tone and falling tone), short speeches. Individual presentations-dynamics of a group discussion

#### **Suggested sources:**

Cambridge IELTS , Professional Speaking Skills by Aruna Koneru, Oxford Press, Face to face series Cambridge University Press, Speaking Effectively, Cambridge University Press, Jeremy Comfort, Pamela

#### **MODULE 3 : GRAMMAR AND DEVELOPMENT OF READING SKILLS (9)**

Noun Phrase, Verb Phrase, Tense and Aspect, Articles, Pronouns and determiners, Sentence Pattern, interrogative and negative sentences-subject verb agreement -Vocabulary-word formation: prefixes and suffixes, reading passages-inductive vs deductive reading-newspaper articlescomprehension passages –cloze reading-annotating-editing

### **Suggested Activities**:

Identify the errors in sentences, grammar exercises, book reviews, mini project on suggested reading activity - reading technical passages based on students area of specialization answering questions- reading passage for identifying the contextual meaning

### **Suggested sources:**

Skills for the TOEFL IBT Test, Collins IELTS, Cambridge books Practical English Usage by Michael Swan , Cambridge University Press

### **MODULE 4 : EFFECTIVE WRITING AND BUSINESS COMMUNICATION (9)**

Paragraph writing- topic sentence-connectives - process writing-Memoranda-Business letters-Resumes /Visumes and job applications-drafting a report-agenda and minutes of the meeting-ATRproject proposals-email etiquette- interpreting visual data(bar chart, pie chart, line graphs) **Suggested activities:**

Writing short paragraph based on environment protection, societal issues, health, cultural contexts etc., identifying topic sentences, linking pairs of sentences, cause and effect exercises, formal letters, e mails, drafting project proposals, drafting agenda, minutes of the meeting

### **Suggested sources:**

Cambridge Advanced English, Newspapers, library books, IELTS,IELTS Academic Writing 1,New Insights into IELTS, CUP

### **MODULE 5 : SOFT SKILLS (9)**

Introducing Soft Skills &Life Skills- Myers Briggs Type Indicator – the Big Five Model Personality - Employability Skills- Workplace Etiquette- Professional Ethics -Time Management-Stress Management- Lateral Thinking (De Bono's Six Thinking Hats) and Problem Solving Skills **Suggested Activities:**

Mock interviews, GD's, short oral presentation, lateral thinking puzzles, Case analysis and selfstudy assignments, Worksheet activities.

### **Suggested Sources:**

**Soft Skills and Employability Skills by Sabina Pillai and Agna Fernandez, Cambridge University Press, 2018.**

Soft Skills for Everyone by Jeff Butterfield, Cengage Learning Education and personality development, K. Manoharan English for Life and the Workplace through the LSRW&T skills Lateral Thinking skills by Edward De Bono

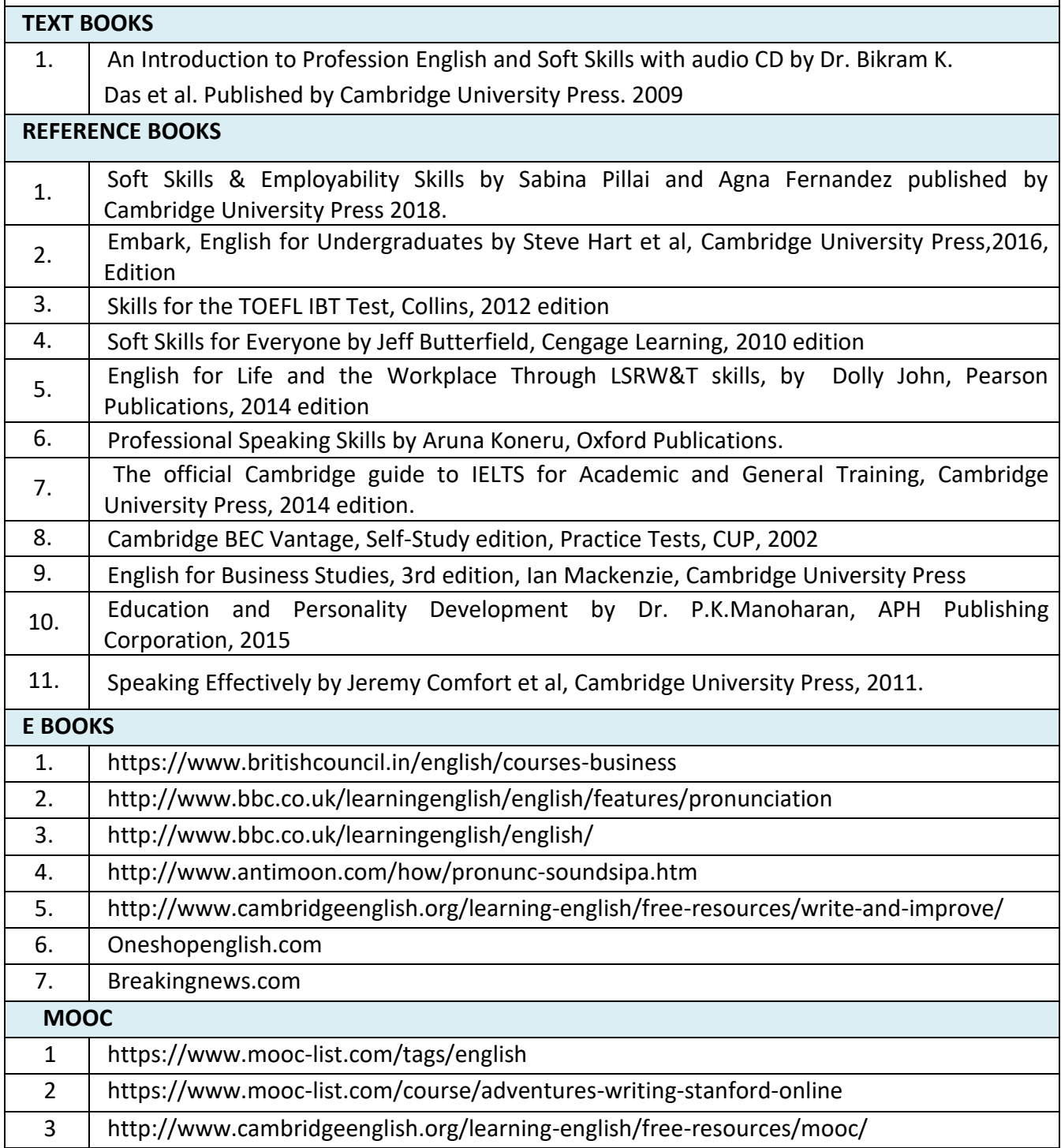

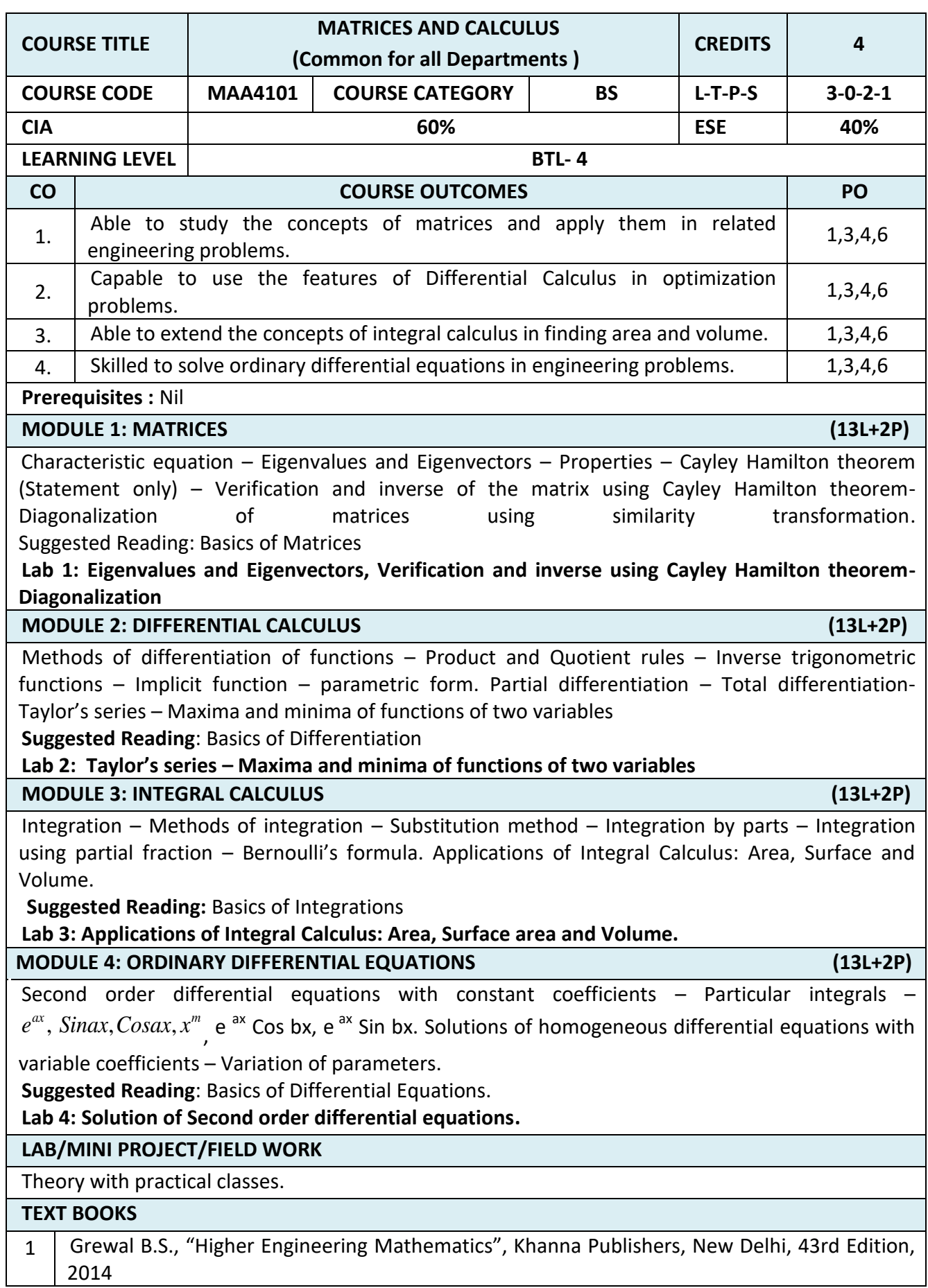

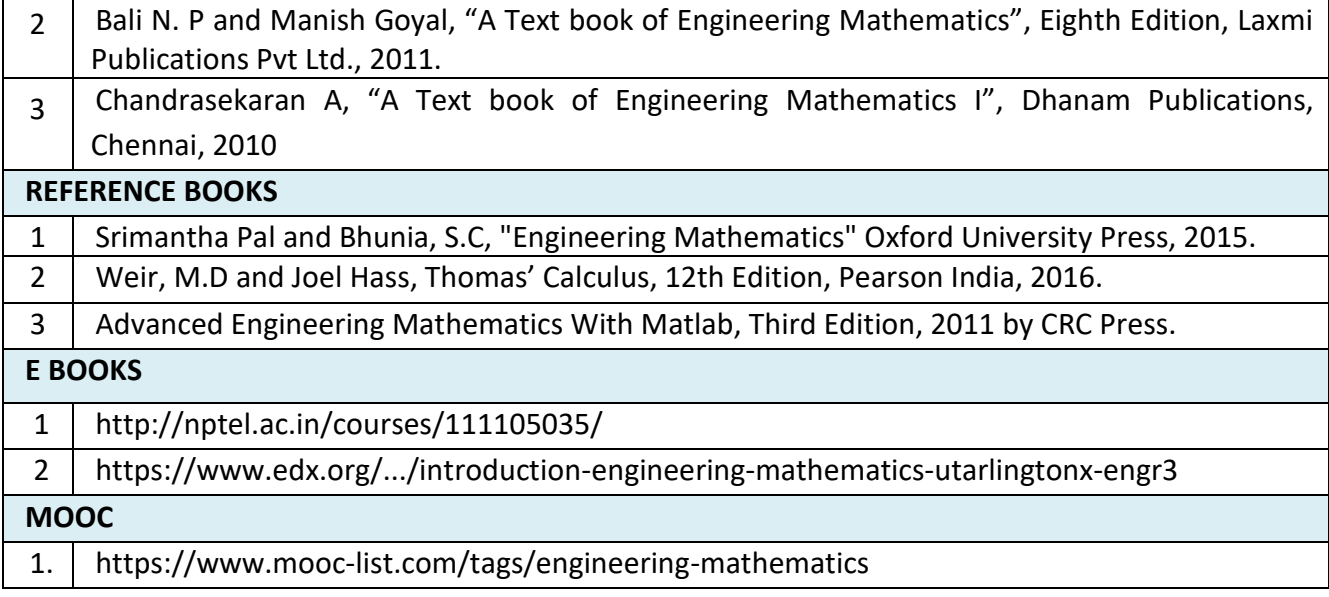

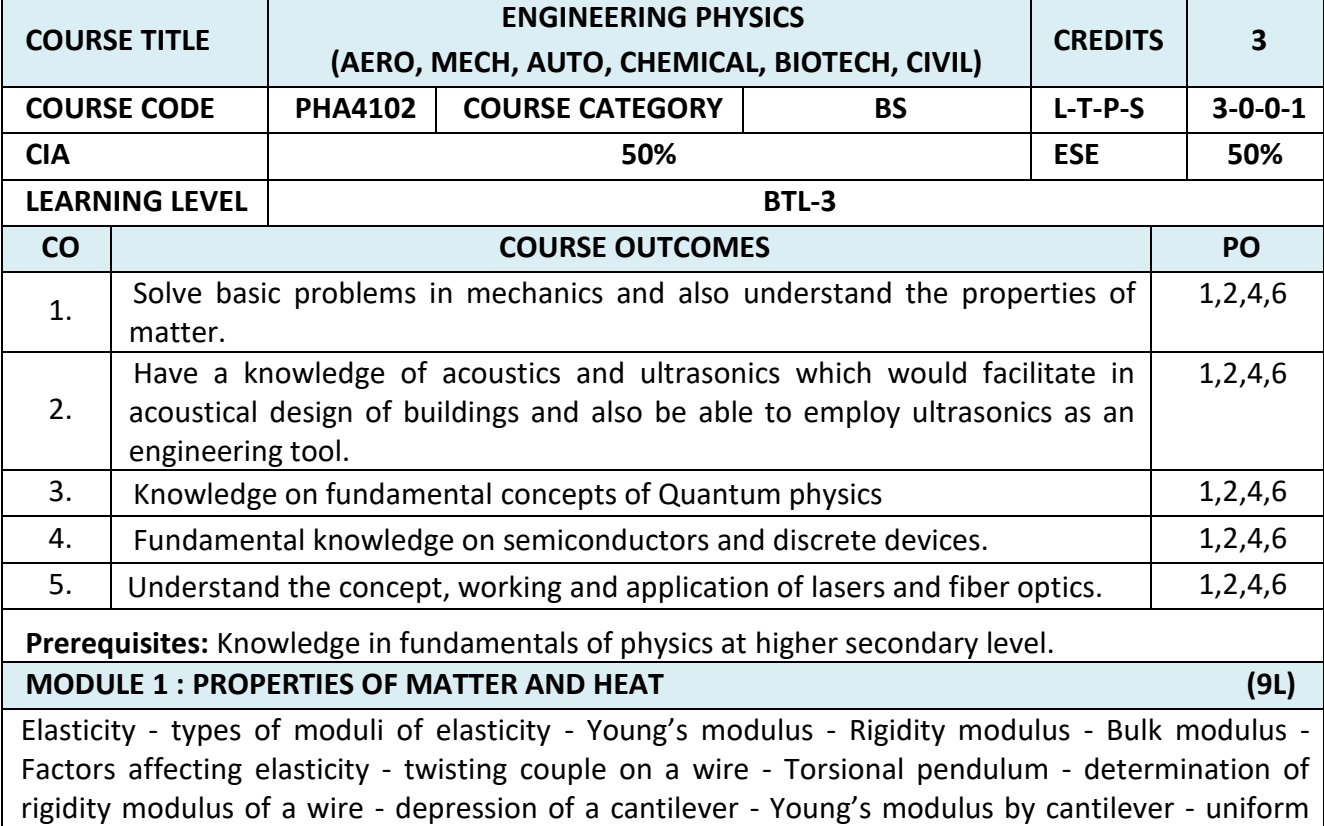

and non-uniform bending. Thermal conductivity – experimental determination of thermal conductivities of good and bad conductors – Forbe's method – theory and experiment – Lee's disc method for bad conductor

### **MODULE 2 : ACOUSTICS AND ULTRASONICS (9L)**

Classification of sound - characteristics of musical sound – intensity - loudness - Weber Fechner law - Decibel - Reverberation - Reverberation time, derivation of Sabine's formula for reverberation time(Jaeger's method) - absorption coefficient and its determination - factors affecting acoustics of building (Optimum reverberation time, loudness, focusing, echo, echelon effect, resonance and noise) and their remedies - Ultrasonics- production – Magnetostriction and Piezoelectric methods – properties – applications.

### **MODULE 3 : QUANTUM PHYSICS (9L)**

Black body radiation- Planck's theory (derivation) – Deduction of Wien's displacement law and Rayleigh – Jean's law from Planck's theory – Compton effect – Theory and experimental verification – Schrödinger's wave equation – Time independent and time dependent equations – Physical significance of wave function – Particle in a one dimensional box Extension to 3 dimension (no derivation)

# **MODULE 4 : CRYSTAL PHYSICS AND MAGNETISM (9L)**

Crystal - Lattice - Unit cell - Bravais lattice - Lattice planes - Miller indices - 'd' spacing in cubic lattice - Calculation of number of atoms per unit cell - Atomic radius - coordination number - Packing factor for SC, BCC, FCC and HCP structures.

Magnetic dipole moment - atomic magnetic moments- magnetic permeability and susceptibility - Types of magnetism: diamagnetism - paramagnetism - ferromagnetism - antiferromagnetism – ferrimagnetism - domain structure – hysteresis - hard and soft magnetic materials – applications.

**MODULE 5 : PHOTONICS AND FIBRE OPTICS (9L)**

Principle of lasers - Stimulated absorption - Spontaneous emission, stimulated emission population inversion - pumping action - active medium - laser characteristics  $-$  Nd-Yag laser -CO<sub>2</sub> laser - Semiconductor laser - applications - optical fiber - principle and propagation of light in optical fibers - Numerical aperture and acceptance angle - types of optical fibers - single and multimode, step index and graded index fibers - fiber optic communication system.

# **LAB / MINI PROJECT / FIELD WORK**

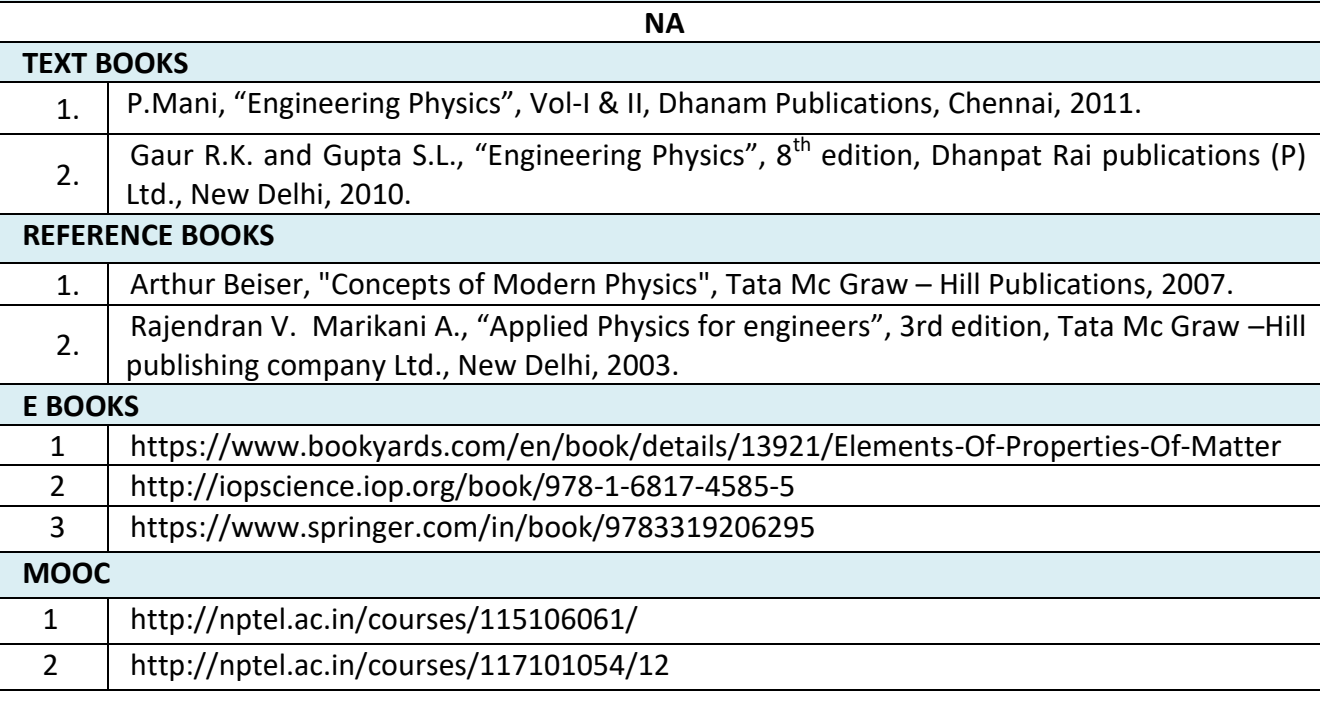

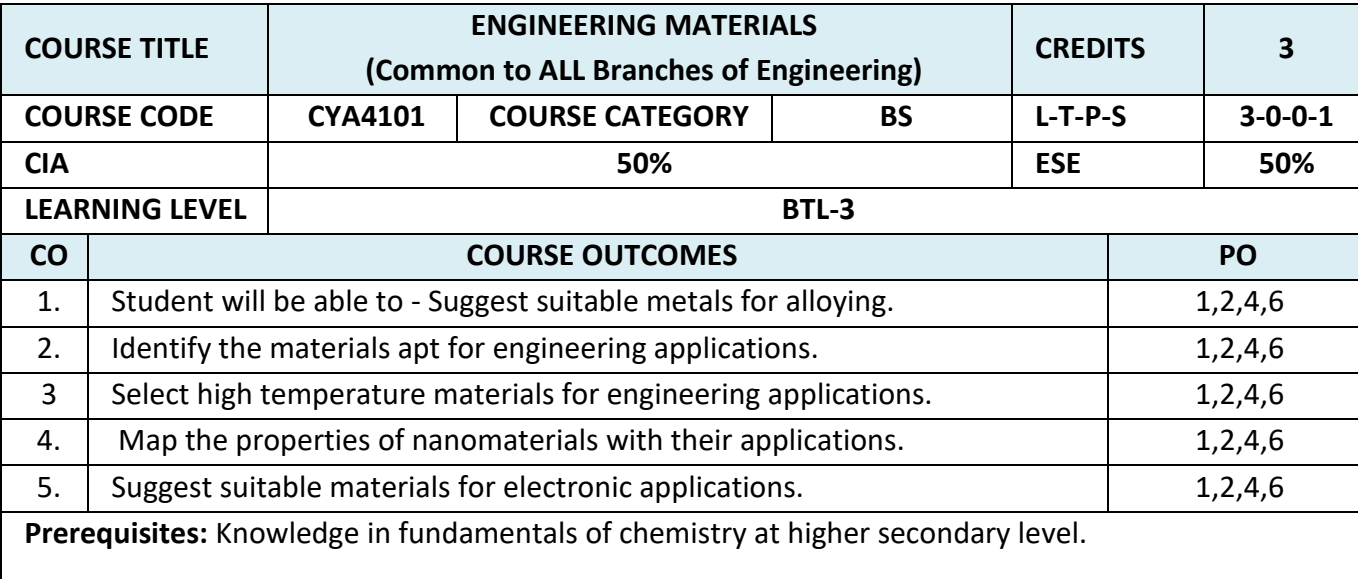

**MODULE 1 : CRYSTAL STRUCTURE AND PHASE RULE (9L)** Basic Crystal Systems – Types, characteristics, examples – Space lattice, Unit cell – types – X-ray

diffraction and crystal structure.

Basic terminology - Derivation of Gibbs Phase rule- Phase diagrams: One component system (water), Two component system –- Reduced phase rule: Simple Eutectic system, examples, Phase diagram: Ag-Pb system, Pb-Sn system – Applications of phase rule.

**MODULE 2: POWDER METALLURGY, INORGANIC MATERIALS AND COMPOSITES. (9L)** 

Steel – Composition, types, heat-treatment, Abrasives – Classification, Properties, Uses - Refractories – Classification, Properties, Applications. Glasses – Properties, Types, Specialty glasses.

Composites - Introduction - Definition – Constituents – Classification - Fiber-reinforced Composites – Types and Applications.

**Powder Metallurgy** – Preparation of metal/alloy– Advantages and limitations.

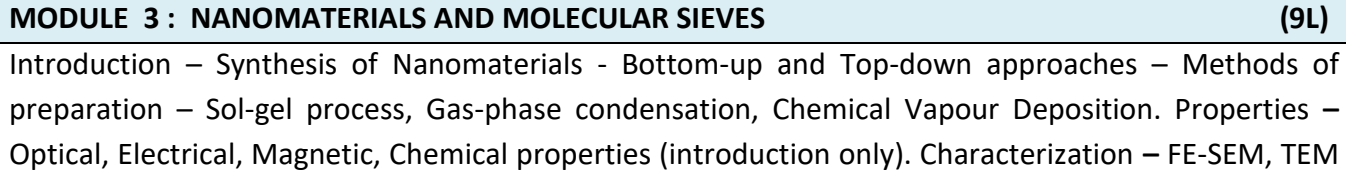

(Principle and Applications only).

**Zeolite Molecular sieves** – composition, structure, classification - applications – ion exchange, adsorption, separation, laundry, catalysis.

# **MODULE 4 : MATERIALS FOR ELECTRONIC APPLICATONS (9L)**

Liquid Crystals- Introduction – Characteristics – Classification- Thermotropic crystals- - Polymorphism in Thermotropic Liquid Crystals – Molecular arrangement in various states of Liquid Crystals, Lyotropic Liquid Crystals- Applications.

Conducting and Super conducting Organic electronic materials - Applications.

Engineering plastics: Polycarbonate – Properties and uses- Conducting Polymers: Classification, Intrinsic Conducting Polymers, Extrinsic Conducting Polymers, Applications - Biodegradable Polymers, examples and applications.

### **MODULE 5 : LUBRICANTS, ADHESIVES AND EXPLOSIVES (9L)**

Lubricants – Mechanism of Lubrication, Classification and Properties, Semi Solid Lubricants, Solid Lubricants, MoS<sub>2</sub> and Graphite - Adhesives - Development of Adhesive strength, Physical and Chemical factors influencing adhesive action, Classification of Adhesives – Epoxy Resin (Preparation, Properties and Applications). Explosives – Requisites, Classification, Precautions during storage – Rocket propellants – Requisites - Classification.

### **LAB / MINI PROJECT/FIELD WORK**

**NA**

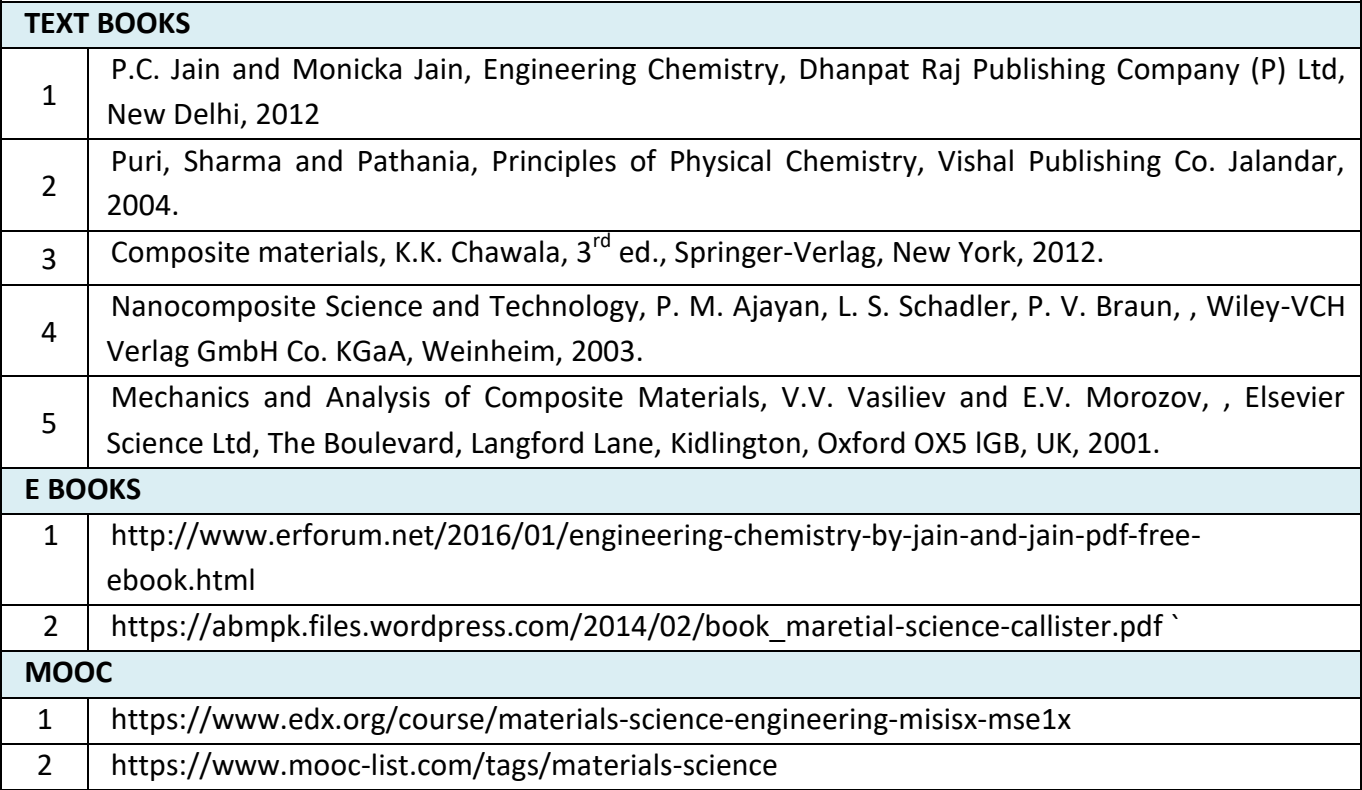

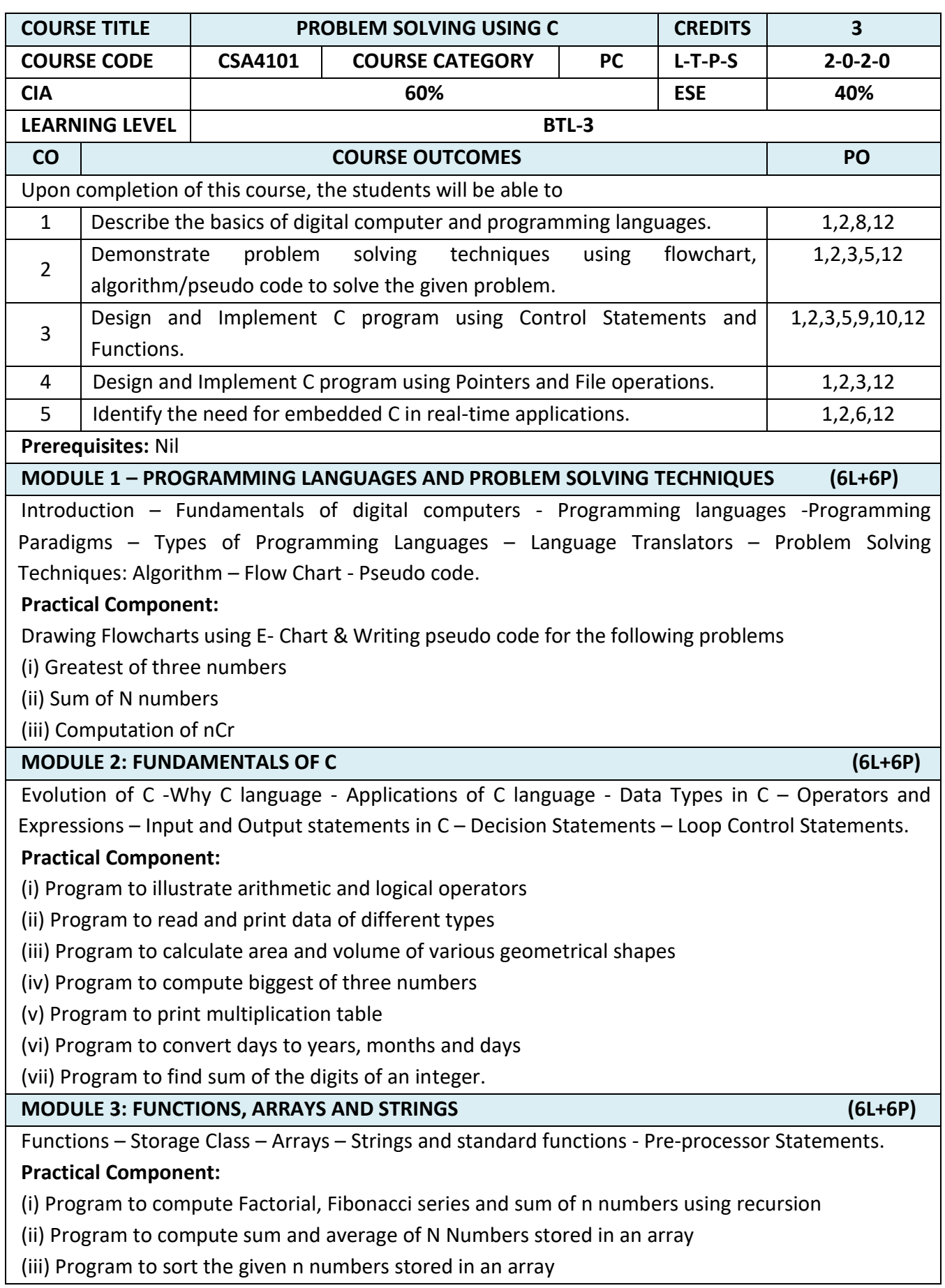

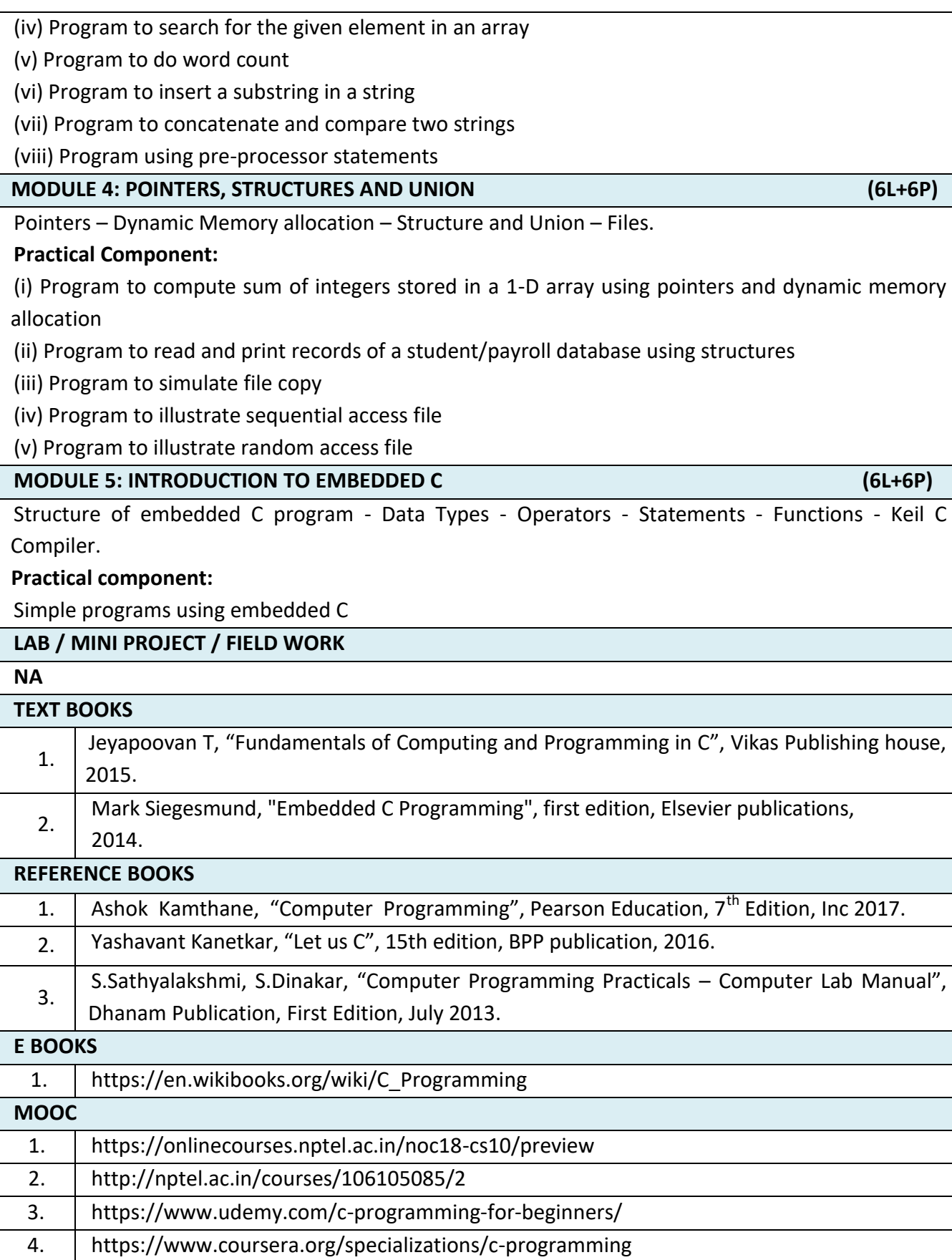

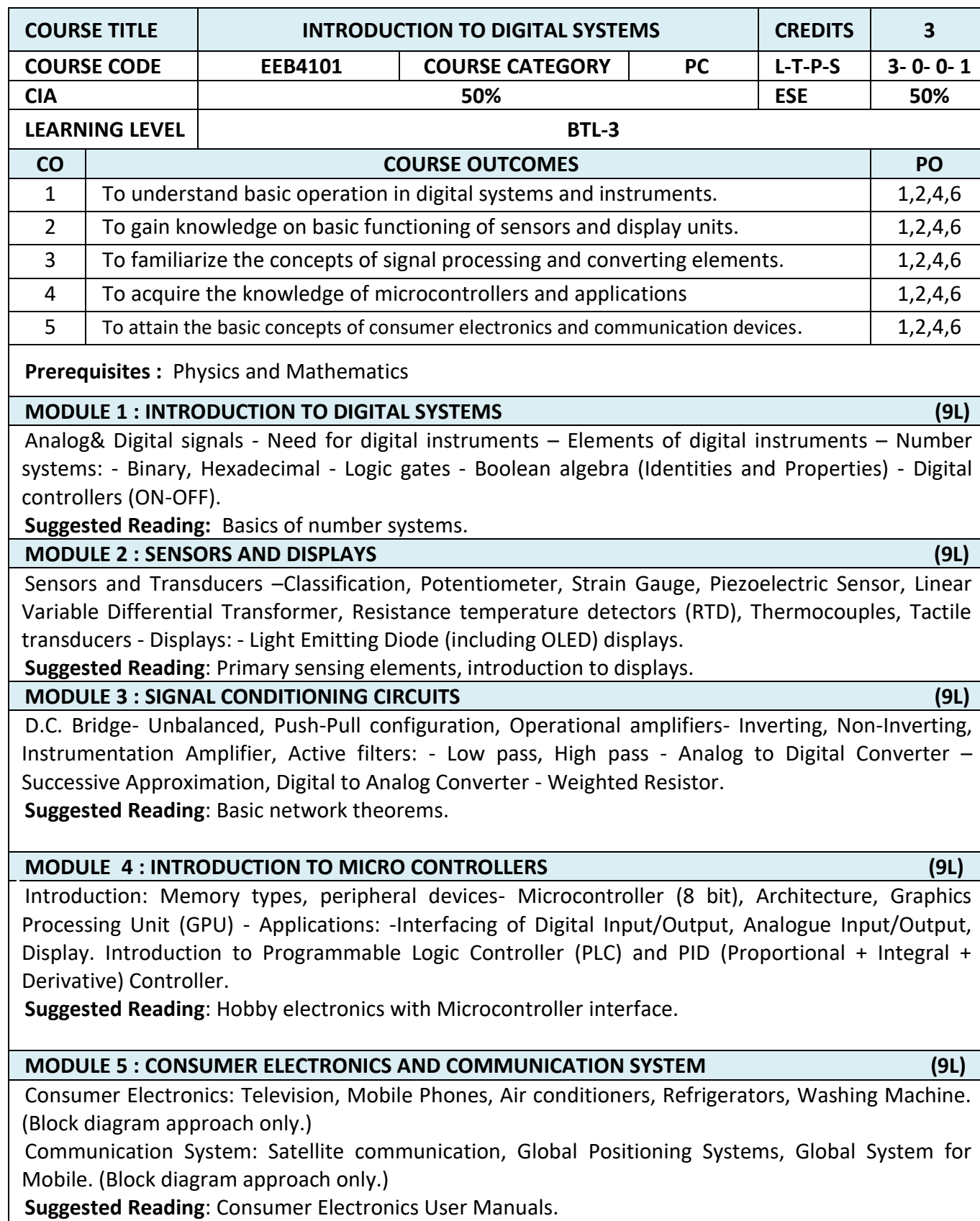

# **LAB / MINI PROJECT/FIELD WORK**

Field trip to consumer electronics industry.

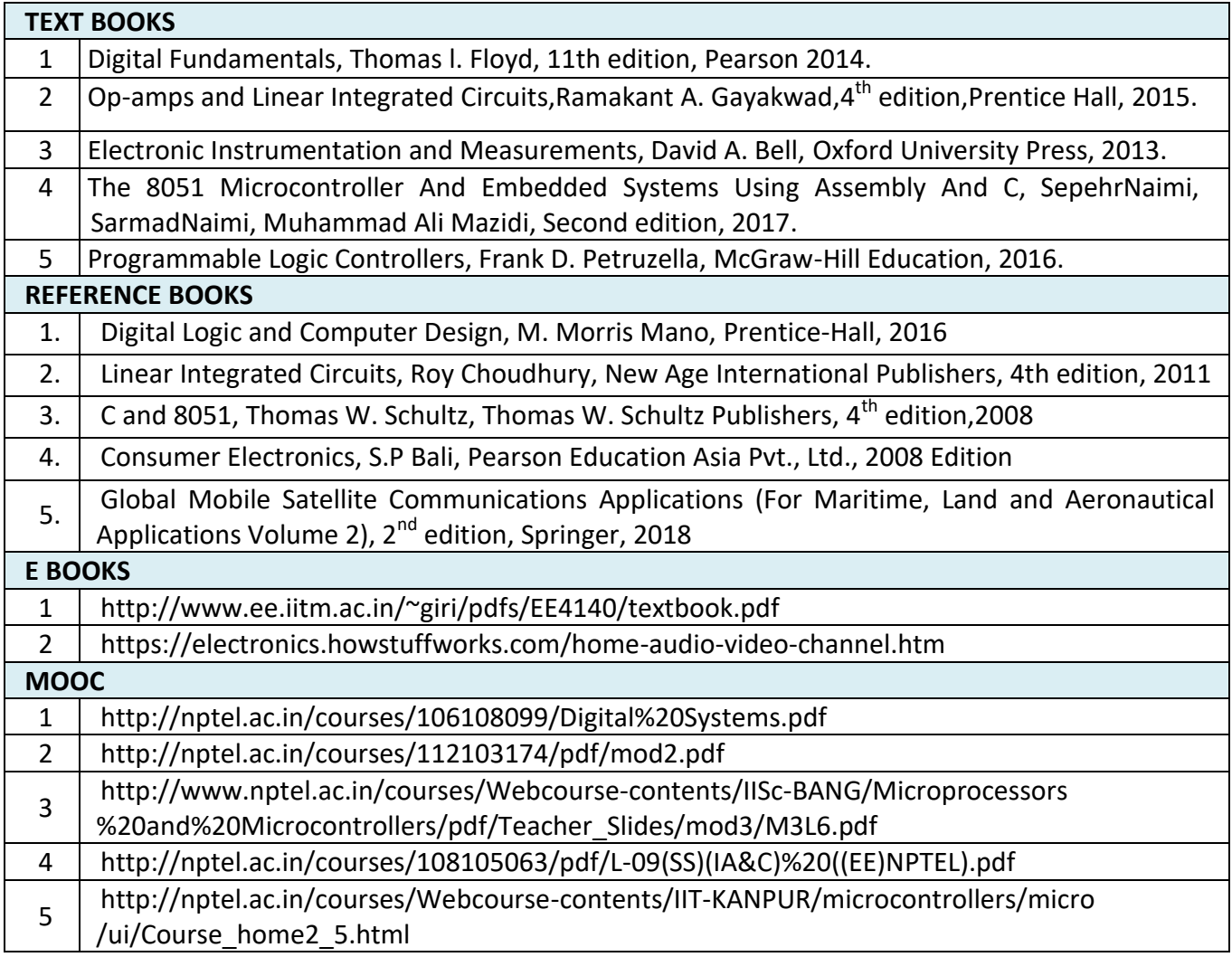

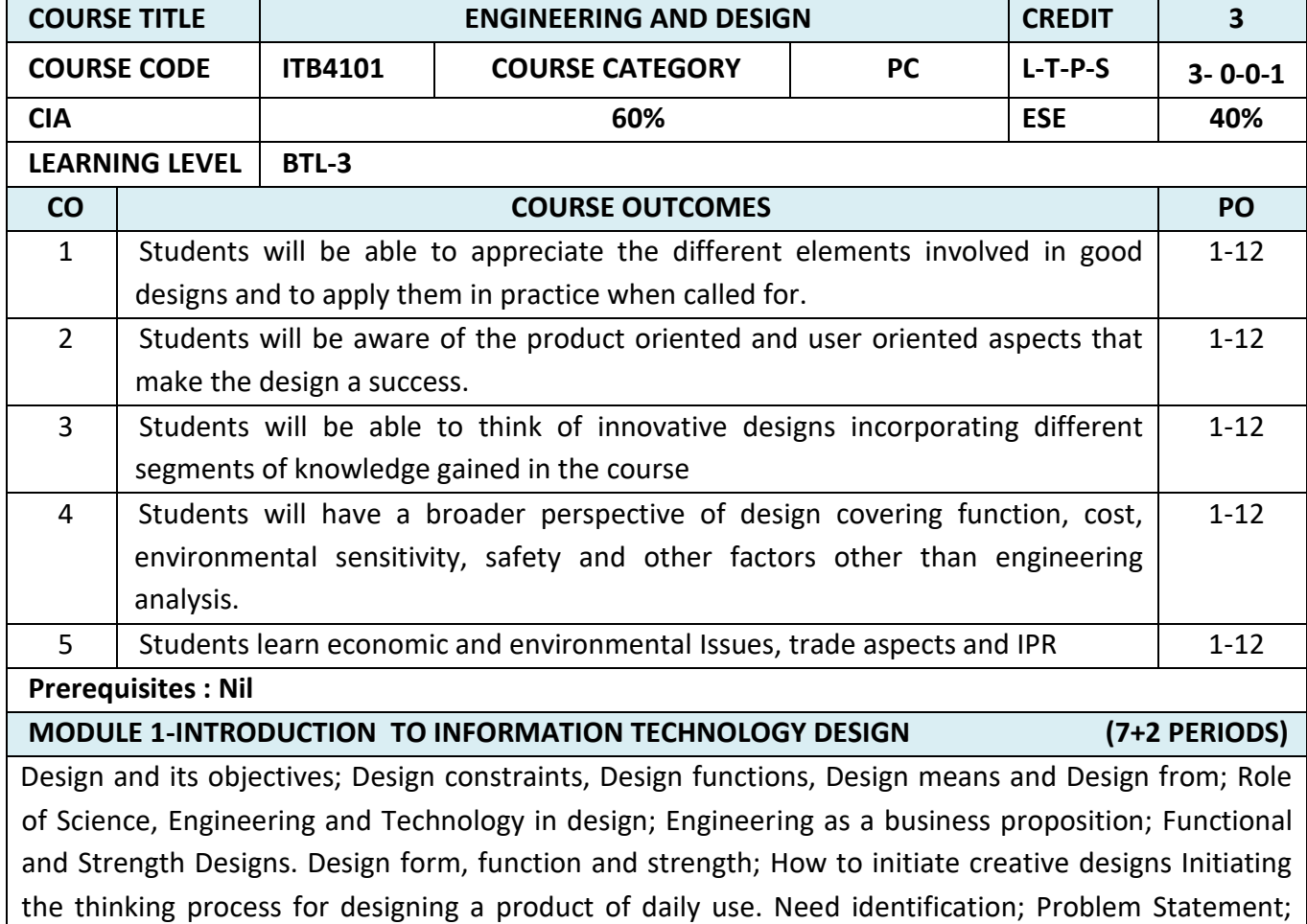

Market survey-customer requirements; Design attributes and objectives; Ideation; Brain storming approaches; arriving at solutions; Closing on to the Design needs.

**Project:** An Exercise in the process of design initiation. A simple problem is to be taken up to examine different solutions

**MODULE 2-PROCESSES IN DESIGN THINKING (7+2 PERIODS)** 

Design process- Different stages in design and their significance; Defining the design space; Analbgies and "thinking outside of the box"; Quality function deployment-meeting what the customer wants; Evaluation and choosing of a design. Design Communication; Realization of the concept into a configuration, drawing and model. Concept of "Complex is Simple". Design for function and strength. Design detailing- Material selection, Design visualization- Solid modelling; Detailed Architectures; Tolerance; Use of standard items in design; Research needs in design; Energy needs of the design, both in its realization and in the applications.

**Project**: An exercise in the detailed design of any architecture

### **MODULE 3 – PROTOTYPE IN IT DESIGN (4+5 PERIODS)**

Prototyping- rapid prototyping; testing and evaluation of design; Design modifications; Freezing the design; Cost analysis. Engineering the design - From prototype to product. Planning; Scheduling; Supply chains; inventory; handling; development; feed-back on design

**Project:** List out the standards organizations. Prepare a list of standard items used in any IT

specialization.

#### **MODULE 4- QUALITY ASPECTS IN IT DESIGN (4+5 PERIODS)**

Design for "X"; covering quality, reliability, safety, Development, assembly, maintenance, logistics, handling; disassembly; recycling; re-engineering etc.

**Project: Example:** List out the design methods for IoT based structure

#### **MODULE 5 – USER CENTRED DESIGNS IN INFORMATION TECHNOLOGY (4+5 PERIODS)**

Product centered and user centered design. Product centered attributes and user centered attributes. Bringing the two closer. Example: Smart phone using Android. Aesthetics and ergonomics. Value engineering, Concurrent engineering, Reverse engineering in design; Culture based design; Architectural designs; Tradition and design; Study the evolution of Software Designs; Role of colours in design. Design as a marketing tool; Intellectual Property rights - Trade secret; patent; copy-right; trademarks; product liability. Group presentation of any such products covering all aspects that could make or mar it.

**Project:** Examine the possibility of value addition for an existing product.

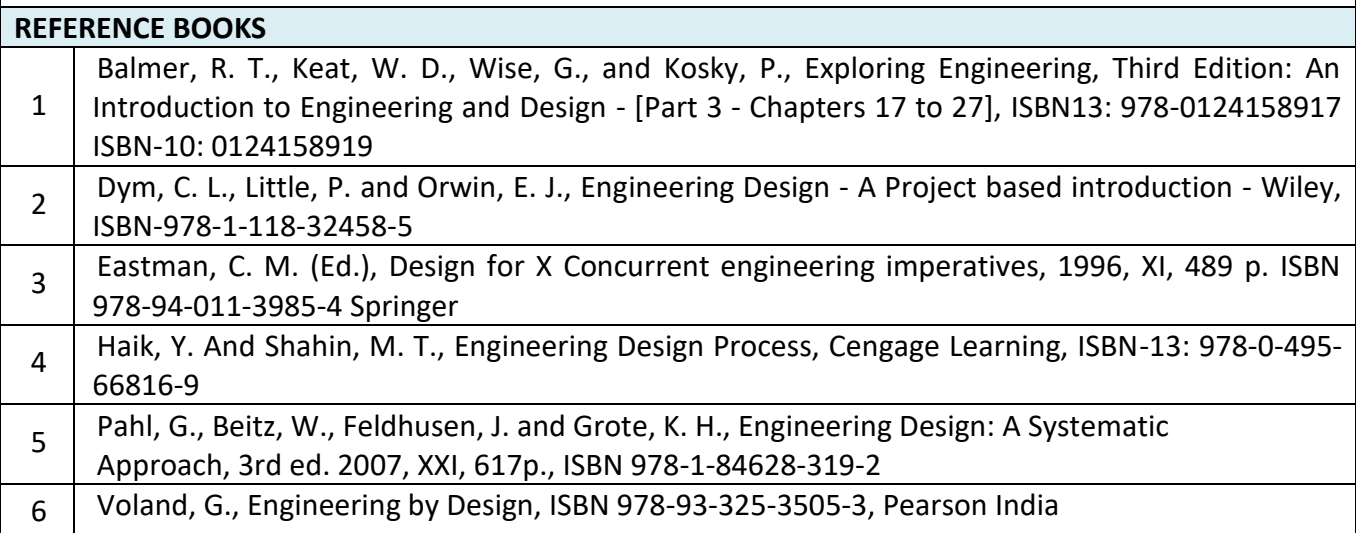

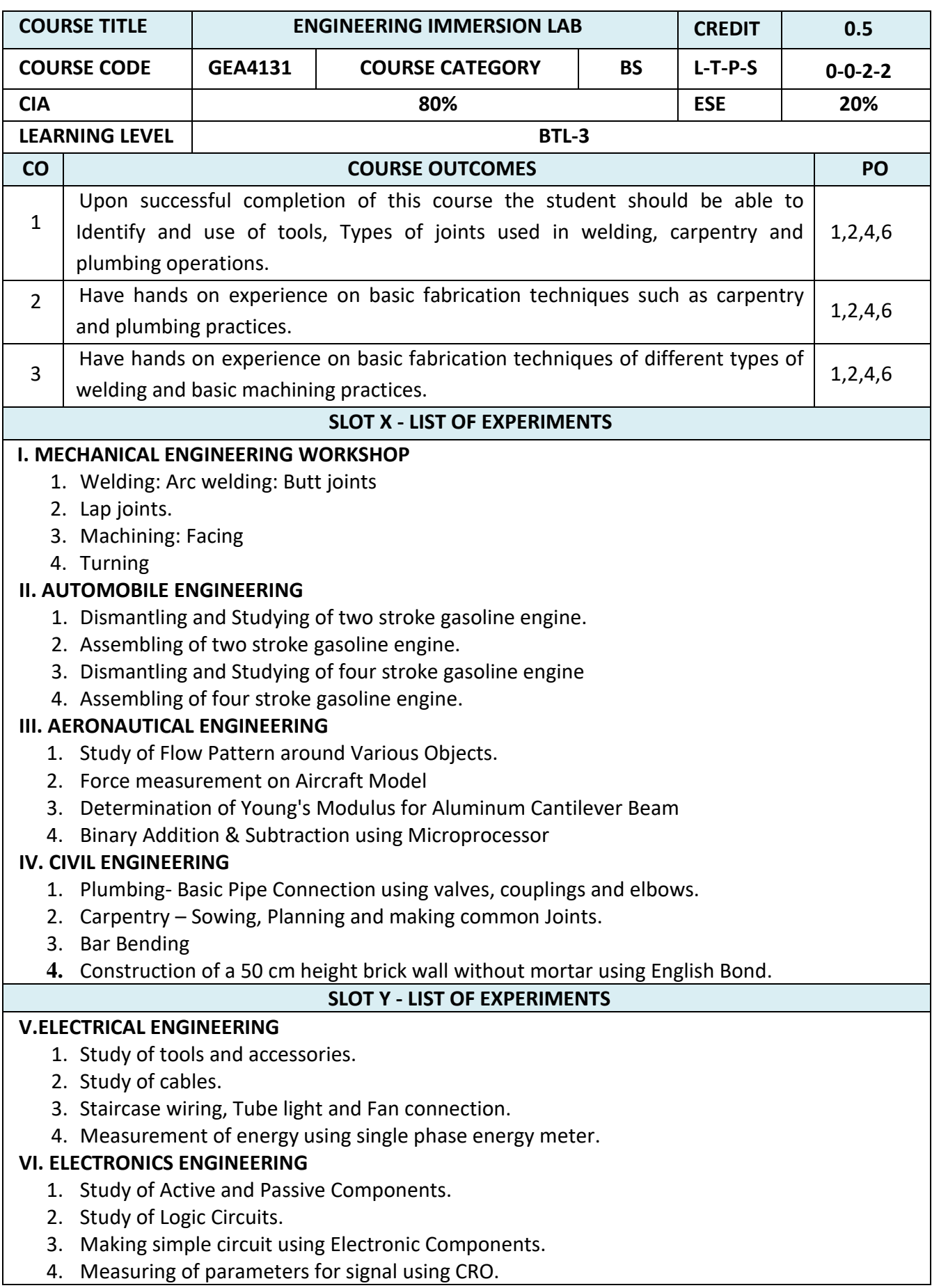

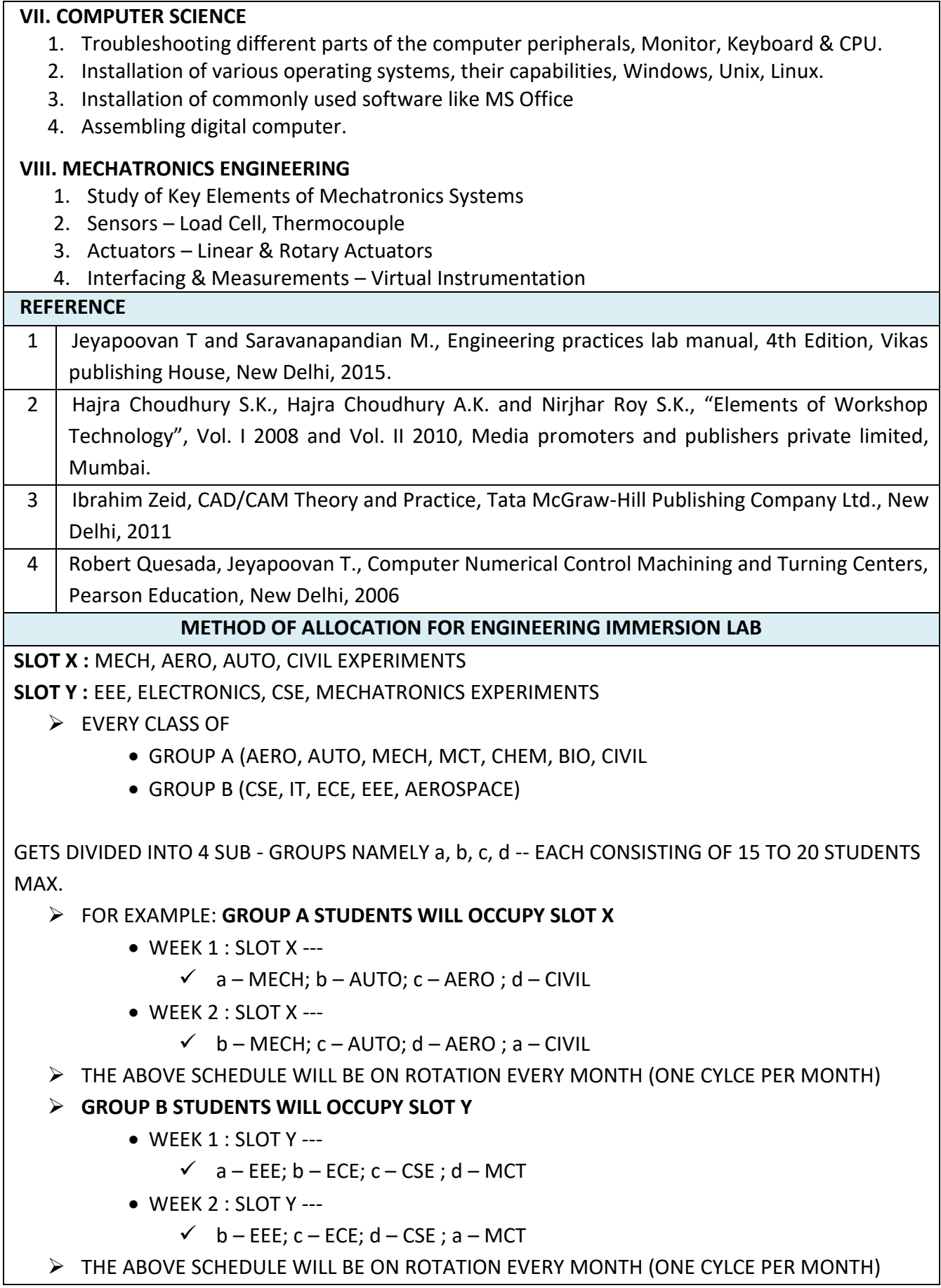

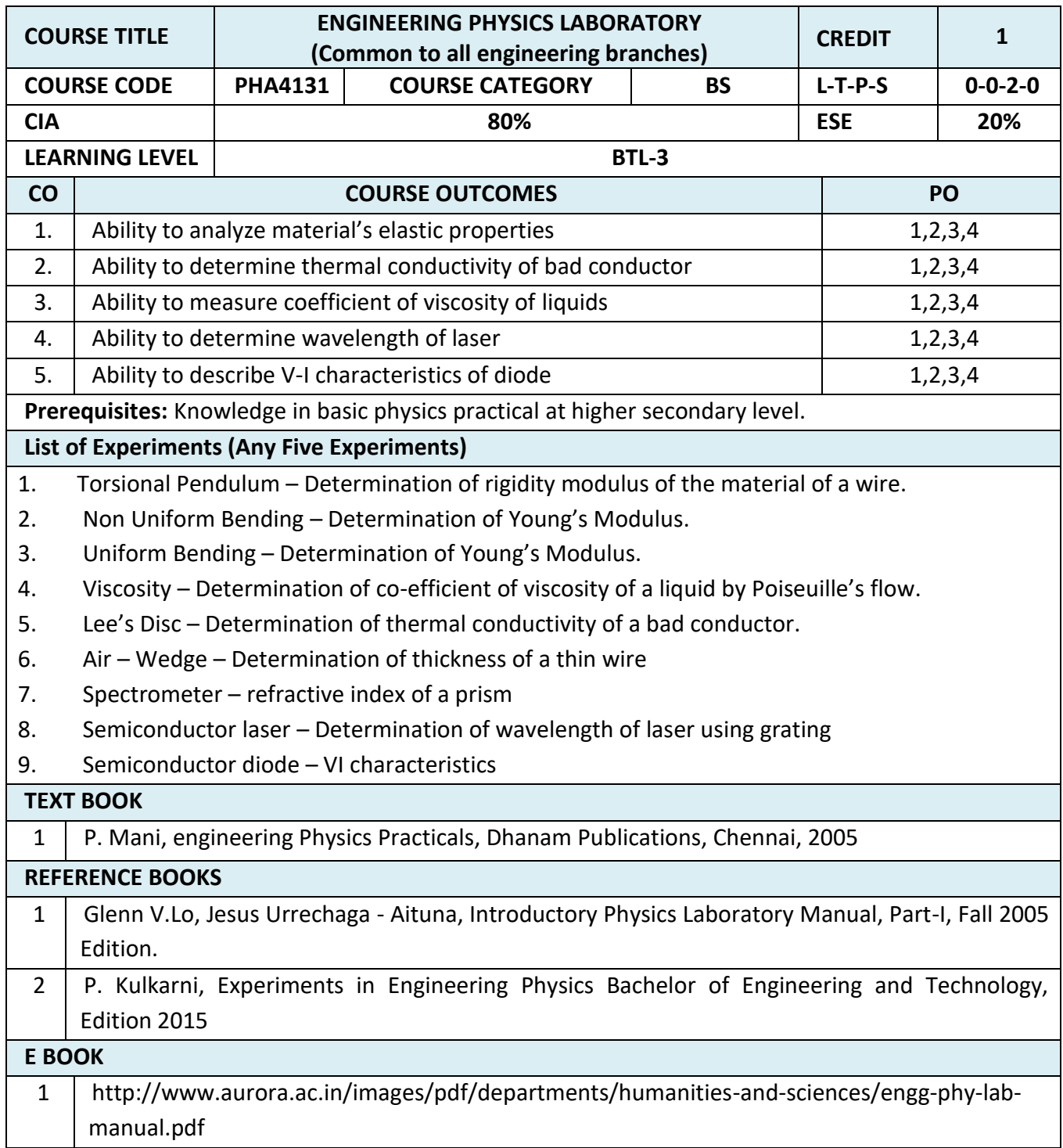

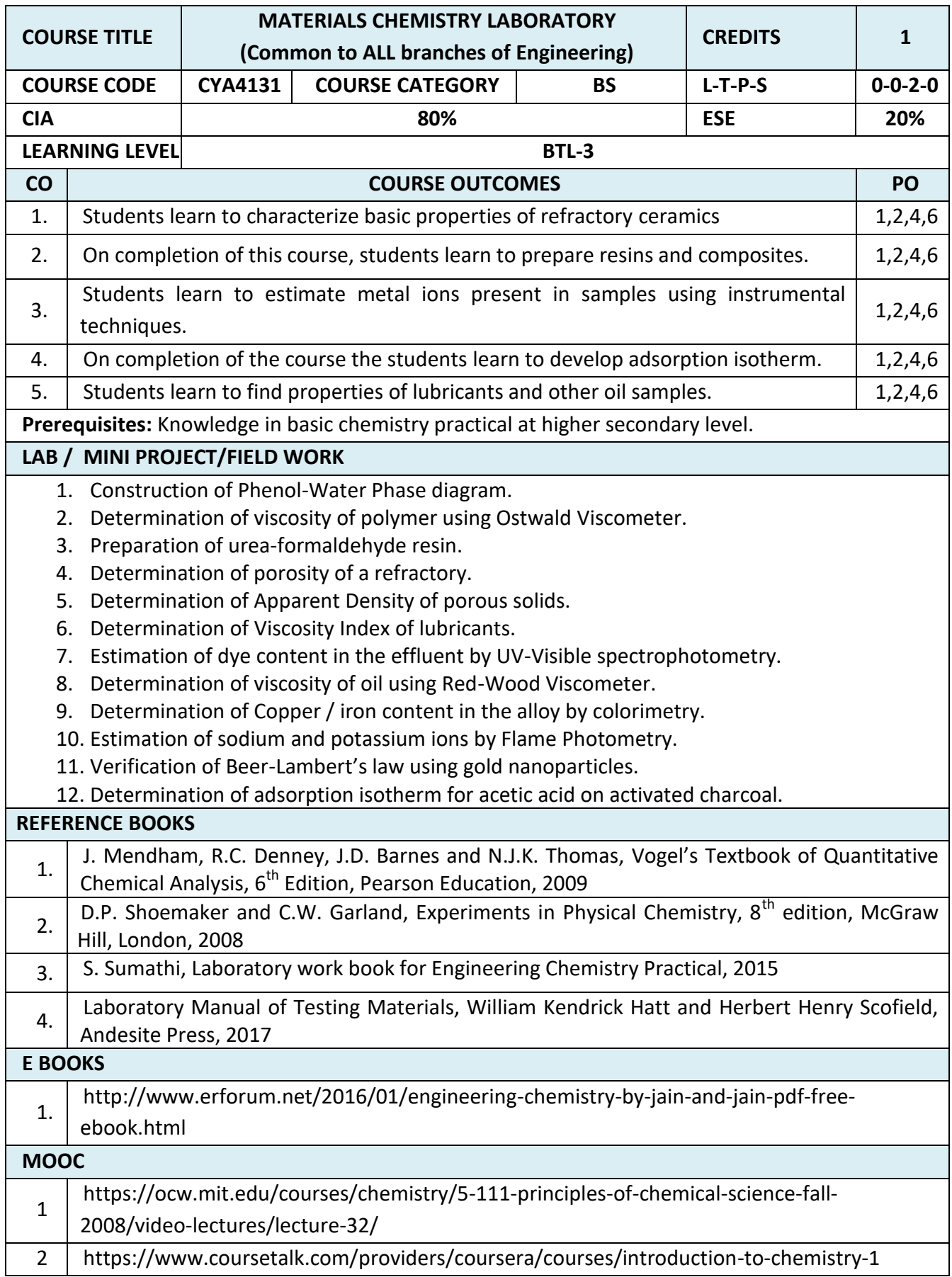

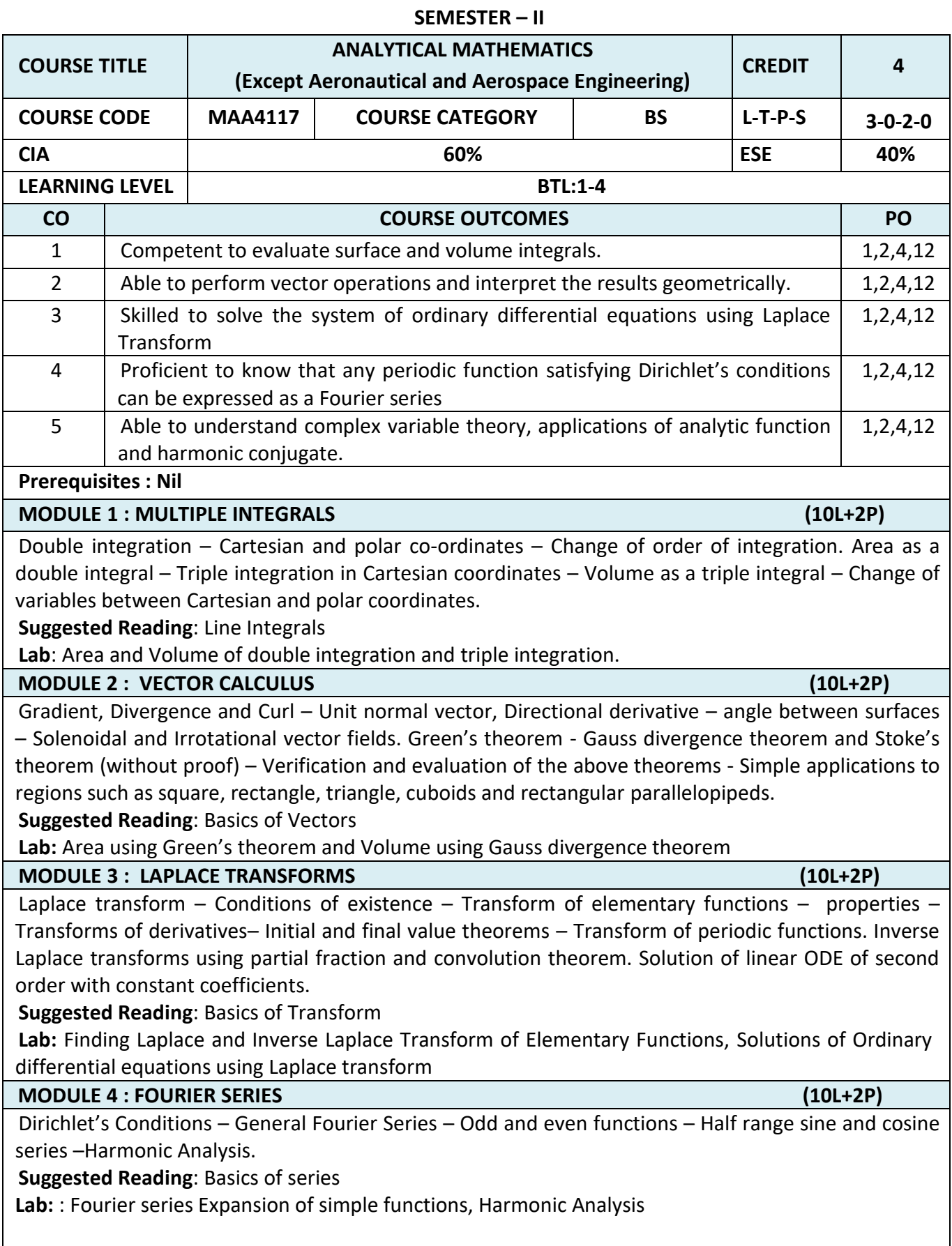

 $\mathbf{r}$ 

 $\overline{\phantom{a}}$ 

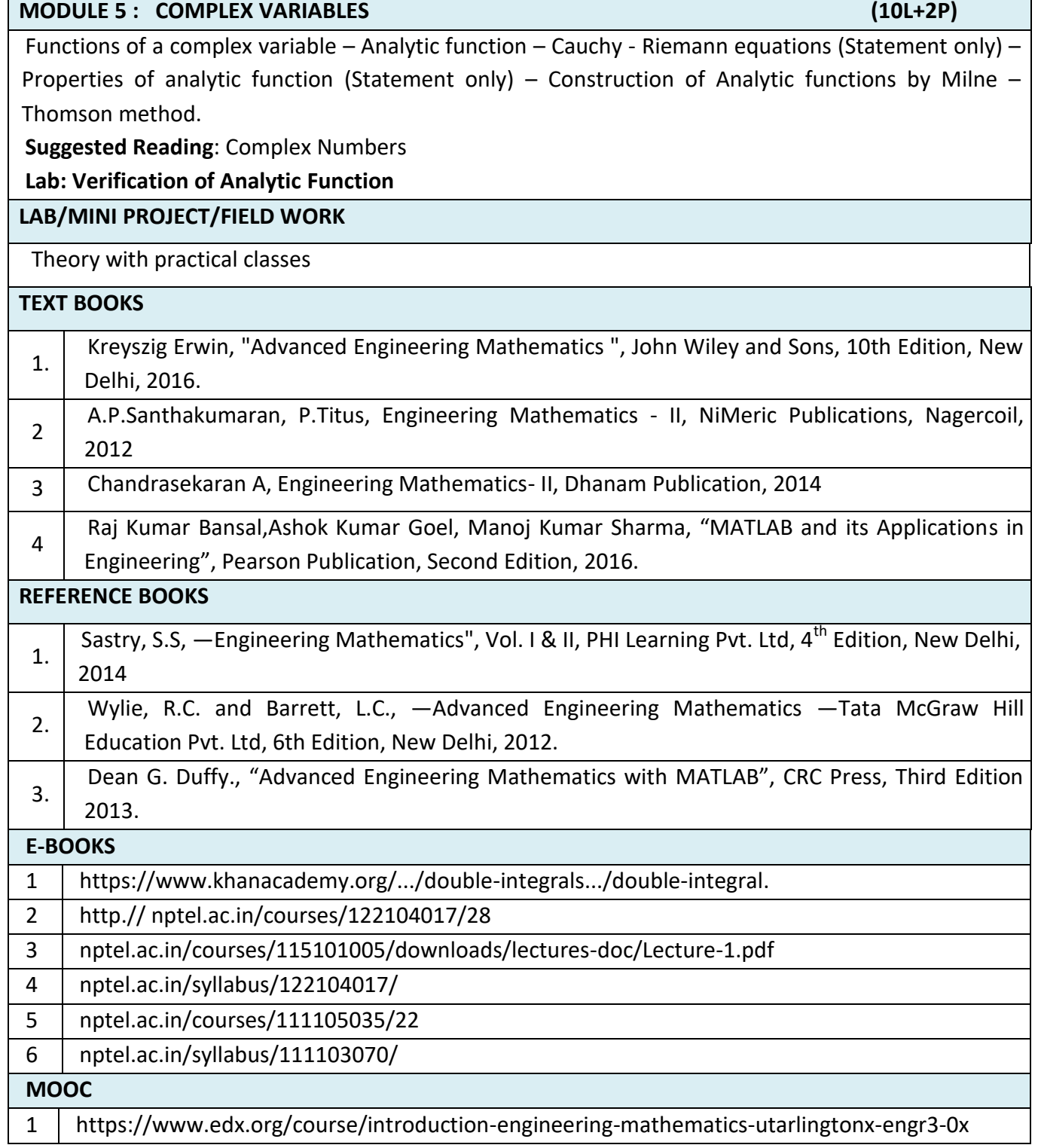

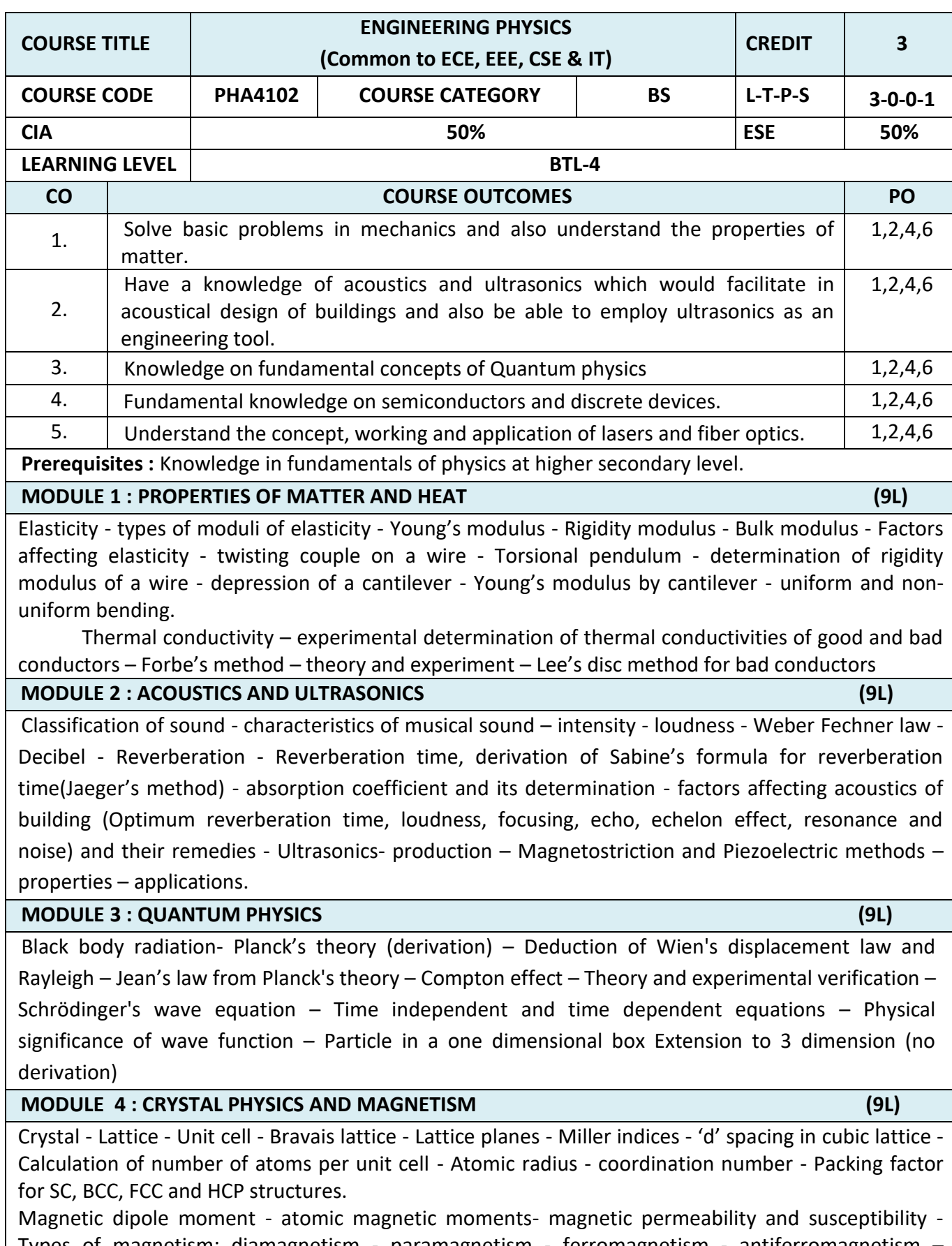

Types of magnetism: diamagnetism - paramagnetism - ferromagnetism - antiferromagnetism – ferrimagnetism - domain structure – hysteresis - hard and soft magnetic materials – applications.

# **MODULE 5 : PHOTONICS AND FIBRE OPTICS (9L)** Principle of lasers - Stimulated absorption - Spontaneous emission, stimulated emission - population inversion - pumping action - active medium - laser characteristics - Nd-Yag laser -CO<sub>2</sub> laser -Semiconductor laser - applications - optical fiber - principle and propagation of light in optical fibers - Numerical aperture and acceptance angle - types of optical fibers - single and multimode, step index and graded index fibers - fiber optic communication system. **LAB/MINI PROJECT/FIELD WORK NA TEXT BOOKS** 1. | P.Mani, "Engineering Physics", Vol-I & II, Dhanam Publications, Chennai, 2011. 2. Gaur R.K. and Gupta S.L., "Engineering Physics", 8<sup>th</sup> edition, Dhanpat Rai publications (P) Ltd., New Delhi, 2010. **REFERENCE BOOKS**  $1.$  Arthur Beiser, "Concepts of Modern Physics", Tata Mc Graw – Hill Publications, 2007. 2. Rajendran V. Marikani A., "Applied Physics for engineers", 3rd edition, Tata Mc Graw –Hill publishing company Ltd., New Delhi, 2003. **E-BOOKS** 1 https://www.bookyards.com/en/book/details/13921/Elements-Of-Properties-Of-Matter 2 http://iopscience.iop.org/book/978-1-6817-4585-5 3 https://www.springer.com/in/book/9783319206295 **MOOC** 1 <http://nptel.ac.in/courses/115106061/> 2 http://nptel.ac.in/courses/117101054/12

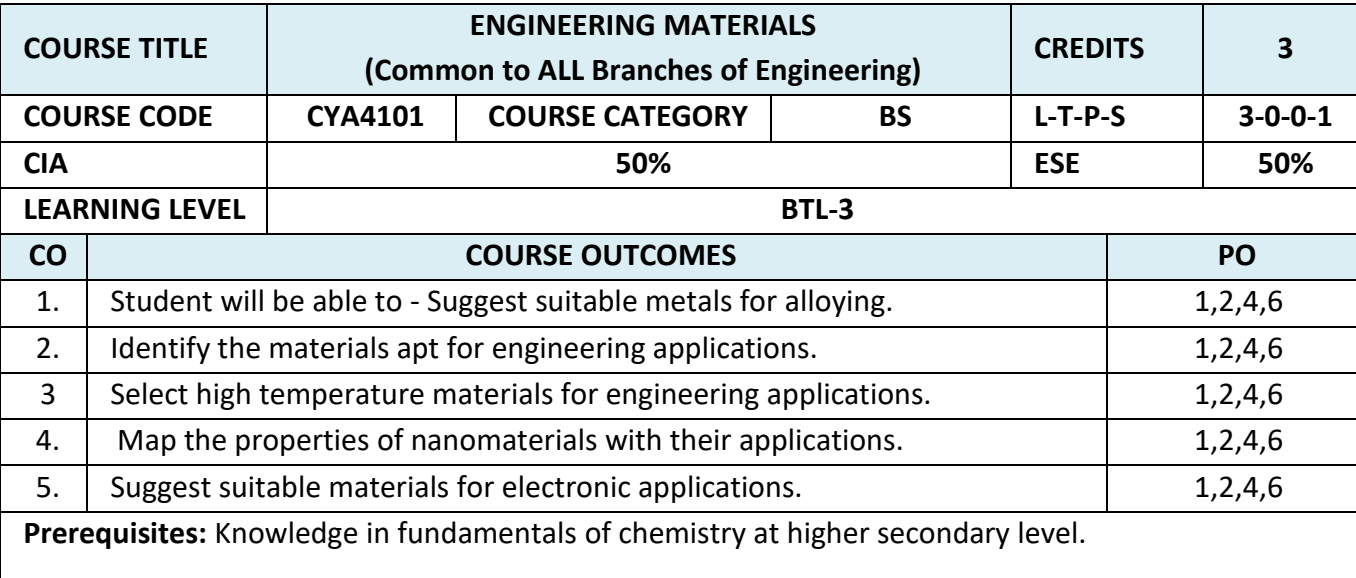

**MODULE 1 : CRYSTAL STRUCTURE AND PHASE RULE (9L)** Basic Crystal Systems – Types, characteristics, examples – Space lattice, Unit cell – types – X-ray

diffraction and crystal structure. Basic terminology - Derivation of Gibbs Phase rule- Phase diagrams: One component system (water),

Two component system –- Reduced phase rule: Simple Eutectic system, examples, Phase diagram: Ag-Pb system, Pb-Sn system – Applications of phase rule.

**MODULE 2: POWDER METALLURGY, INORGANIC MATERIALS AND COMPOSITES. (9L)** 

Steel – Composition, types, heat-treatment, Abrasives – Classification, Properties, Uses - Refractories – Classification, Properties, Applications. Glasses – Properties, Types, Specialty glasses.

Composites - Introduction - Definition – Constituents – Classification - Fiber-reinforced Composites – Types and Applications.

**Powder Metallurgy** – Preparation of metal/alloy– Advantages and limitations.

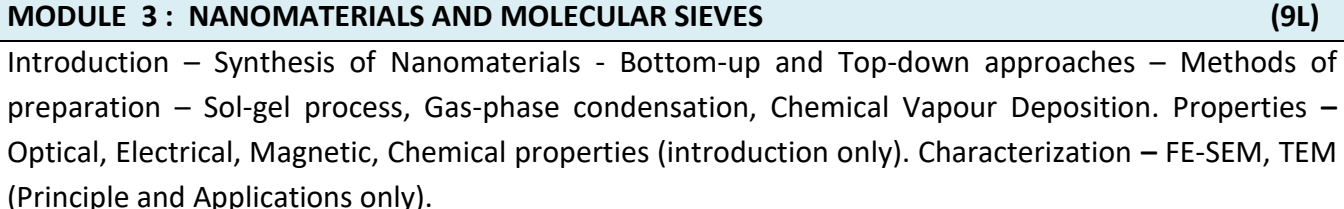

**Zeolite Molecular sieves** – composition, structure, classification - applications – ion exchange, adsorption, separation, laundry, catalysis.

# **MODULE 4 : MATERIALS FOR ELECTRONIC APPLICATONS (9L)**

Liquid Crystals- Introduction – Characteristics – Classification- Thermotropic crystals- - Polymorphism in Thermotropic Liquid Crystals – Molecular arrangement in various states of Liquid Crystals, Lyotropic Liquid Crystals- Applications.

Conducting and Super conducting Organic electronic materials - Applications.

Engineering plastics: Polycarbonate – Properties and uses- Conducting Polymers: Classification, Intrinsic Conducting Polymers, Extrinsic Conducting Polymers, Applications - Biodegradable Polymers, examples and applications.

### **MODULE 5 : LUBRICANTS, ADHESIVES AND EXPLOSIVES (9L)**

Lubricants – Mechanism of Lubrication, Classification and Properties, Semi Solid Lubricants, Solid Lubricants, MoS<sub>2</sub> and Graphite - Adhesives - Development of Adhesive strength, Physical and Chemical factors influencing adhesive action, Classification of Adhesives – Epoxy Resin (Preparation, Properties and Applications). Explosives – Requisites, Classification, Precautions during storage – Rocket propellants – Requisites - Classification.

### **LAB / MINI PROJECT/FIELD WORK**

**NA**

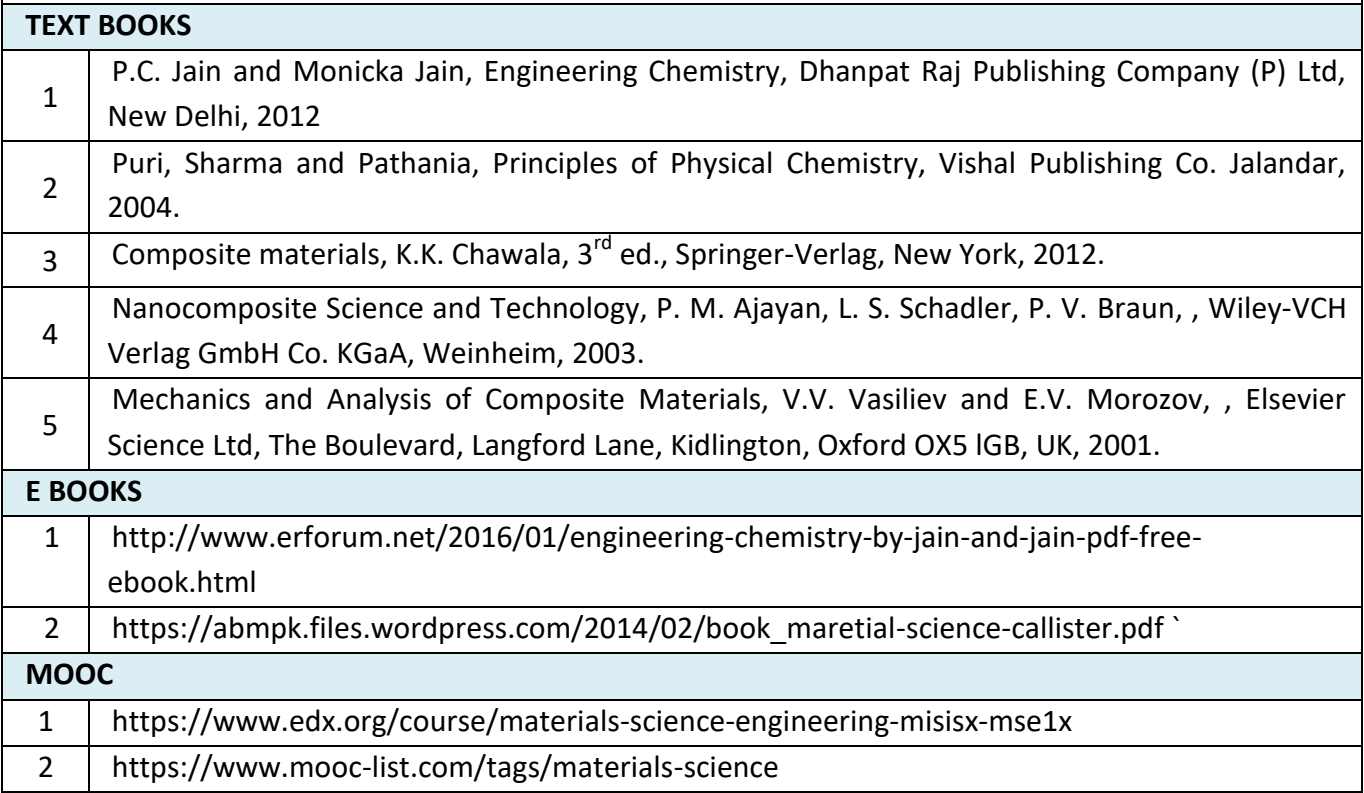

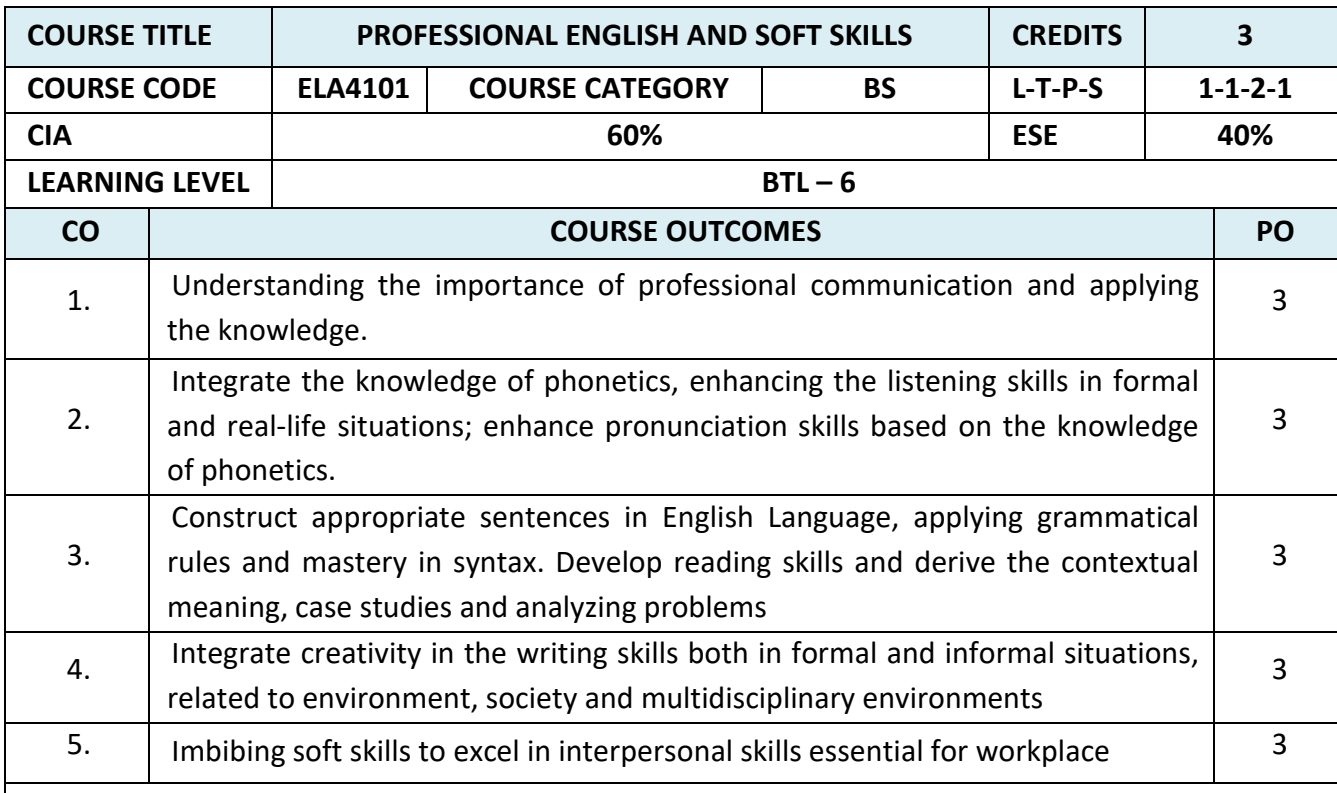

**Prerequisites :** Plus Two English-Intermediate Level

### **MODULE 1 : THE ELEMENTS OF COMMUNICATION (9)**

Importance of communication through English -Process of communication and factors that influence speaking- Importance of audience and purpose- Principles of Communication-comparing general communication and business Communication-Professional Communication-barriers to communication –strategies to overcome communication barriers-formal and informal communication

### **Suggested Activities:**

Self-introduction-short Conversations-Situational communication-dialogue writing -Language Functions-analyse the speech and comment-distinguish formal and informal style of communication-using bias-free language- news reports.

# **Suggested Reading:**

Rogerson, Trish Stott & Derek Utley.2011

Elements of Effective Communication: 4th Edition, Plain and Precious Publishing, USA, by Randal S. Chase (Author), Wayne Shamo (Author)

Effective Communication Skills, MTD Training & Ventus Publishing (e book)

### **MODULE 2 : AURAL –ORAL COMMUNICATION IN ENGLISH (9)**

Vowels- diphthongs- consonants - International Phonetic Alphabet (IPA) ; phonemic transcription (simple words)-syllable division and word stress –enunciation-GIE script(General Indian English) neutral accent- sentence rhythm and weak forms - contrastive stress in sentences to highlight different words - intonation varieties of Spoken English : Standard Indian, American and British-Speaking to Communicate-speech acts - Language Patterns

**(Note: This unit should be taught in a simple, non-technical manner, avoiding technical terms as** 

### **far as possible).**

**Suggested activities**: (Audio CD) Listen and repeat, listen to the sentences and fill in the blanks, Listening to passages and answering questions, marking the stressed syllable, phonemic script of simple words, sentence rhythm and intonation (rising tone and falling tone), short speeches. Individual presentations-dynamics of a group discussion

### **Suggested sources:**

Cambridge IELTS , Professional Speaking Skills by Aruna Koneru, Oxford Press, Face to face series Cambridge University Press, Speaking Effectively, Cambridge University Press, Jeremy Comfort, Pamela

### **MODULE 3 : GRAMMAR AND DEVELOPMENT OF READING SKILLS (9)**

Noun Phrase, Verb Phrase, Tense and Aspect, Articles, Pronouns and determiners, Sentence Pattern, interrogative and negative sentences-subject verb agreement -Vocabulary-word formation: prefixes and suffixes, reading passages-inductive vs deductive reading-newspaper articlescomprehension passages –cloze reading-annotating-editing

### **Suggested Activities**:

Identify the errors in sentences, grammar exercises, book reviews, mini project on suggested reading activity - reading technical passages based on students area of specialization answering questions- reading passage for identifying the contextual meaning

### **Suggested sources:**

Skills for the TOEFL IBT Test, Collins IELTS, Cambridge books Practical English Usage by Michael Swan , Cambridge University Press

### **MODULE 4 : EFFECTIVE WRITING AND BUSINESS COMMUNICATION (9)**

Paragraph writing- topic sentence-connectives - process writing-Memoranda-Business letters-Resumes /Visumes and job applications-drafting a report-agenda and minutes of the meeting-ATRproject proposals-email etiquette- interpreting visual data(bar chart, pie chart, line graphs)

### **Suggested activities:**

Writing short paragraph based on environment protection, societal issues, health, cultural contexts etc., identifying topic sentences, linking pairs of sentences, cause and effect exercises, formal letters, e mails, drafting project proposals, drafting agenda, minutes of the meeting

### **Suggested sources:**

Cambridge Advanced English, Newspapers, library books, IELTS,IELTS Academic Writing 1,New Insights into IELTS, CUP

### **MODULE 5 : SOFT SKILLS (9)**

Introducing Soft Skills &Life Skills- Myers Briggs Type Indicator – the Big Five Model Personality - Employability Skills- Workplace Etiquette- Professional Ethics -Time Management-Stress Management- Lateral Thinking (De Bono's Six Thinking Hats) and Problem Solving Skills

### **Suggested Activities:**

Mock interviews, GD's, short oral presentation, lateral thinking puzzles, Case analysis and selfstudy assignments, Worksheet activities.

**Suggested Sources:** 

**Soft Skills and Employability Skills by Sabina Pillai and Agna Fernandez, Cambridge University Press, 2018.**

Soft Skills for Everyone by Jeff Butterfield, Cengage Learning Education and personality development, K. Manoharan English for Life and the Workplace through the LSRW&T skills Lateral Thinking skills by Edward De Bono

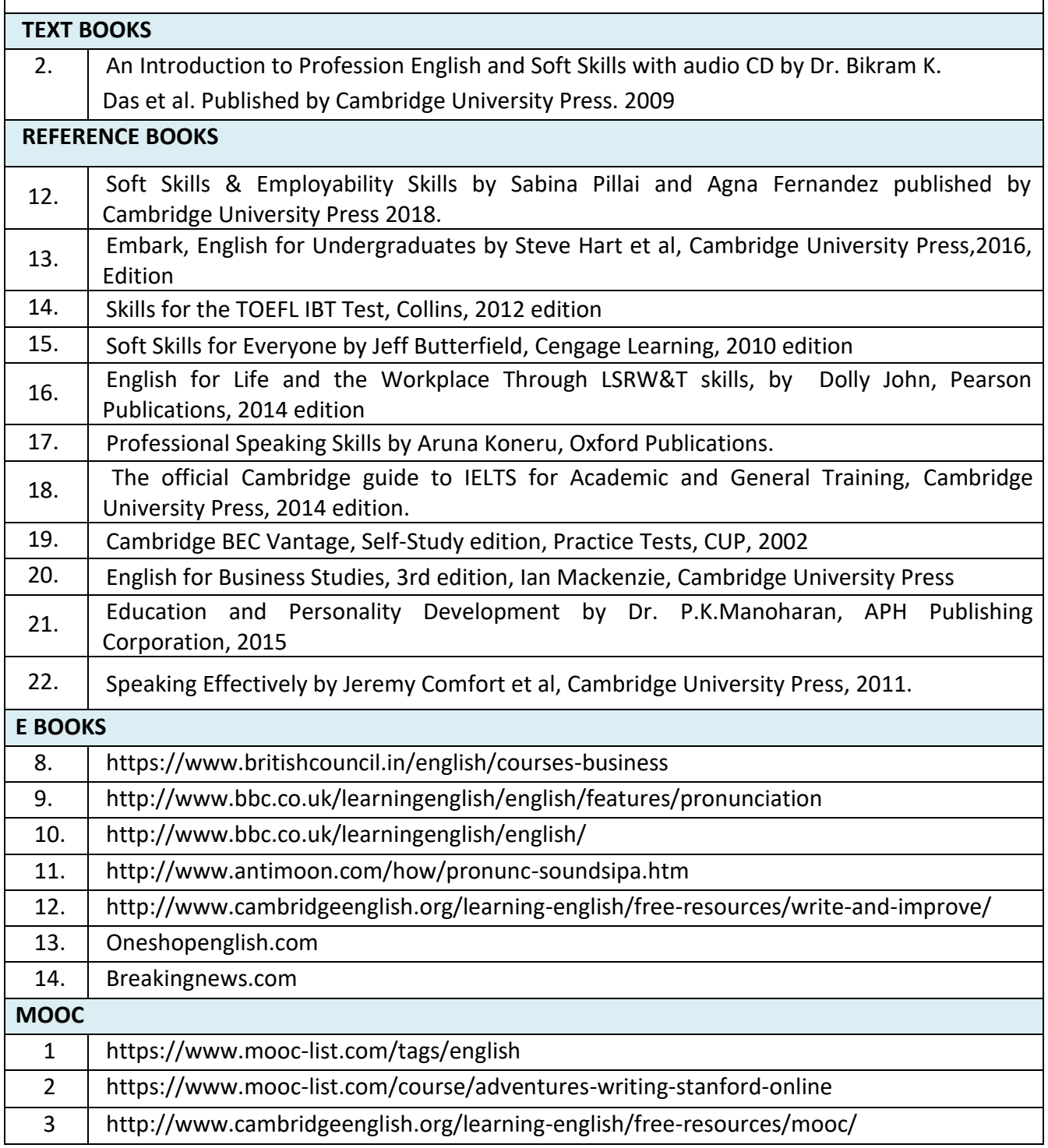

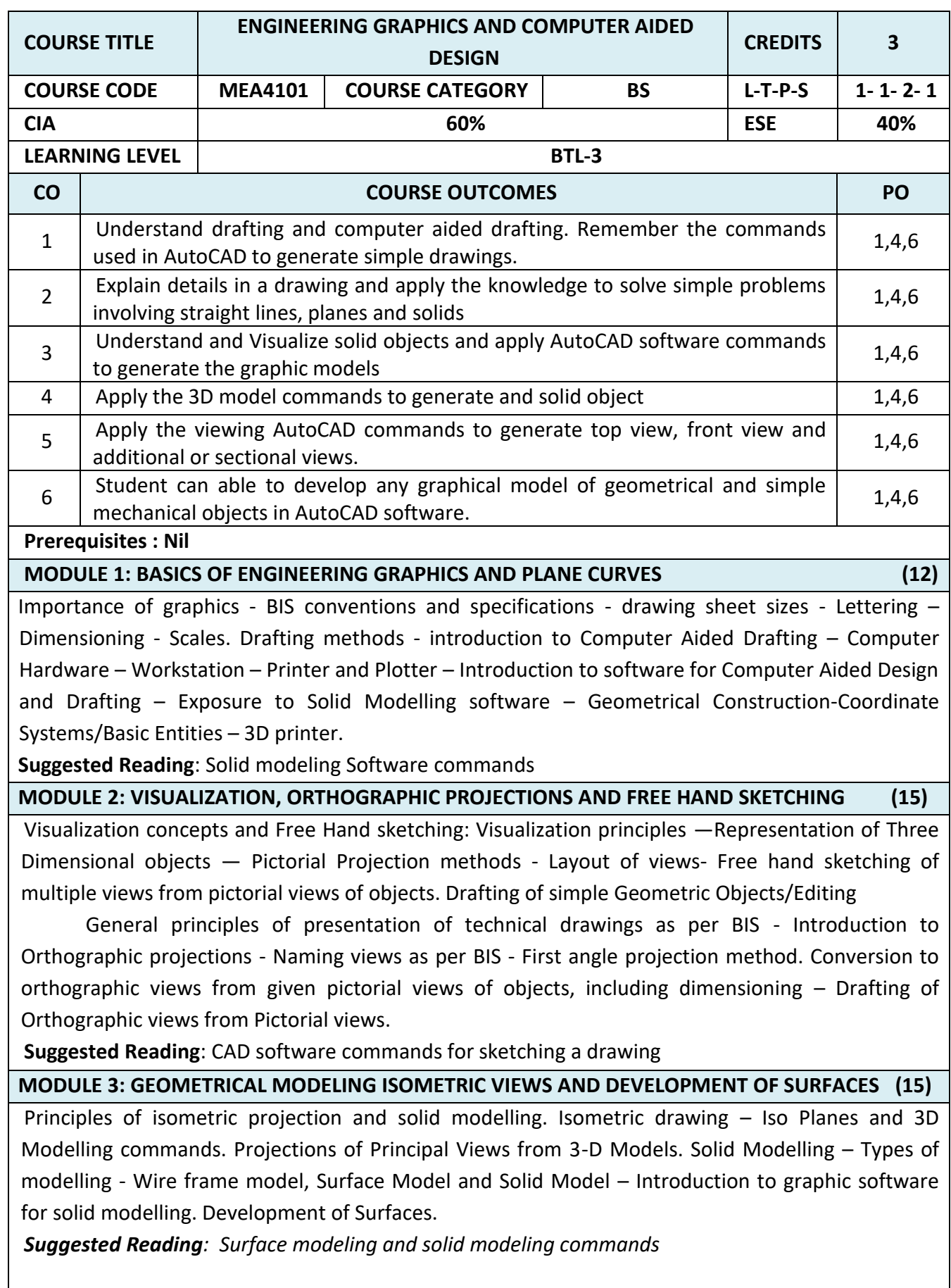

### **MODULE 4: COMPUTER AIDED DESIGN AND DRAFTING (15)**

Preparation of solid models of machine components like slide block, solid bearing block, bushed bearing, gland, wall bracket, guide bracket, shaft bracket, jig plate, shaft support (open type), vertical shaft support etc using appropriate modelling software.

2D views and sectional view, computer aided drafting and dimensioning. Generate 2D drawing from the 3D models – generate and develop the lateral surfaces of the objects. Presentation Techniques of Engineering Drawings – Title Blocks – Printing/Plotting the 2D/3D drawing using printer and printing solid object using 3D printer.

*Suggested Reading: CAD commands for modeling and views generation*

#### **MODULE 5: SIMPLE DESIGN PROJECTS - COMPUTER AIDED DESIGN AND DRAFTING (15)**

Creation of engineering models and their presentation in standard 2D form, 3D Wire-Frame and shaded solids, meshed topologies for engineering analysis, tool-path generation for component manufacture, geometric dimensioning and tolerancing. Use of solid-modelling software for creating associative models at the components and assembly levels in their respective branch of engineering like building floor plans that include: windows, doors, fixtures such as WC, Sink, shower, slide block, etc. Applying colour coding according to drawing practice.

**Suggested Reading**: *CAD commands for modeling and views generation*

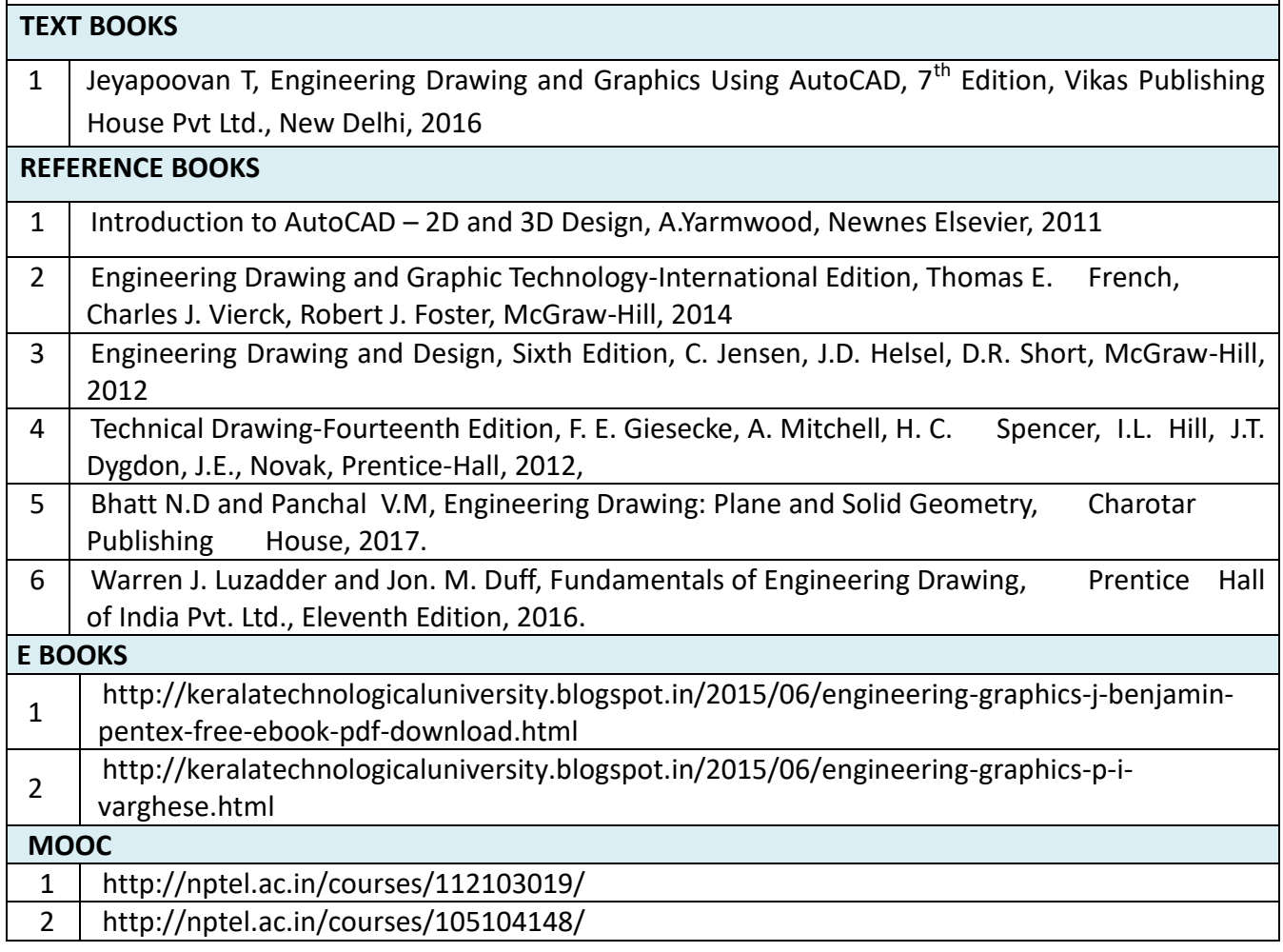

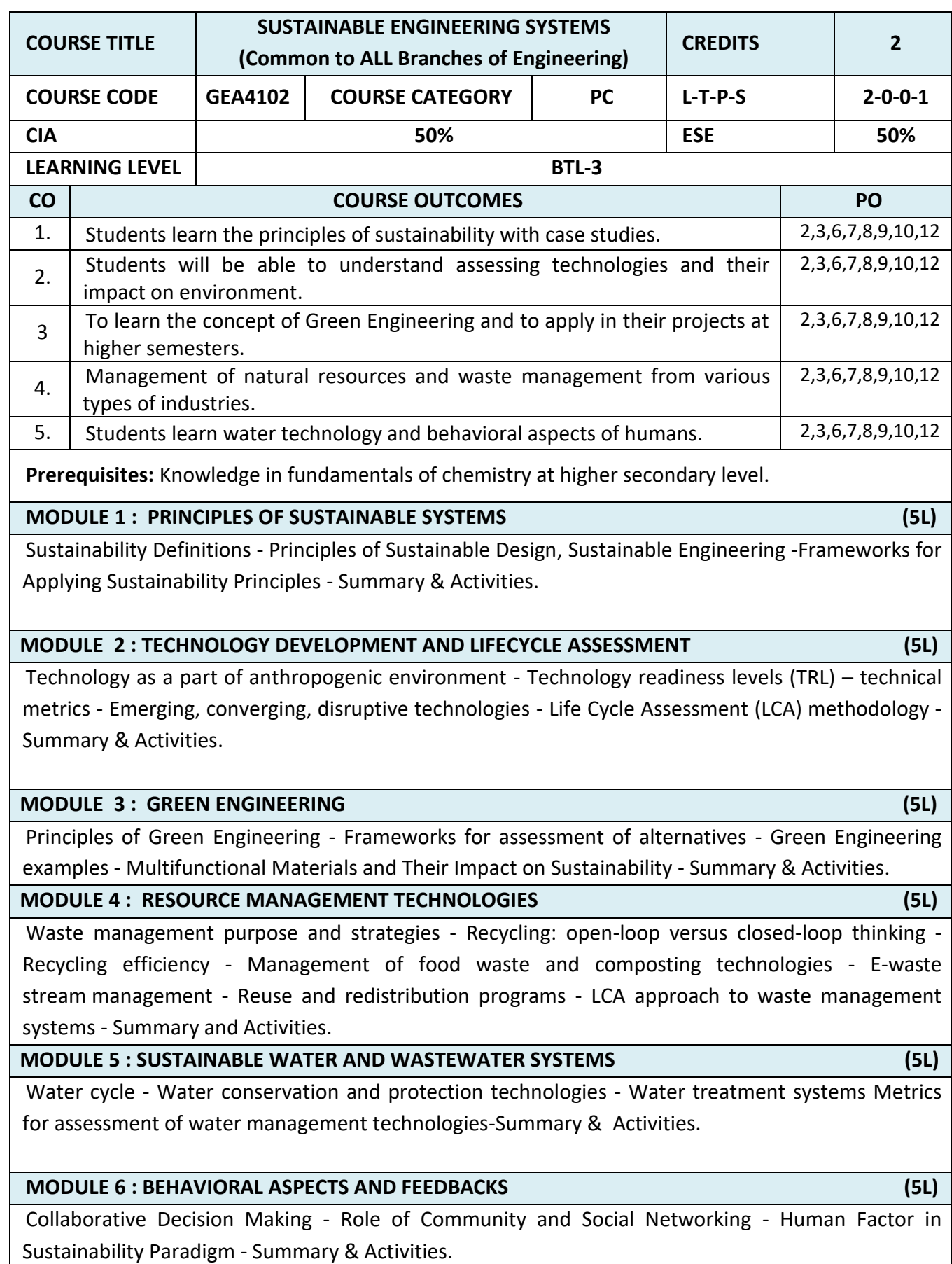

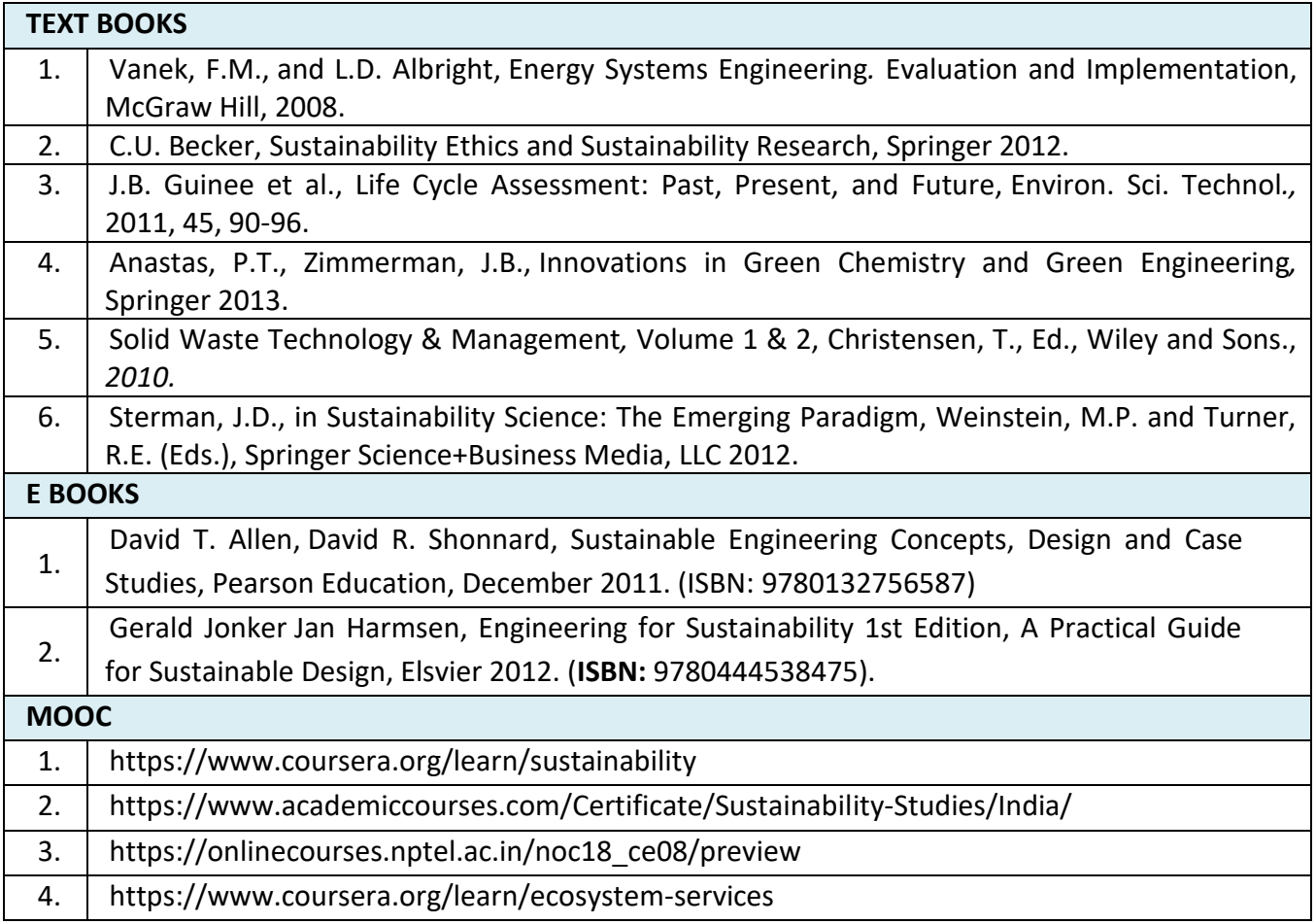

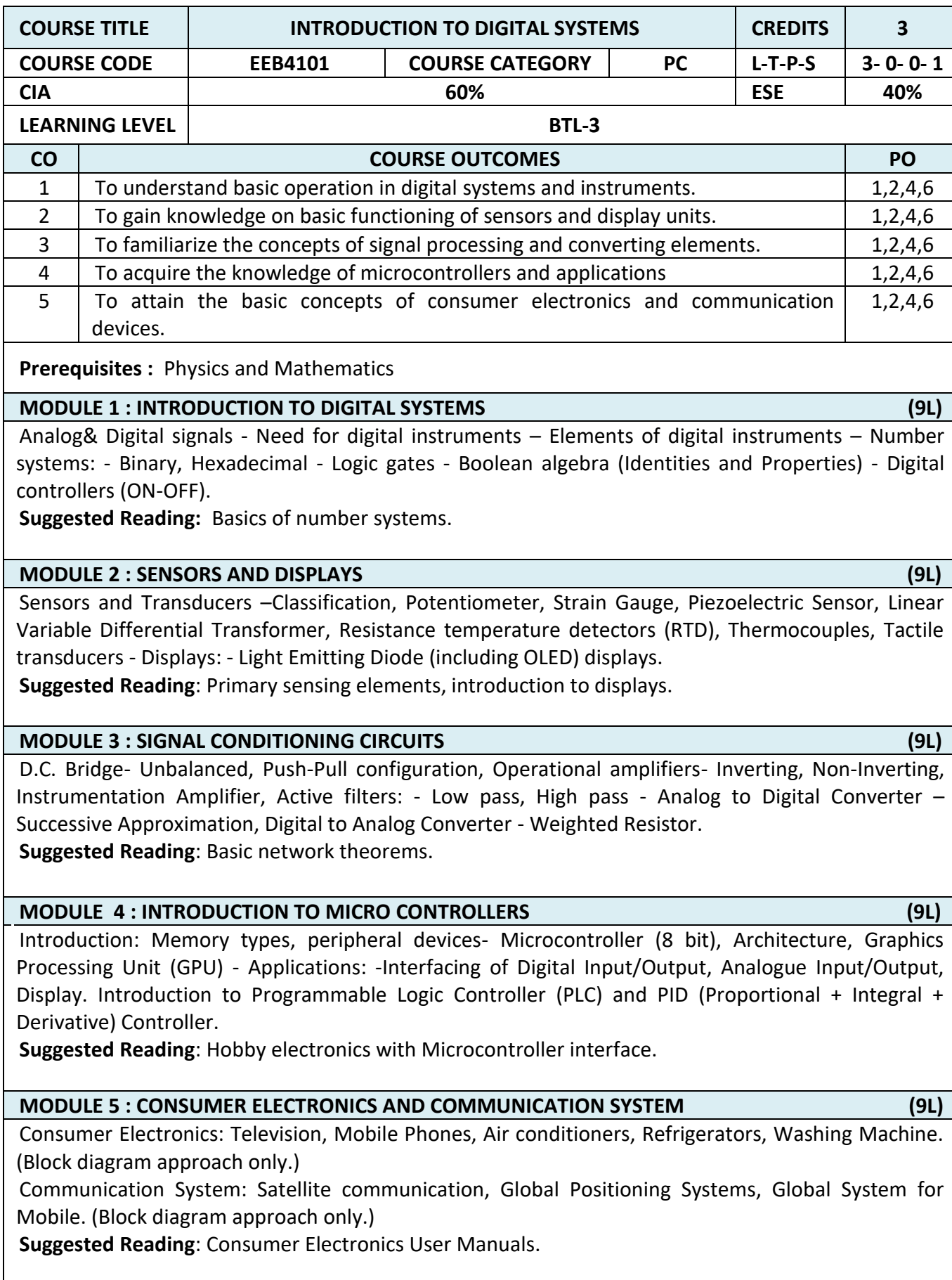

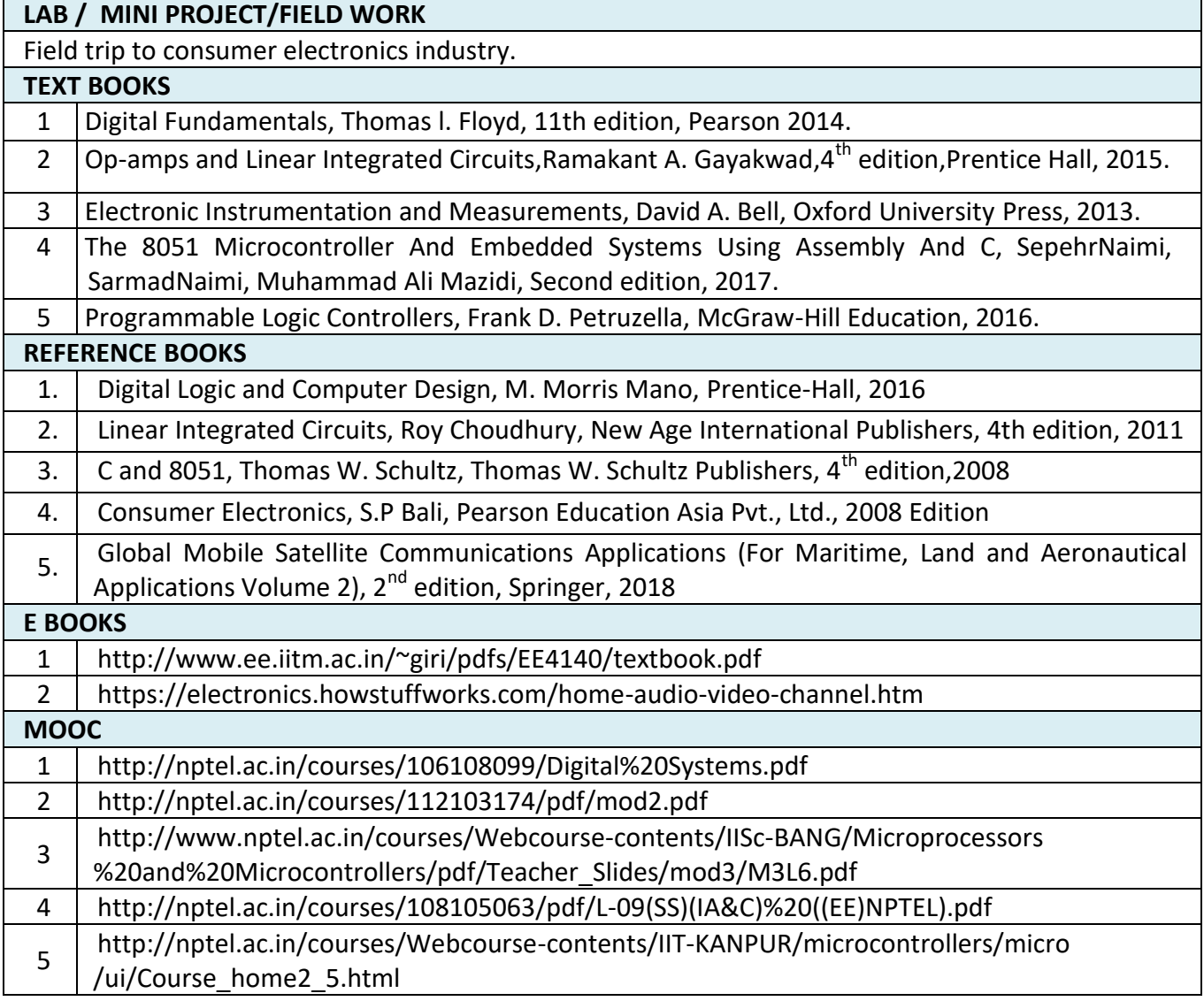

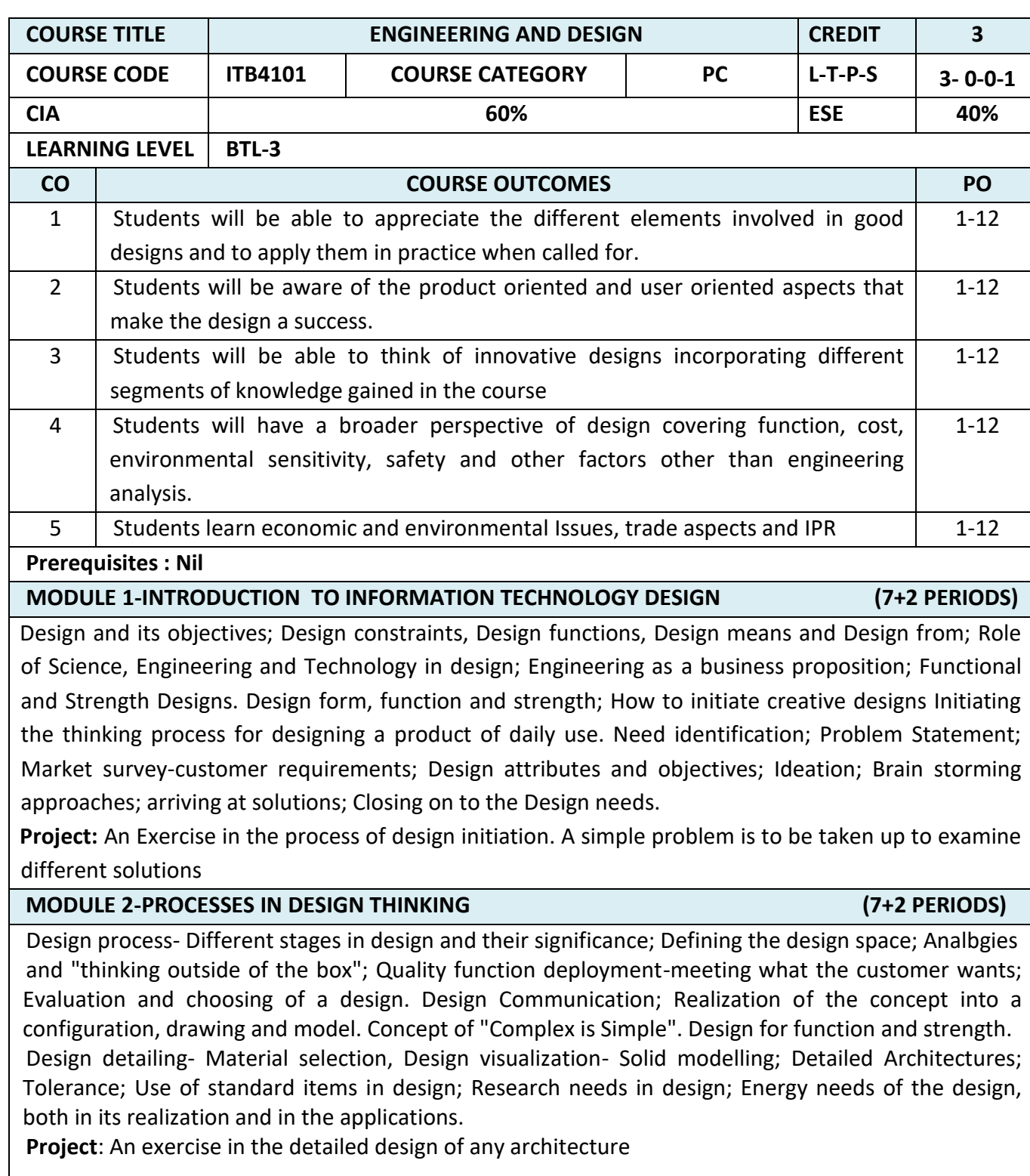

### **MODULE 3 – PROTOTYPE IN IT DESIGN (4+5 PERIODS)**

Prototyping- rapid prototyping; testing and evaluation of design; Design modifications; Freezing the design; Cost analysis. Engineering the design - From prototype to product. Planning; Scheduling; Supply chains; inventory; handling; development; feed-back on design

**Project:** List out the standards organizations. Prepare a list of standard items used in any IT specialization.

### **MODULE 4- QUALITY ASPECTS IN IT DESIGN (4+5 PERIODS)**

Design for "X"; covering quality, reliability, safety, Development, assembly, maintenance, logistics, handling; disassembly; recycling; re-engineering etc.

**Project: Example:** List out the design methods for IoT based structure

**MODULE 5 – USER CENTRED DESIGNS IN INFORMATION TECHNOLOGY (4+5 PERIODS)**

Product centered and user centered design. Product centered attributes and user centered attributes. Bringing the two closer. Example: Smart phone using Android. Aesthetics and ergonomics. Value engineering, Concurrent engineering, Reverse engineering in design; Culture based design; Architectural designs; Tradition and design; Study the evolution of Software Designs; Role of colours in design. Design as a marketing tool; Intellectual Property rights - Trade secret; patent; copy-right; trademarks; product liability. Group presentation of any such products covering all aspects that could make or mar it.

**Project:** Examine the possibility of value addition for an existing product.

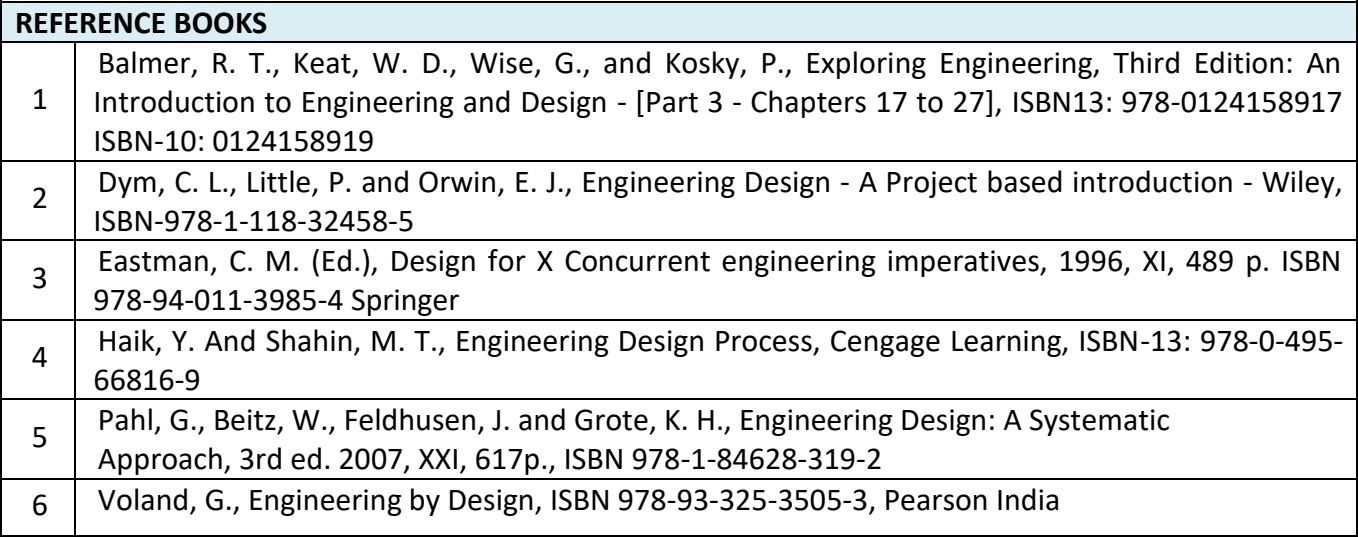
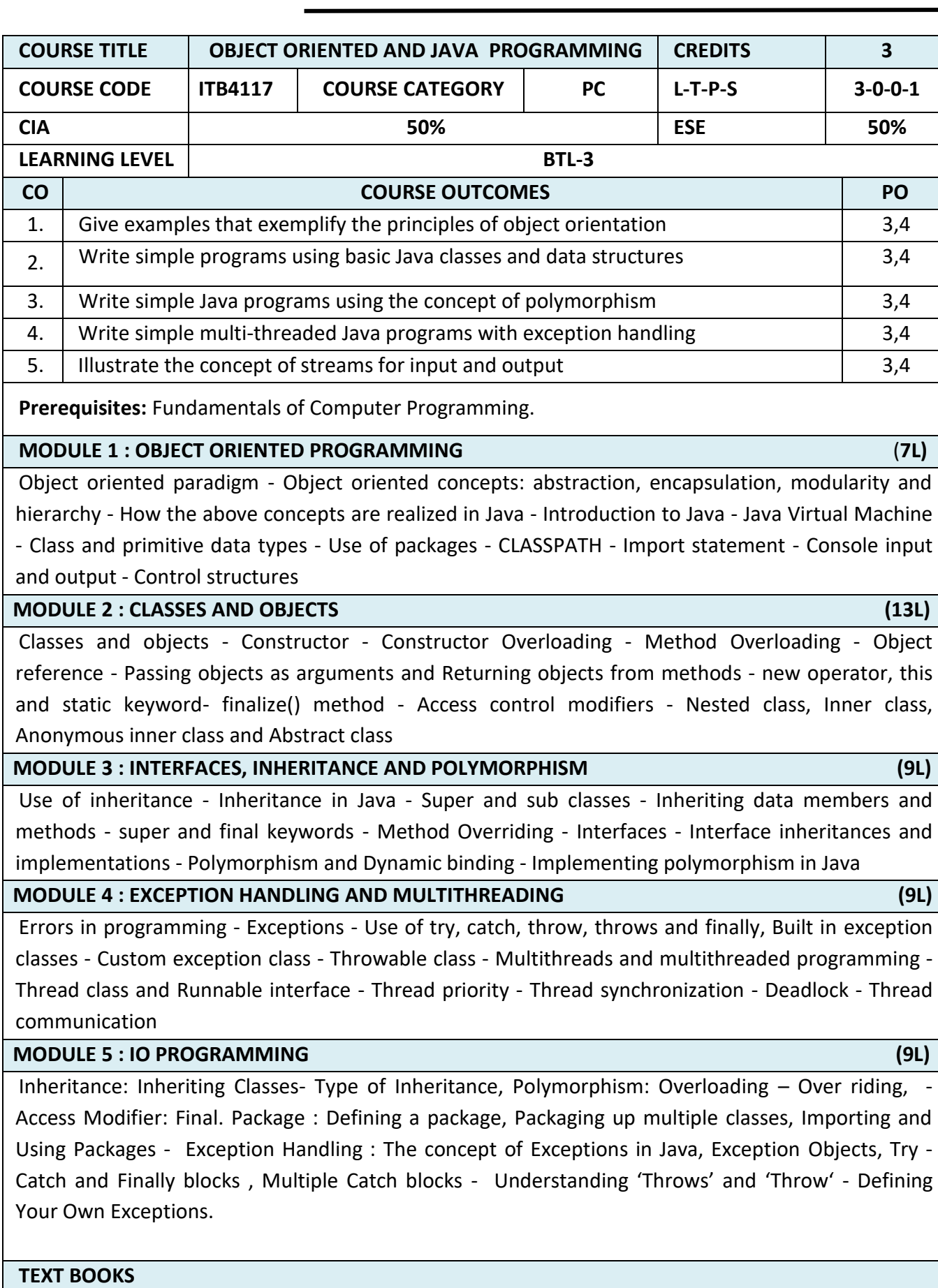

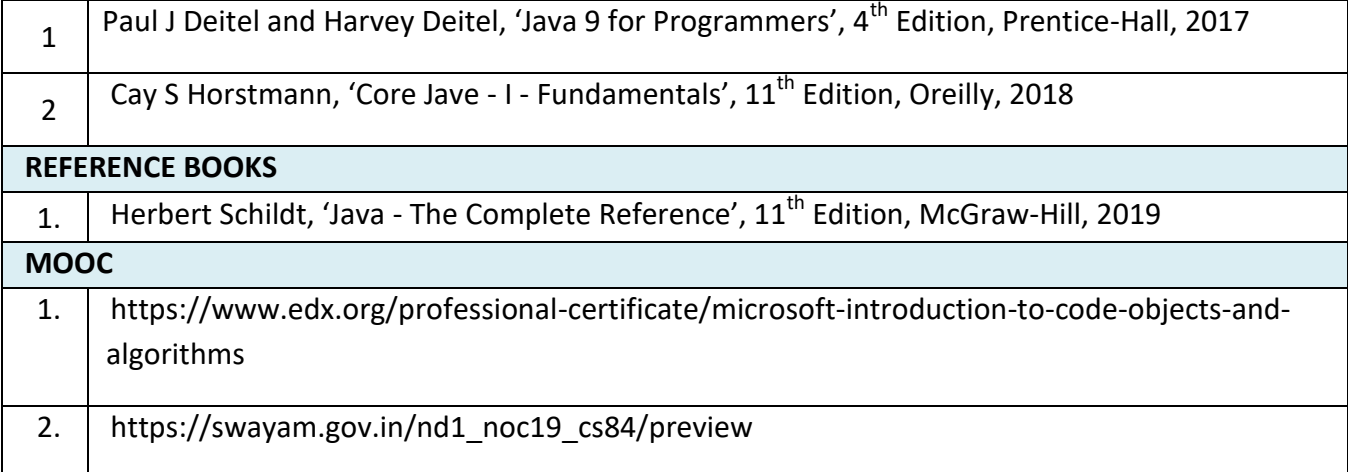

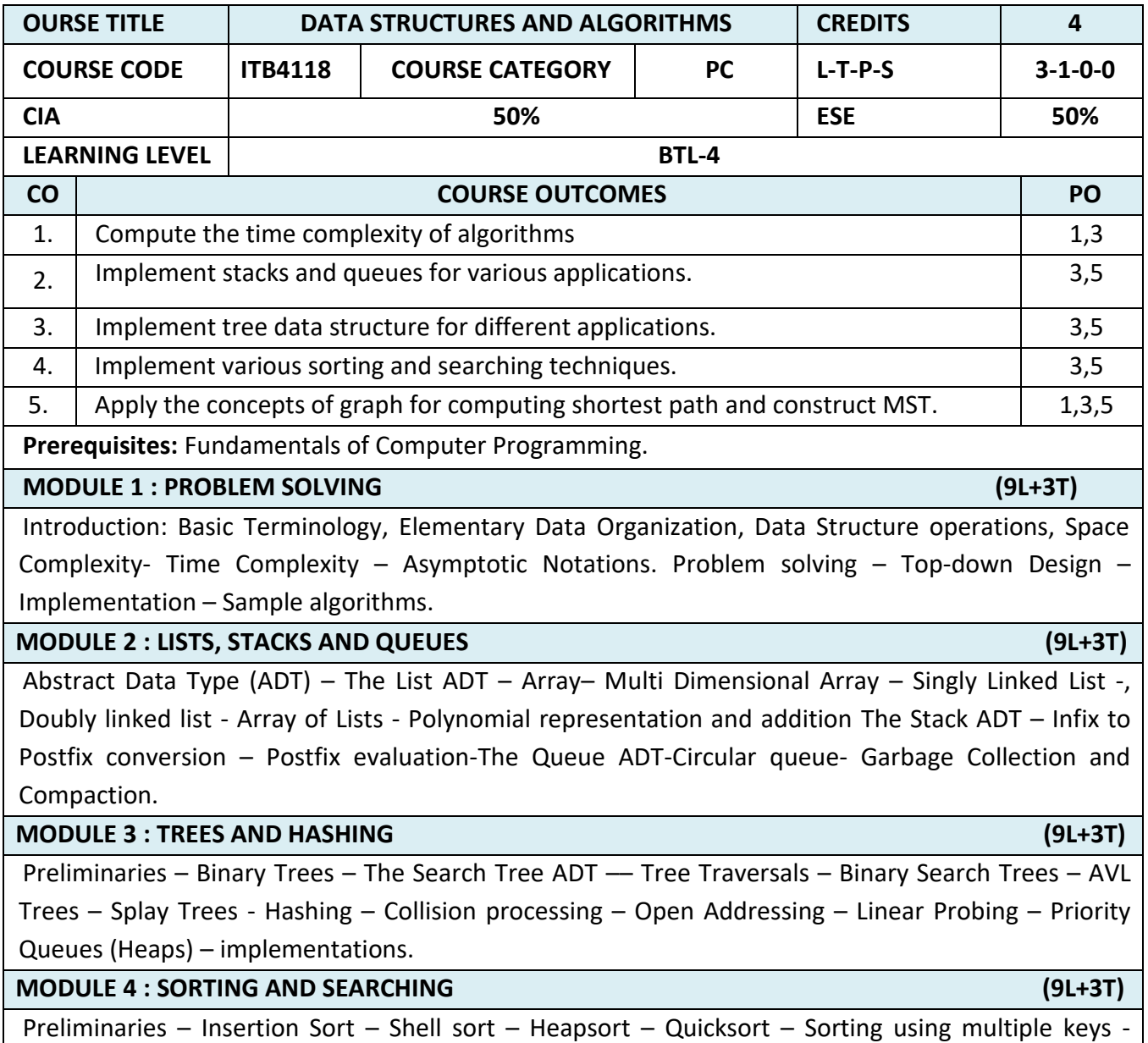

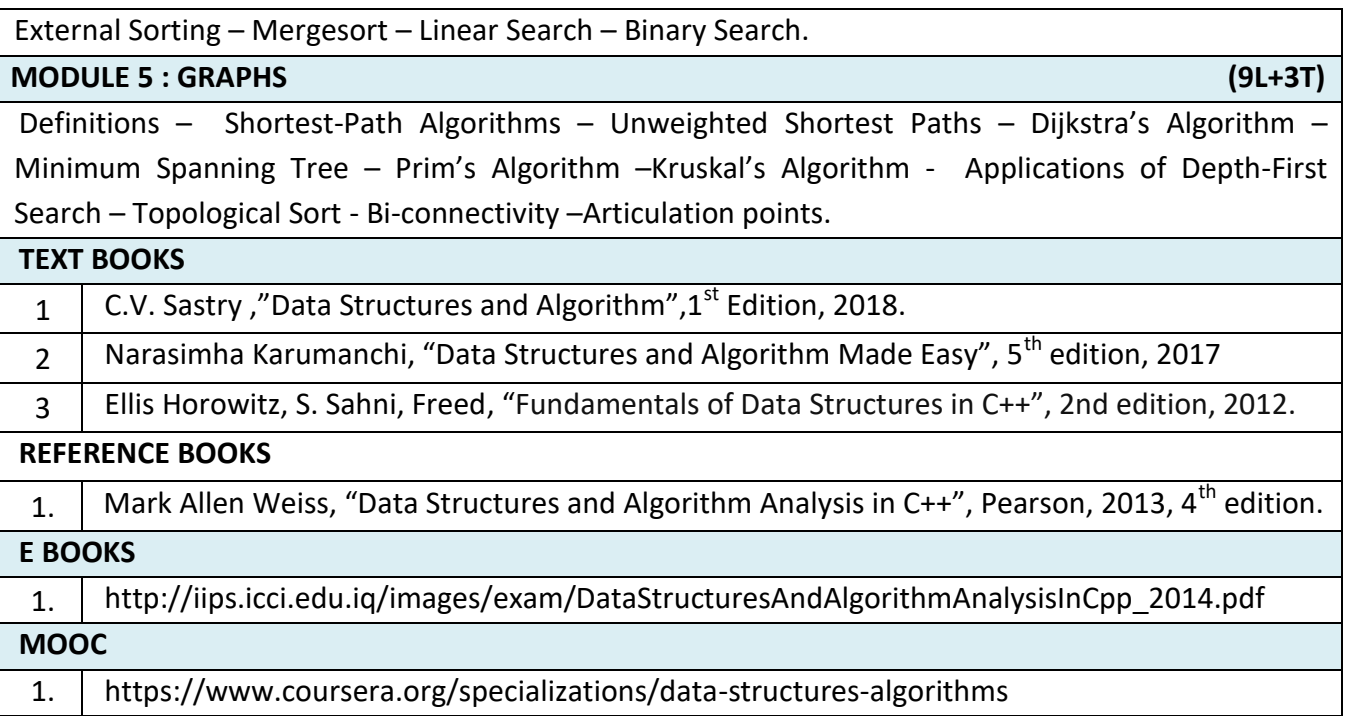

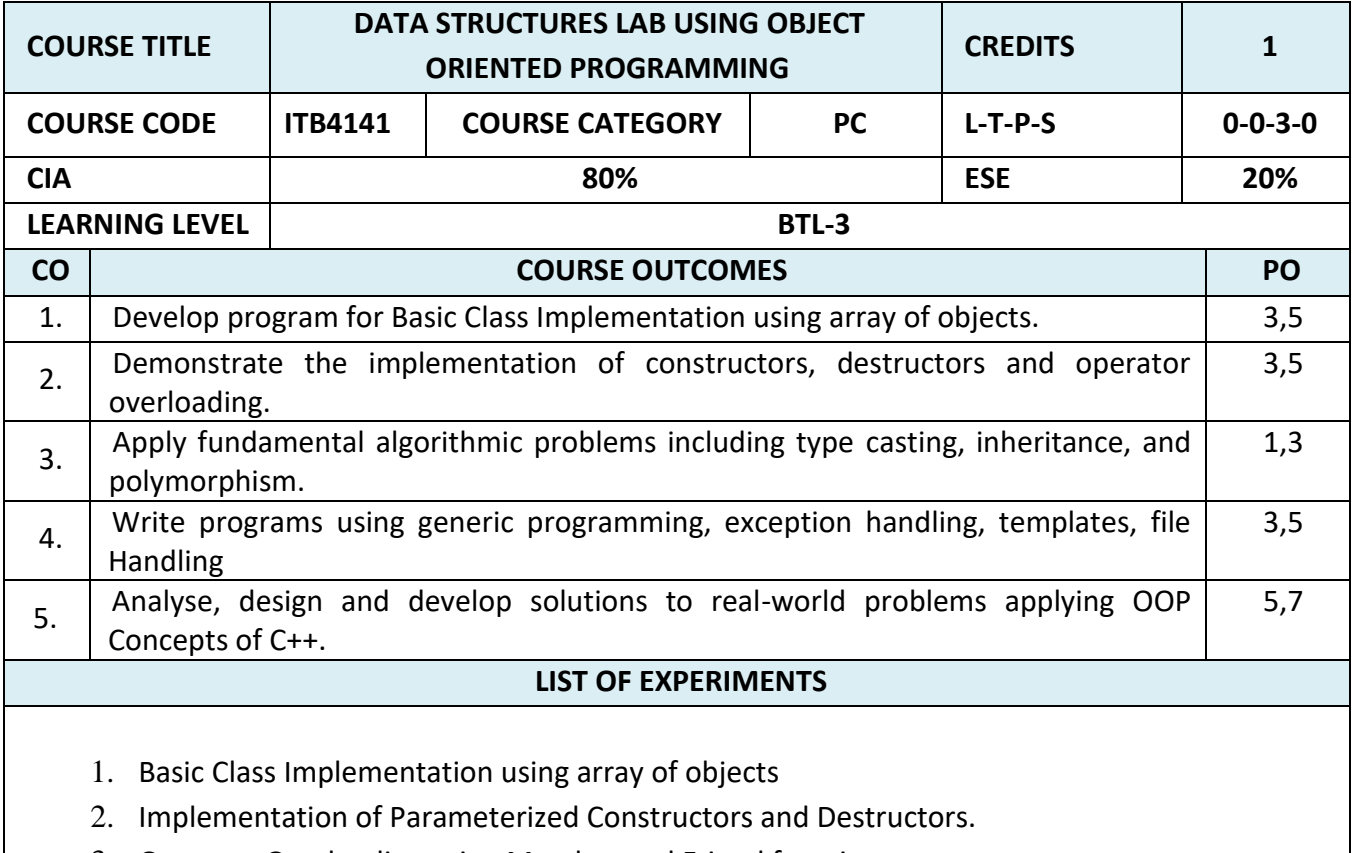

- 3. Operator Overloading using Member and Friend functions.
- 4. Implementation of Multilevel and Multiple Inheritances.
- 5. Implementation of Virtual Functions.

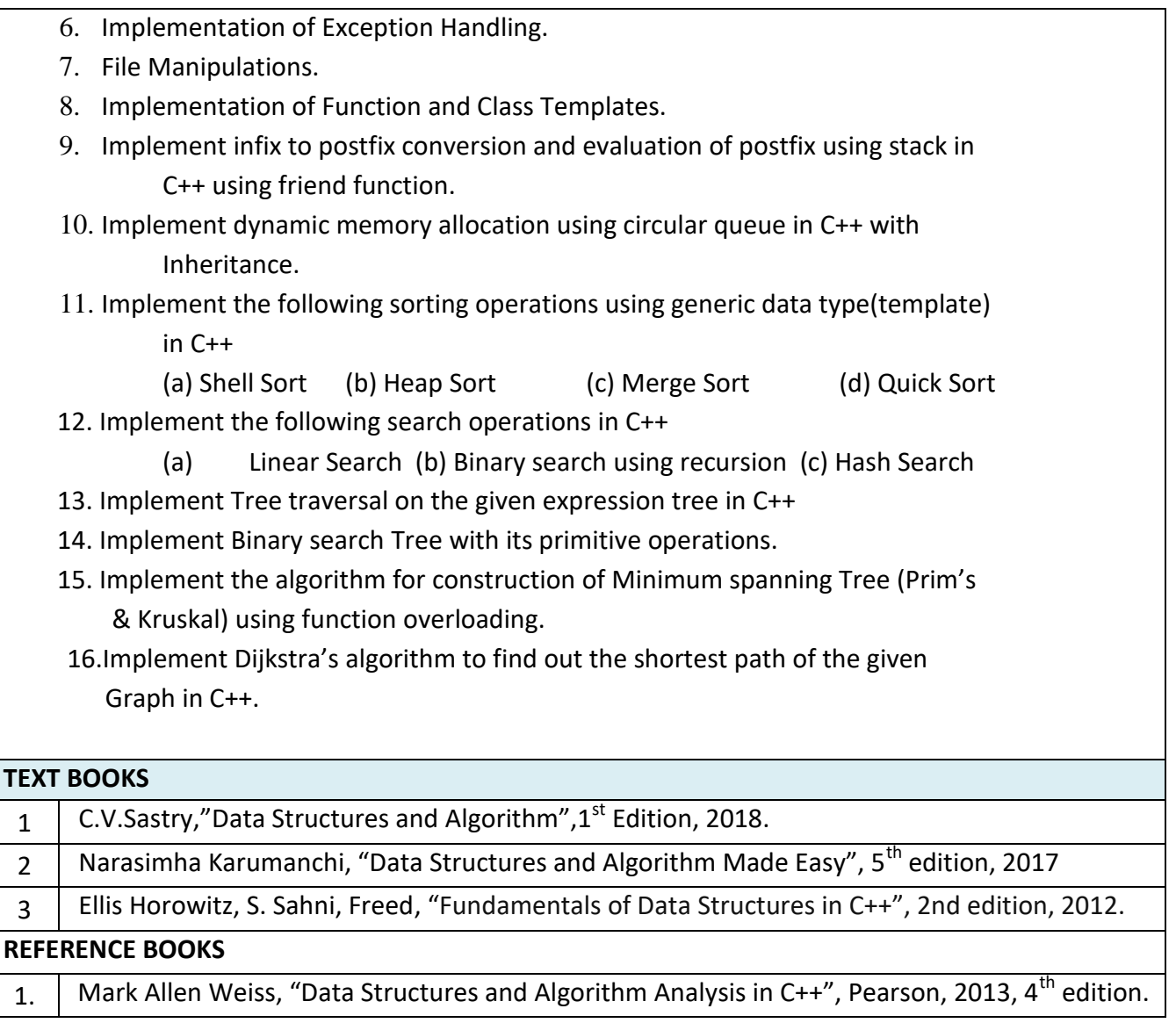

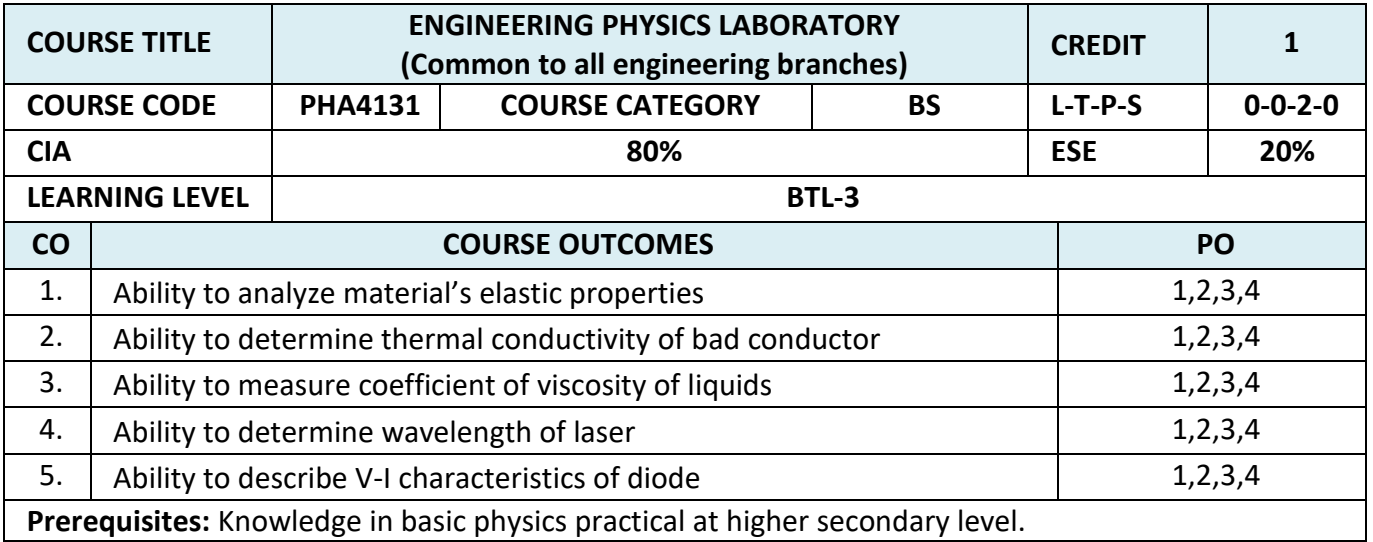

#### **List of Experiments (Any Five Experiments)**

- 1. Torsional Pendulum Determination of rigidity modulus of the material of a wire.
- 2. Non Uniform Bending Determination of Young's Modulus.
- 3. Uniform Bending Determination of Young's Modulus.
- 4. Viscosity Determination of co-efficient of viscosity of a liquid by Poiseuille's flow.
- 5. Lee's Disc Determination of thermal conductivity of a bad conductor.
- 6. Air Wedge Determination of thickness of a thin wire
- 7. Spectrometer refractive index of a prism
- 8. Semiconductor laser Determination of wavelength of laser using grating
- 9. Semiconductor diode VI characteristics

# **TEXT BOOK** 1 P. Mani, engineering Physics Practicals, Dhanam Publications, Chennai, 2005 **REFERENCE BOOKS** 1 Glenn V.Lo, Jesus Urrechaga - Aituna, Introductory Physics Laboratory Manual, Part-I, Fall 2005 Edition. 2 | P. Kulkarni, Experiments in Engineering Physics Bachelor of Engineering and Technology, Edition 2015 **E BOOK** 1 http://www.aurora.ac.in/images/pdf/departments/humanities-and-sciences/engg-phy-labmanual.pdf

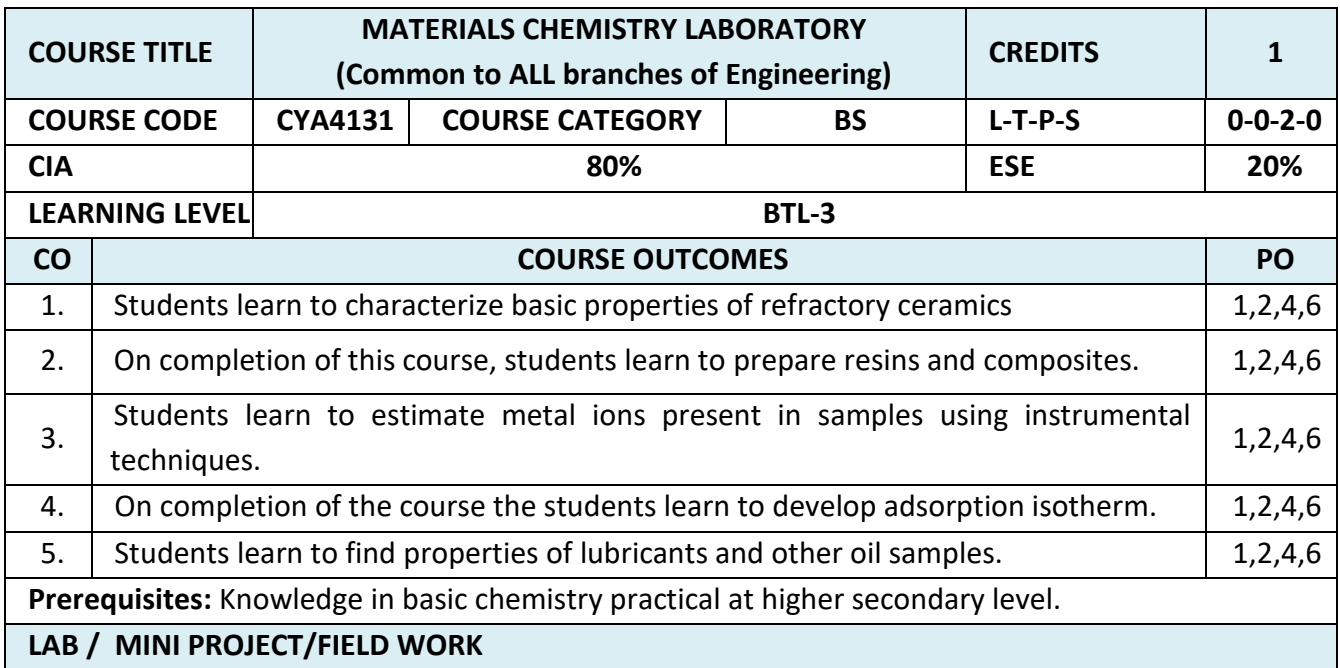

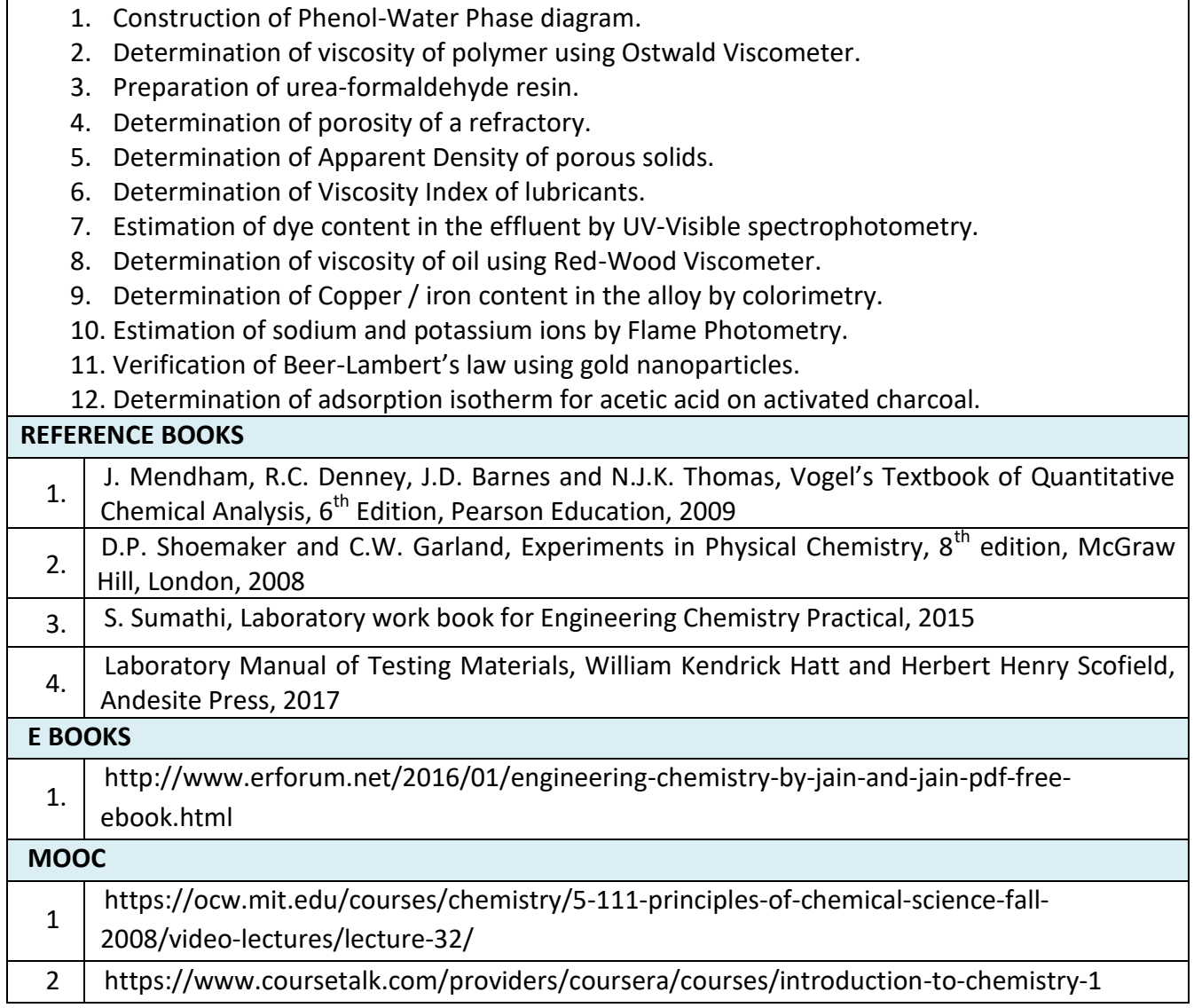

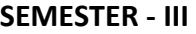

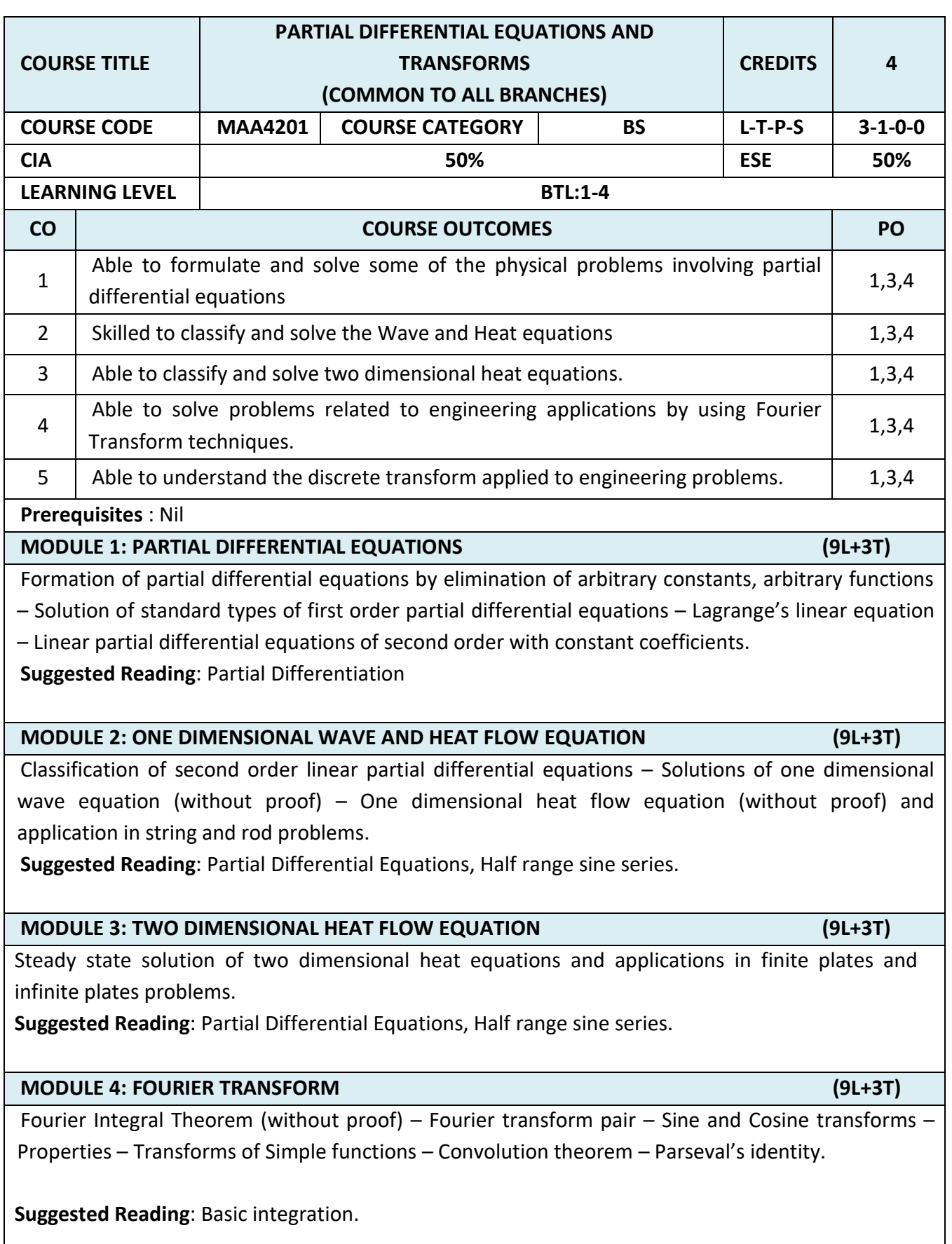

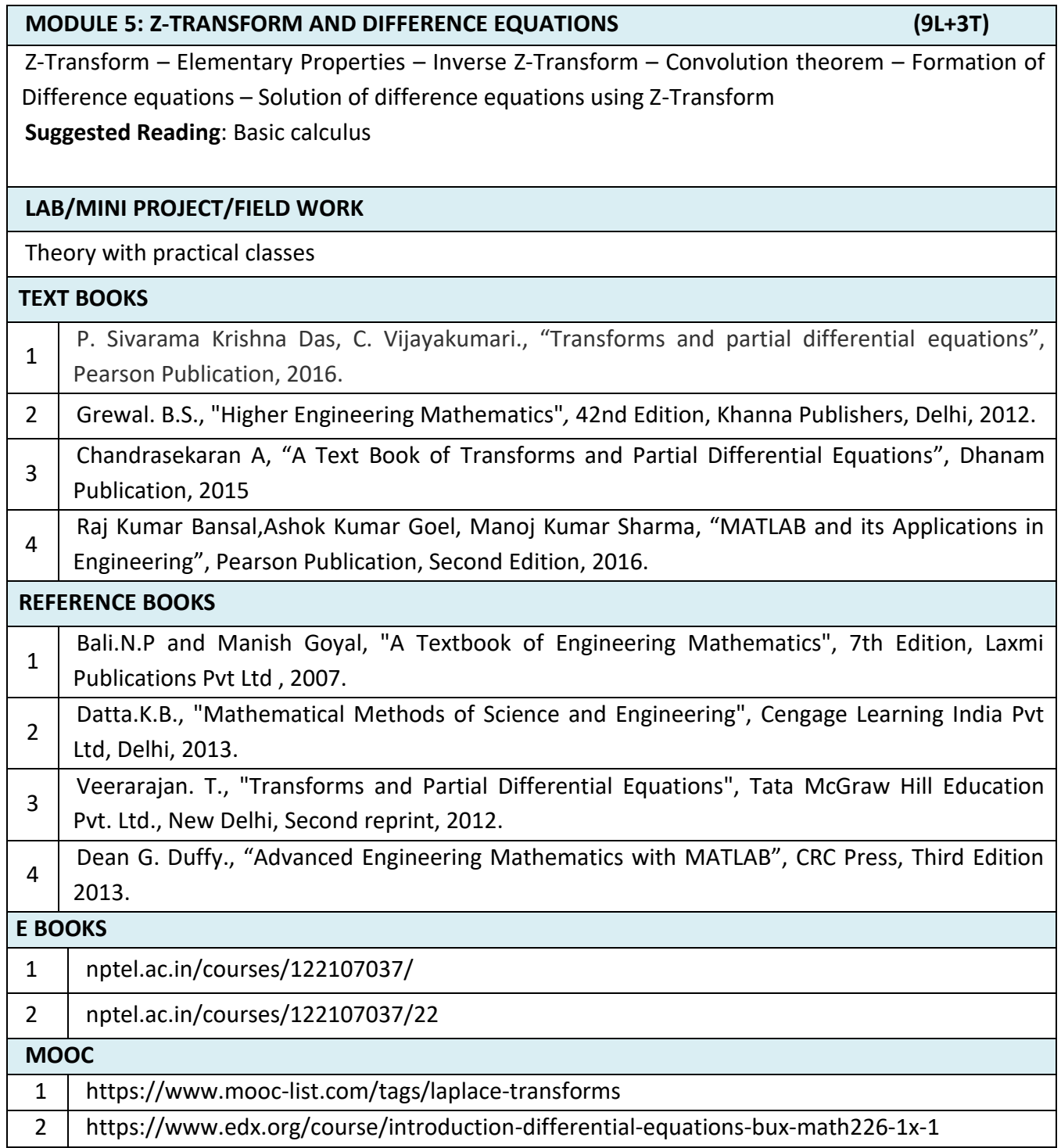

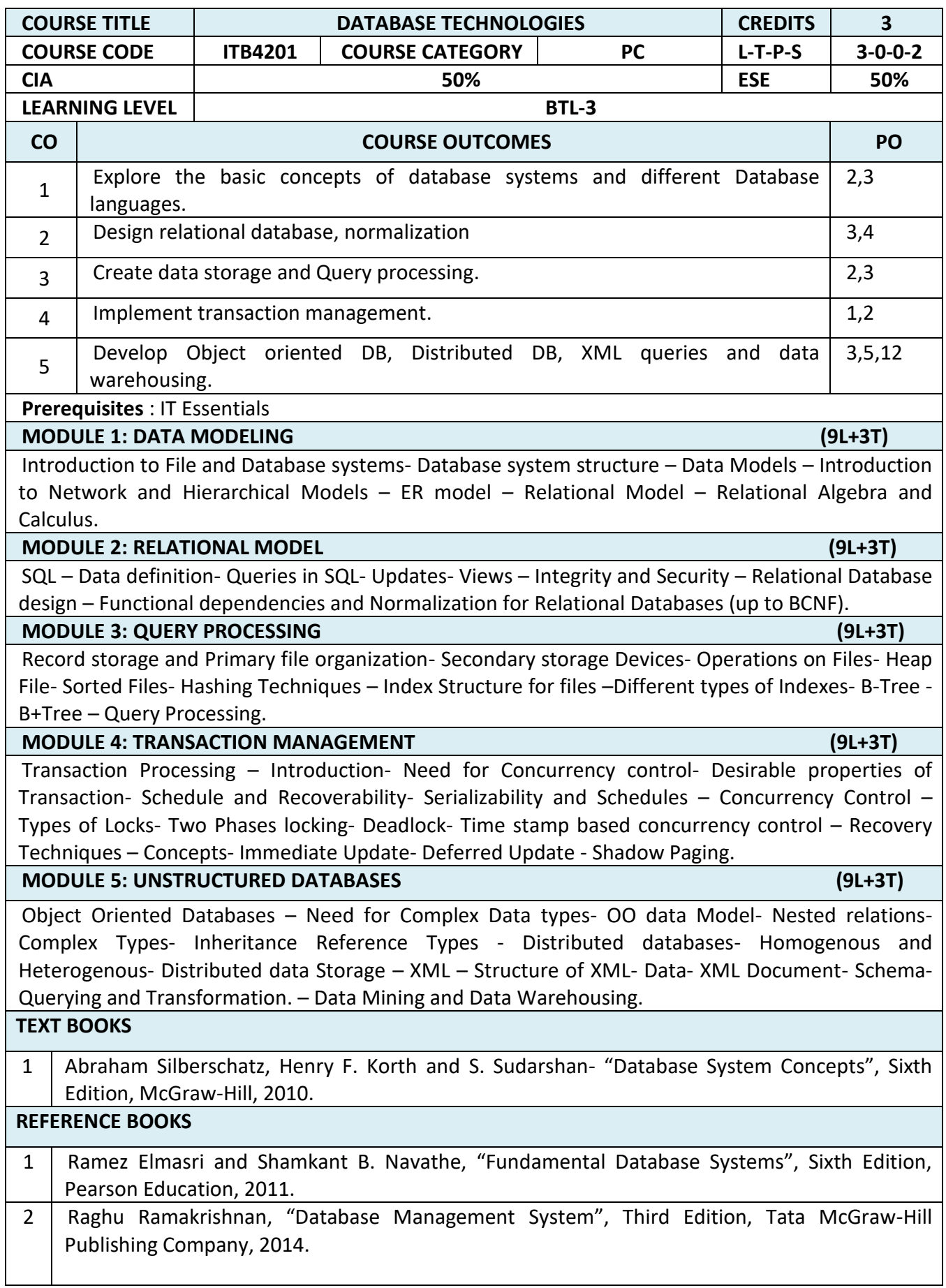

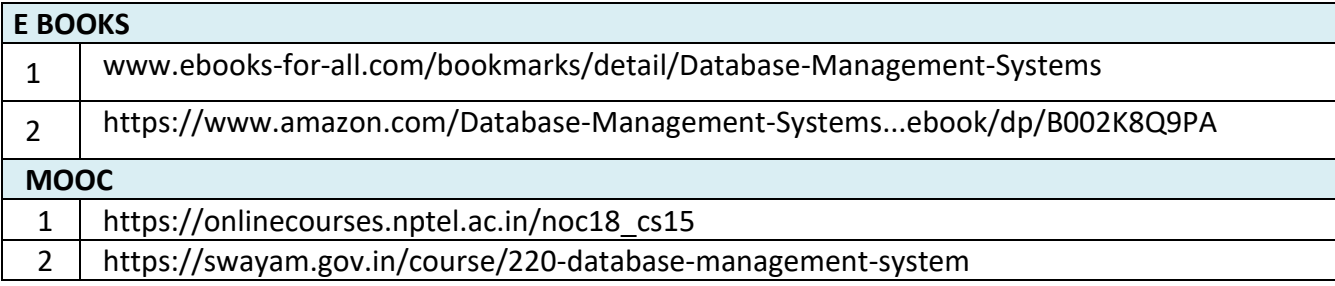

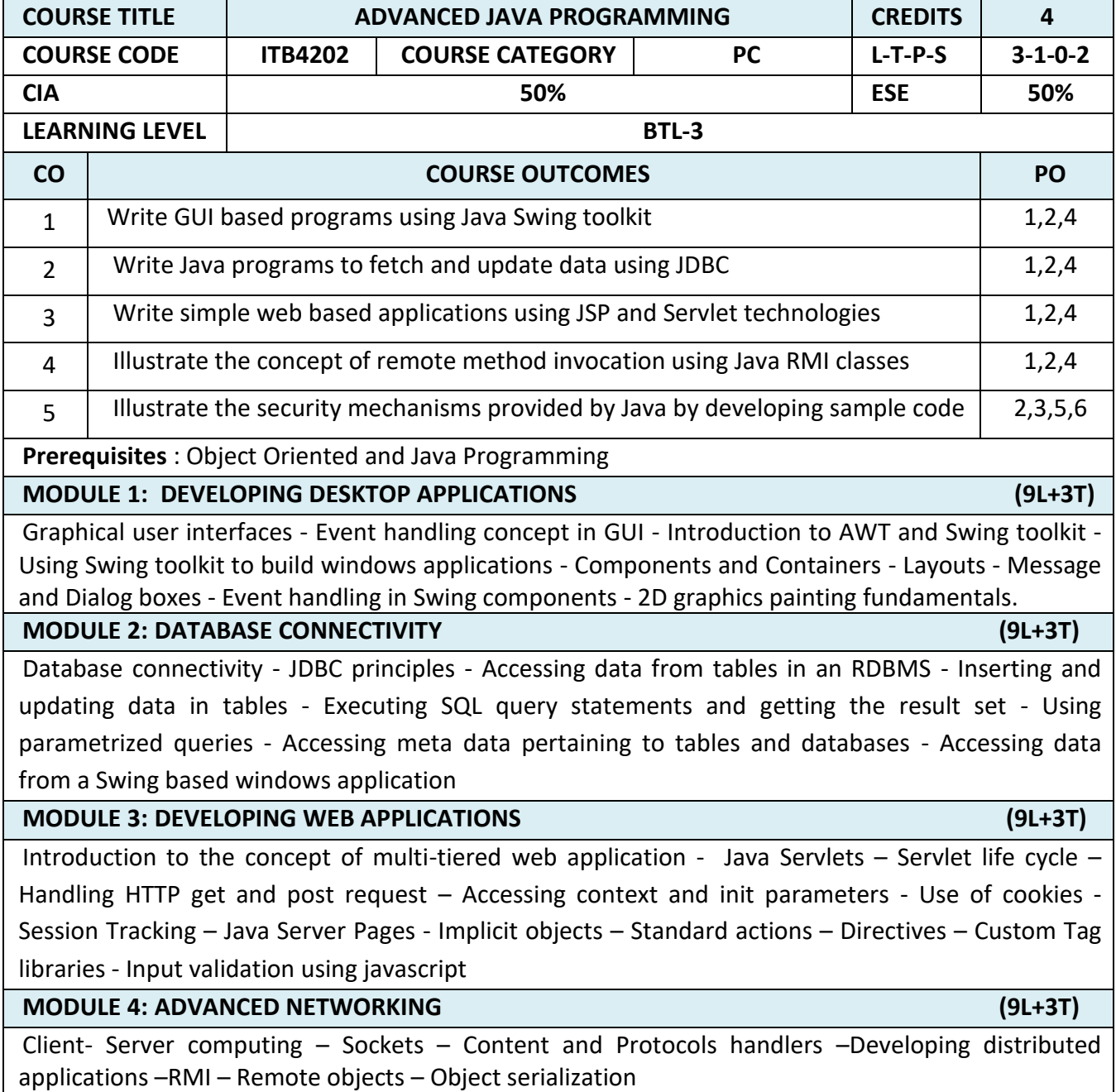

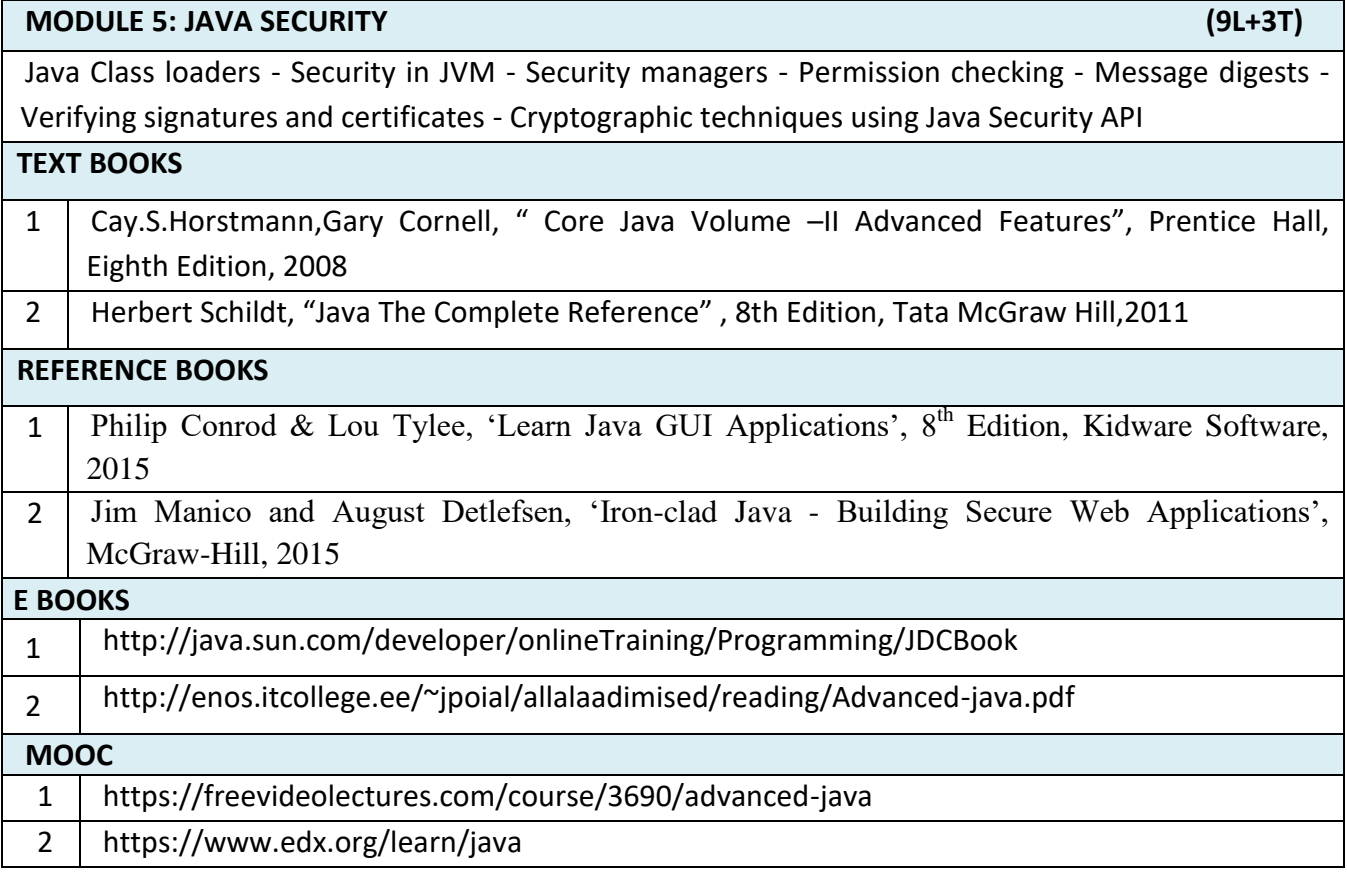

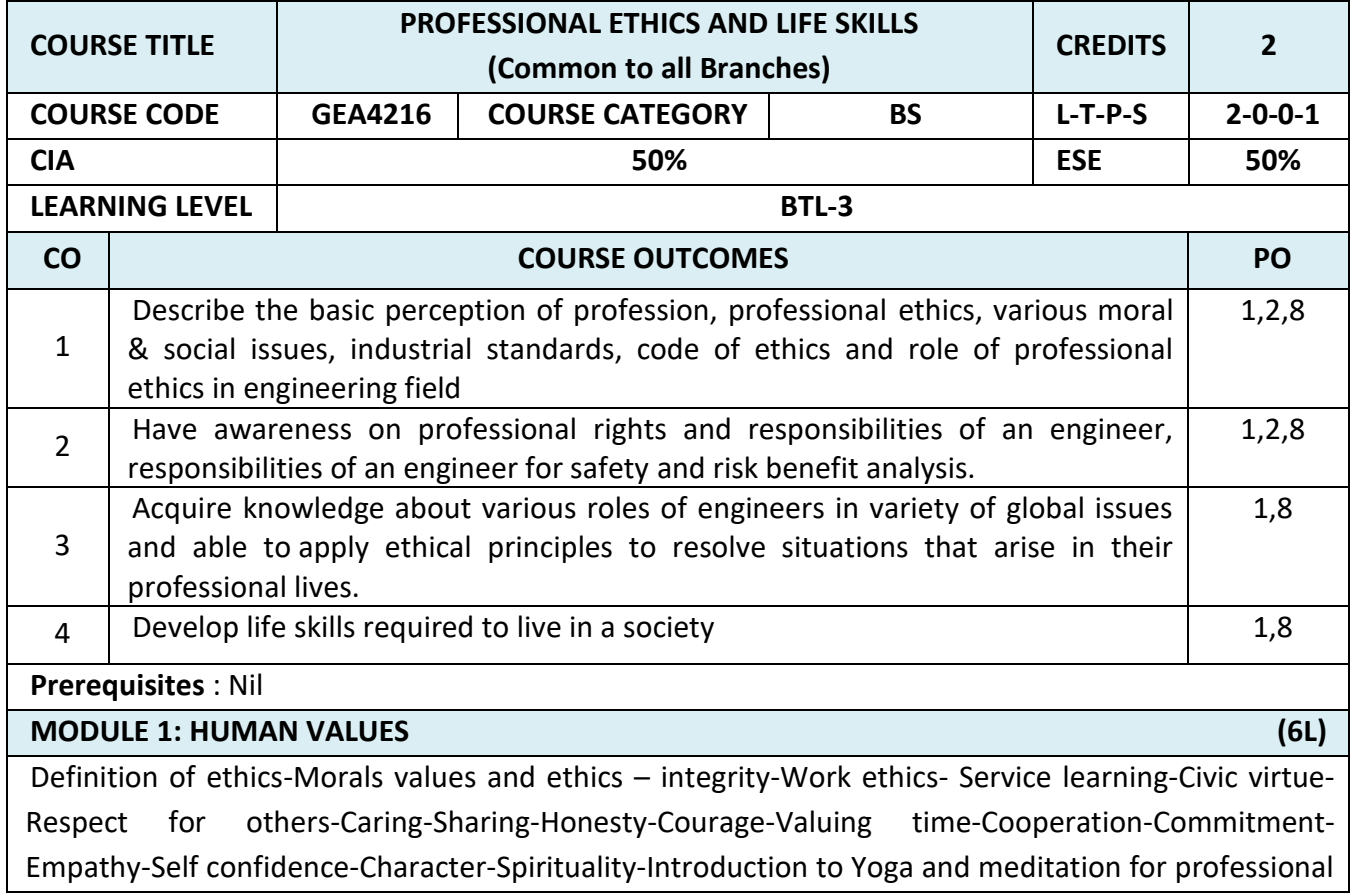

excellence and stress management

*Self-Study: Case study of Discovery failure*.

#### **MODULE 2: ENGINEERING ETHICS (6L)**

Senses of 'Engineering Ethics' – Variety of moral issues – Types of inquiry – Moral dilemmas – Moral Autonomy – Kohlberg's theory – Gilligan's theory – Consensus and Controversy – Models of professional roles - Theories about right action – Self-interest – Customs and Religion – Uses of Ethical Theories.

*Self-study: Study the Bhopal gas tragedy*.

## **MODULE 3: SAFETY, REPOSIBILITIES AND RIGHTS (6L)**

Safety and Risk – Assessment of Safety and Risk – Risk Benefit Analysis and Reducing Risk - Respect for Authority – Collective Bargaining – Confidentiality – Conflicts of Interest – Occupational Crime – Professional Rights – Employee Rights – Intellectual Property Rights (IPR) – Discrimination.

*Self-study: Chernobyl explosion, Nuclear and thermal power plant issues*.

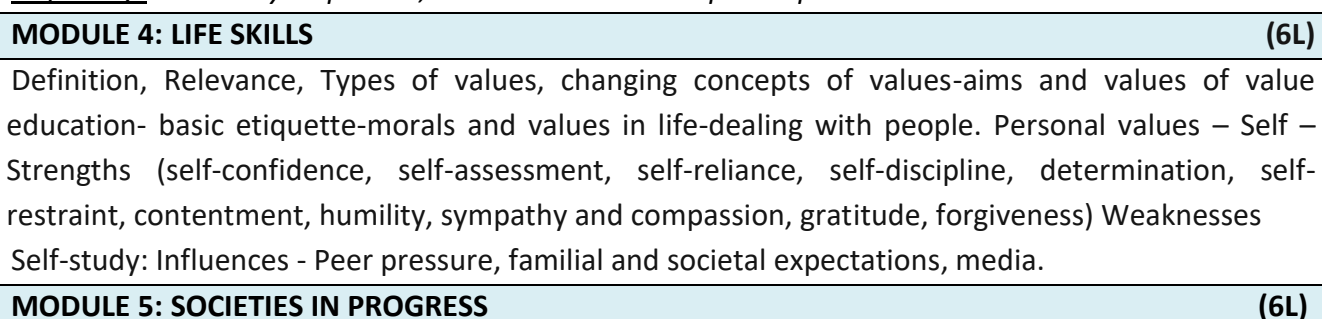

# Definition of society; Units of society; Communities – ancient and modern – Agents of change – Sense of survival, security, desire for comfort and ease sense of belonging, social consciousness and responsibility

*Self-study: Personal value and professional value of Engineers on societies perception*.

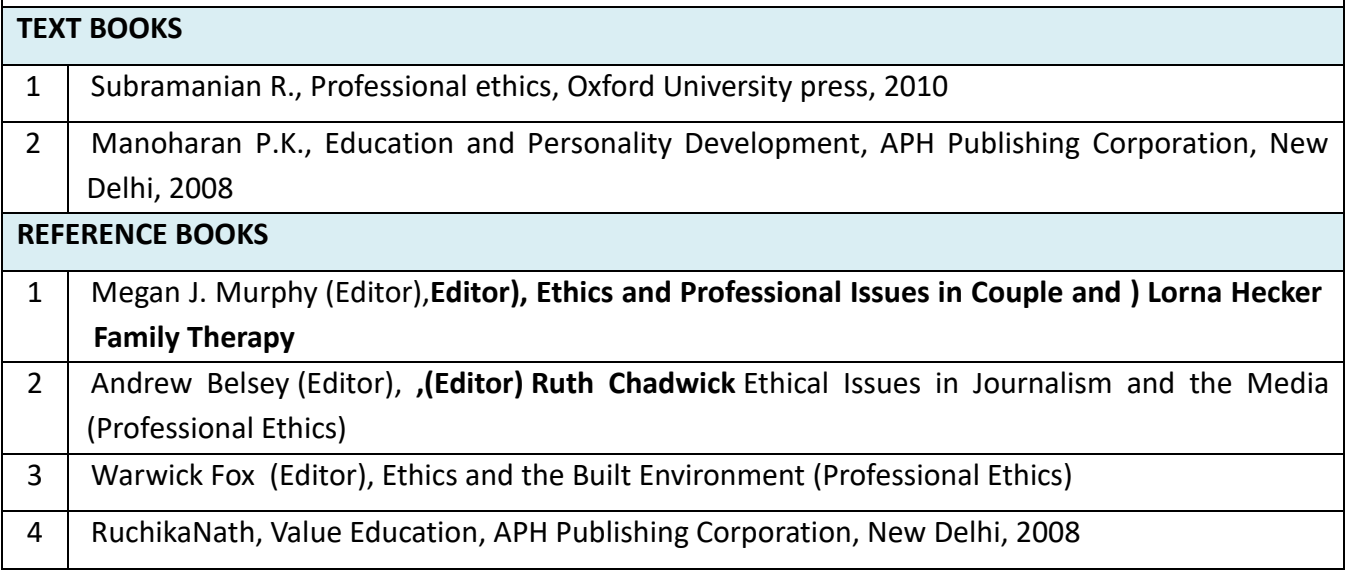

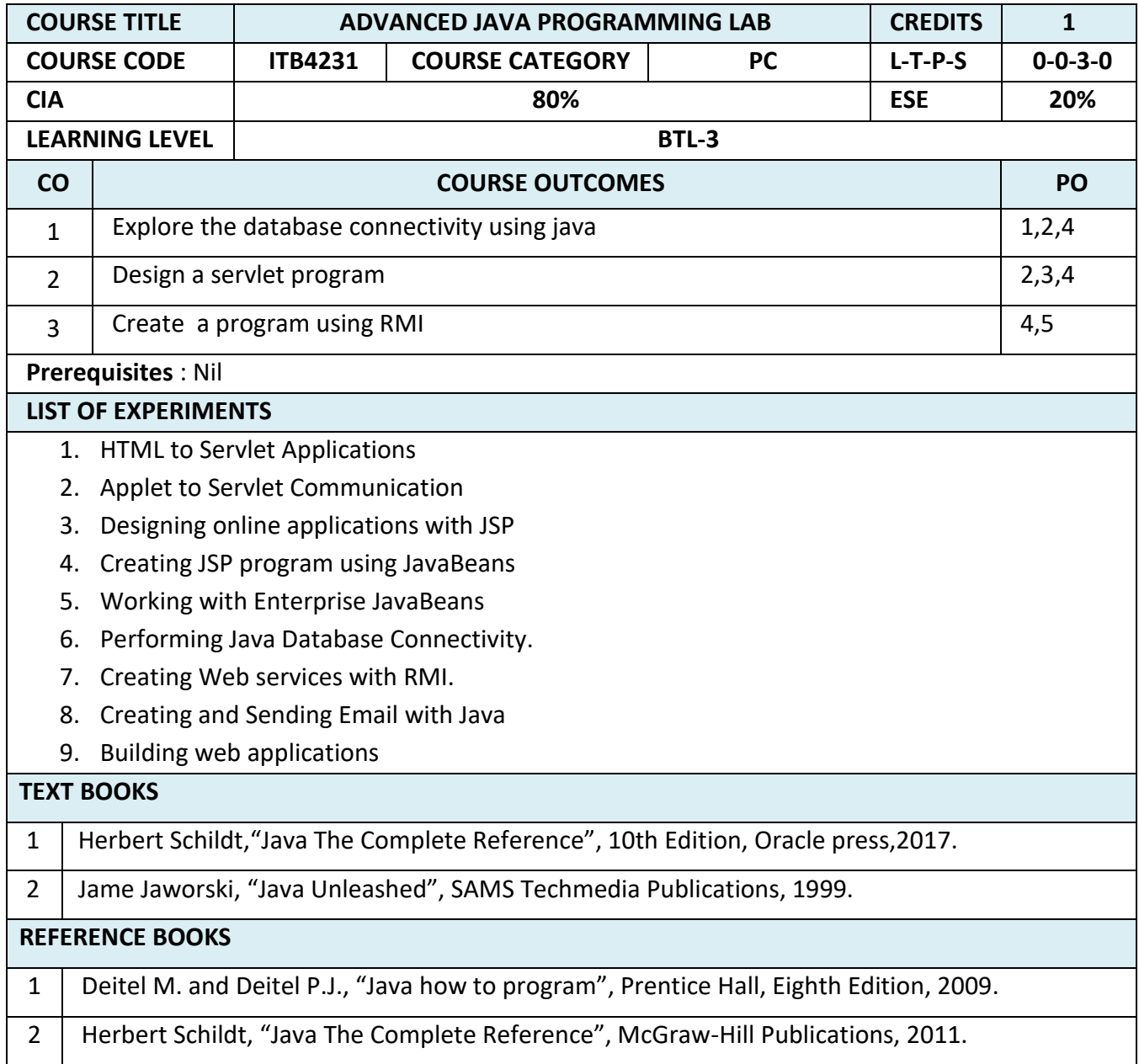

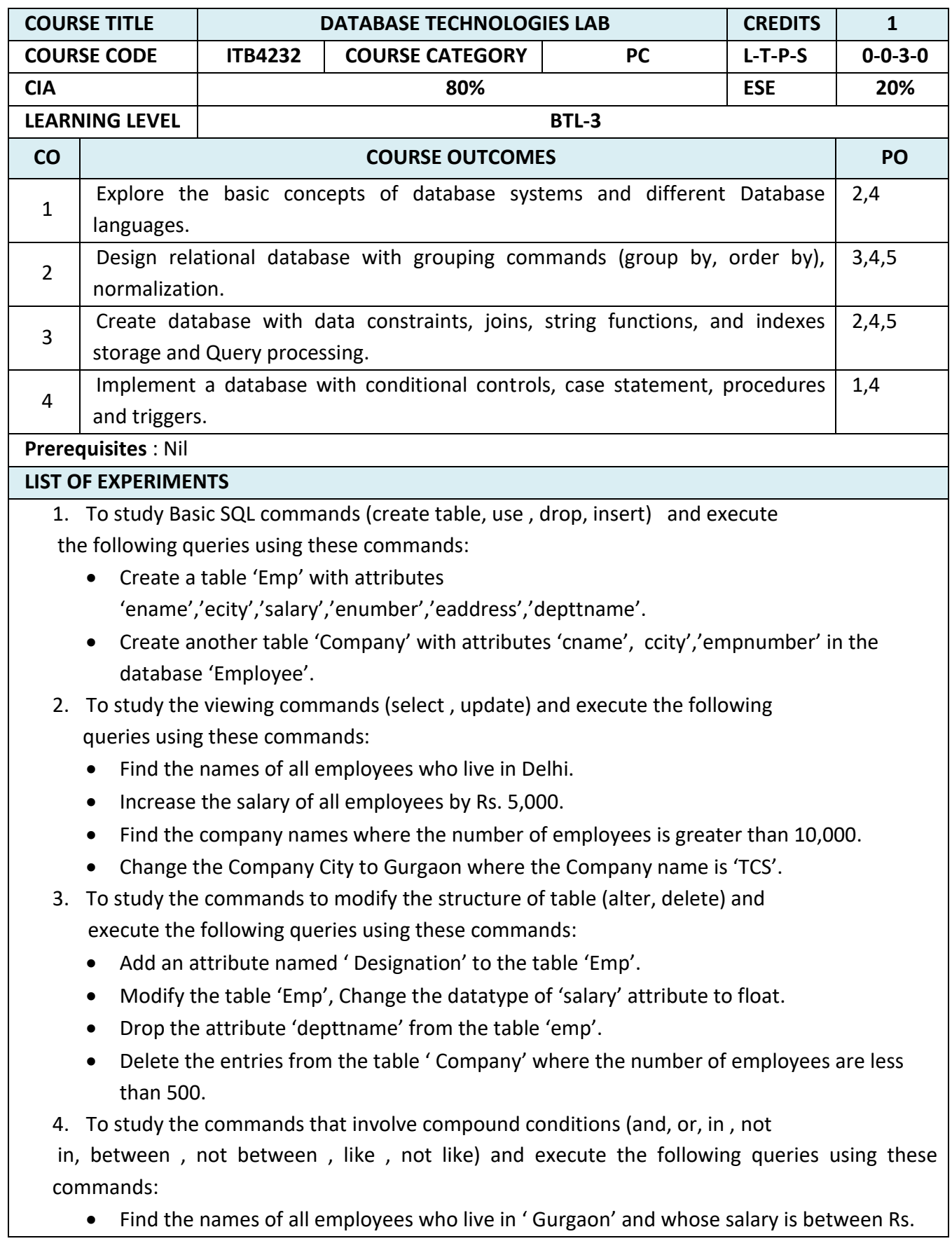

20,000 and Rs. 30,000.

- Find the names of all employees whose names begin with either letter 'A' or 'B'.
- Find the company names where the company city is 'Delhi' and the number of employees is not between 5000 and 10,000.
- Find the names of all companies that do not end with letter 'A'.
- 5. To study the aggregate functions (sum, count, max, min, average) and execute the following queries using these commands:
	- Find the sum and average of salaries of all employees in computer science department.
	- Find the number of all employees who live in Delhi.
	- Find the maximum and the minimum salary in the HR department.

6.To study the grouping commands (group by, order by) and execute the following queries using these commands:

- List all employee names in descending order.
- Find number of employees in each department where number of employees is greater than 5.
- List all the department names where average salary of a department is Rs.10,000.

7. To study the commands involving data constraints and execute the following queries using these commands:

- Alter table 'Emp' and make 'enumber' as the primary key.
- Alter table 'Company' and add the foreign key constraint.
- Add a check constraint in the table 'Emp' such that salary has the value between 0 and Rs.1,00,000
- Alter table 'Company' and add unique constraint to column cname
- Add a default constraint to column ccity of table company with the value 'Delhi'

8. To study the commands for joins ( cross join, inner join, outer join) and execute the following queries using these commands:

- Retrieve the complete record of an employee and its company from both the table using joins.
- List all the employees working in the company 'TCS'.

9. To study the various set operations and execute the following queries using these commands:

- List the enumber of all employees who live in Delhi and whose company is in Gurgaon or if both conditions are true.
- List the enumber of all employees who live in Delhi but whose company is not in Gurgaon.

10. To study the various scalar functions and string functions ( power, square, substring, reverse, upper, lower, concatenation) and execute the following queries using these commands:

- Reverse the names of all employees.
- Change the names of company cities to uppercase.
- Concatenate name and city of the employee.
- 11. To study the commands involving indexes and execute the following queries:
- Create an index with attribute ename on the table employee.
- Create a composite index with attributes cname and ccity on table company.
- Drop all indexes created on table company.

12. To study the conditional controls and case statement in PL-SQL and execute the following queries:

- Calculate the average salary from table 'Emp' and print increase the salary if the average salary is less that 10,000.
- Display the deptno from the employee table using the case statement if the deptname is 'Technical' then deptno is 1, if the deptname is 'HR' then the deptno is 2 else deptno is 3.

13. To study procedures and triggers in PL-SQL and execute the following queries:

- Create a procedure on table employee to display the details of employee to display the details of employees by providing them value of salaries during execution.
- Create a trigger on table company for deletion where the whole table is displayed when delete operation is performed.

14. Consider the tables given below. The primary keys are made bold and the data types are specified.

PERSON( driver\_id:string , name:string , address:string )

CAR( regno:string , model:string , year:int )

ACCIDENT( report\_number:int , accd\_date:date , location:string )

OWNS( driver id:string , regno:string )

PARTICIPATED( driver\_id:string , regno:string , report\_number:int damage\_amount:int)

a. Create the above tables by properly specifying the primary keys and foreign keys.

- b. Enter at least five tuples for each relation.
- c. Demonstrate how you
- $\triangleright$  Update the damage amount for the car with specific regno in the accident with report number 12 to 25000.
- d. Find the total number of people who owned cars that were involved in accidents in the year 2008.

e. Find the number of accidents in which cars belonging to a specific model were involved.

# **MATLAB ASSIGNMENTS** 1.Analyze Large Data in Database Using Tall Arrays. 2.Analyze Large Data in Database Using MapReduce. 3.Determine Dependencies of Services in Network. 4.Find Shortest Path Between People in Social Neighborhood. **5.**Find Friends of Friends in Social Neighborhood. **TEXT BOOKS** 1 Abraham Silberschatz, Henry F. Korth and S. Sudarshan- "Database System Concepts", Sixth Edition, McGraw-Hill, 2010. 2 [SQL The Complete Reference, 3rd Edition -](https://www.mheducation.co.in/9781259003882-india-sql-the-complete-reference-3rd-edition) McGraw-Hill Education, 2011. **REFERENCE BOOKS** 1 | Ramez Elmasri and Shamkant B. Navathe, "Fundamental Database Systems", Sixth Edition, Pearson Education, 2011. 2 Raghu Ramakrishnan, "Database Management System", Third Edition, Tata McGraw-Hill

Publishing Company, 2014.

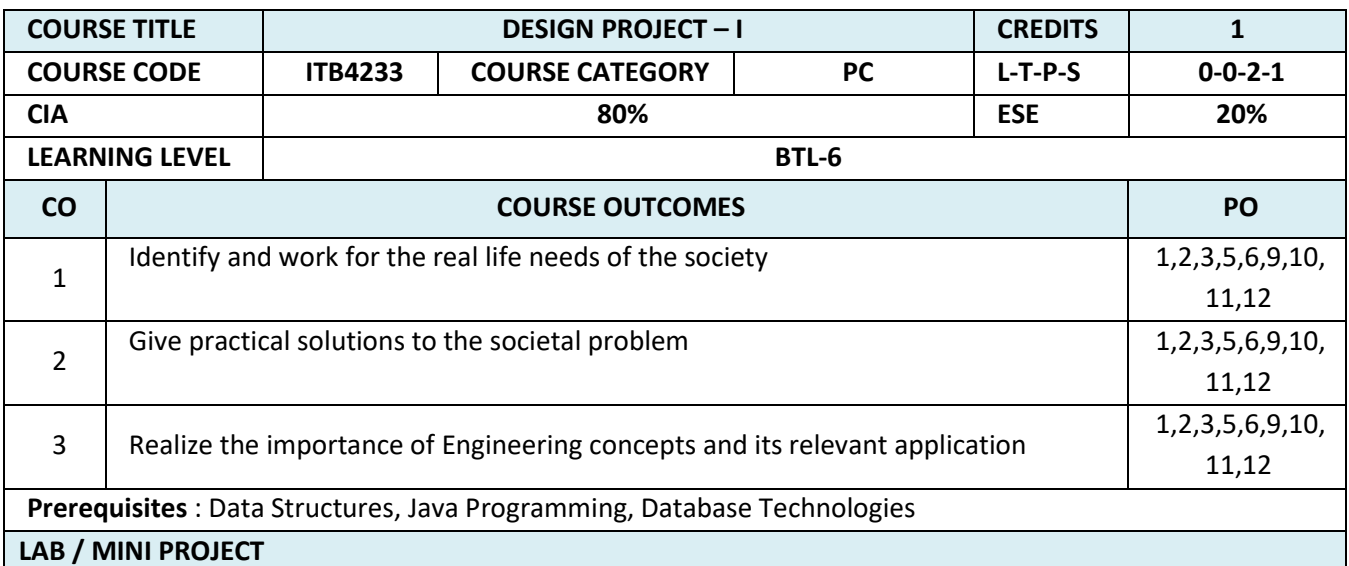

In this project, each group consisting of four/five members is expected to design and develop practical solutions to real life problems related to Industry and Information Technology research. Software usage should be followed during the development. The theoretical knowledge gained from the subject should be applied to develop effective solutions to various computing problems. At the end of the course the group should submit a complete report of the project work carried out.

COURSE OBJECTIVE:

- To enable the students to apply the theoretical knowledge in practice
- To enable them to plan and organize a small Information Technology project and write a report on the work
- To improve the level of confidence in presenting the Information Technology concepts.

## **SEMESTER – IV**

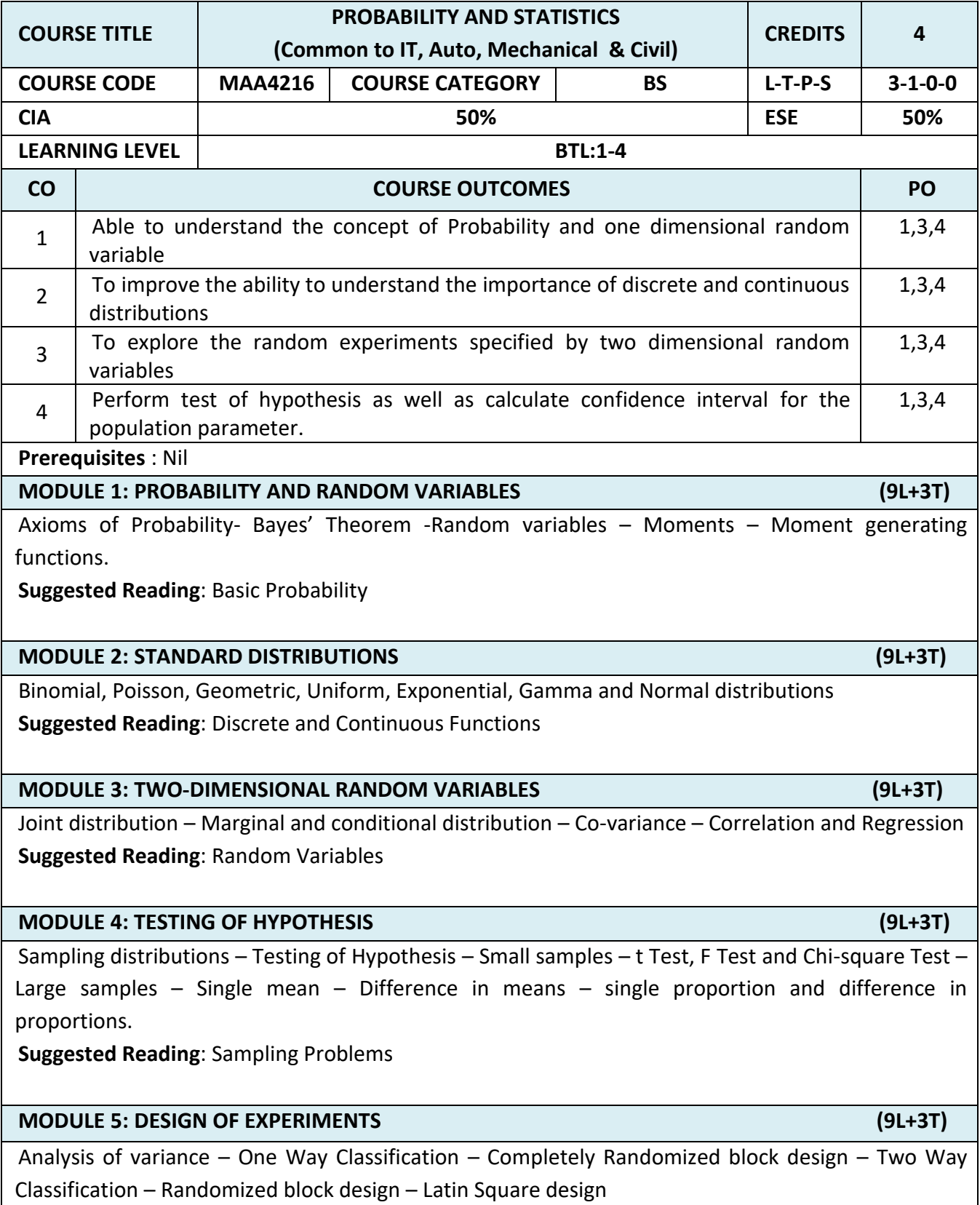

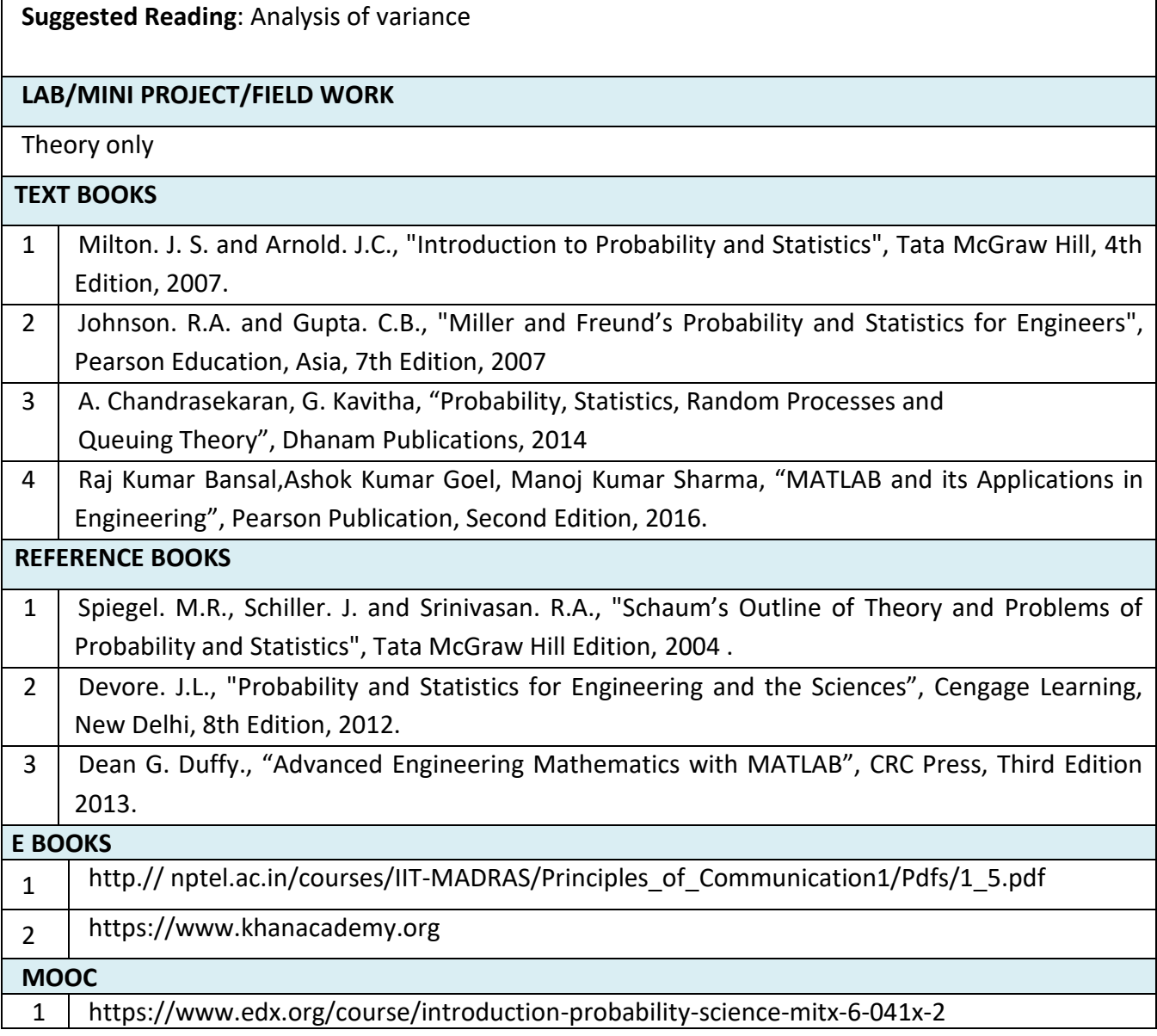

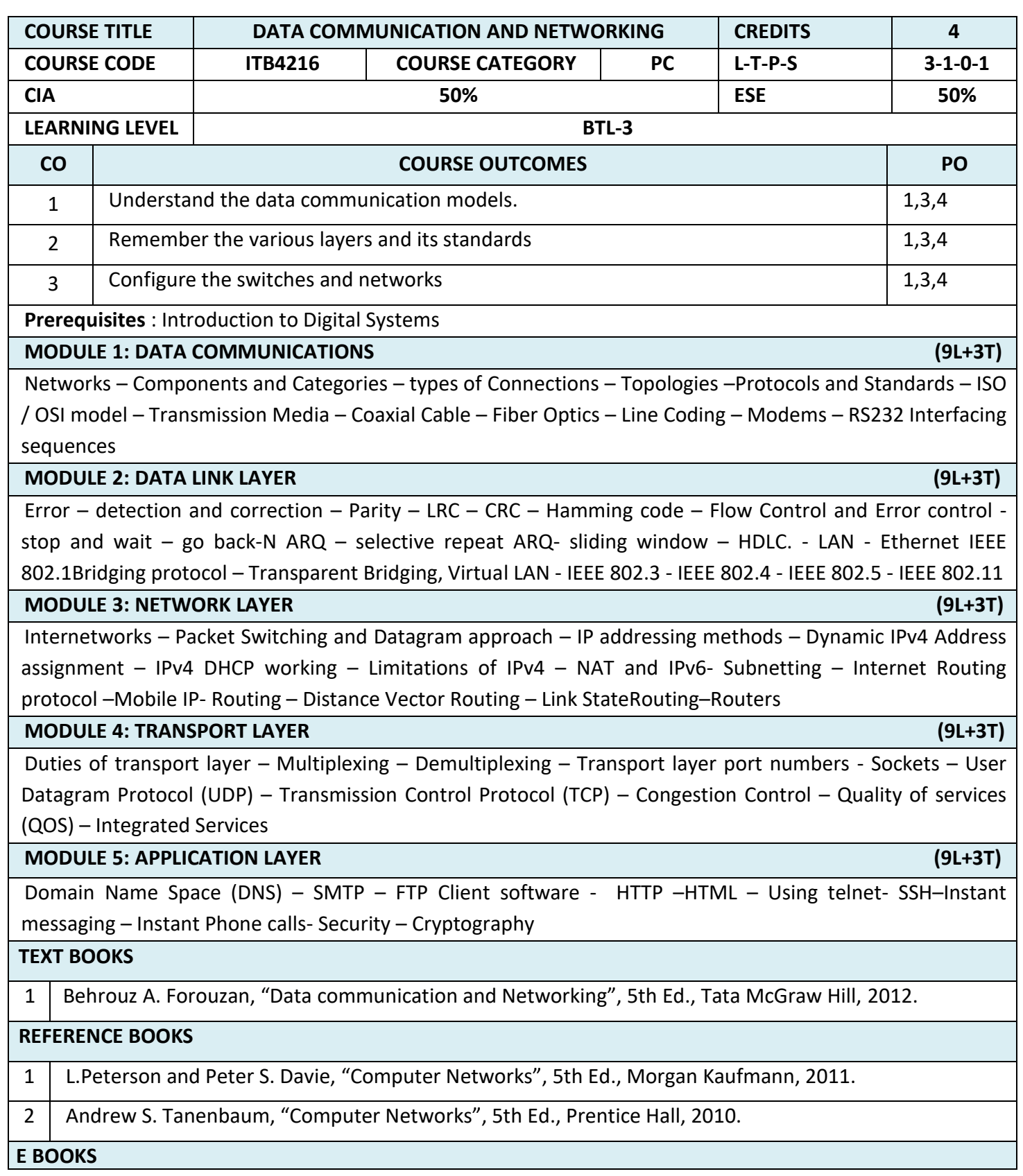

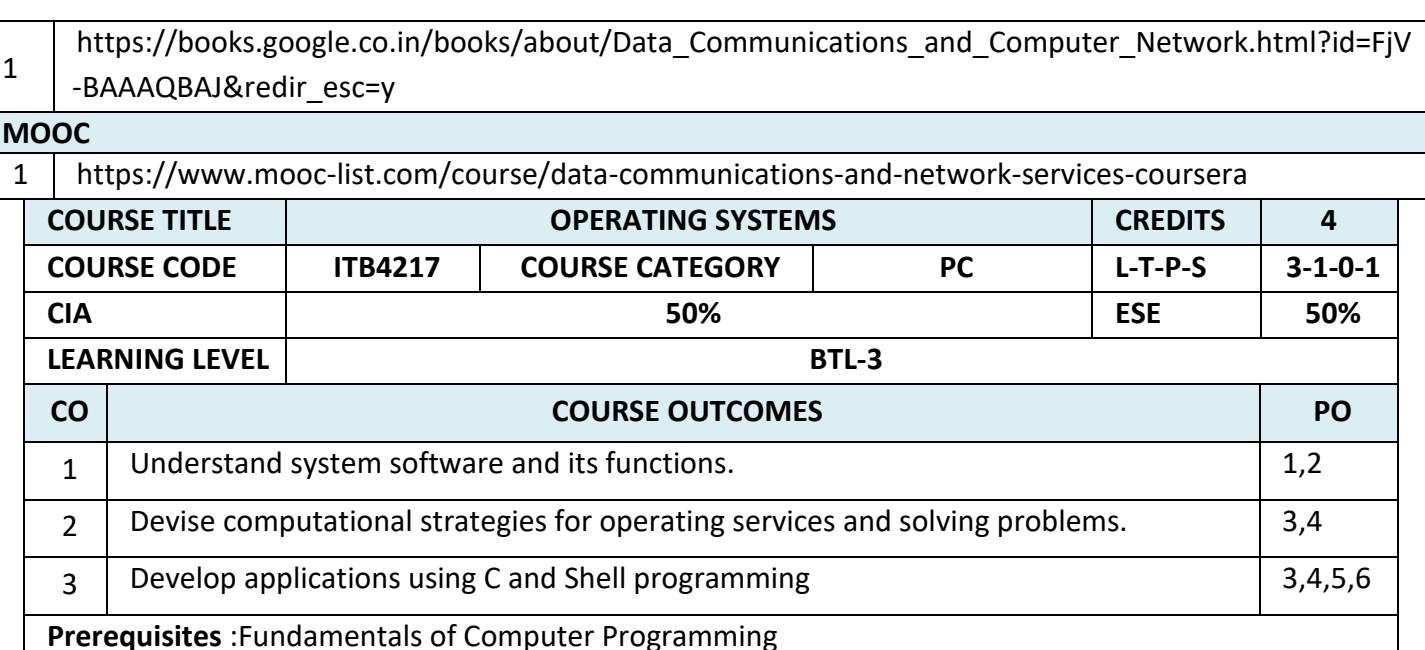

**MODULE 1: SYSTEM PROGRAMMING (9L+3T)** 

System software and machine architecture - The Simplified Instructional Computer (SIC) -Machine architecture - Data and instruction formats - addressing modes - instruction sets - I/O and programming - Basic assembler functions - A simple SIC assembler - Basic loader functions - Design of an Absolute Loader - Program Linking - Linkage Editors - Dynamic Linking - Basic macro processor functions - Macro Definition and Expansion

### **MODULE 2: OPERATING SYSTEM AND ITS SERVICES (9L+3T)**

Introduction - Operating System Services - System Calls - System Programs - Process Concept - Process Scheduling - Operations on Processes - Cooperating Processes - Inter-process Communication - Threads - Overview - Threading issues - CPU Scheduling - Basic Concepts - Scheduling Criteria - Scheduling Algorithms - Multiple-Processor Scheduling - Real Time Scheduling - The Critical-Section Problem - Synchronization Hardware - Semaphores - Classic problems of Synchronization - Critical regions - Monitors.

### **MODULE 3: DEADLOCK (9L+3T)**

System Model - Deadlock Characterization - Methods for handling Deadlocks -Deadlock Prevention - Deadlock avoidance - Deadlock detection - Recovery from Deadlocks - Storage Management - Swapping - Contiguous Memory allocation - Paging - Segmentation - Segmentation with Paging.

### **MODULE 4 : PAGING AND FILE SYSTEM (9L+3T)**

Virtual Memory - Demand Paging - Process creation - Page Replacement - Allocation of frames - Thrashing - File Concept - Access Methods - Directory Structure - File System Mounting - File Sharing - Protection

**MODULE 5 : FILE SYSTEM (9L+3T)**

92

File System Structure - File System Implementation - Directory Implementation - Allocation Methods - Free-space Management. Kernel I/O Subsystems - Disk Structure - Disk Scheduling - Disk Management - Swap-Space Management

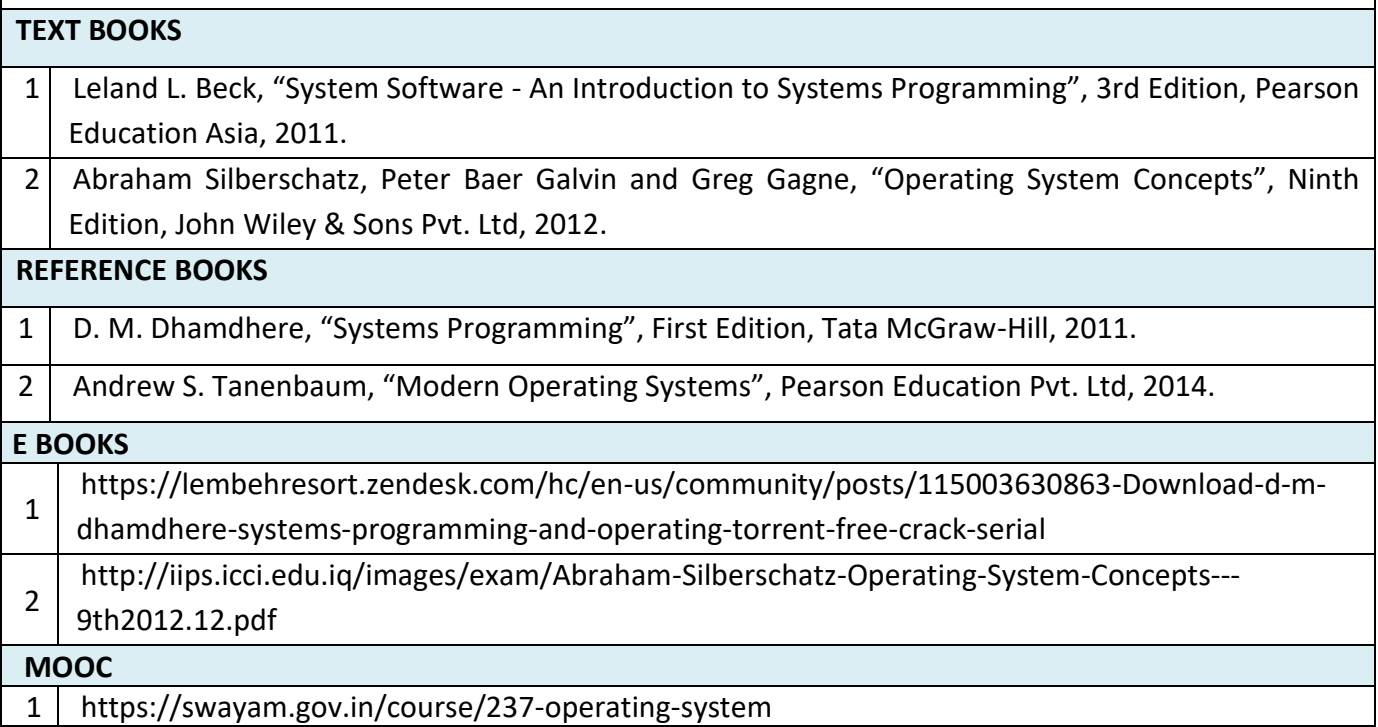

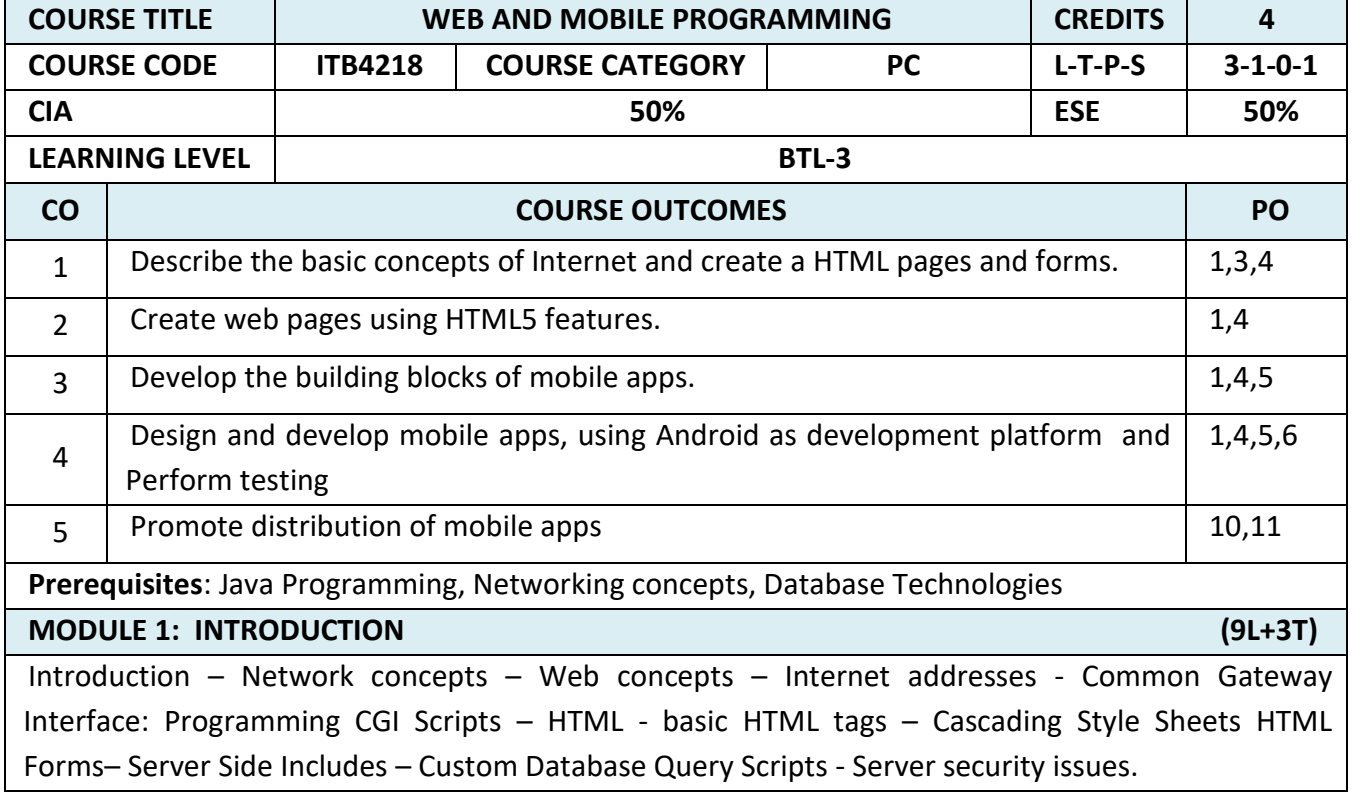

# AJAX enabled rich internet applications-HTML review, Feature detection, The HTML5 new Elements, Canvas, Video and audio, Web storage, Geolocation, Offline Webpages, Microdata, HTML5 APLS, Migrating from HTML4 to HTML5, CSS312 **MODULE 3: BUILDING BLOCKS OF MOBILE APPS (9L+3T)** App user interface designing – mobile UI resources (Layout, UI elements, Draw-able, Menu), Activity- states and life cycle, interaction amongst activities. App functionality beyond user interface - Threads, Async task, Services – states and life cycle, Notifications, Broadcast receivers, Telephony and SMS APIs Native data handling – on-device file I/O, shared preferences, mobile databases such as SQLite, and enterprise data access (via Internet/Intranet) **MODULE 4: ANDROID FOR PROGRAMMERS AND TESTING APPS (9L+3T)** Cannongame app, Spot on game app, Doodlz app, addressbook app, , route tracker app, Weather forecast app. Debugging mobile apps, White box testing, Black box testing, and test automation of mobile apps, JUnit for Android, Robotium, MonkeyTalk **MODULE 5: TAKING APPS TO MARKET** (9L+3T) Versioning, signing and packaging mobile apps, distributing apps on mobile market place **TEXT BOOKS** 1 Deitel, "Android for Programmers: An App driven approach", Prentice Hall Pub, 2012. 2 | AnubhavPradhan, Anil V Deshpande, Mobile Apps Development, Edition I, 2013 **REFERENCE BOOKS** 1 | Elliotte Rusty Herold, "Java Network Programming", O'Reilly Publications, 3rd Edition, 2004. **E BOOKS** 1 <https://www.packtpub.com/packt/free-ebook/practical-web-development> 2 https://www.hongkiat.com/blog/free-ebooks-mobile-app-developers/

**MODULE 2: RICH INTERNET APPLICATION &HTML5 (9L+3T)**

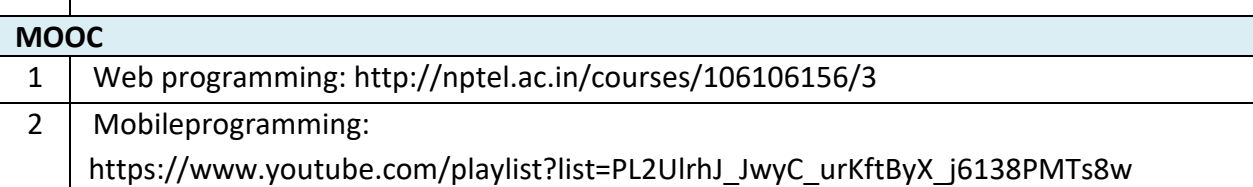

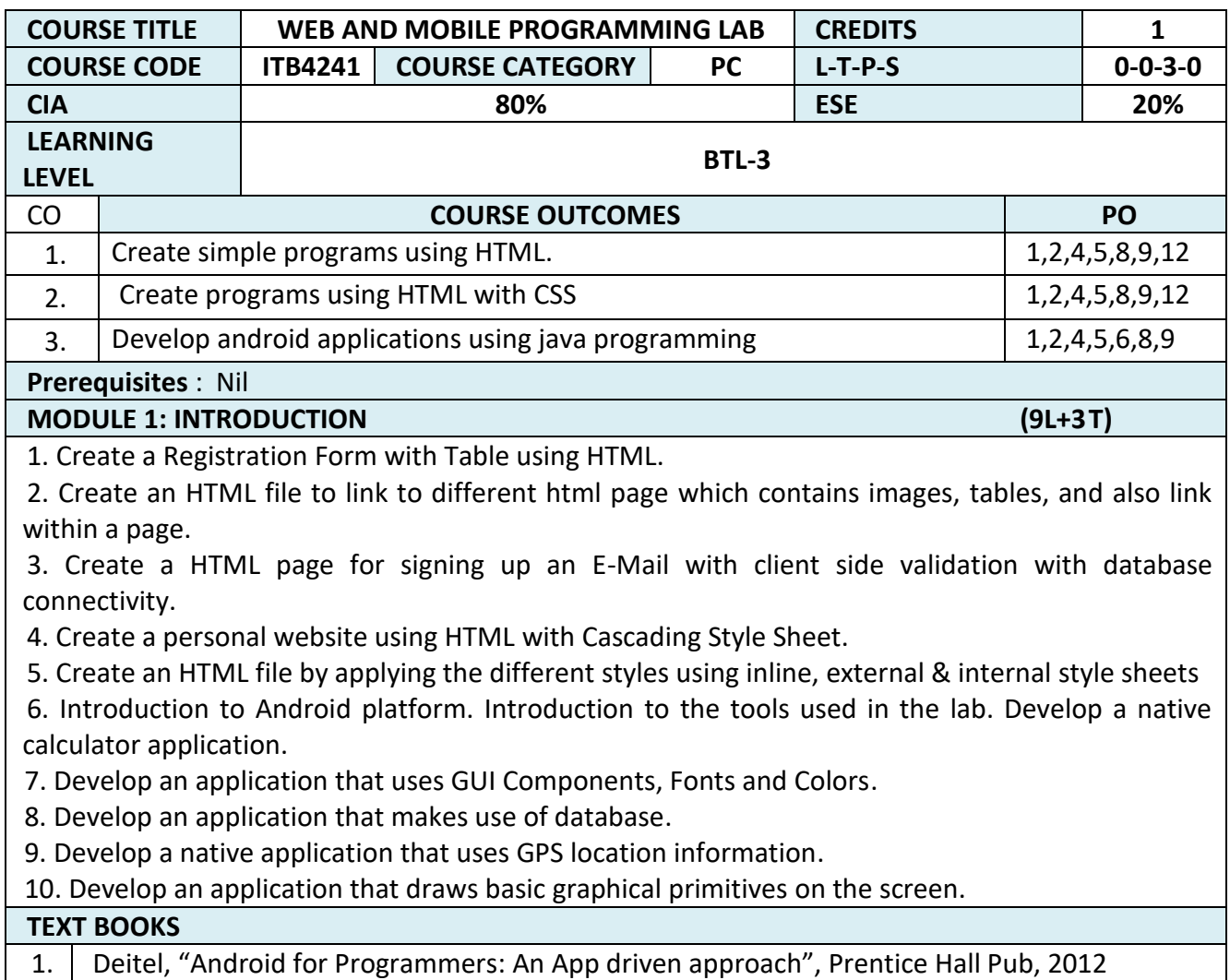

2. AnubhavPradhan, Anil V Deshpande, Mobile Apps Development, Edition I, 2013

**REFERENCE BOOKS**

1. Elliotte Rusty Herold, "Java Network Programming", O'Reilly Publications, 3rd Edition, 2004

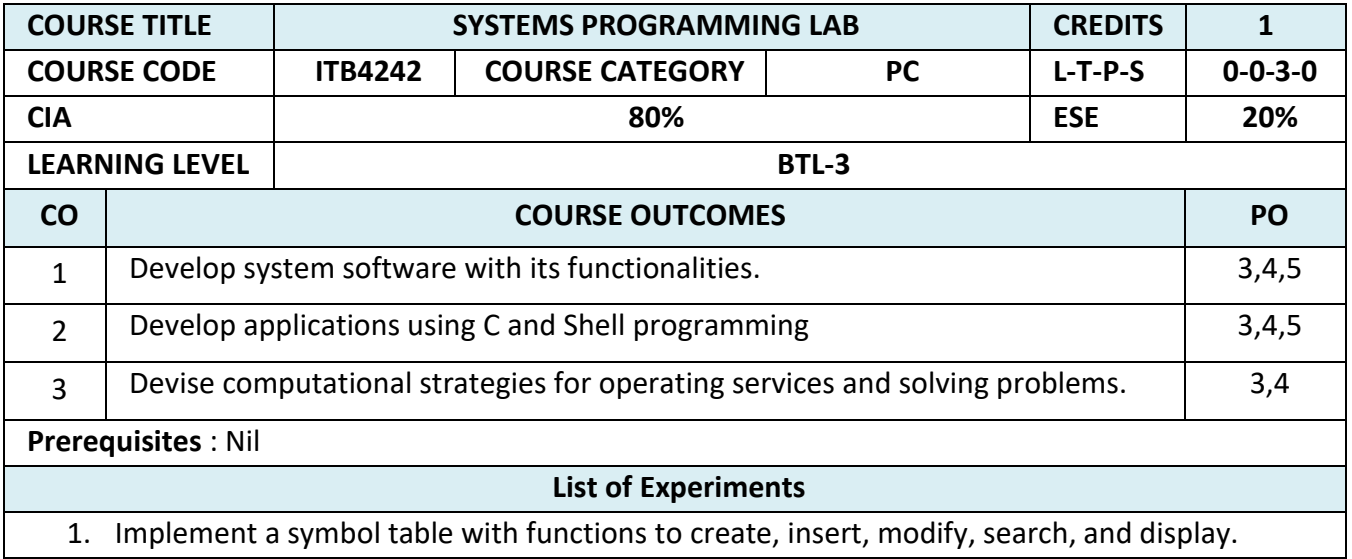

- 2. Implement a single pass assembler.
- 3. Implement a macro processor.
- 4. Implement an absolute loader. Implement the following on LINUX platform. Use C for high level language implementation)
- 5. Shell programming
	- command syntax , write simple functions , basic tests
- 6. Shell programming
	- loops, patterns, expansions , substitutions
- 7. Write programs using the following system calls of UNIX operating system: fork, exec, getpid, exit, wait, close, stat, opendir, readdir
- 8. Write programs using the I/O system calls of UNIX operating system (open, read, write, etc)
- 9. Write C programs to simulate UNIX commands like ls, grep, etc.
- 10. Given the list of processes, their CPU burst times and arrival times, display/print the Gantt chart for FCFS and SJF. For each of the scheduling policies, compute and print the average waiting time and average turnaround time
- 11. Given the list of processes, their CPU burst times and arrival times, display/print the Gantt chart for Priority and Round robin. For each of the scheduling policies, compute and print the average waiting time and average turnaround time
- 12. Implement the Producer Consumer problem using semaphores.
- 13. Implement some memory management schemes I for eg

Free space is maintained as a linked list of nodes with each node having the starting byte address and the ending byte address of a free block. Each memory request consists of the process-id and the amount of storage space required in bytes. Allocated memory space is again maintained as a linked list of nodes with each node having the process-id, starting byte address and the ending byte address of the allocated space.

14. Implement some memory management schemes - II for eg

 When a process finishes (taken as input) the appropriate node from the allocated list should be deleted and this free disk space should be added to the free space list. [Care should be taken to merge contiguous free blocks into one single block. This results in deleting more than one node from the free space list and changing the start and end address in the appropriate node]. For allocation use first fit, worst fit and best fit.

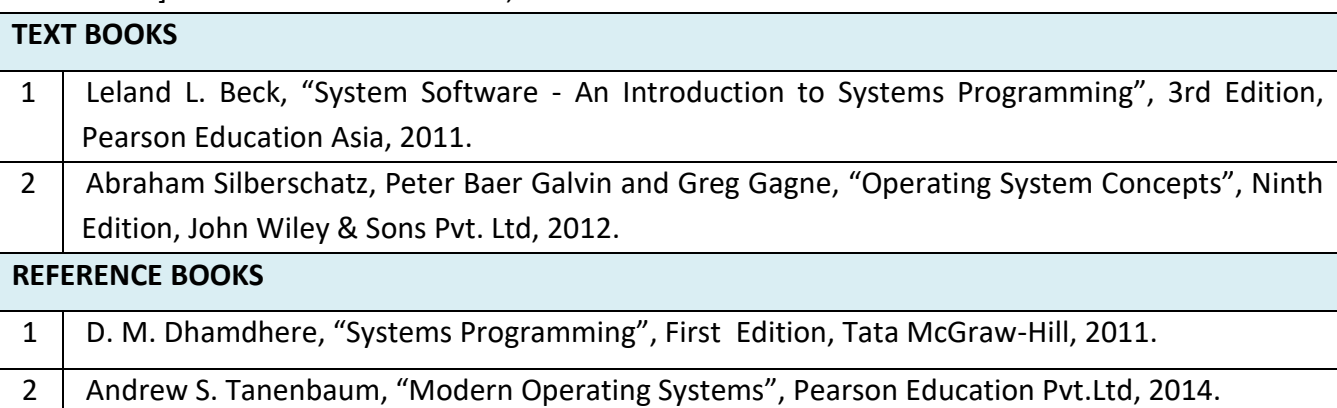

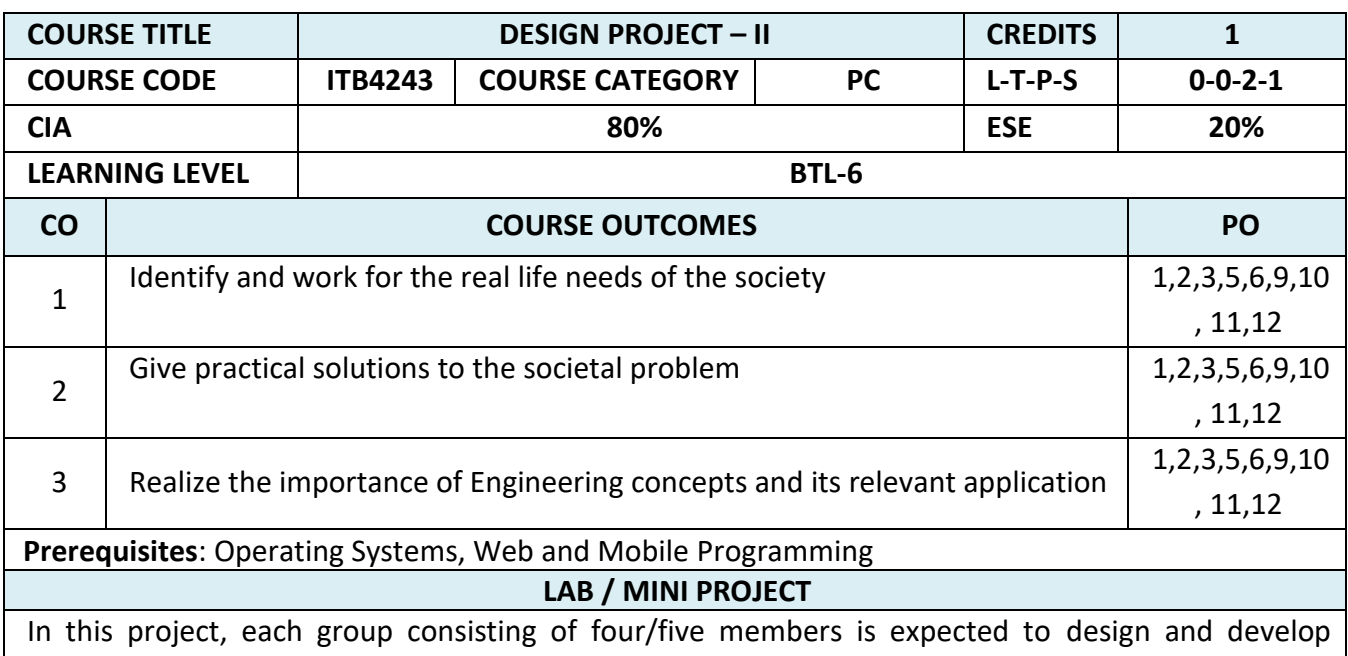

practical solutions to real life problems related to Industry and Information Technology research. Software usage should be followed during the development. The theoretical knowledge gained from the subject should be applied to develop effective solutions to various computing problems. At the end of the course the group should submit a complete report of the project work carried out.

# COURSE OBJECTIVE:

- To enable the students to apply the theoretical knowledge in practice
- To enable them to plan and organize a small Information Technology project and write a report on the work
- To improve the level of confidence in presenting the Information Technology concepts.

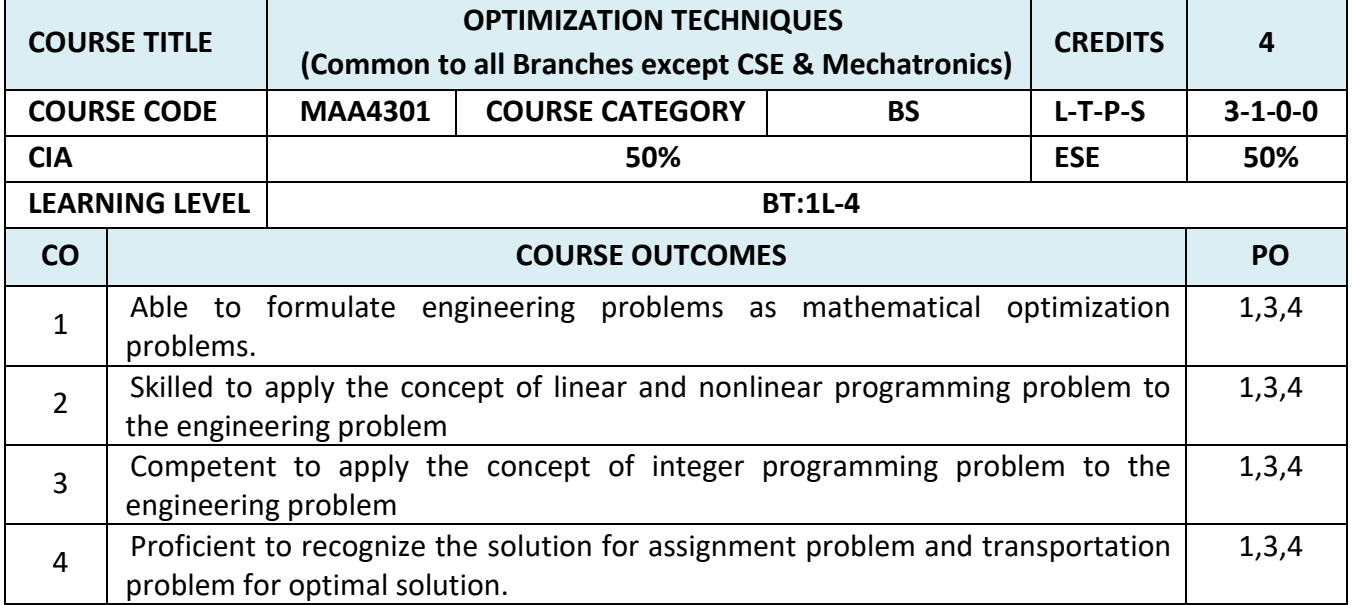

# **SEMESTER – V**

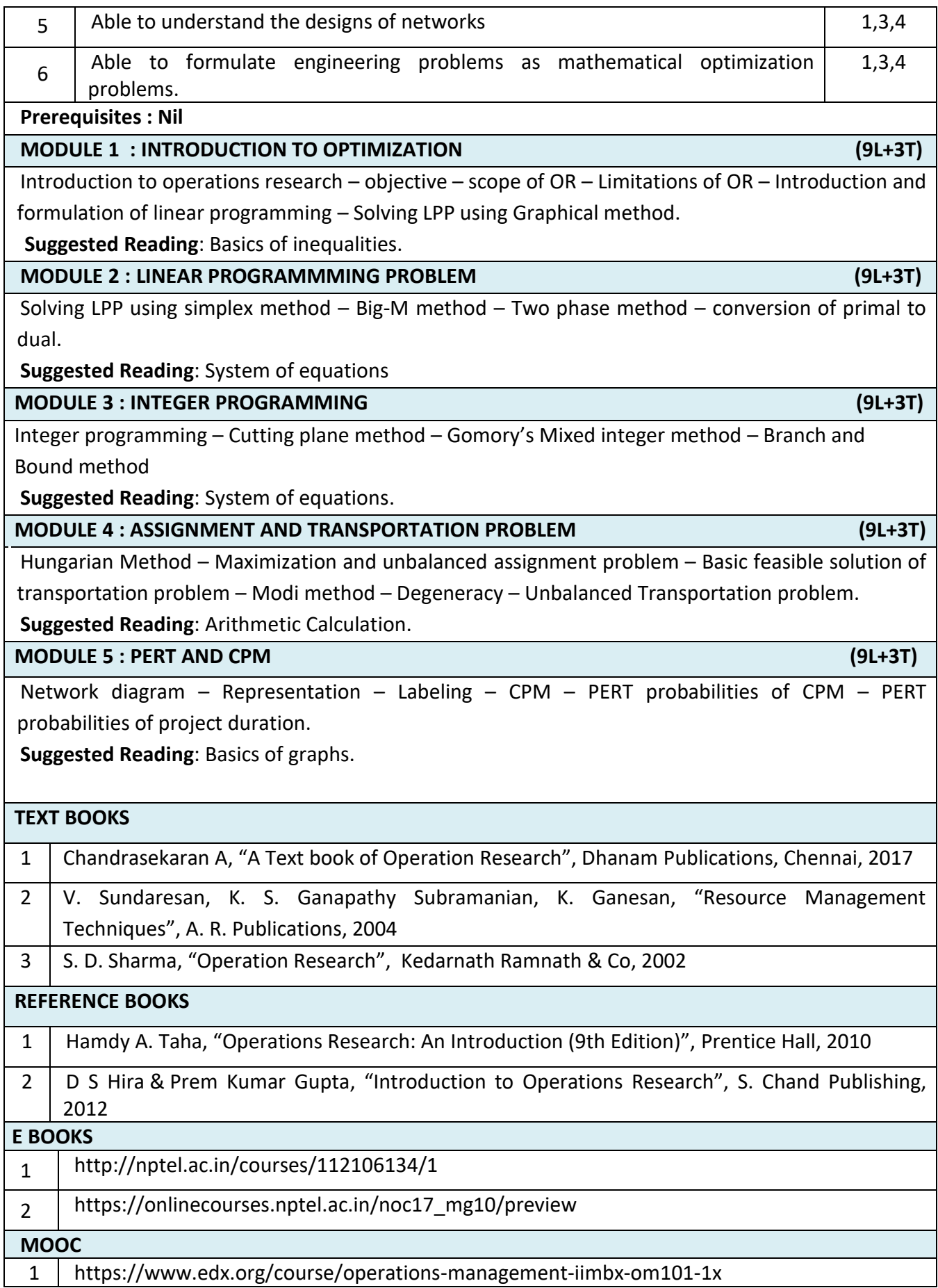

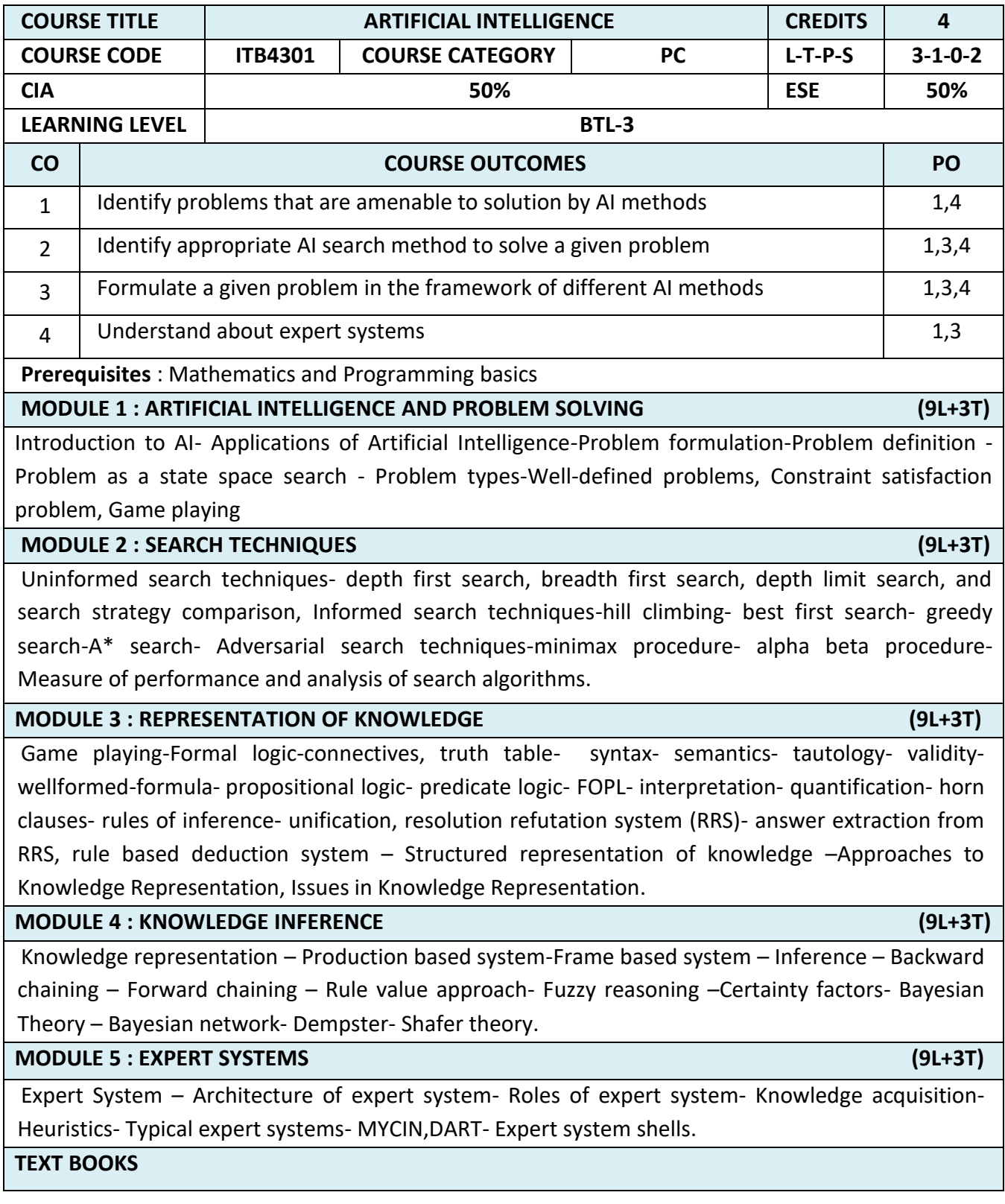

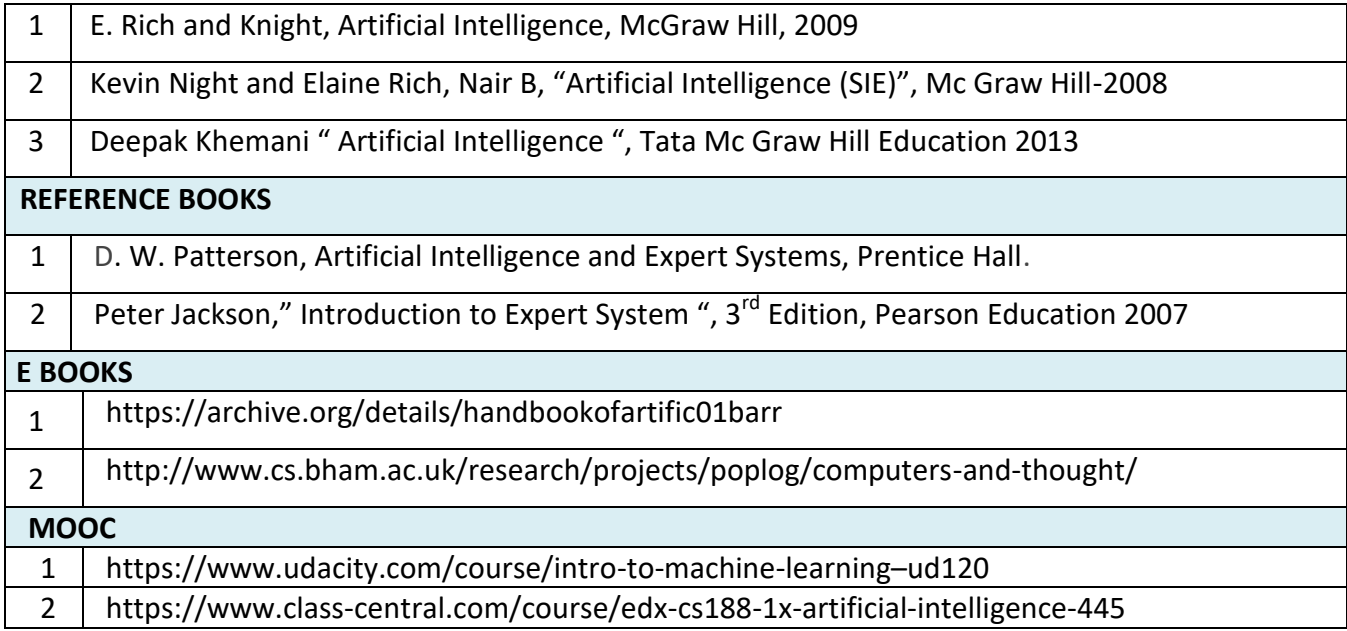

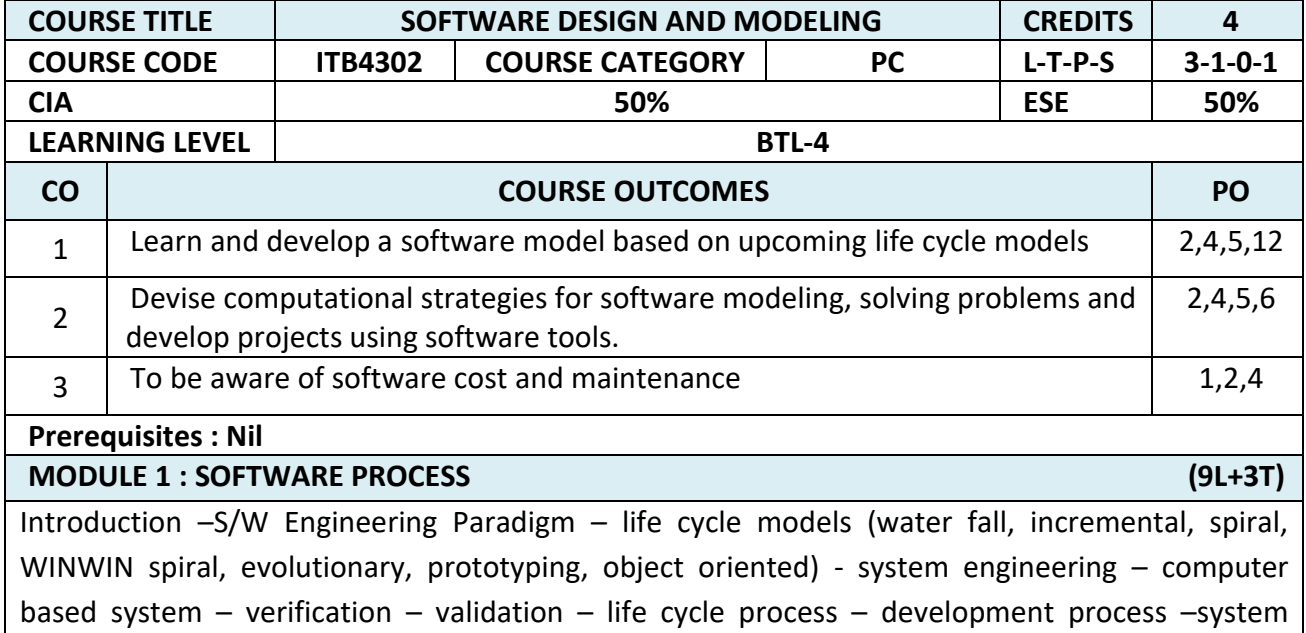

#### engineering hierarchy.

#### **MODULE 2 : SOFTWARE REQUIREMENTS (9L+3T)**

Functional and non-functional - user – system –requirement engineering process – feasibility studies – requirements – elicitation – validation and management – software prototyping – prototyping in the software process – rapid prototyping techniques – user interface prototyping - S/W document. Analysis and modeling – data, functional and behavioral models – data dictionary.

#### **MODULE 3 : DESIGN CONCEPTS AND PRINCIPLES (9L+3T)**

Design process and concepts – modular design – design heuristic – design model and document. Architectural design – software architecture – data design – architectural design – transform and transaction mapping – user interface design – user interface design principles. SCM – Need for SCM – Version control – Introduction to SCM process – Software configuration items.

#### **MODULE 4 : SOFTWARE TESTING (9L+3T)**

Taxonomy of software testing – levels – test activities – types of s/w test – black box testing – testing boundary conditions – structural testing – test coverage criteria based on data flow mechanisms – regression testing . S/W testing strategies – strategic approach and issues - unit testing – integration testing – validation testing – system testing and debugging.

## **MODULE 5 : SOFTWARE PROJECT MANAGEMENT CONSUMING THE CONSUMING OF A SET OF A SET OF A SET OF A SET OF A SET O**

Measures and measurements – S/W complexity and science measure – size measure – data and logic structure measure – information flow measure. Software cost estimation – function point models – COCOMO model- Delphi method.- Defining a Task Network – Scheduling – Earned Value Analysis – Error Tracking - Software changes – program evolution dynamics – software maintenance – Architectural evolution. Taxonomy of CASE tools.

#### **TEXT BOOKS**

1 Roger S. Pressman, Software engineering- A practitioner's Approach, McGraw-Hill International Edition,  $6<sup>th</sup>$  edition, 2012. **REFERENCE BOOKS** 1 | Ian Sommerville, Software engineering, Pearson education Asia,  $10^{th}$  edition, 2015. **E BOOKS** 1 <https://archive.org/details/SoftwareEngineering7thEDByRogerS.Pressman> 2 <https://downloadnema.com/wpcontent/uploads/2017/02/Software%20Engineering> %20A%20Practitioner%E2%80%99s%20Approach%20eighth%20edition- [\(www.downloadnema.com\).pdf](http://(www.downloadnema.com).pdf/) **MOOC** 1 <https://www.edx.org/course/software-engineering-essentials>

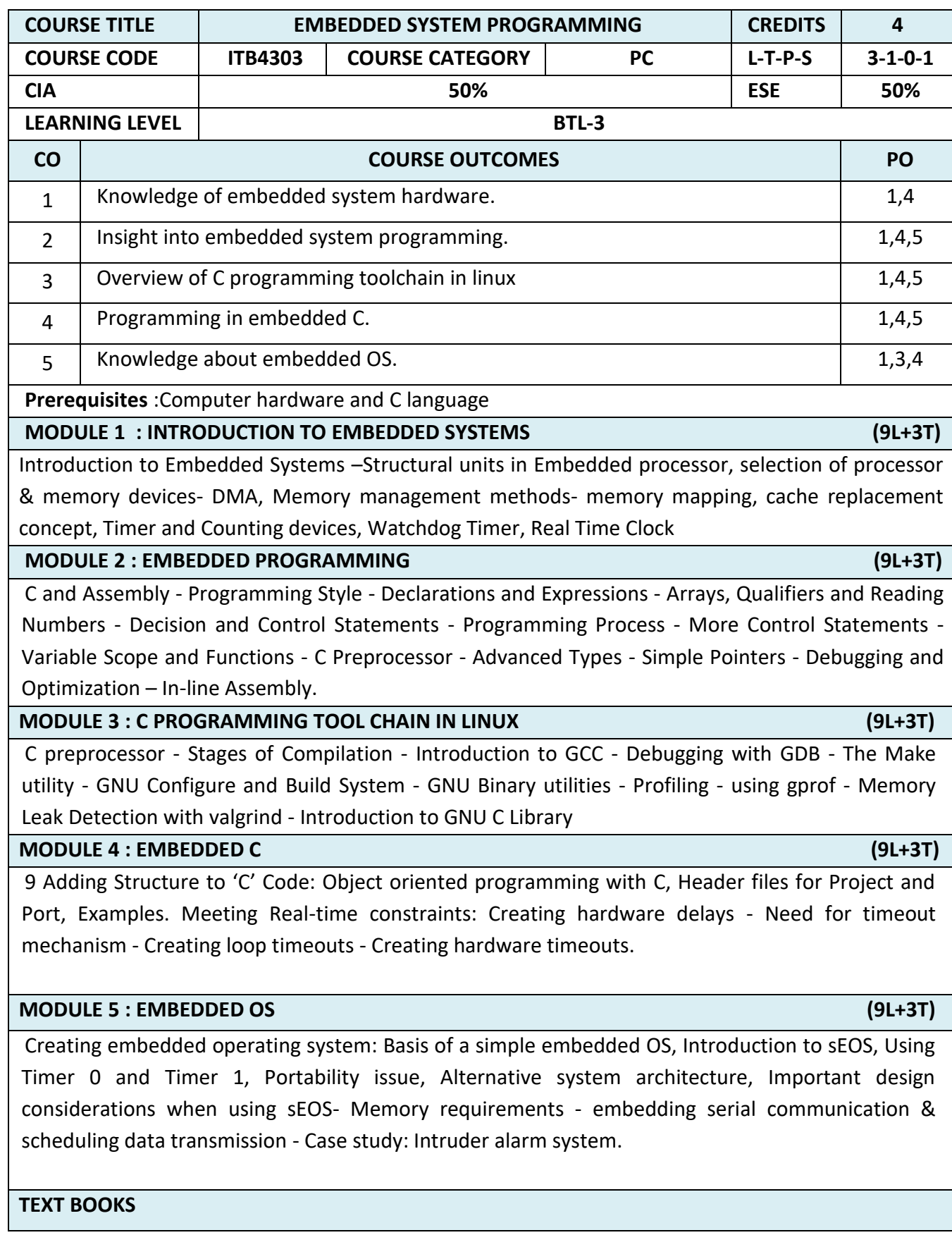

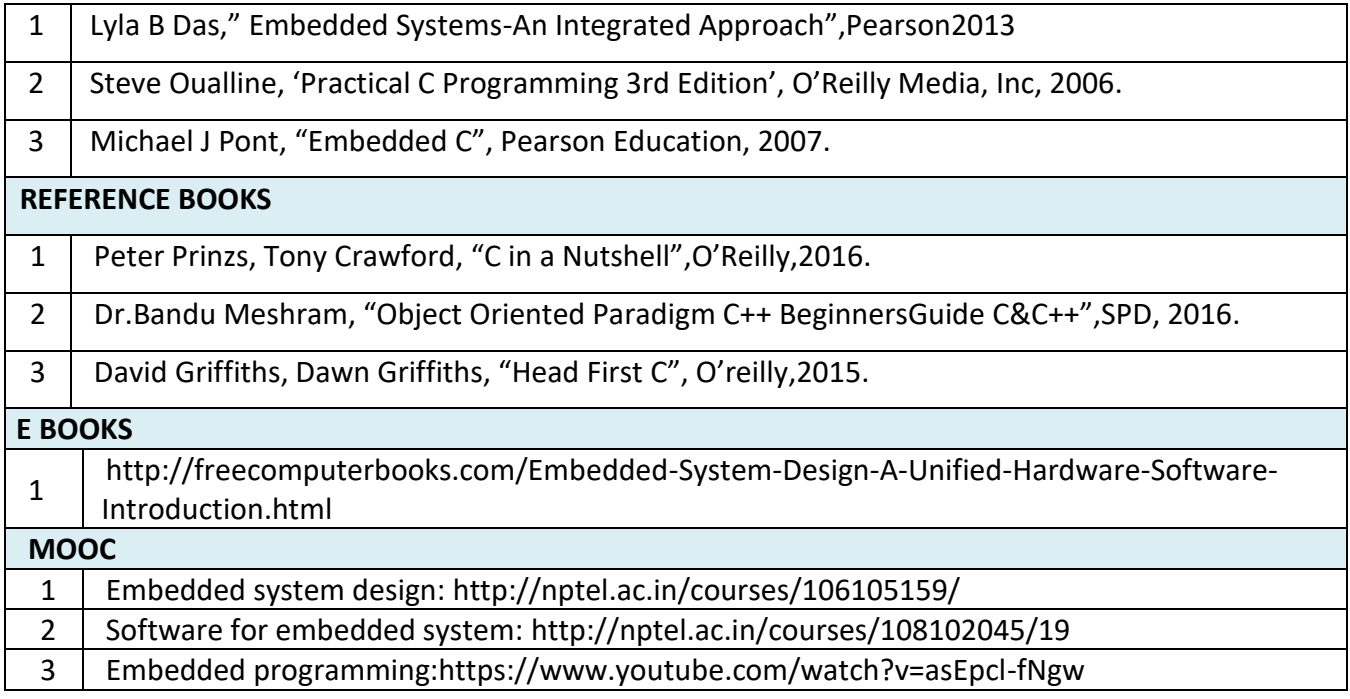

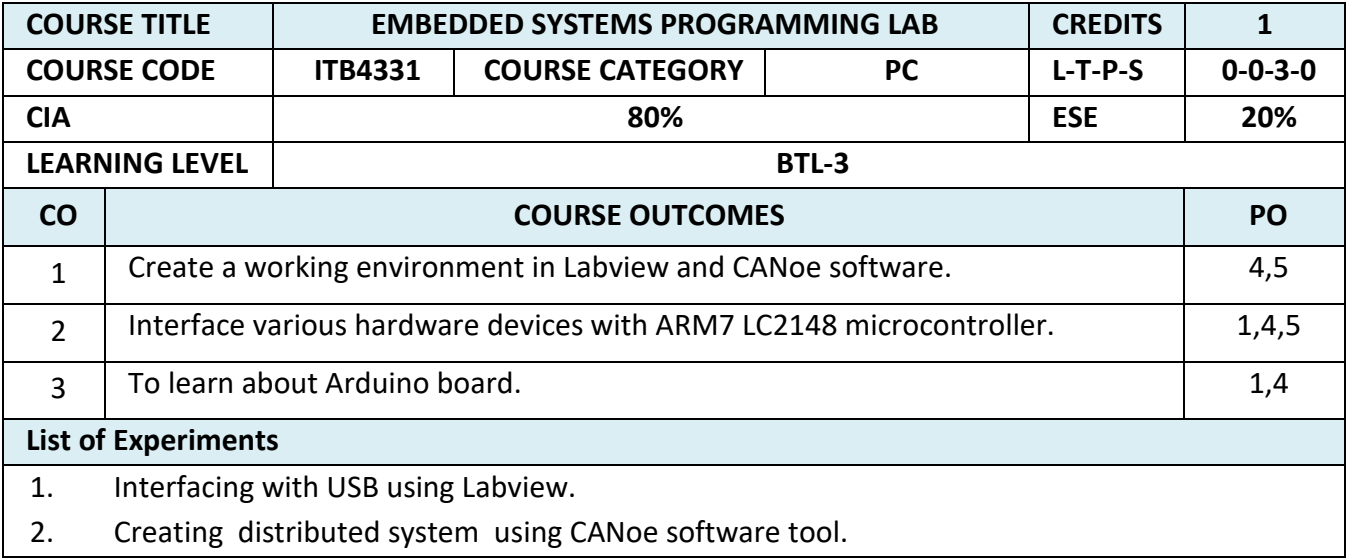

- 3. Interfacing temperature sensor using ARM7 LPC2148 microcontroller
- 4. Interfacing traffic light controller using ARM7 LPC2148 microcontroller.
- 5. Interfacing Analog to Digital Converter using ARM7 LPC2148 microcontroller.
- 6. Interfacing a buzzer using ARM7 LPC2148 microcontroller.
- 7. Interfacing a night lamp using Arduino Uno board
- 8. Build a simple Arduino based calculator.
- 9. Lightning Detection using Arduino board.

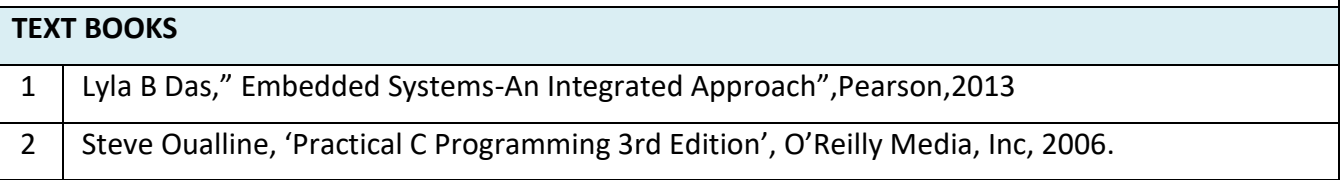

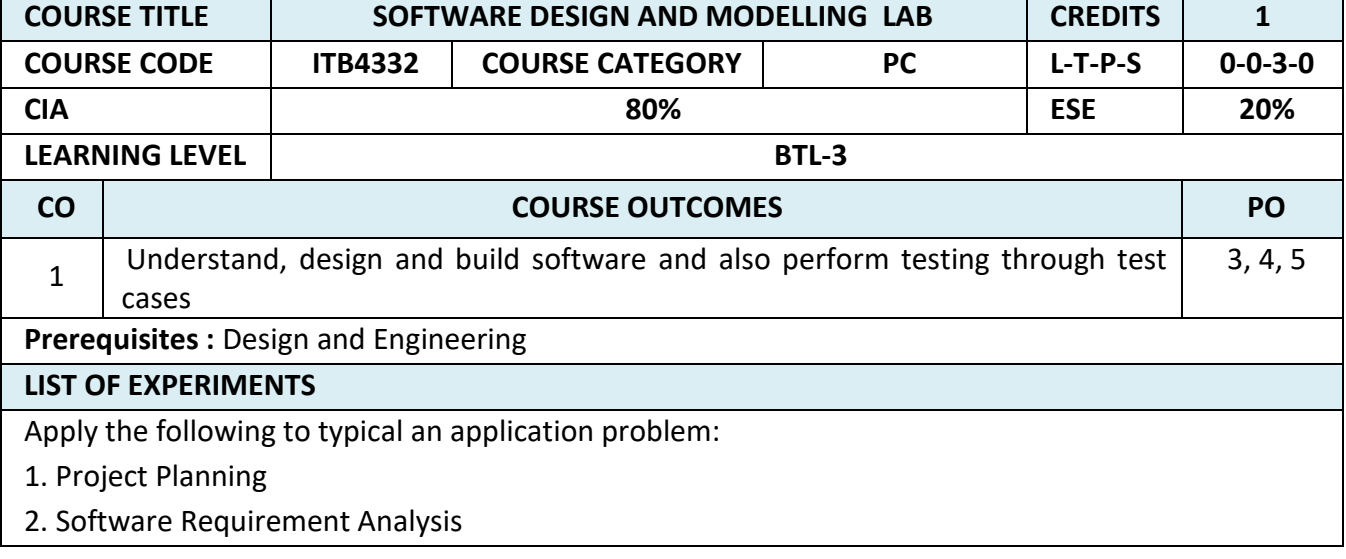

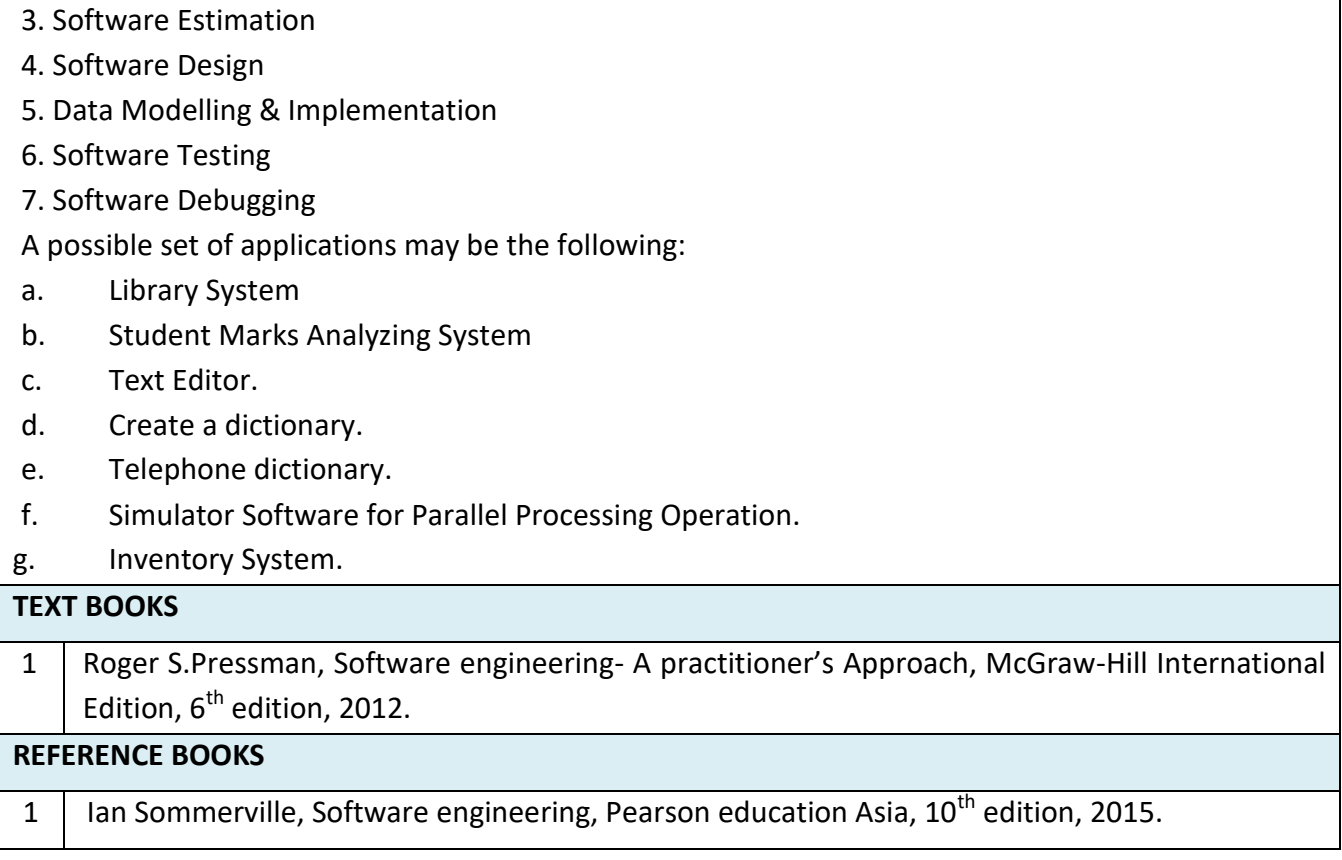

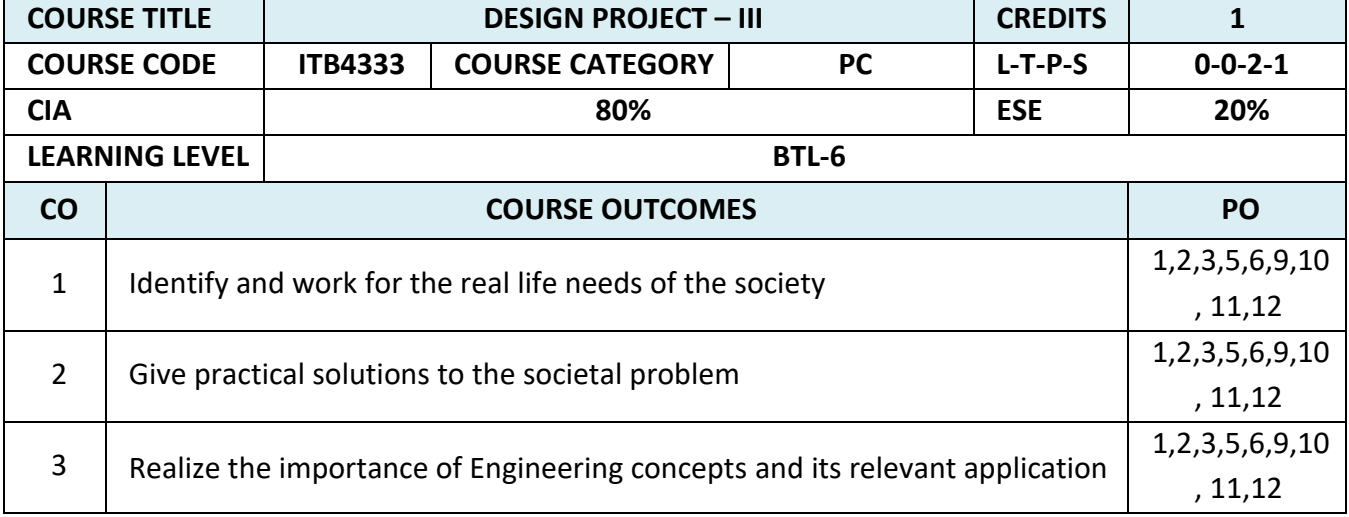

**Prerequisites :** Artificial Intelligence, Software Design and Modeling, Embedded System

## **LAB / MINI PROJECT**

In this project, each group consisting of four/five members is expected to design and develop practical solutions to real life problems related to Industry and Information Technology research. Software usage should be followed during the development. The theoretical knowledge gained from the subject should be applied to develop effective solutions to various computing problems. At the end of the course the group should submit a complete report of the project work carried out.

COURSE OBJECTIVE:

- To enable the students to apply the theoretical knowledge in practice
- To enable them to plan and organize a small Information Technology project and write a report on the work

To improve the level of confidence in presenting the Information Technology concepts.

# **SEMESTER - VI**

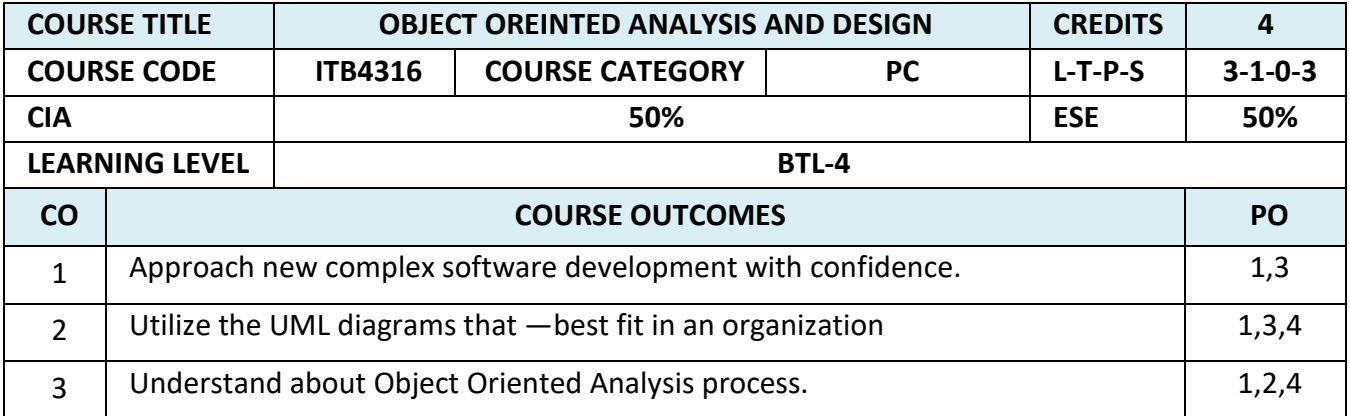

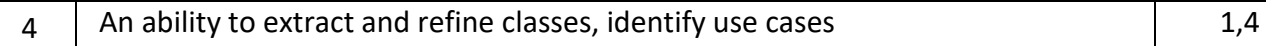

### **Prerequisites : Software Design and Modeling**

#### **MODULE 1 : INTRODUCTION (9L + 3T)**

Categories of Information systems – Traditional Paradigm Vs. Object Oriented Paradigm – Objects and Classes – Inheritance – Object relationship – Examples of UML class modeling –Unified Process – Iteration and incrementation within the Unified Process.

#### **MODULE 2 : UML AND THE UNIFIED PROCESS (9L + 3T)**

Overview of requirements – Initial understanding of the domain – Business Model – Requirements workflow – Osbert Oglesby case study – MSG Foundation case study – Revising the requirements – MSG Foundation Case Study – Continuing the requirements workflow – MSG Foundation Case Study - Refining the revised requirements – MSG Foundation Case Study.

### **MODULE 3 : OBJECT ORIENTED ANALYSIS (9L + 3T)**

Extracting Entity Classes – Initial dynamic model – Extracting control classes refining use cases – Incrementing the Class Diagram – Initial dynamic model – MSG Foundation case study – Revising the entity classes – Extracting – USE case realization – MSG Foundation case study – Incrementing the Class Diagram – More on use cases – Risk

#### **MODULE 4 : OBJECT ORIENTED DESIGN (9L + 3T)**

Design workflow – Format of the Attributes – Allocation of Operations – Osbert Oglesby Case Study – Workflows of the Unified Process – Phases of the Unified Process – Class Diagrams – Use Case Diagrams – Interaction Diagrams – State Charts – Package Diagrams – Deployment Diagrams.

### **MODULE 5 : TESTING AND MANAGEMENT** (9L + 3T)

Quality Issues – Non Execution Based Testing – Execution Based Testing – Cost Benefit Analysis – Risk Analysis – Improving the Process – Metrics – CPM/PERT – Choice of Programming Language – Reuse Case Studies – Portability – Planning and Estimating Duration and Cost – Testing the Project Management 75 CS-Engg&Tech-SRM-2013 Plan – Maintenance and the Object Oriented Paradigm – CASE Tools for Maintenance.

#### **TEXT BOOKS**

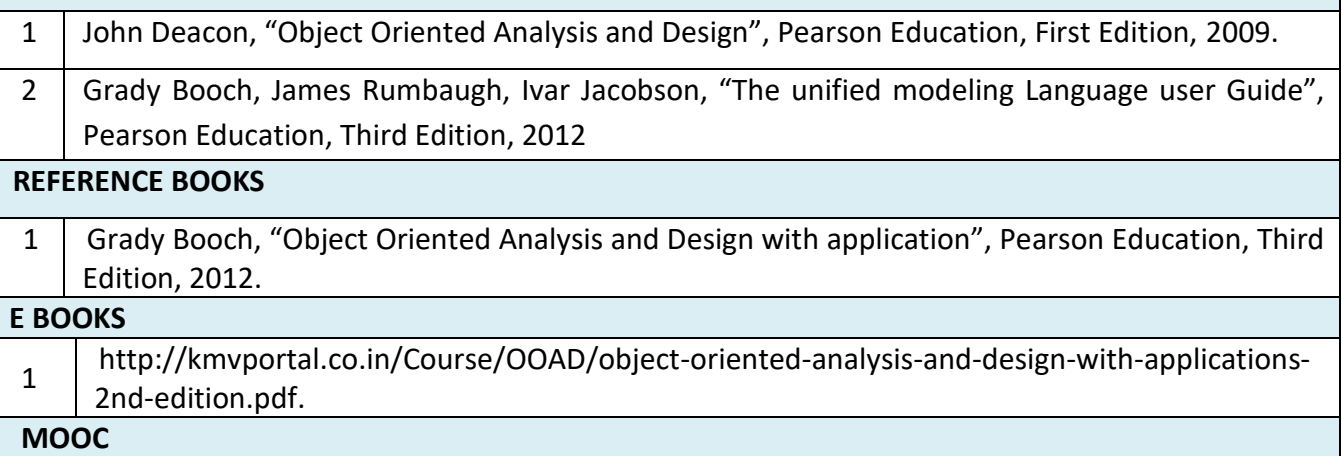
1 http://mooc.es/course/object-oriented-design/<br>2 https://ce.uci.edu/courses/sectiondetail.aspx?ye

2 <https://ce.uci.edu/courses/sectiondetail.aspx?year=2013&term=FALL&sid=00185>

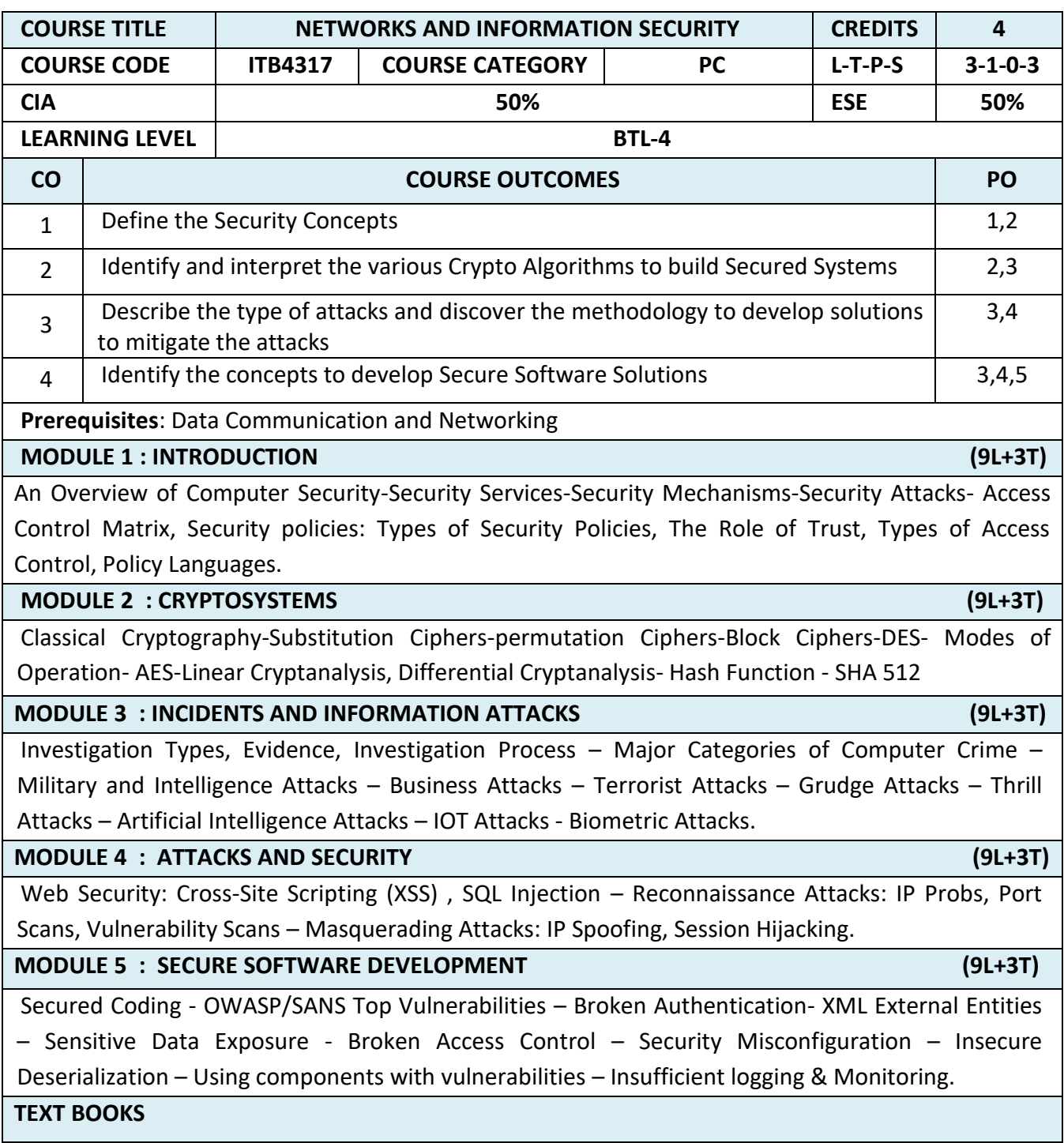

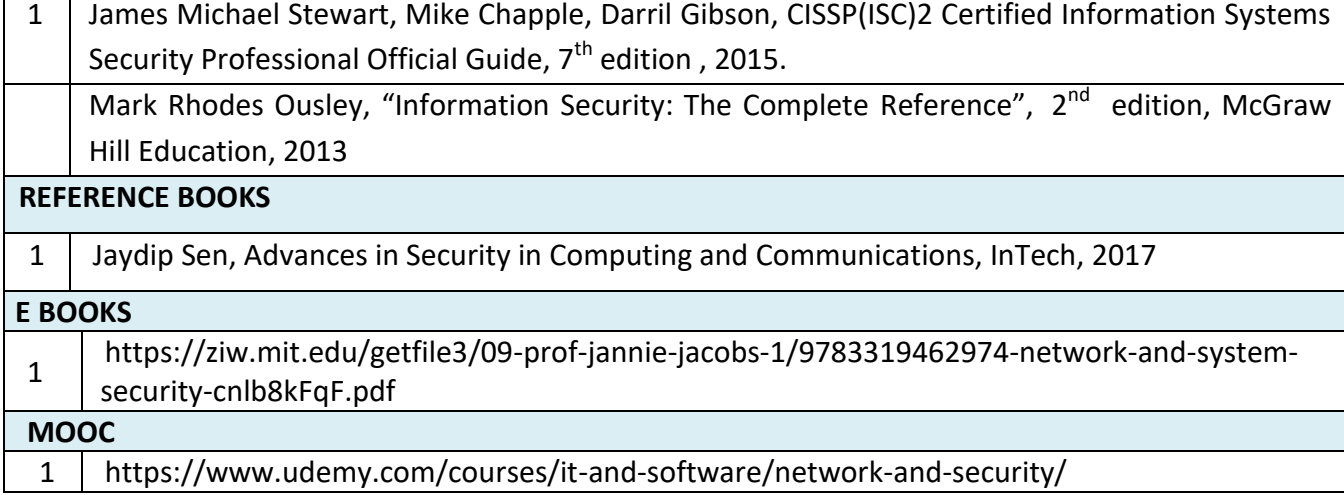

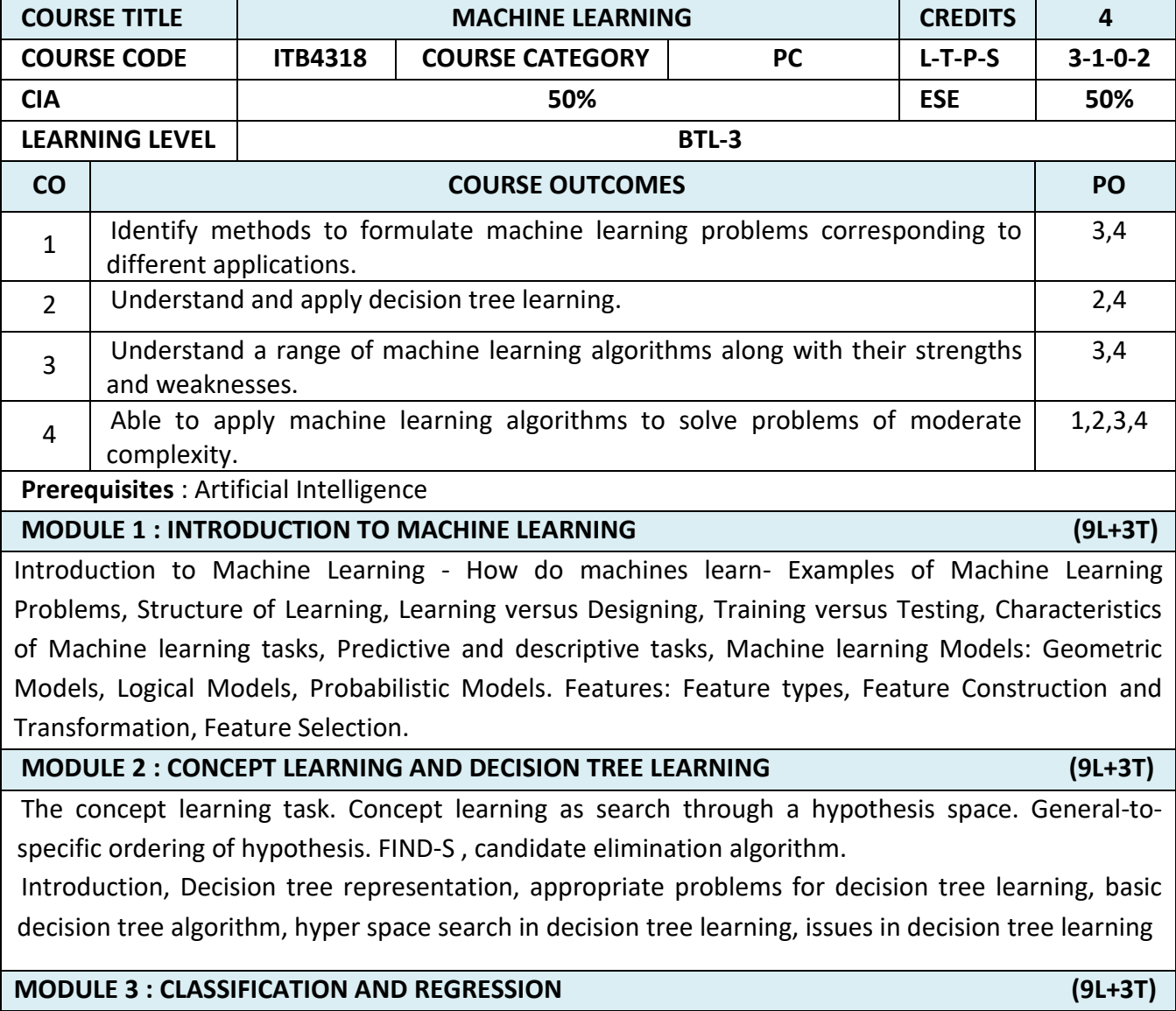

Classification: Binary Classification- Assessing Classification performance, Class probability Estimation Assessing class probability Estimates, Multiclass Classification.

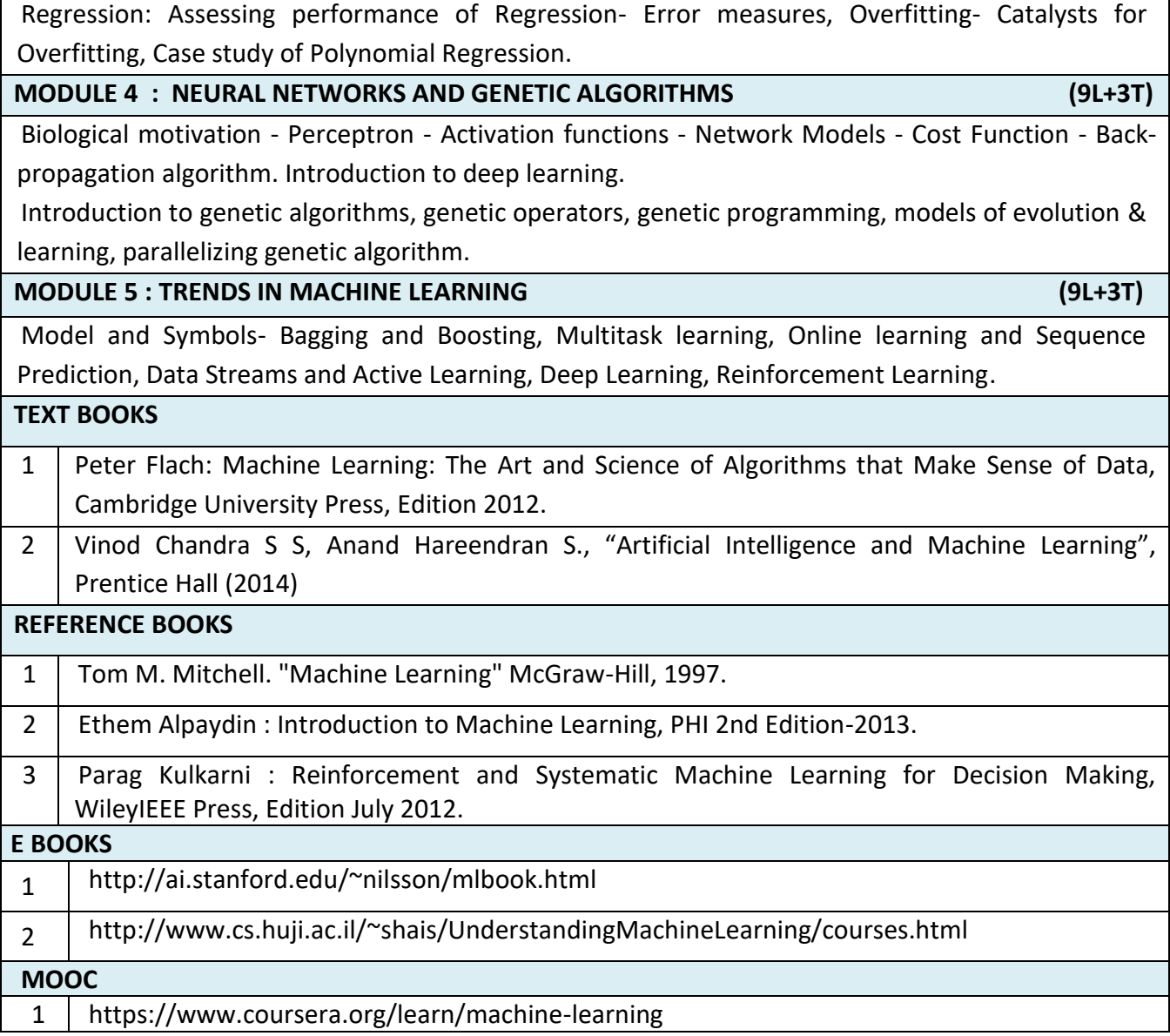

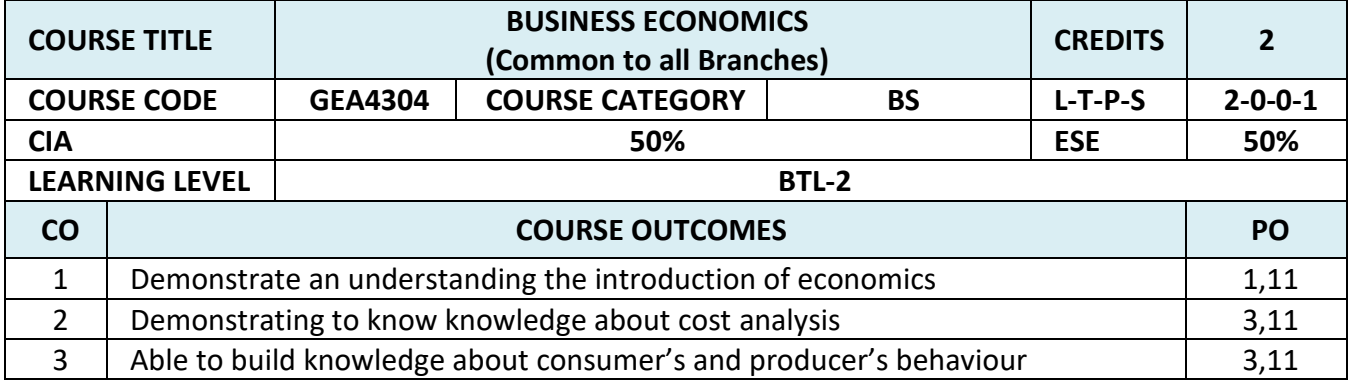

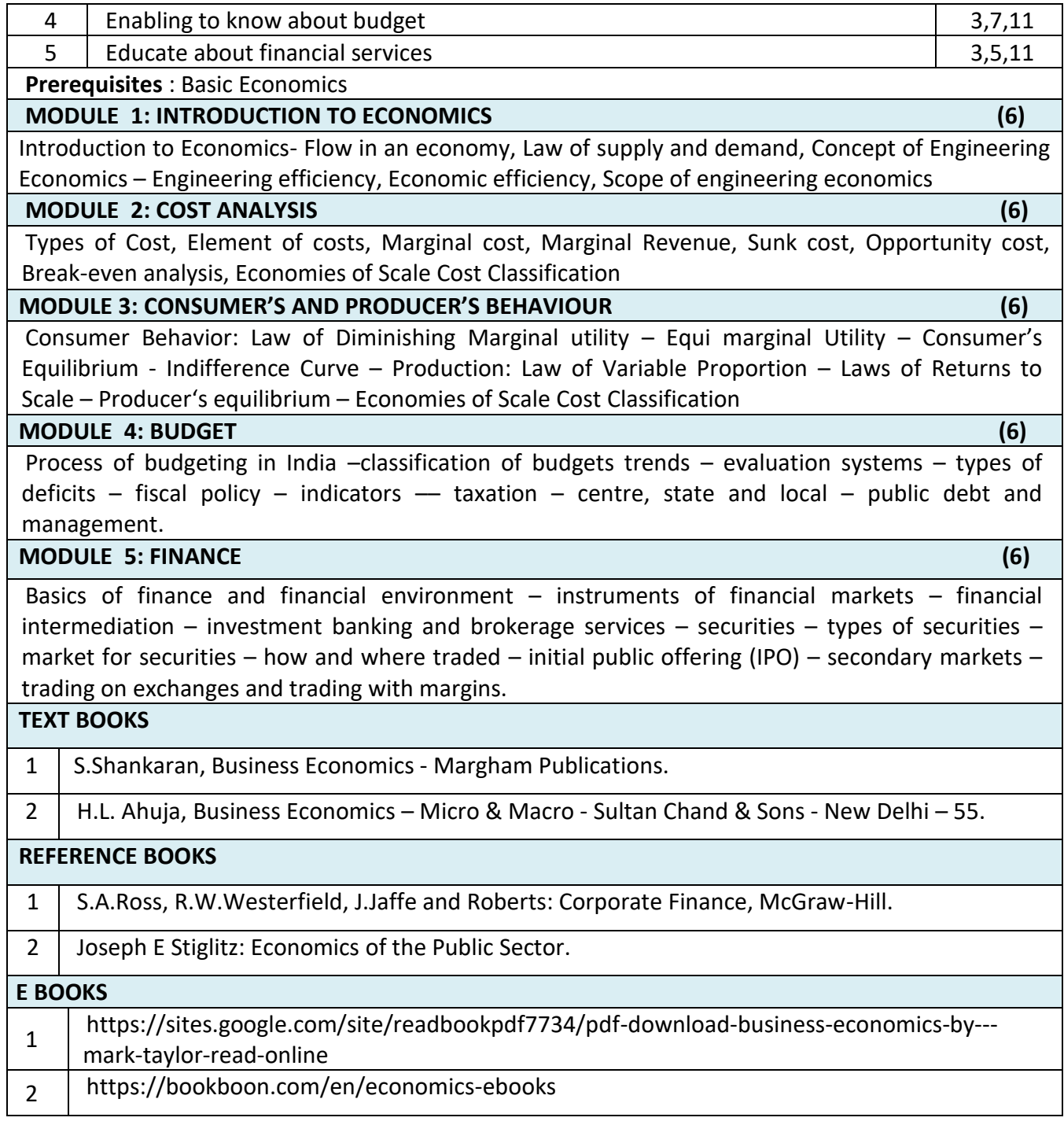

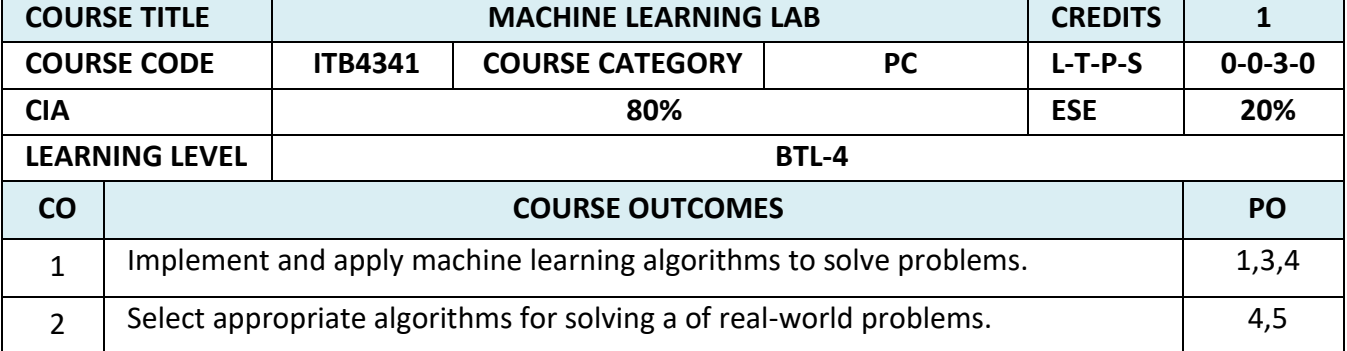

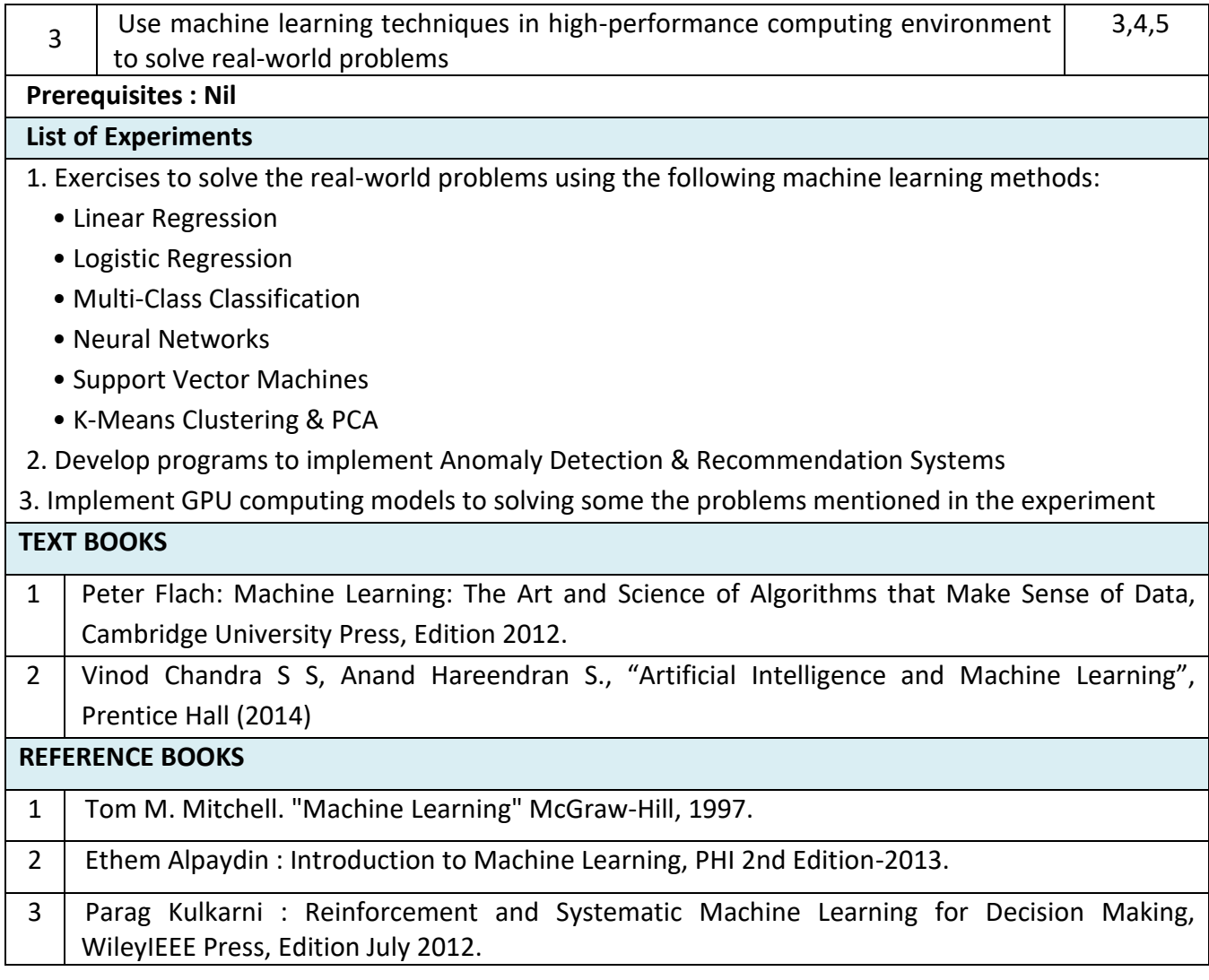

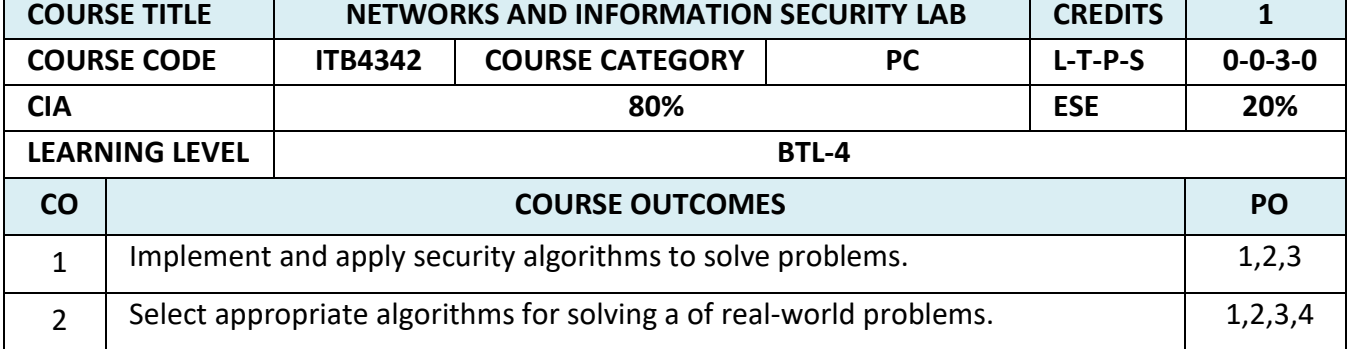

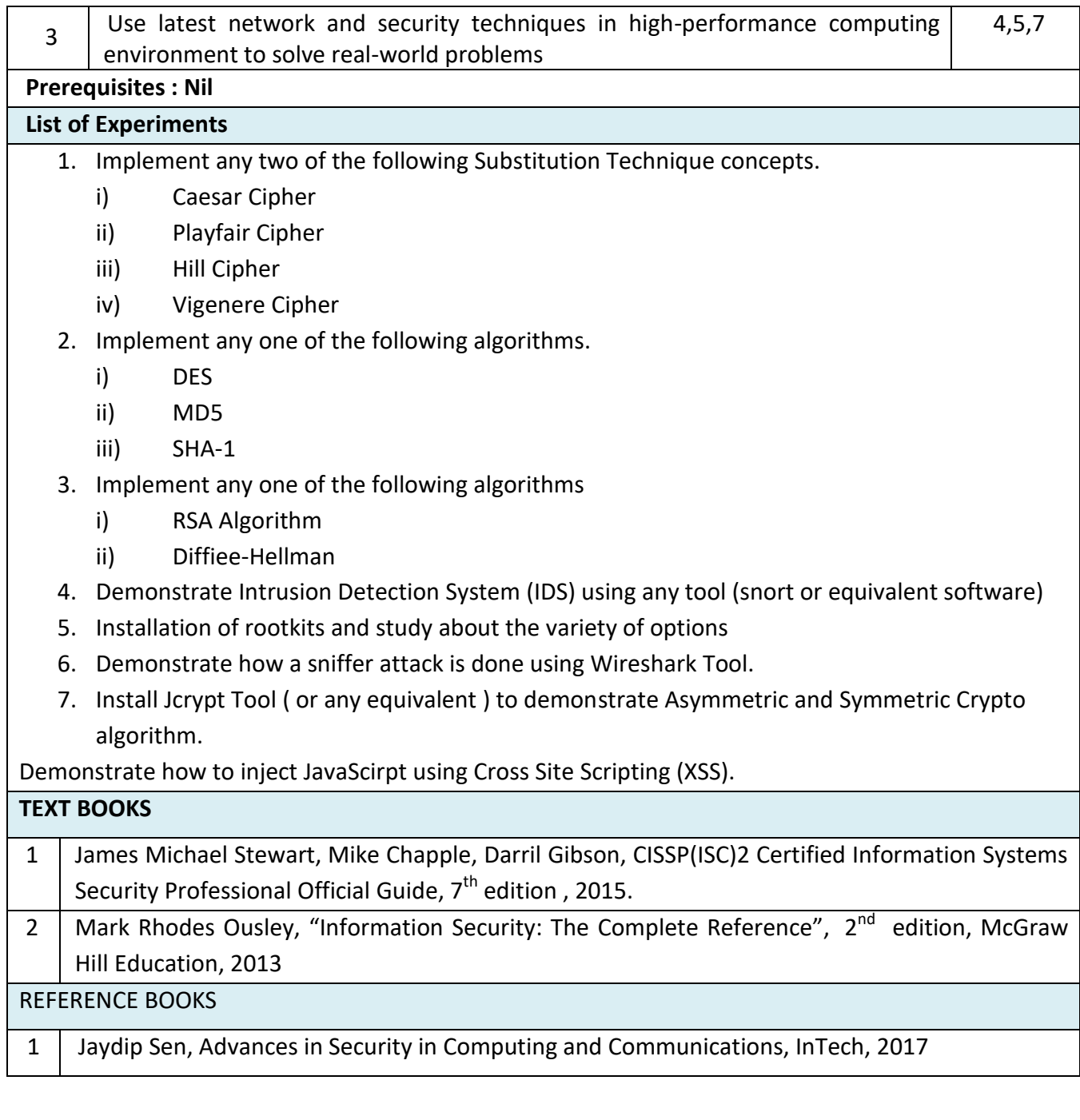

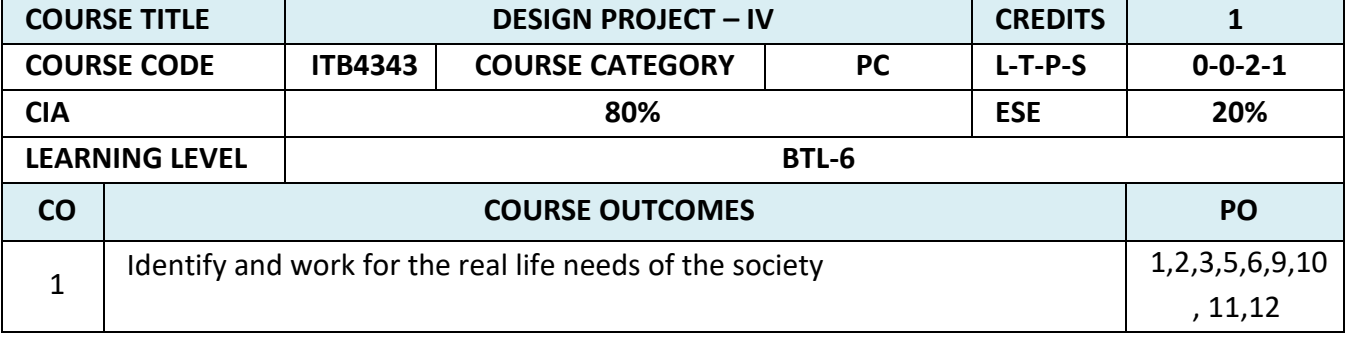

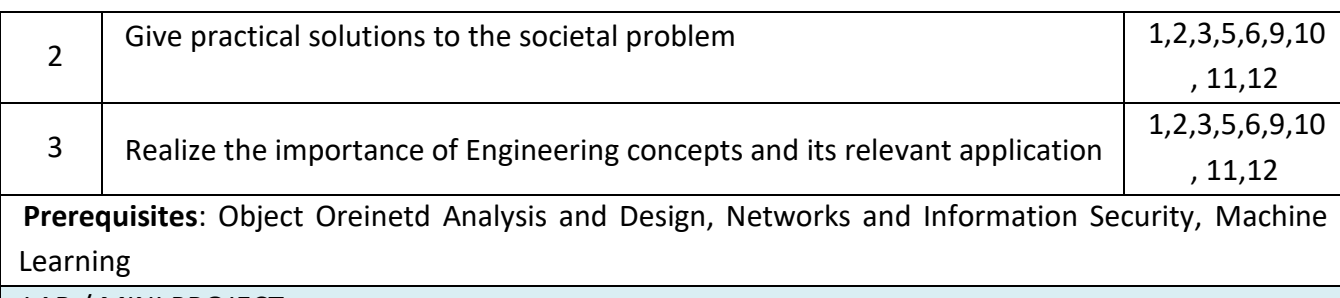

## LAB / MINI PROJECT

In this project, each group consisting of four/five members is expected to design and develop practical solutions to real life problems related to Industry and Information Technology research. Software usage should be followed during the development. The theoretical knowledge gained from the subject should be applied to develop effective solutions to various computing problems. At the end of the course the group should submit a complete report of the project work carried out.

COURSE OBJECTIVE:

- To enable the students to apply the theoretical knowledge in practice
- To enable them to plan and organize a small Information Technology project and write a report on the work

To improve the level of confidence in presenting the Information Technology concepts.

## **SEMESTER – VII**

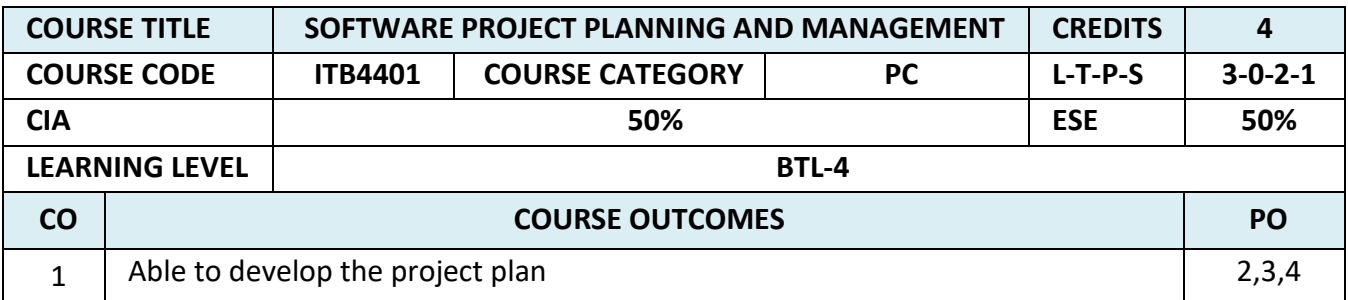

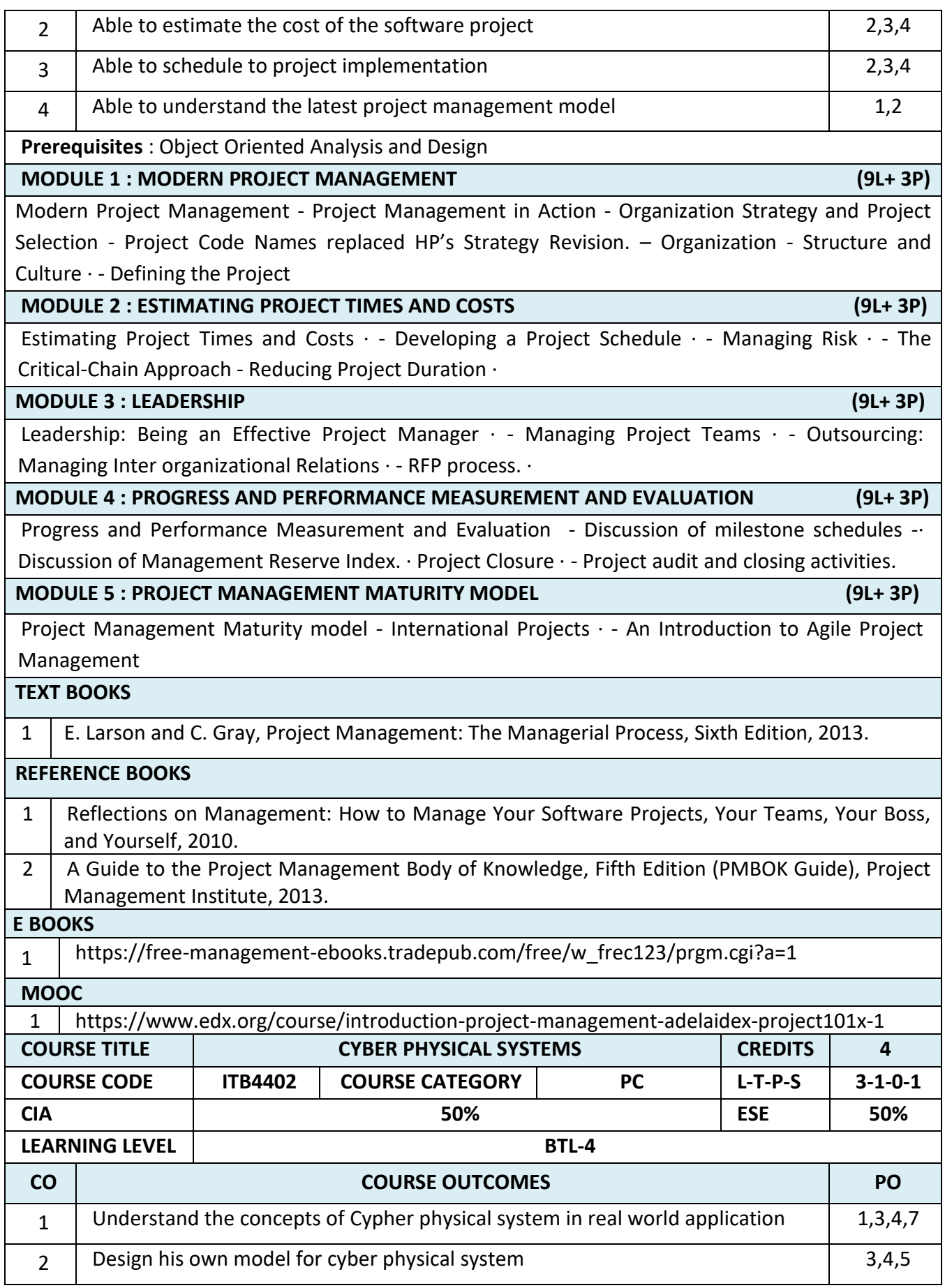

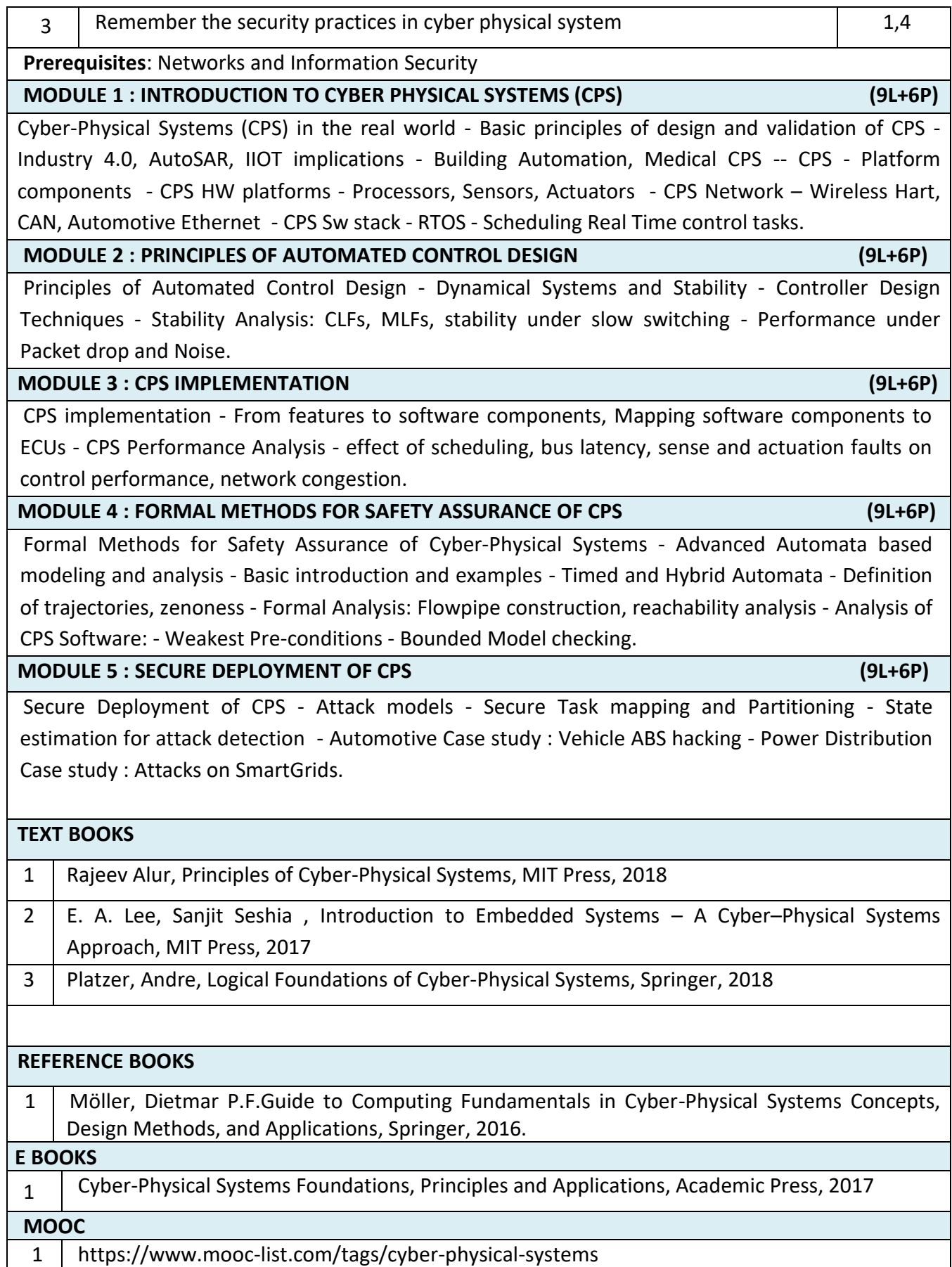

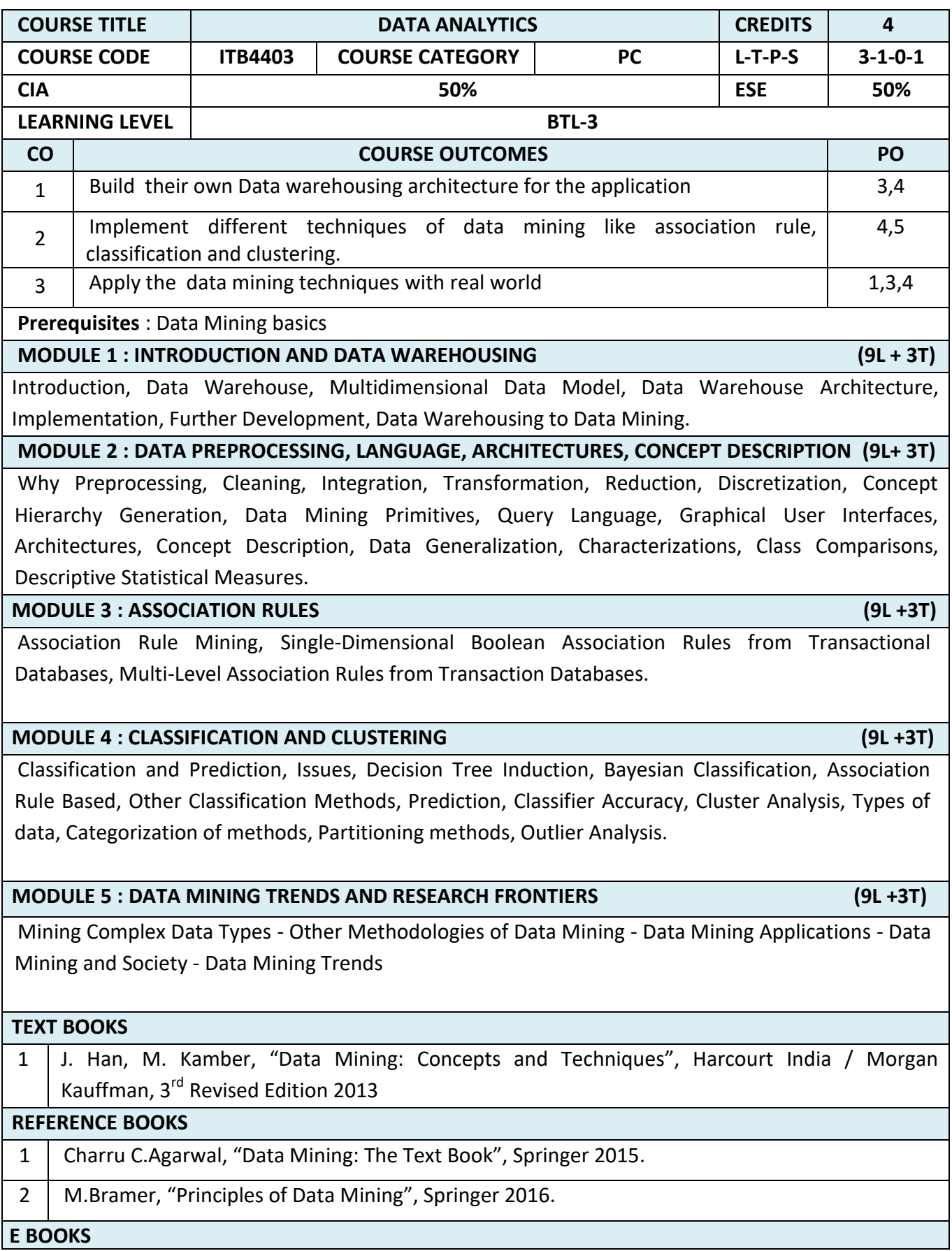

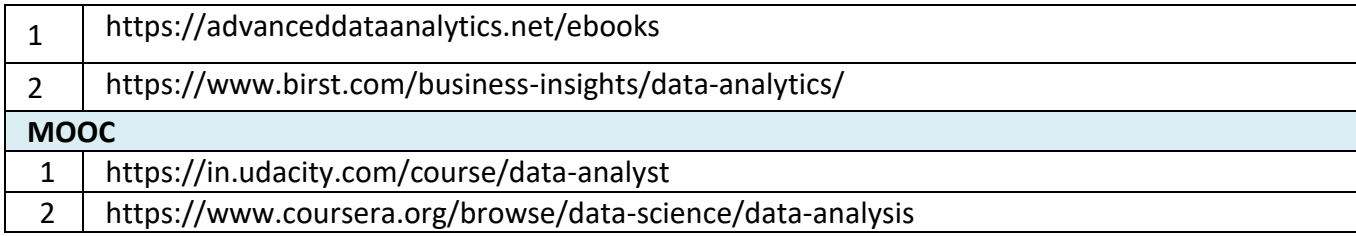

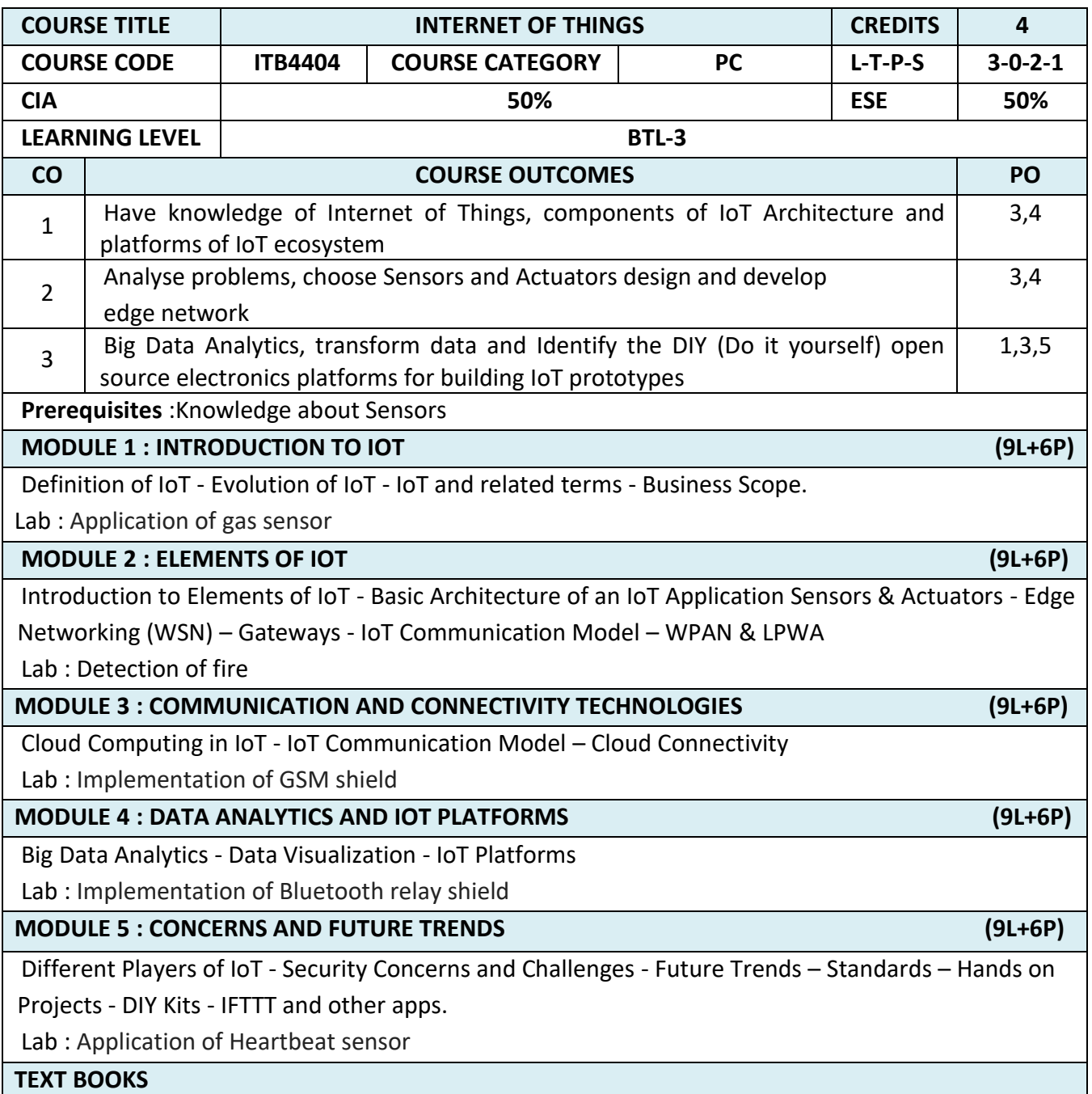

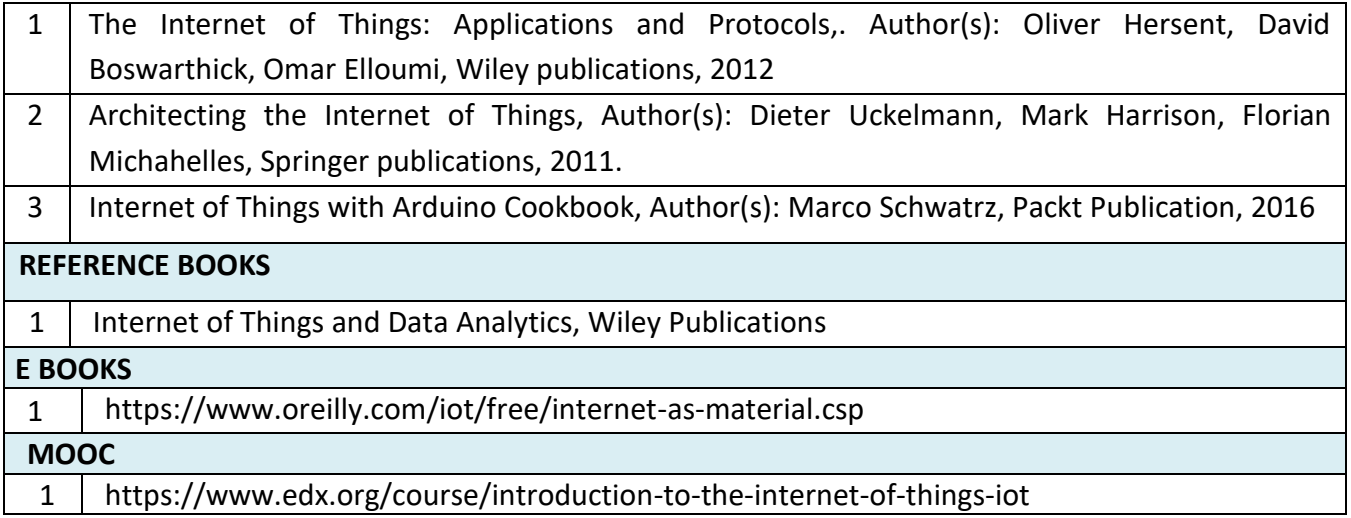

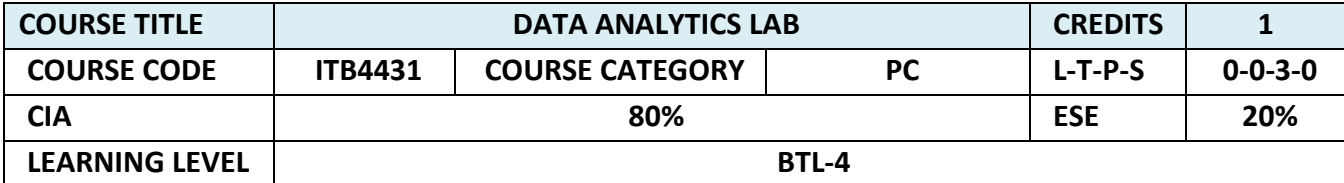

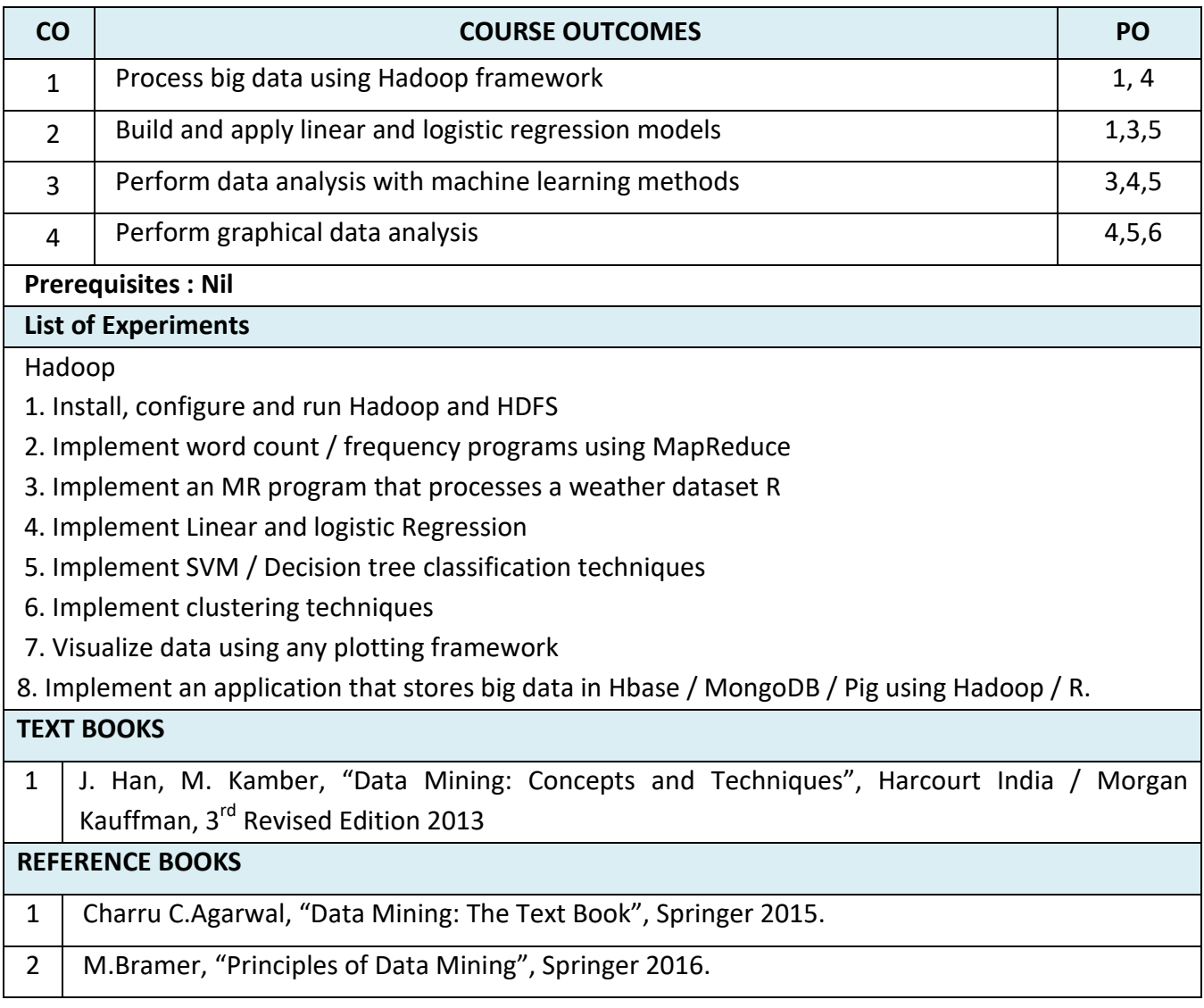

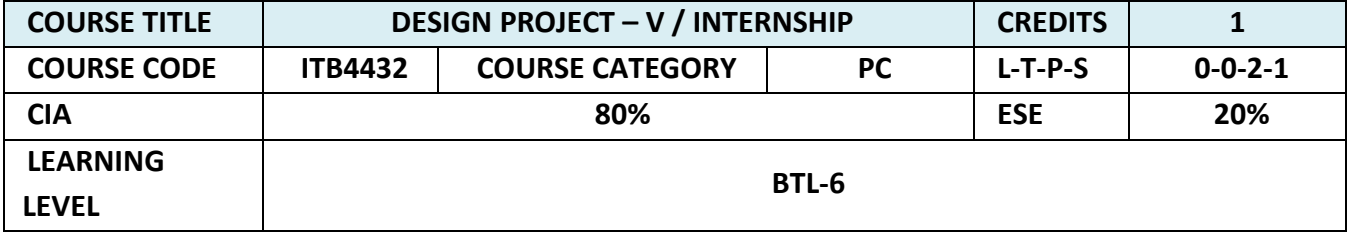

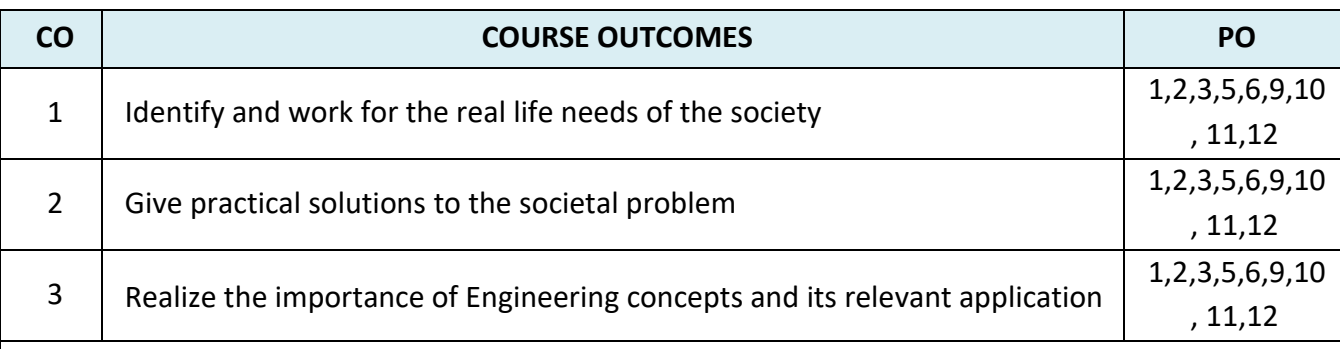

**Prerequisites**: Software Project Planning and management, Cyber Physical Systems , Data Aalytics, Internet of things

# LAB / MINI PROJECT

In this project, each group consisting of four/five members is expected to design and develop practical solutions to real life problems related to Industry and Information Technology research. Software usage should be followed during the development. The theoretical knowledge gained from the subject should be applied to develop effective solutions to various computing problems. At the end of the course the group should submit a complete report of the project work carried out.

# COURSE OBJECTIVE:

- To enable the students to apply the theoretical knowledge in practice
- To enable them to plan and organize a small Information Technology project and write a report on the work

To improve the level of confidence in presenting the Information Technology concepts.

| <b>COURSE TITLE</b>                                                                             |                                              | <b>COMPREHENSION</b> |                        |           | <b>CREDITS</b> | 1               |
|-------------------------------------------------------------------------------------------------|----------------------------------------------|----------------------|------------------------|-----------|----------------|-----------------|
| <b>COURSE CODE</b>                                                                              |                                              | <b>ITB4433</b>       | <b>COURSE CATEGORY</b> | <b>PC</b> | $L-T-P-S$      | $1 - 0 - 0 - 1$ |
| <b>CIA</b>                                                                                      |                                              | 80%<br><b>ESE</b>    |                        |           |                | 20%             |
| <b>LEARNING LEVEL</b>                                                                           |                                              | BTL-3                |                        |           |                |                 |
| <b>CO</b>                                                                                       | <b>COURSE OUTCOMES</b>                       |                      |                        |           |                | <b>PO</b>       |
| $\mathbf{1}$                                                                                    | To learn the analytical and technical skills |                      |                        |           |                | 1,10            |
| $\overline{2}$                                                                                  | To improvise the aptitude skills             |                      |                        |           |                | 1,10            |
| <b>Prerequisites: Nil</b>                                                                       |                                              |                      |                        |           |                |                 |
| Goal:                                                                                           |                                              |                      |                        |           |                |                 |
| To encourage the students to comprehend the knowledge acquired from the first semester to Sixth |                                              |                      |                        |           |                |                 |
| semester of B.Tech Degree Course through periodic exercise.                                     |                                              |                      |                        |           |                |                 |

**SEMESTER – VIII**

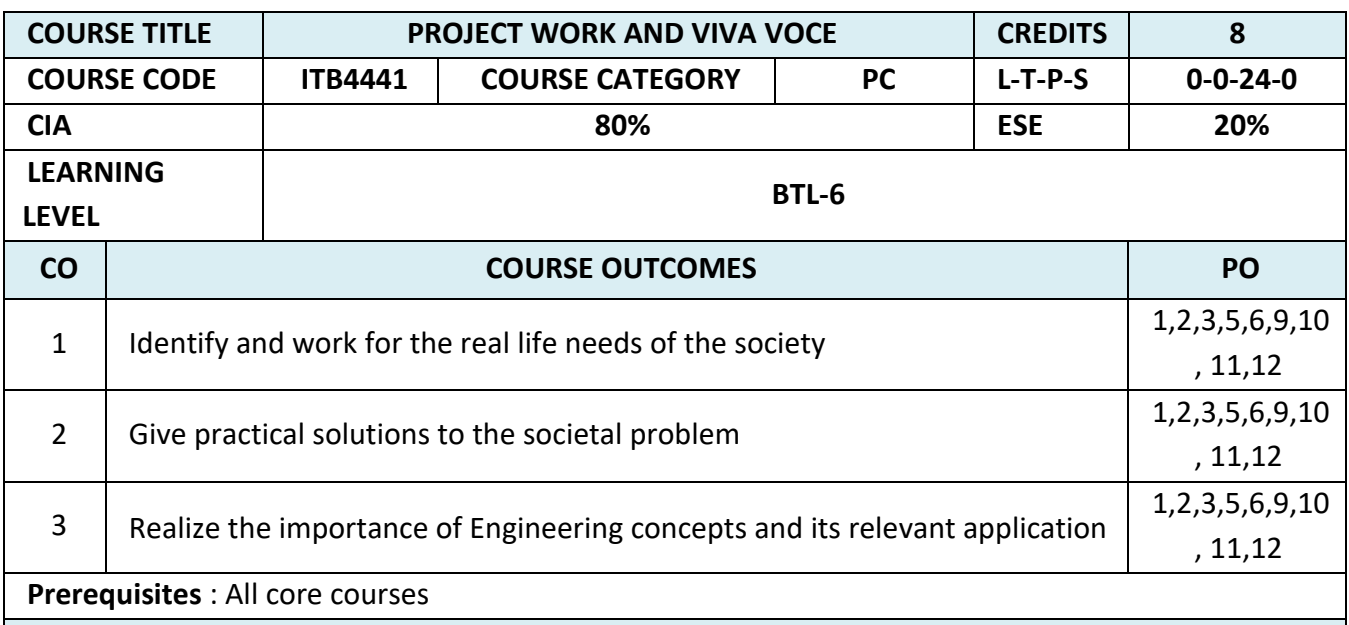

The Project Work shall be carried out in any of the Information Technology areas such as Software Development, Communication, Cyber Security and Data. Students shall work in convenient groups of not more than four members in a group. Every Project Work shall have a Guide who is a member of the faculty of the University. During this period the students shall receive directions from the guide for the progress of the Project Work. The students shall give periodical presentations of the progress made in the Project Work.

Each student shall finally produce a comprehensive report covering background information, literature survey, problem statement, Project work details and conclusions. This final report shall be typewritten form as specified in the guidelines.

# **LIST OF DEPARTMENT ELECTIVES - SEMESTER – III**

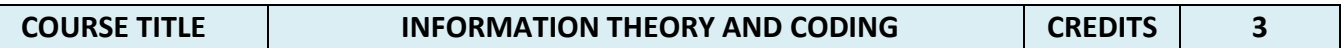

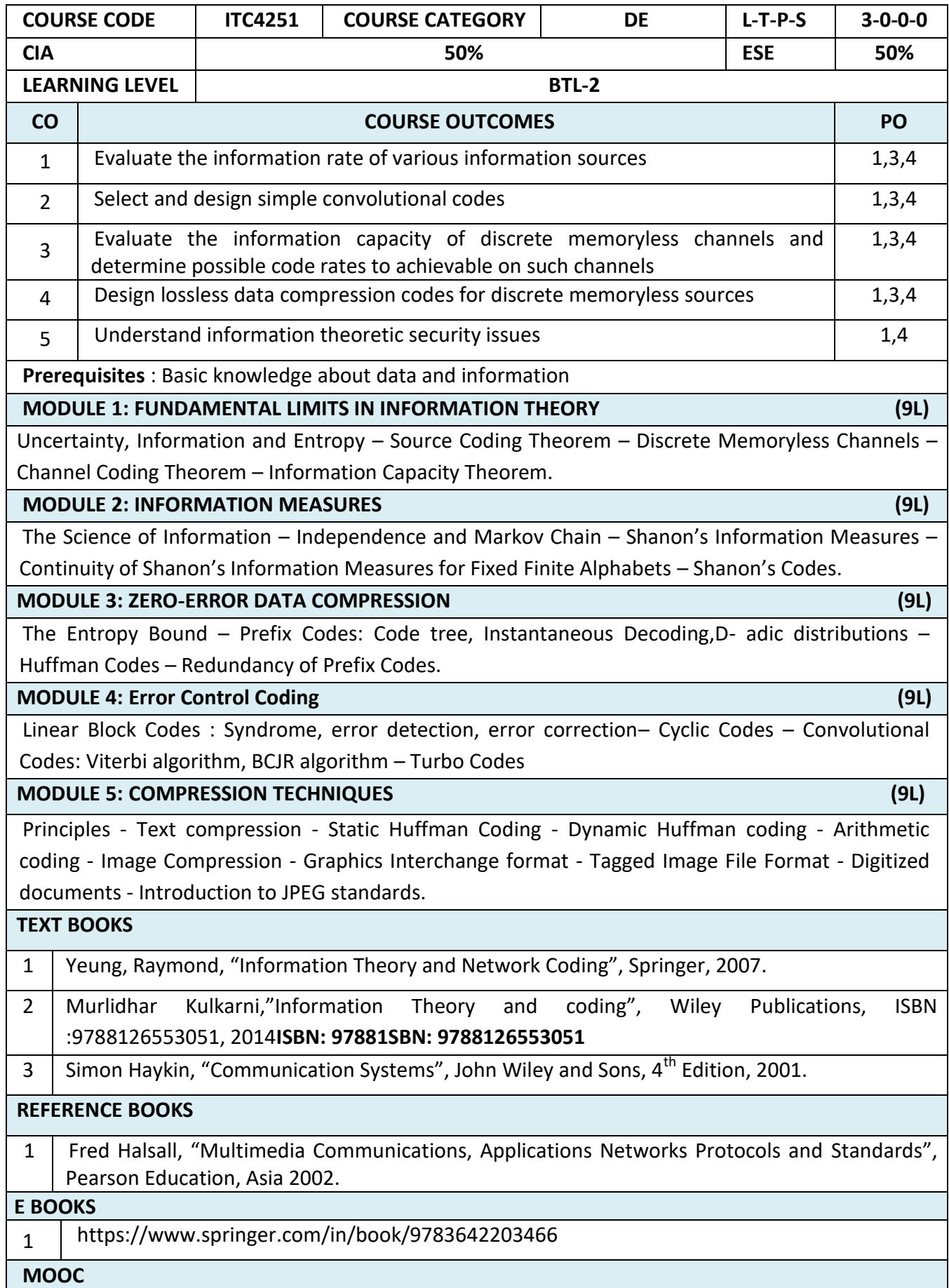

1 Introduction to ITC:<https://www.youtube.com/watch?v=f8RvFlr5wRk><br>2 ITC: http://www.nptelvideos.in/2012/11/information-theory-and-codi

2 ITC: http://www.nptelvideos.in/2012/11/information-theory-and-coding.html

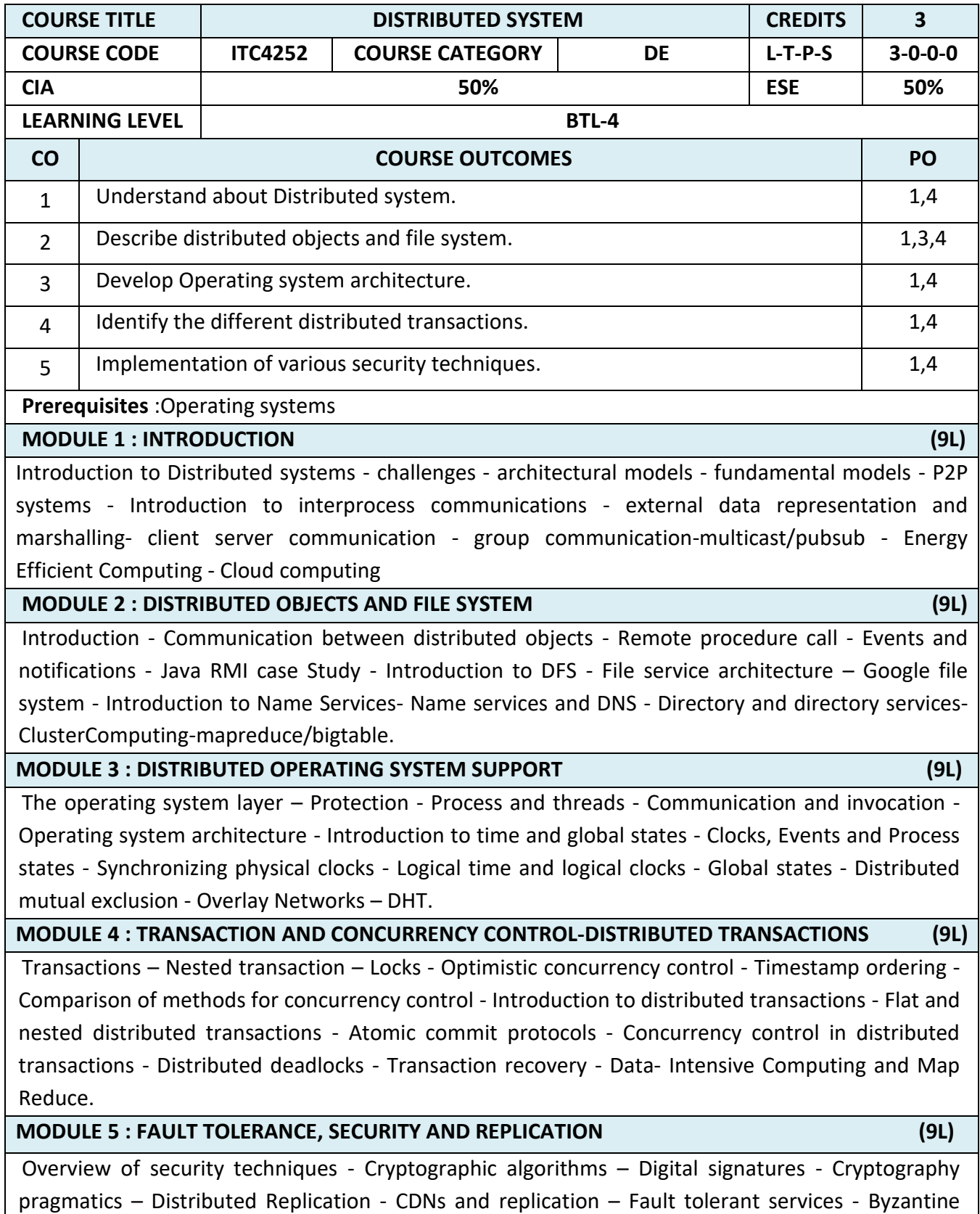

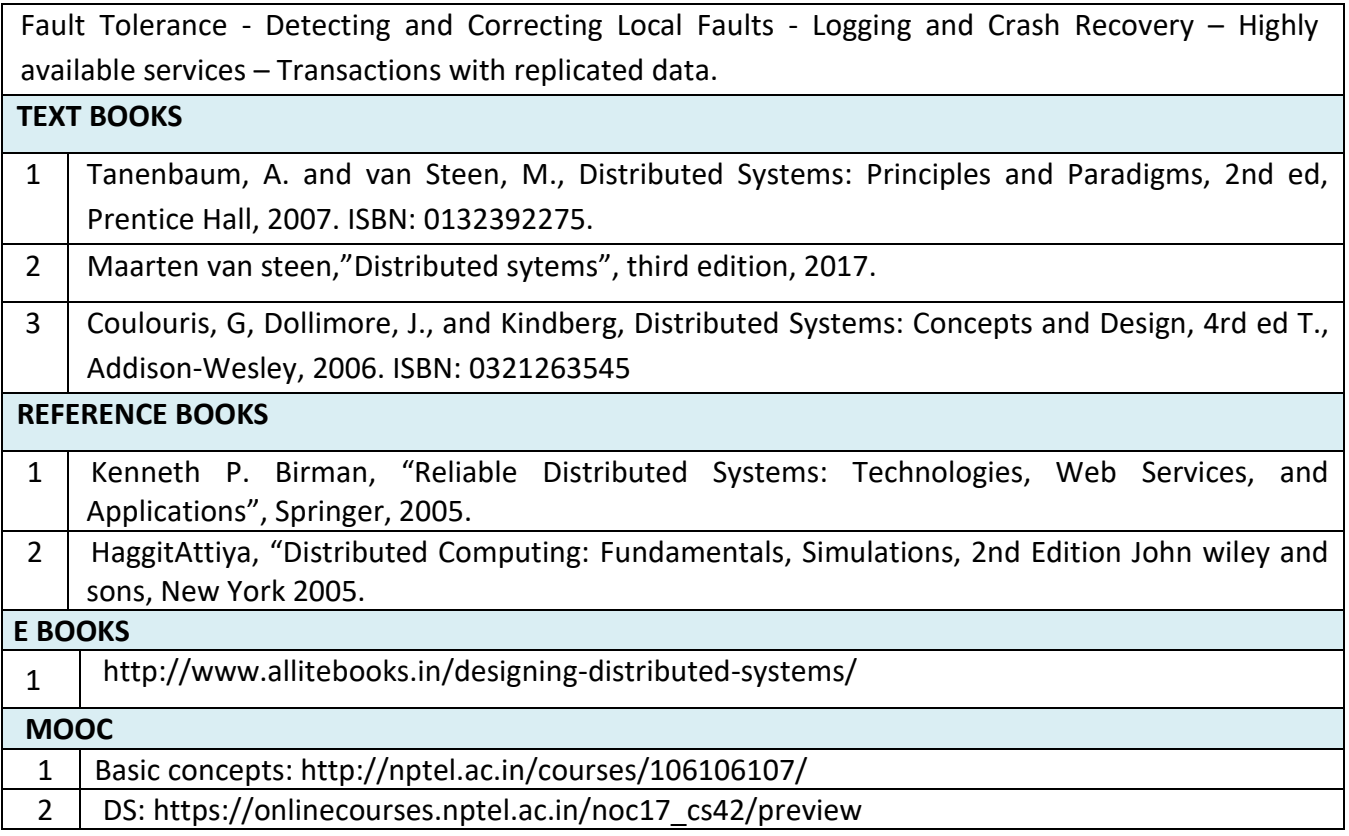

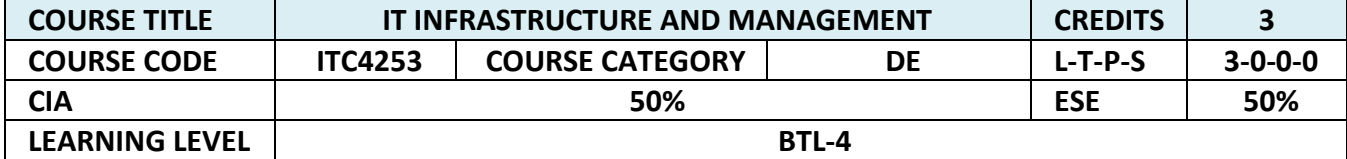

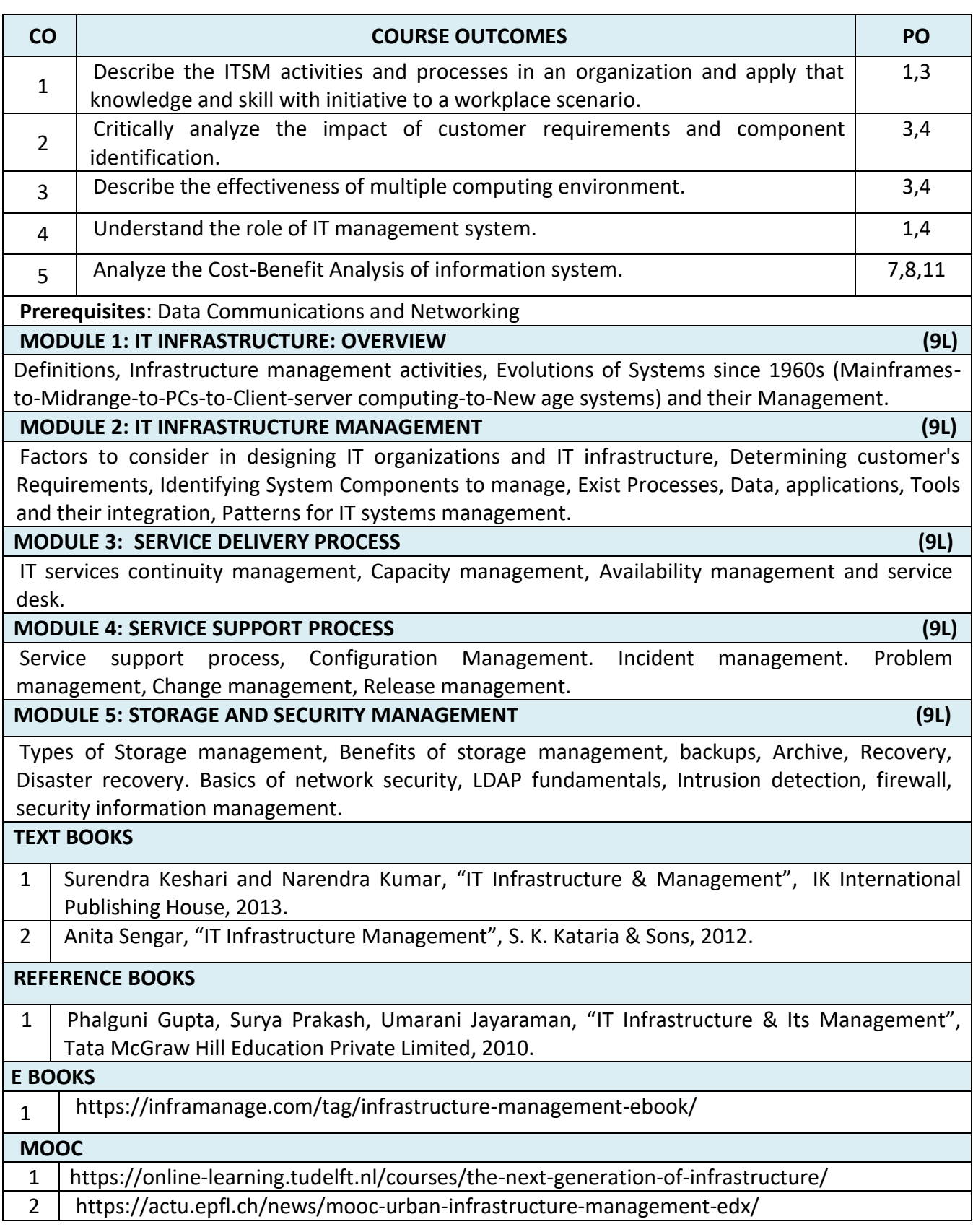

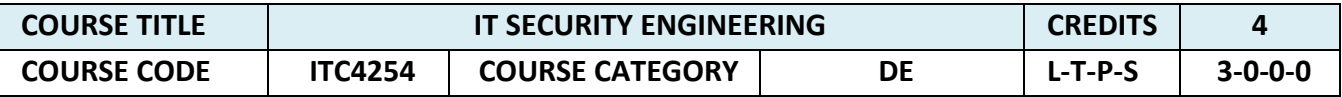

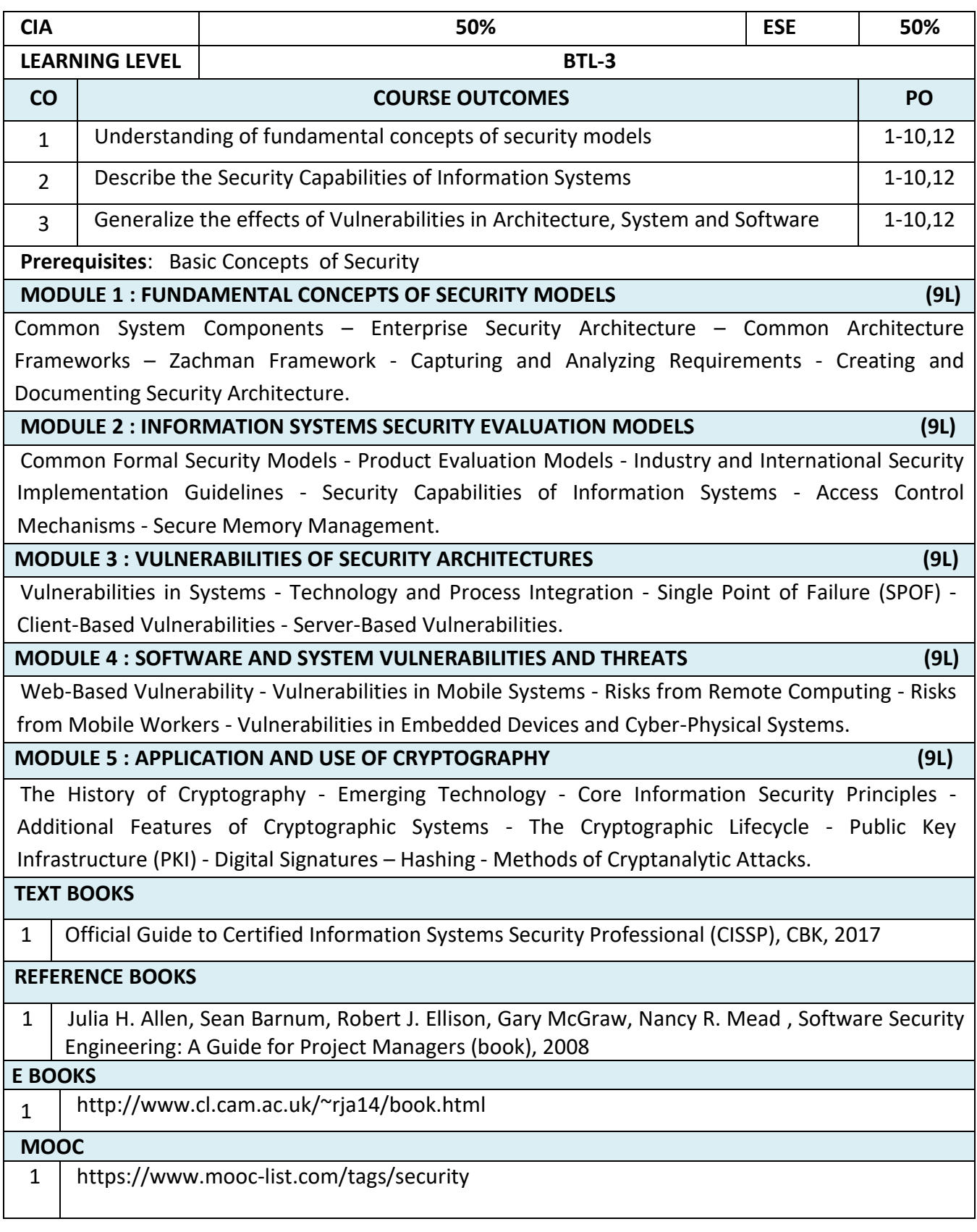

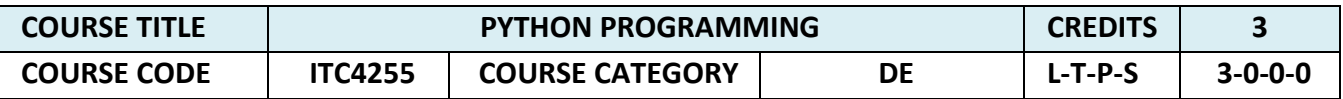

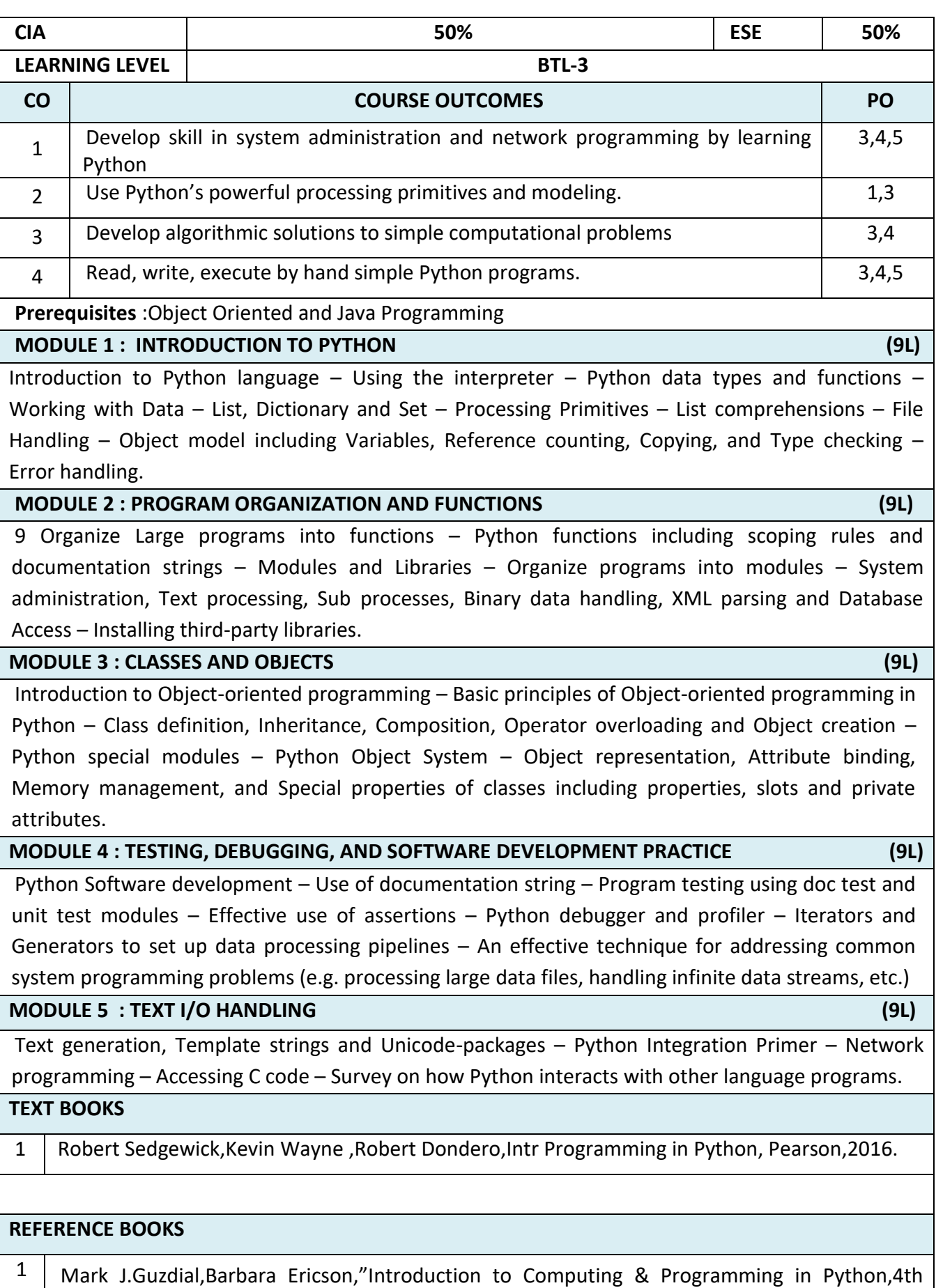

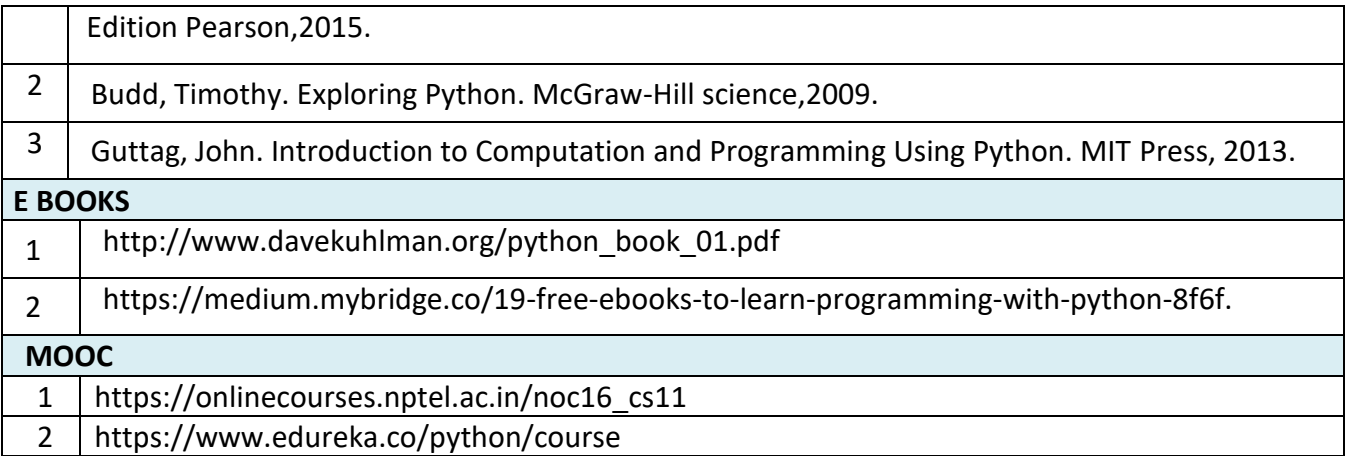

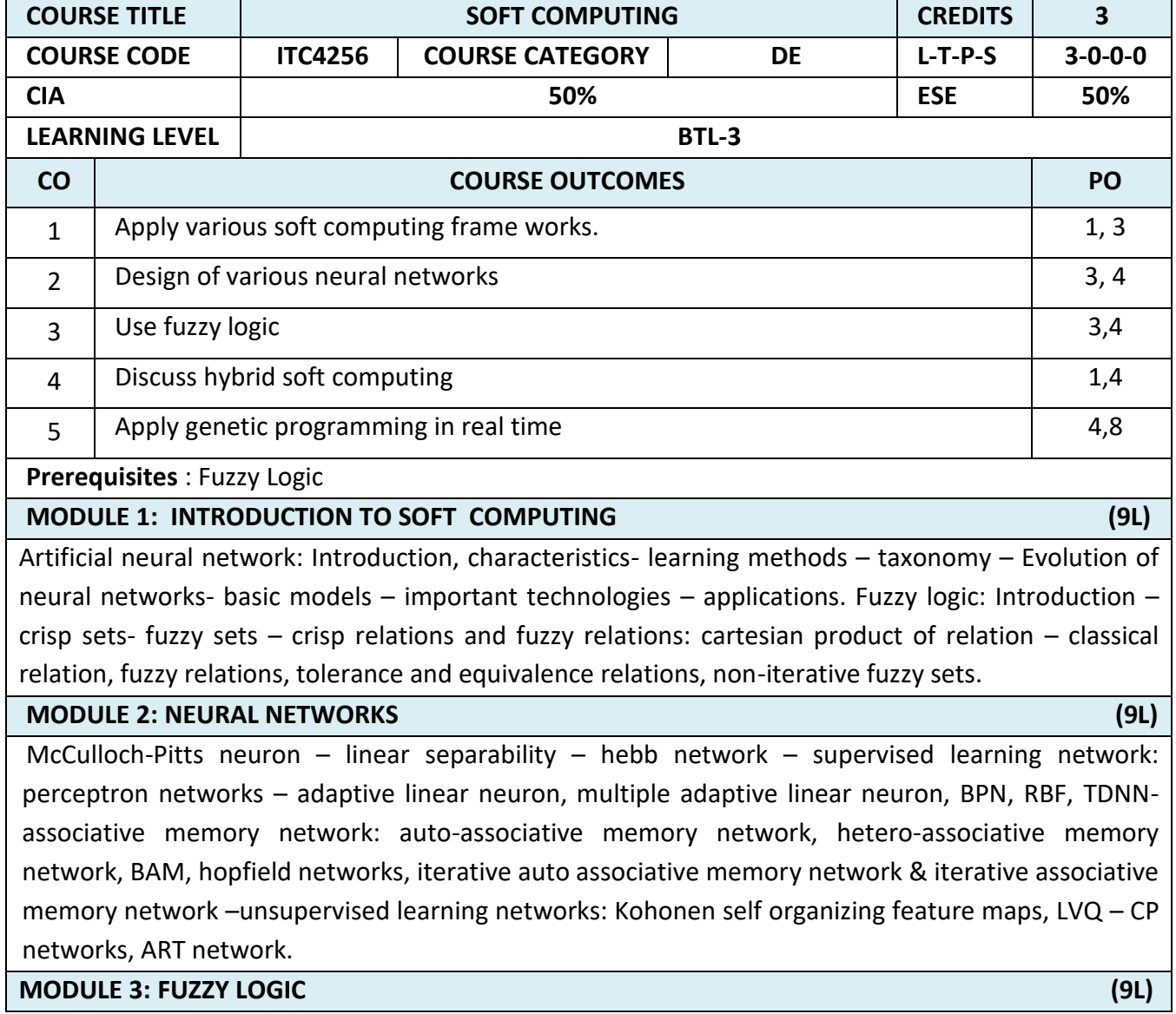

Membership functions: features, fuzzification, methods of membership value assignments-Defuzzification: lambda cuts – methods – fuzzy arithmetic and fuzzy measures: fuzzy arithmetic – extension principle – fuzzy measures – measures of fuzziness -fuzzy integrals – fuzzy rule base and approximate reasoning : truth values and tables, fuzzy propositions, formation of rulesdecomposition of rules, aggregation of fuzzy rules, fuzzy reasoning-fuzzy inference systemsoverview of fuzzy expert system-fuzzy decision making.

#### **MODULE 4: HYBRID SYSTEMS (9L)**

Neuro-fuzzy hybrid systems – genetic neuro hybrid systems – genetic fuzzy hybrid and fuzzy genetic hybrid systems – simplified fuzzy ARTMAP – Applications: A fusion approach of multispectral images with SAR, optimization of traveling salesman problem using genetic algorithm approach, soft computing based hybrid fuzzy controllers.

**MODULE 5: GENETIC ALGORITHM (9L)** 

Introduction – Basic Operators and Terminologies in GAs – Traditional Algorithm vs. Genetic Algorithm – Simple GA – General Genetic Algorithm – The Scheme Theorem –Classification of Genetic Algorithm – Holland Classifier Systems – Genetic Programming**.** 

#### **TEXT BOOKS**

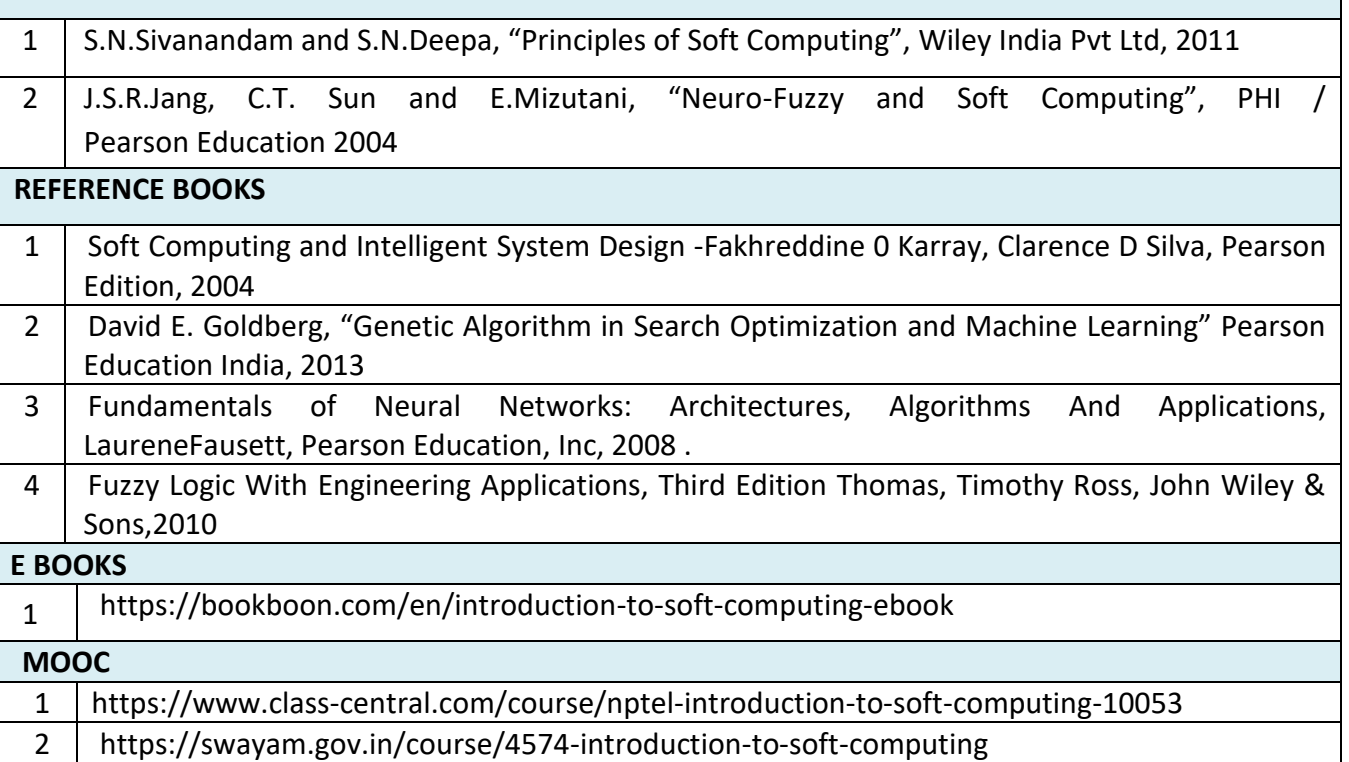

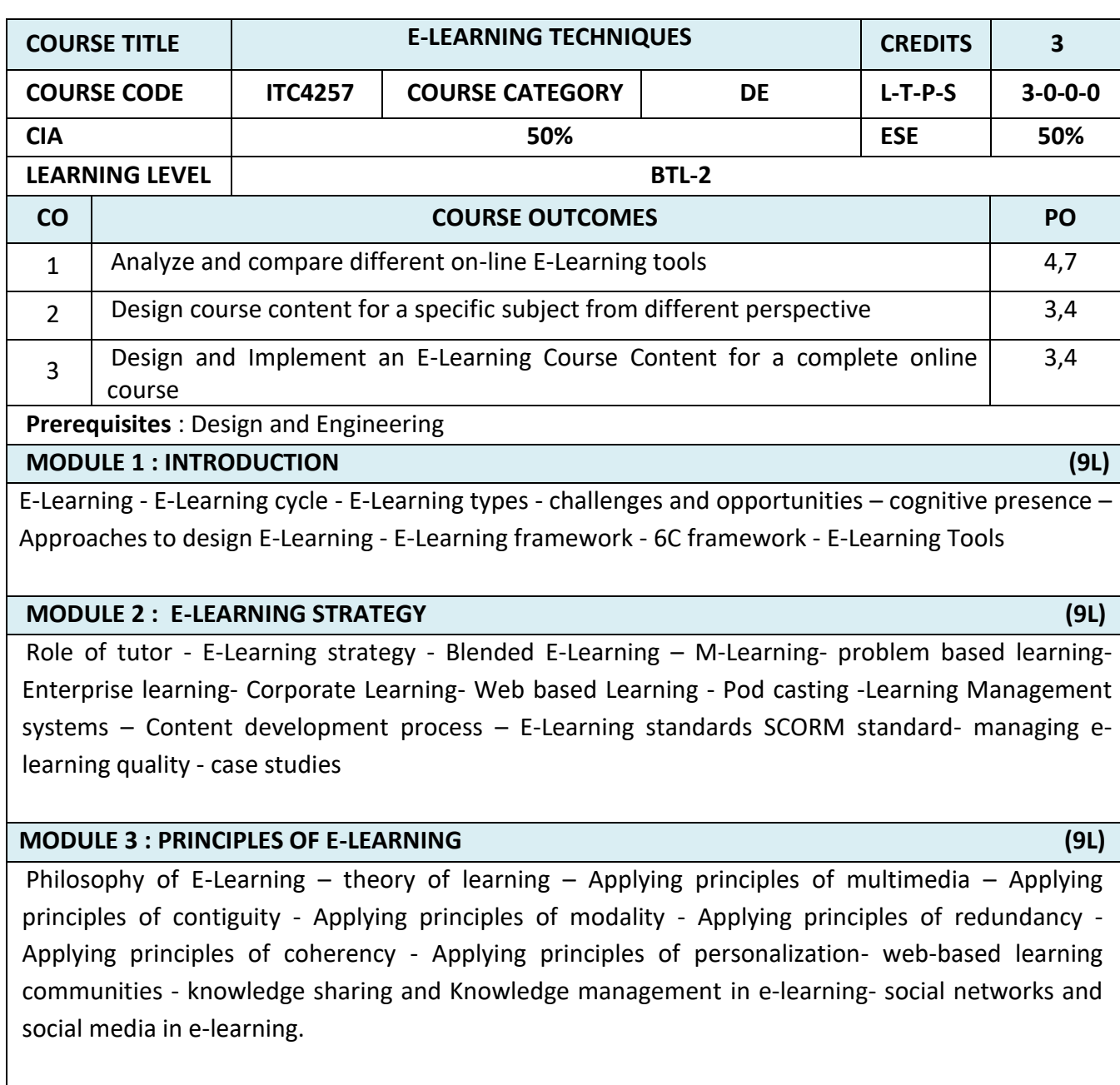

# **MODULE 4 : DESIGN (9L)**

On line E-Learning technologies – visual communication techniques- Computer-based technologies - Computer-mediated communication (CMC) - Assessment and evaluation Organizing and designing learning sequences, Characteristics of Interactive Online Learning Media.

## **MODULE 5 : IMPLEMENTATION (9L)**

Leverages example in E-Learning – collaborative E-Learning- Learner control in E-Learning guidelines to solve issues in E-Learning – Implementation of an E-Learning Course Content for a complete online course, Research in content retrieval and generation for E-Learning, Role of cloud and semantic Grid in E-Learning.

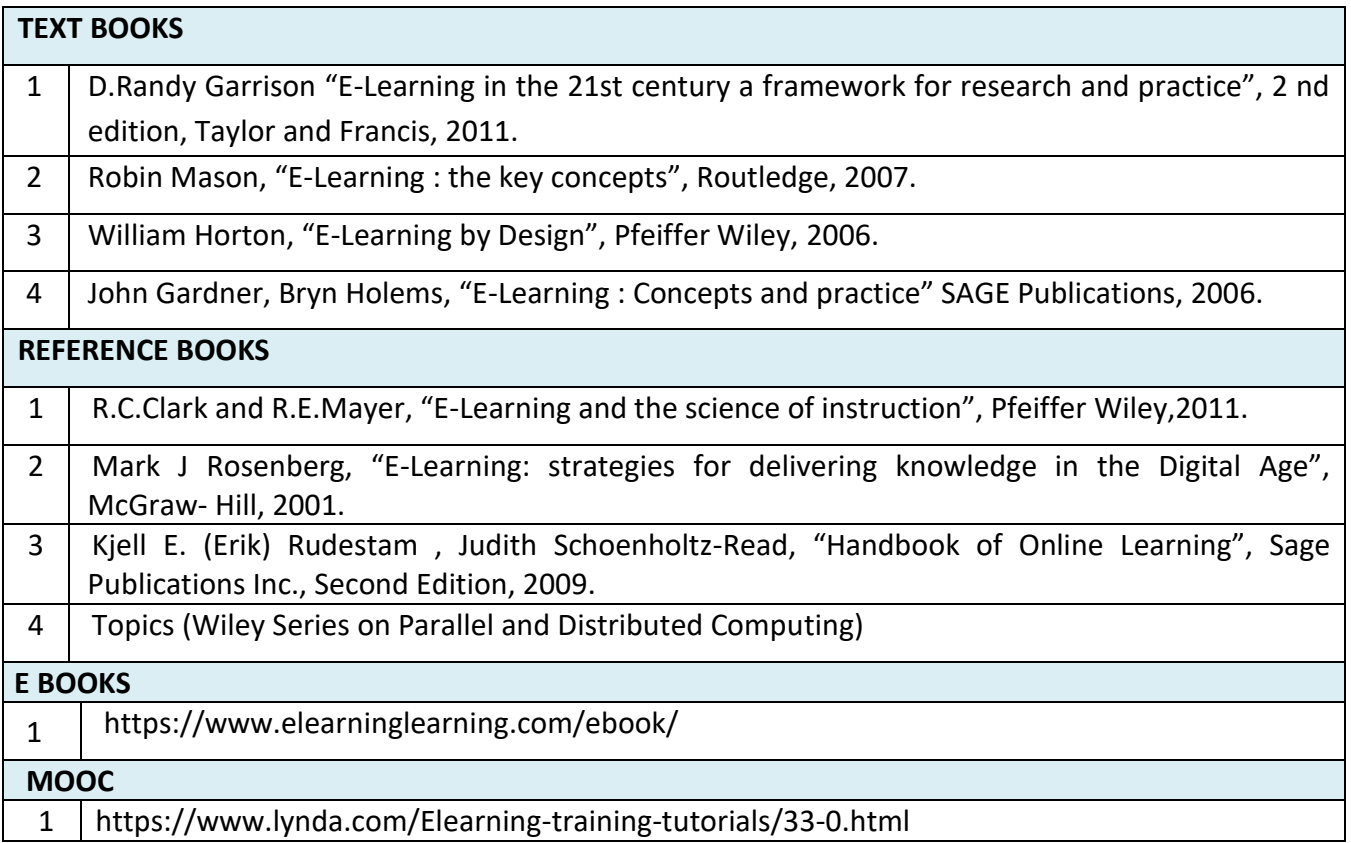

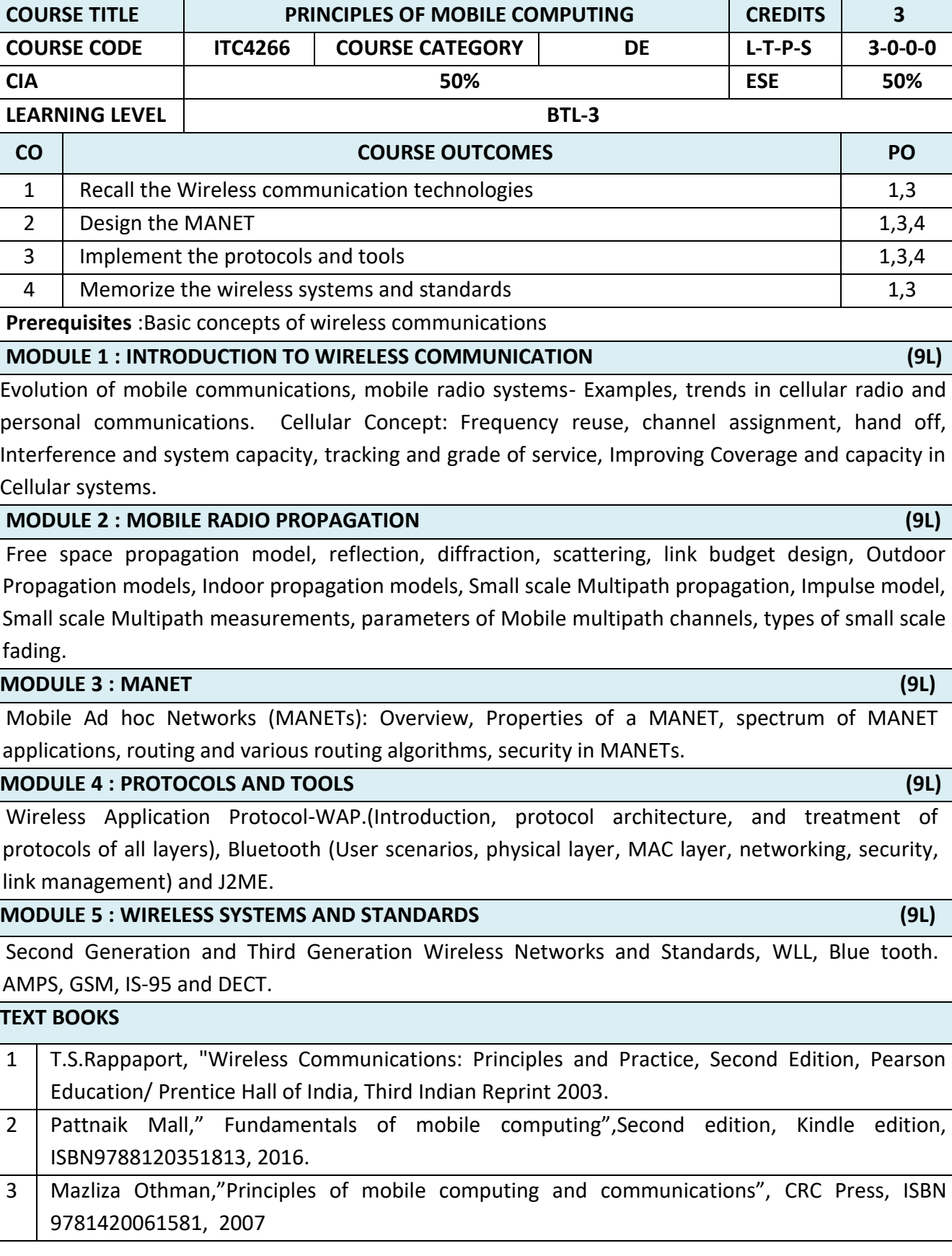

# **LIST OF DEPARTMENT ELECTIVES - SEMESTER - IV**

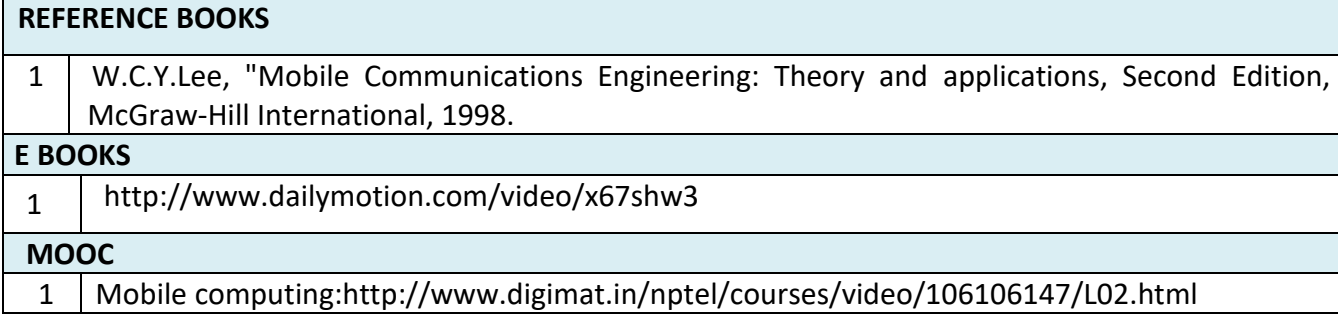

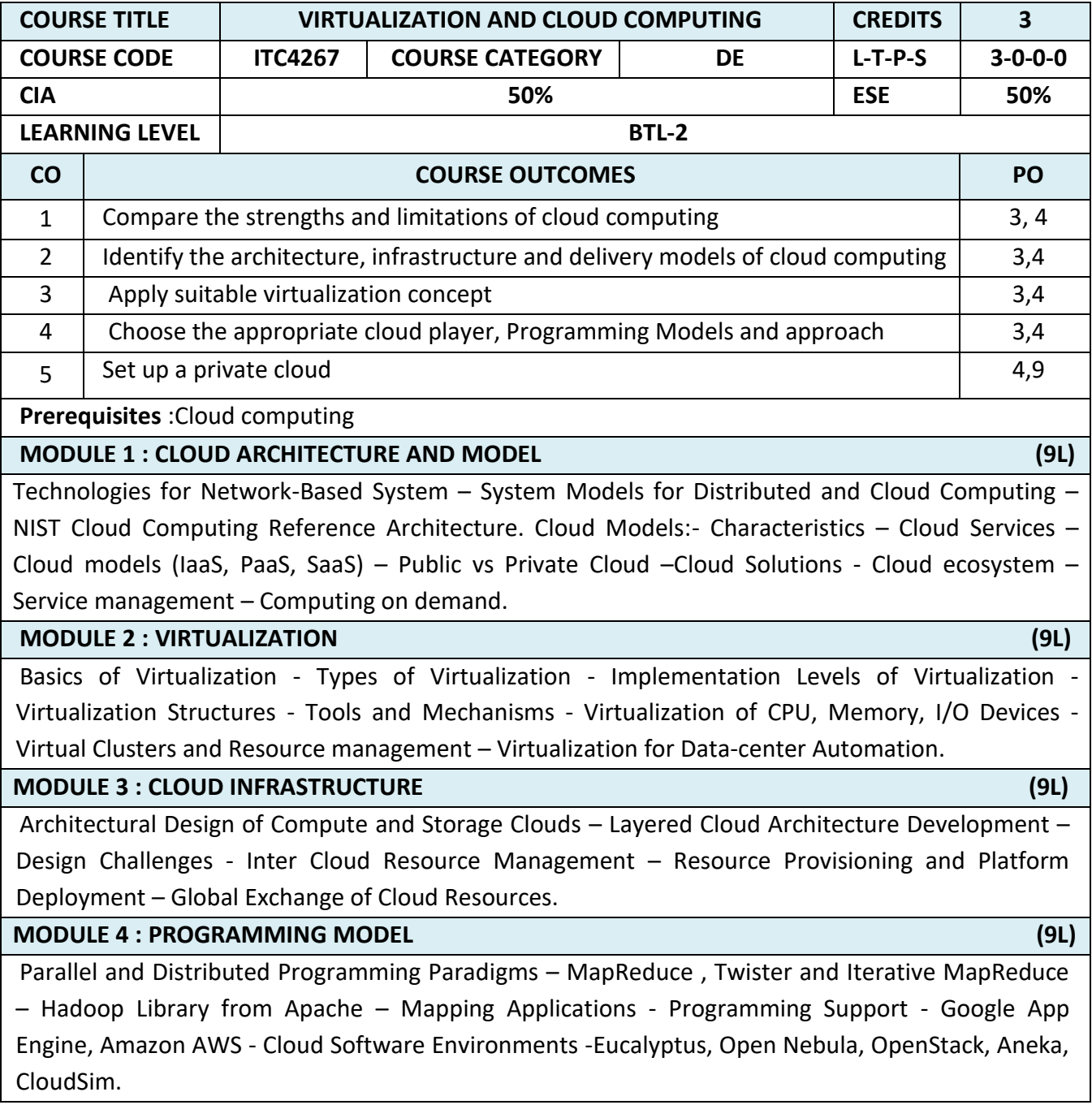

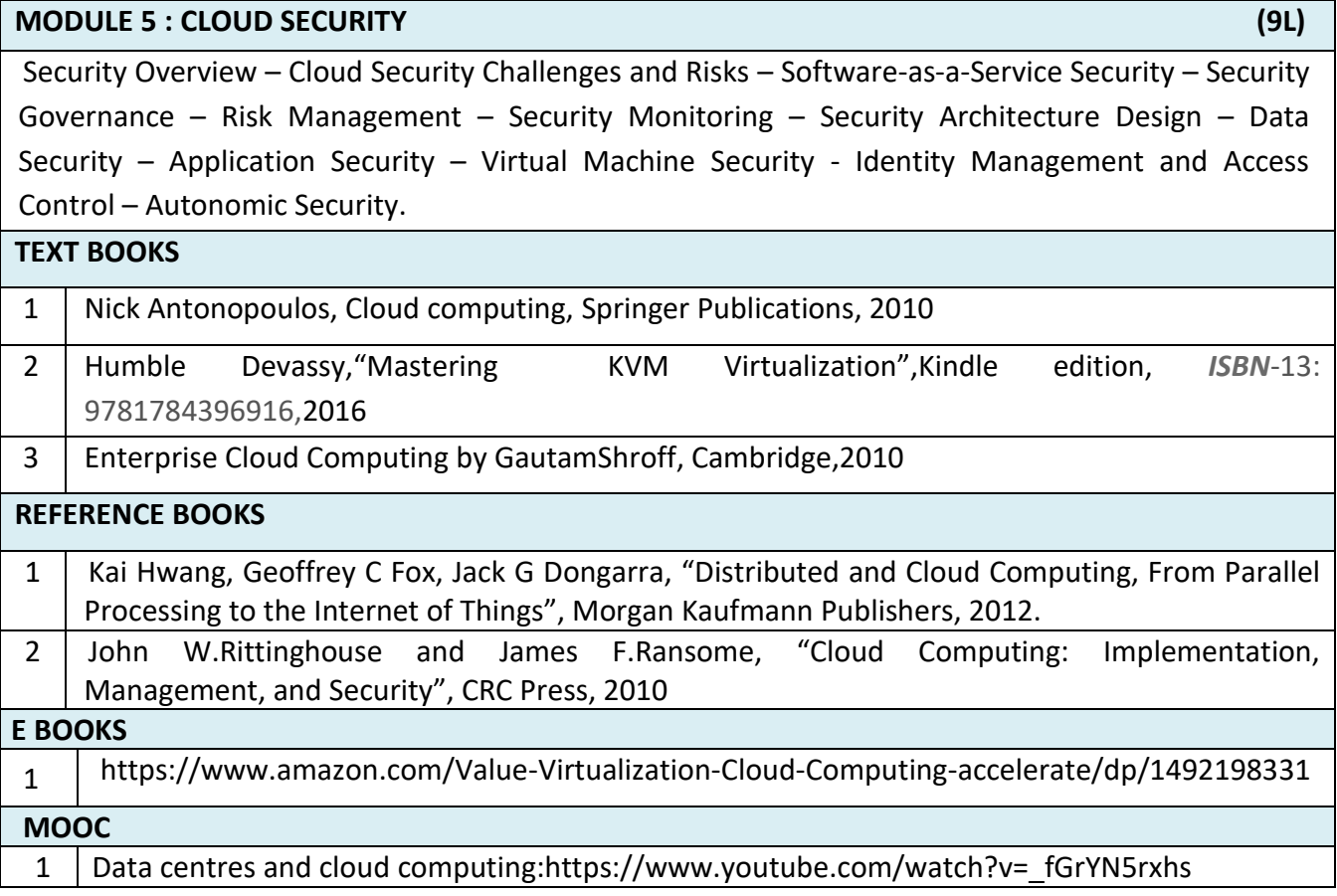

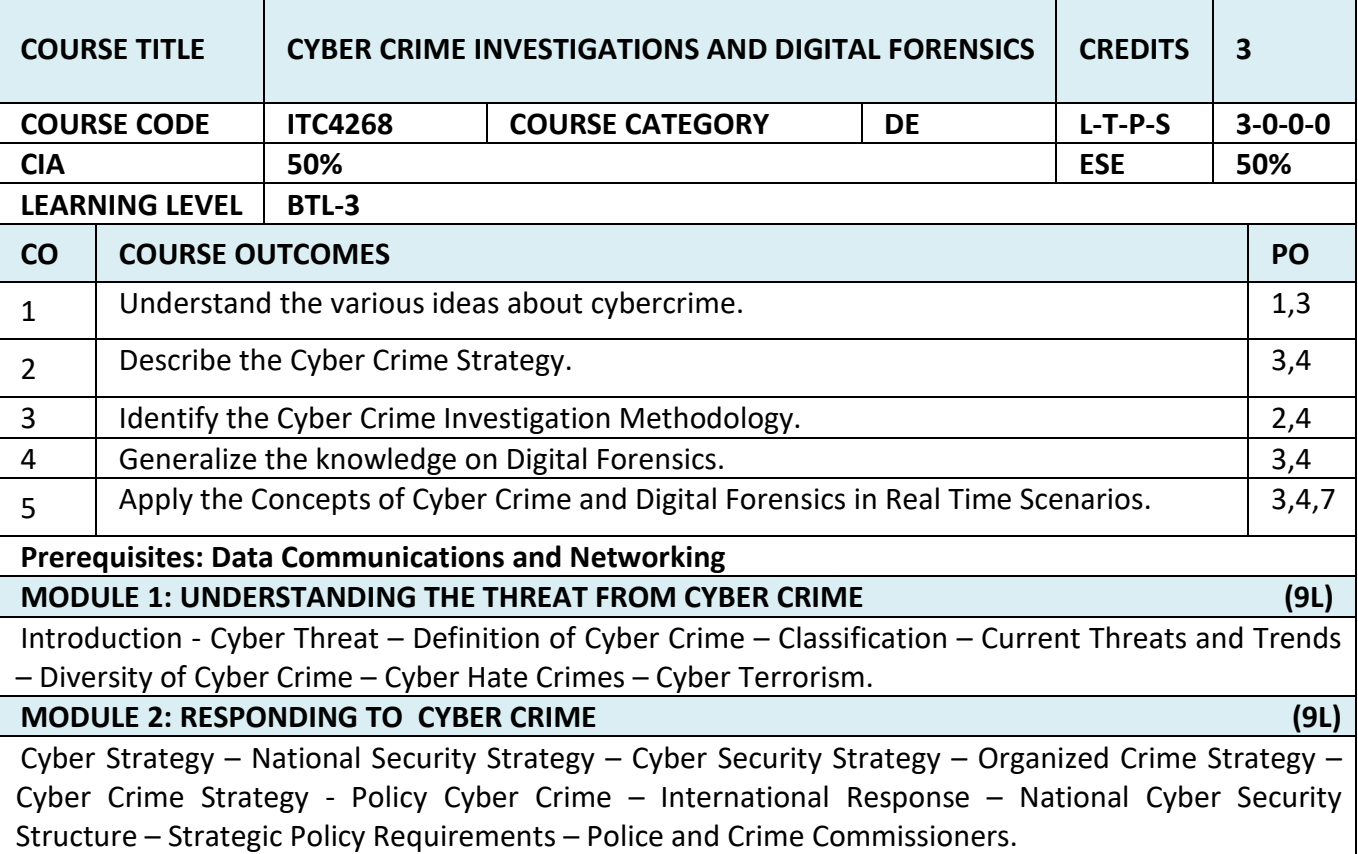

# **MODULE 3: INVESTIGATING CYBER CRIME (9L)** Preventing Cyber Crime – Password Protection – Get Safe Online – Cyber Security Guidance for Business - Cyber Crime Investigation Skills – Criminal Investigation – Code of Ethics – Evidence – Hi-Tech Investigations – Capturing and Analyzing Digital Evidence. / **MODULE 4: DIGITAL FORENSICS (9L)** Introduction to Digital Forensics - Forensic Software and Hardware - Analysis and Advanced Tools - Forensic Technology and Practices - Forensic Ballistics and Photography - Face, Iris and Fingerprint Recognition - Audio Video Analysis - Windows System Forensics - Linux System Forensics - Network Forensics. **MODULE 5: CASE STUDY (9L)** Latest Study Topics on Cyber Crime and Investigations - Recent Cyber Crime Cases – Recent Digital Forensics Cases – Bridging the Gaps in Cyber Crime Investigations between the cyber security stake holders. **TEXT BOOKS** 1 Thomas Halt, Adam M. Bossler and Kathryn C.Seigfried Spellar, "Cybercrime and Digital Forensics: An Introduction", Routledge Taylor and Francis Group 2017. **REFERENCE BOOKS** 1 Bernadette H Schell, Clemens Martin, "Cybercrime", ABC – CLIO Inc, California, 2004 **E BOOKS** 1 [https://books.google.co.in/books/about/Cybercrime\\_and\\_Digital\\_Forensics.html?id=7SA6Dw](https://books.google.co.in/books/about/Cybercrime_and_Digital_Forensics.html?id=7SA6DwAAQBAJ&redir_esc=y) [AAQBAJ&redir\\_esc=y](https://books.google.co.in/books/about/Cybercrime_and_Digital_Forensics.html?id=7SA6DwAAQBAJ&redir_esc=y) **MOOC** 1 <https://www.mooc-list.com/tags/cybercrime> 2 <https://www.mooc-list.com/tags/digital-forensics>

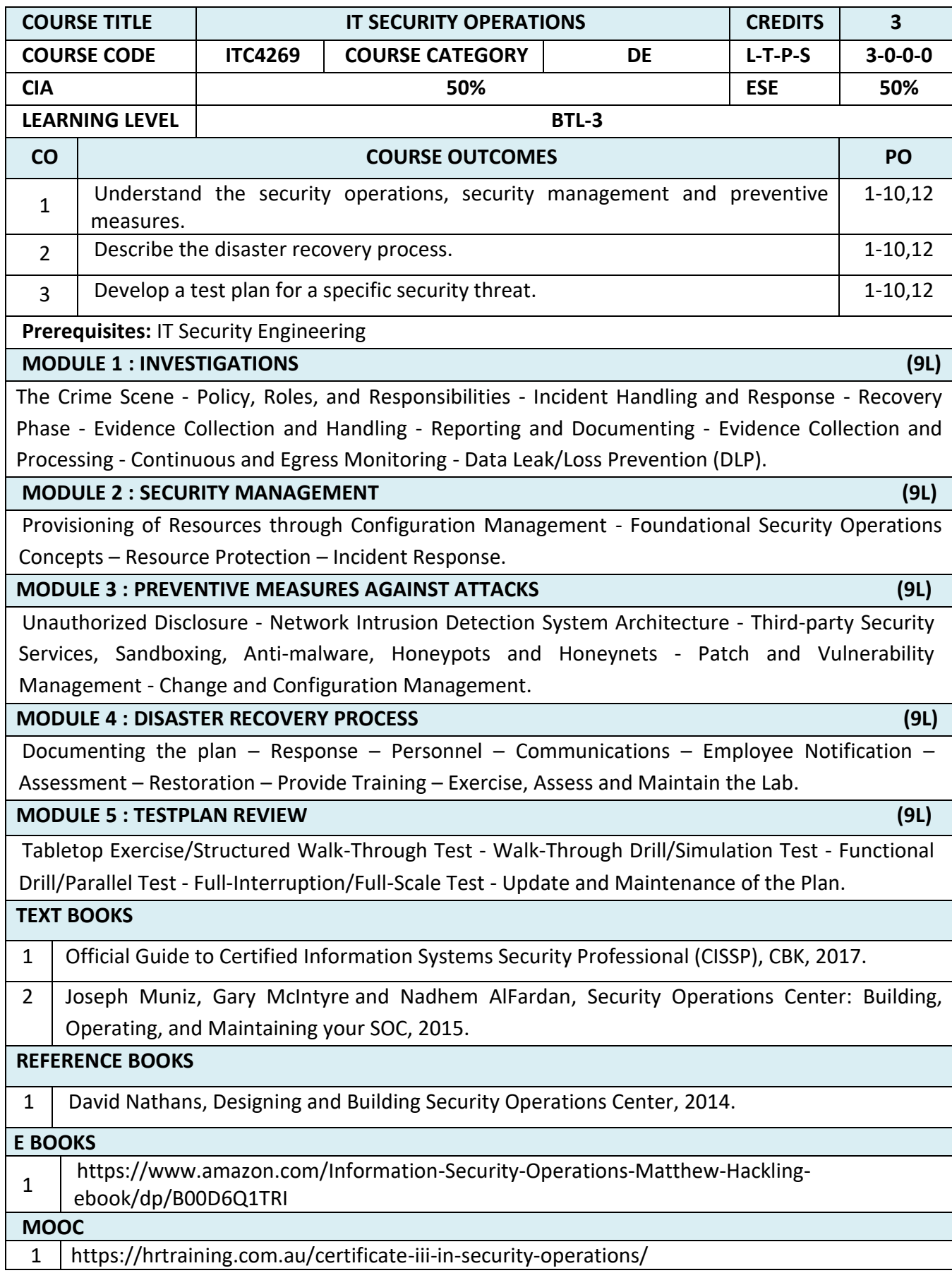

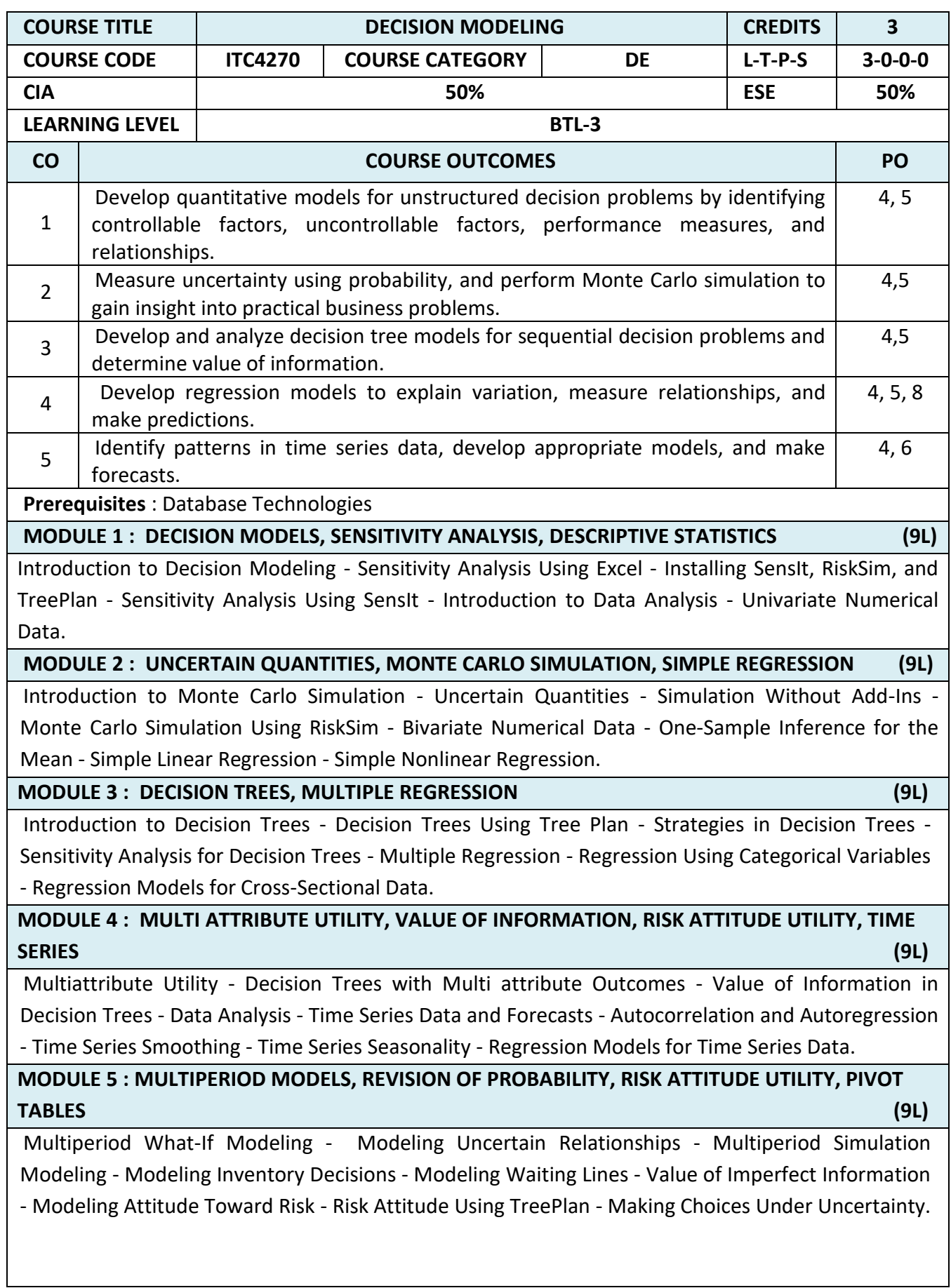

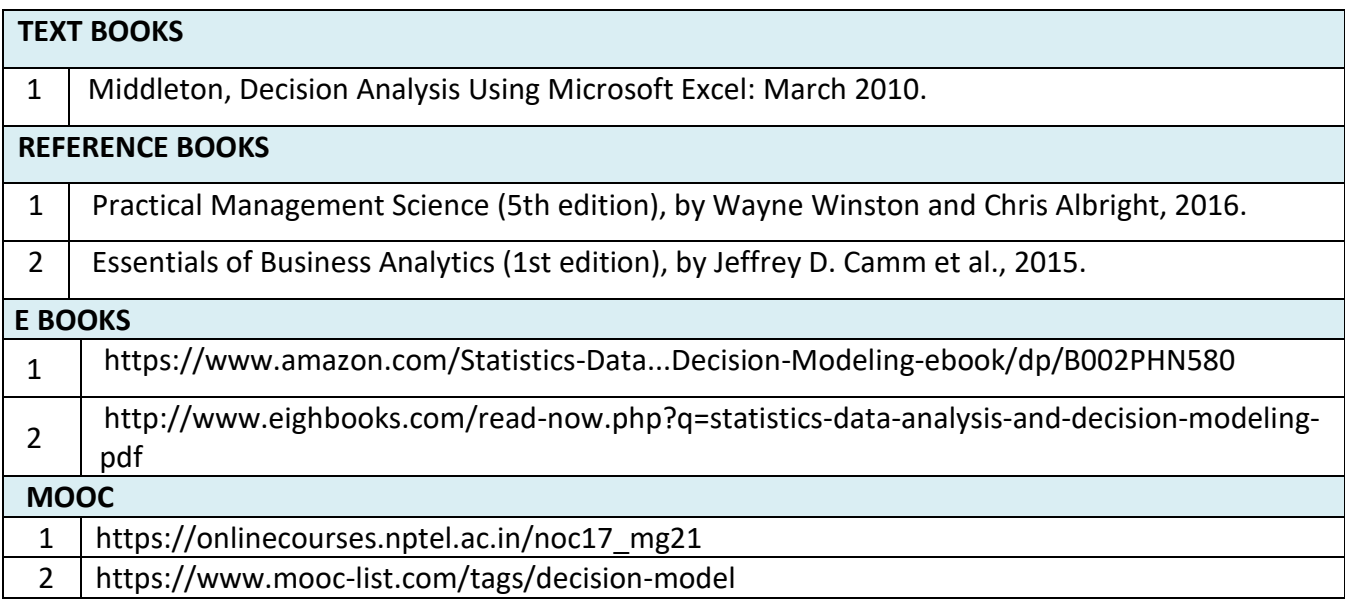

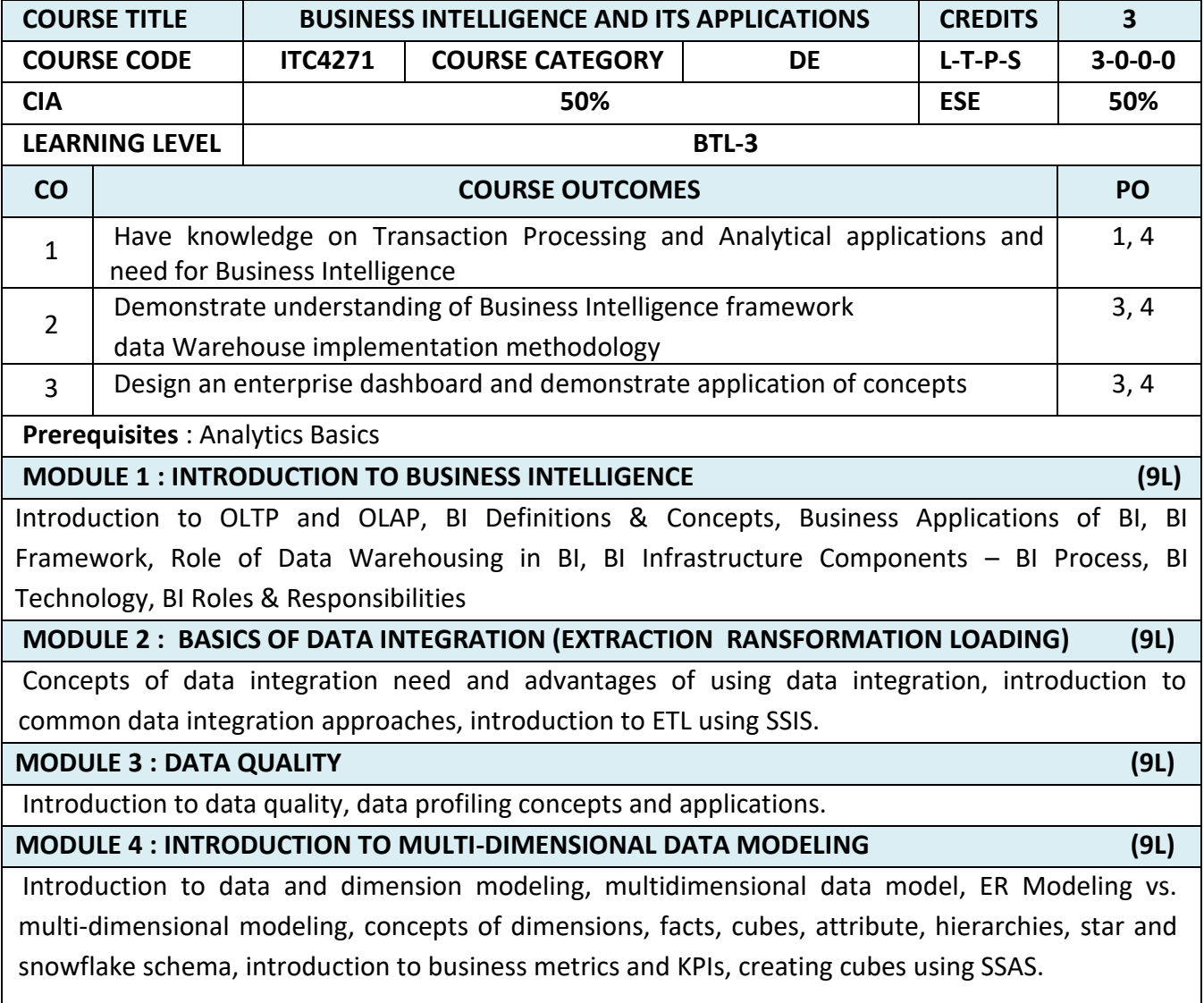

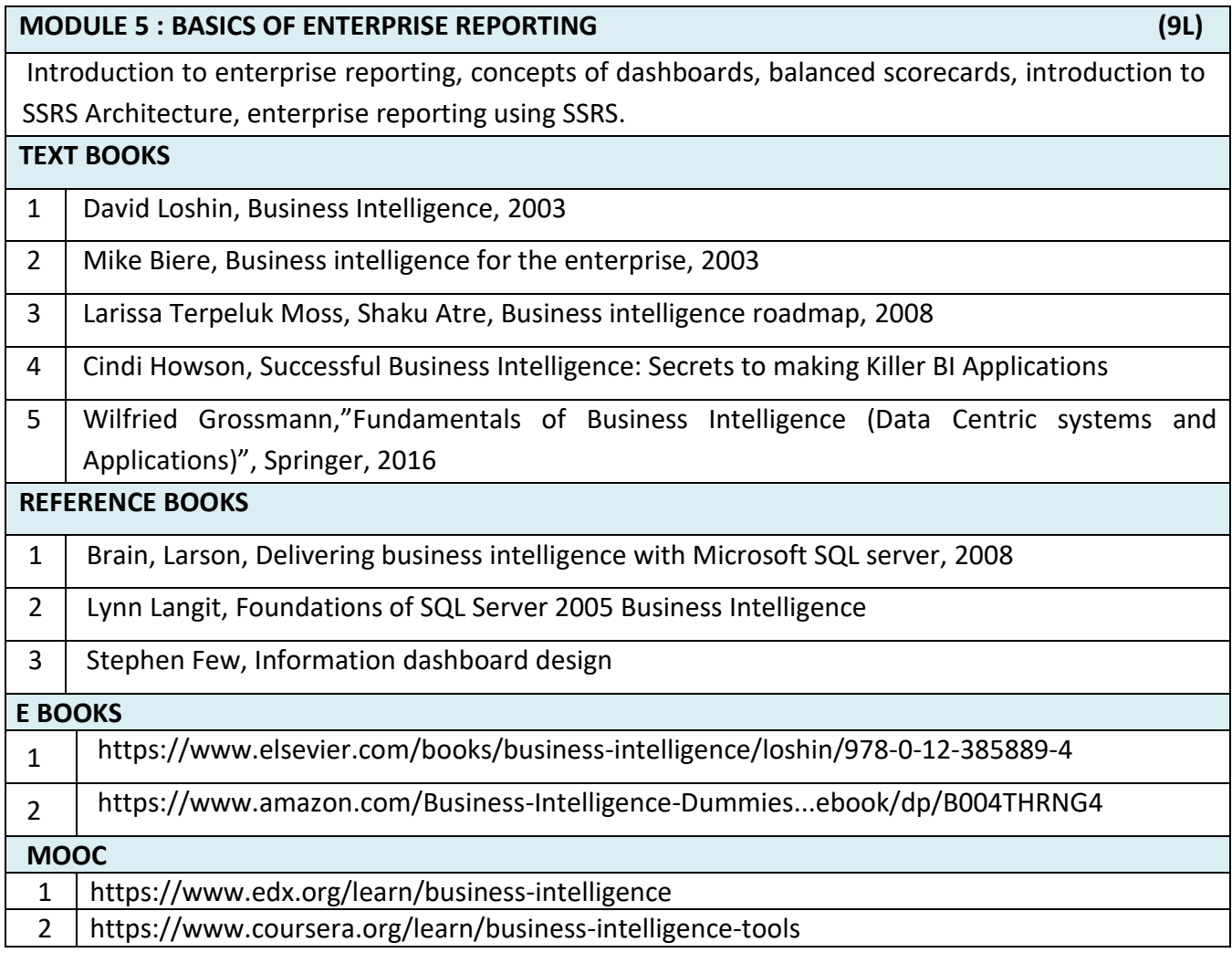

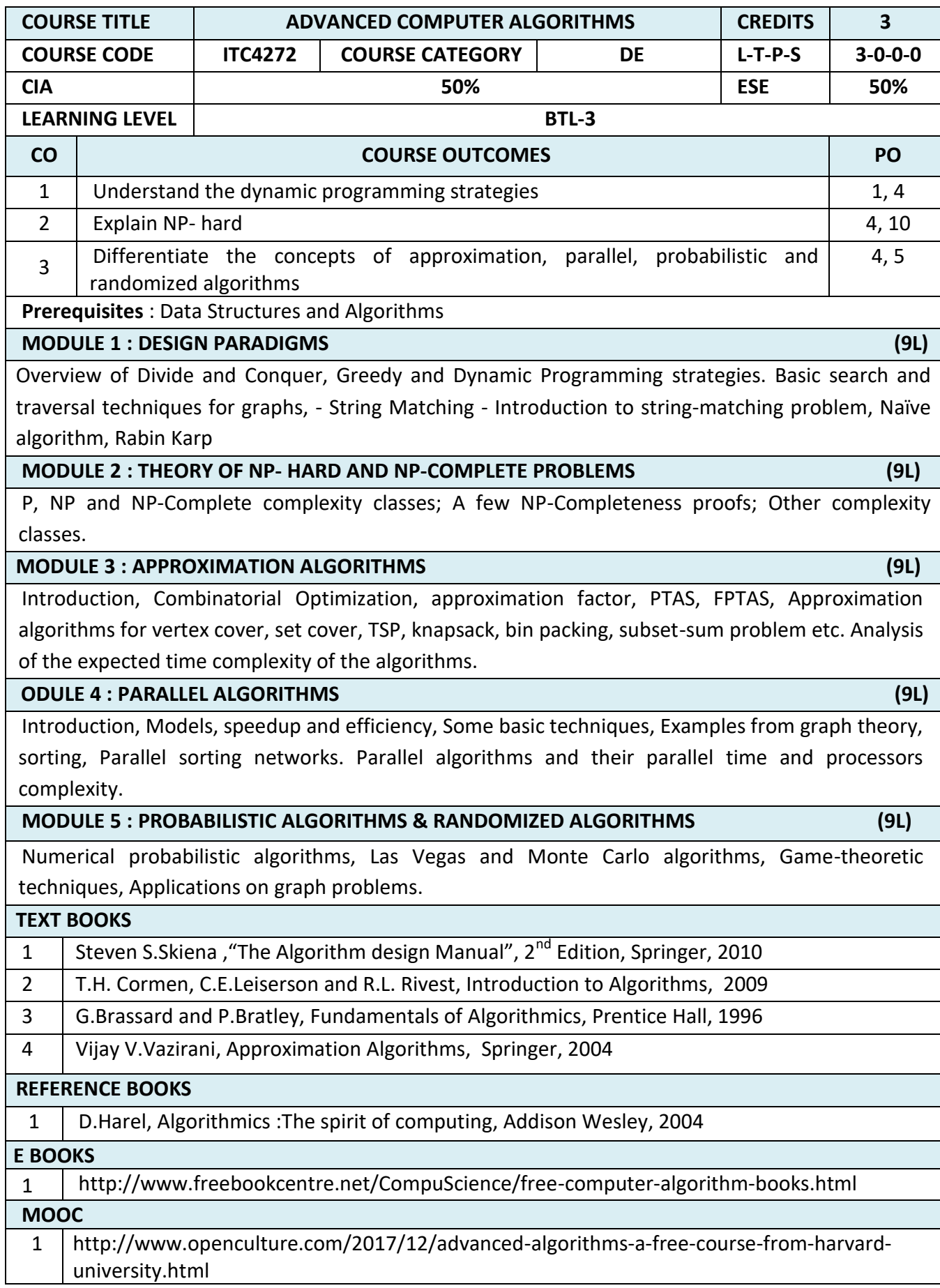

## **LIST OF DEPARTMENT ELECTIVES - SEMESTER – V**

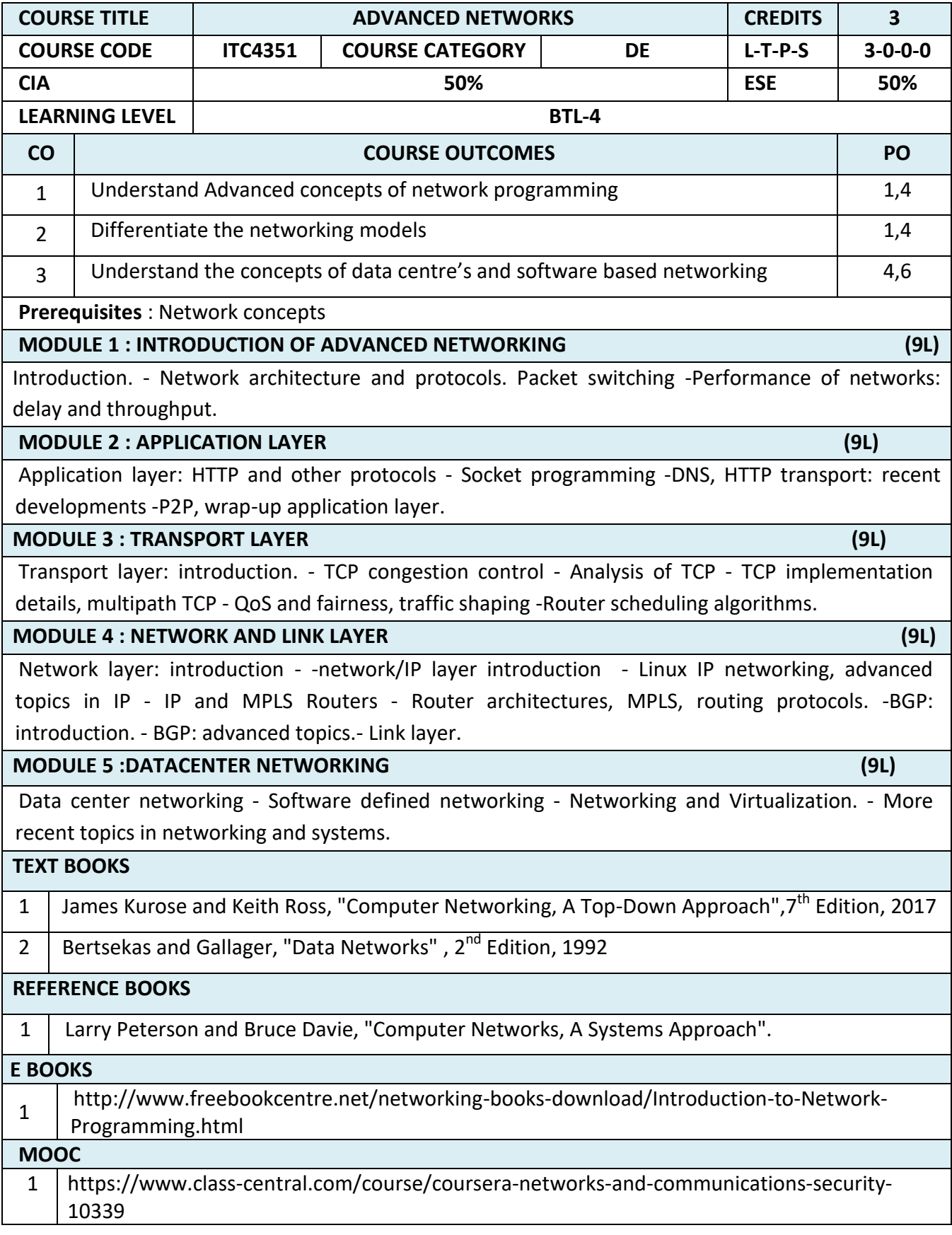

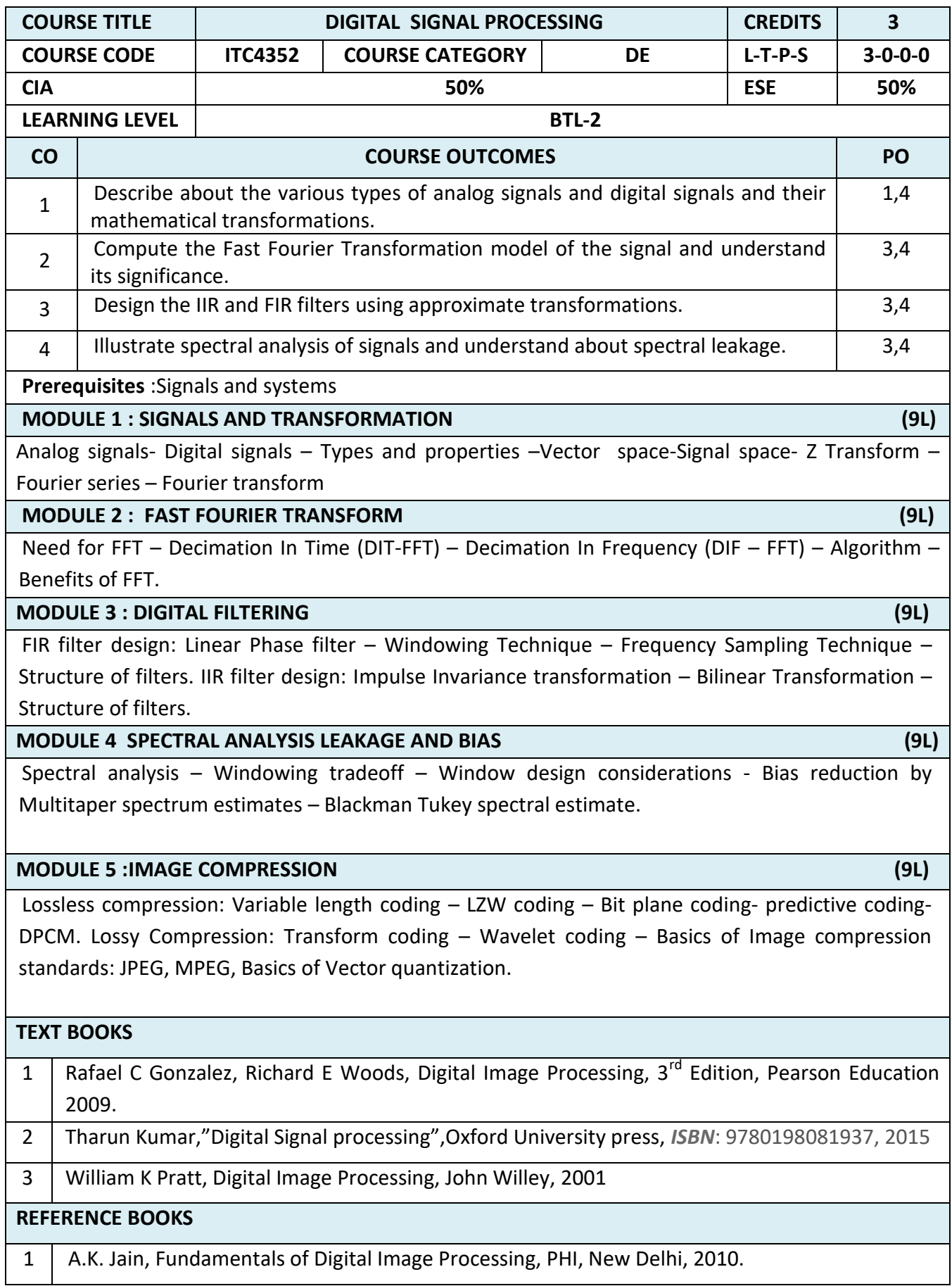
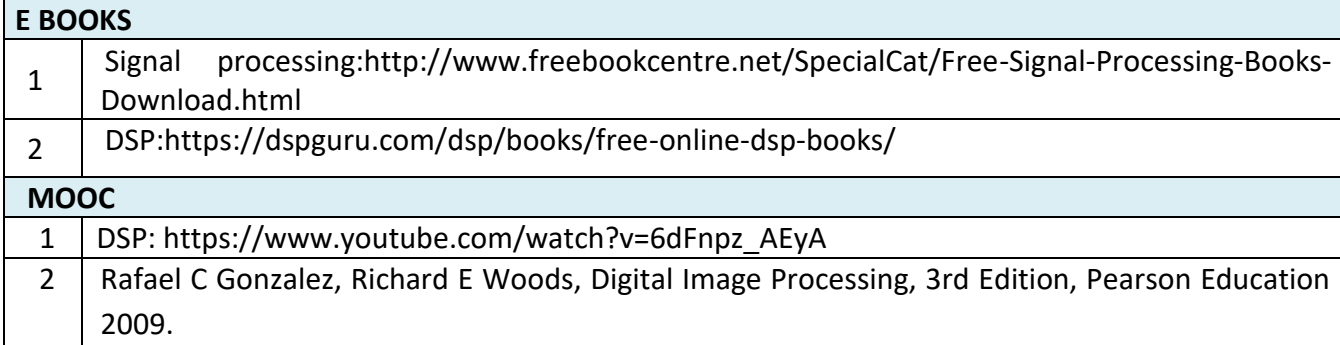

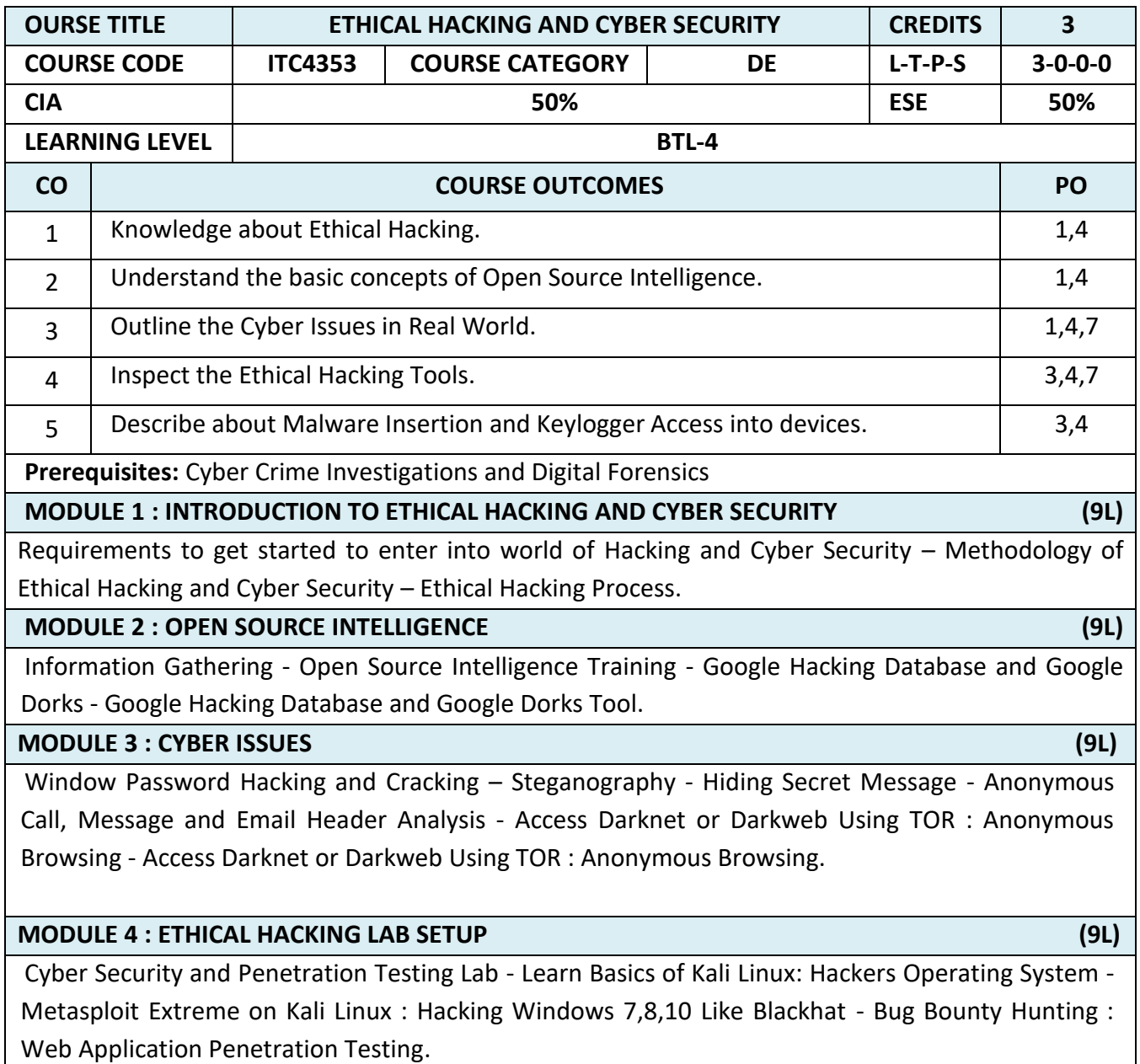

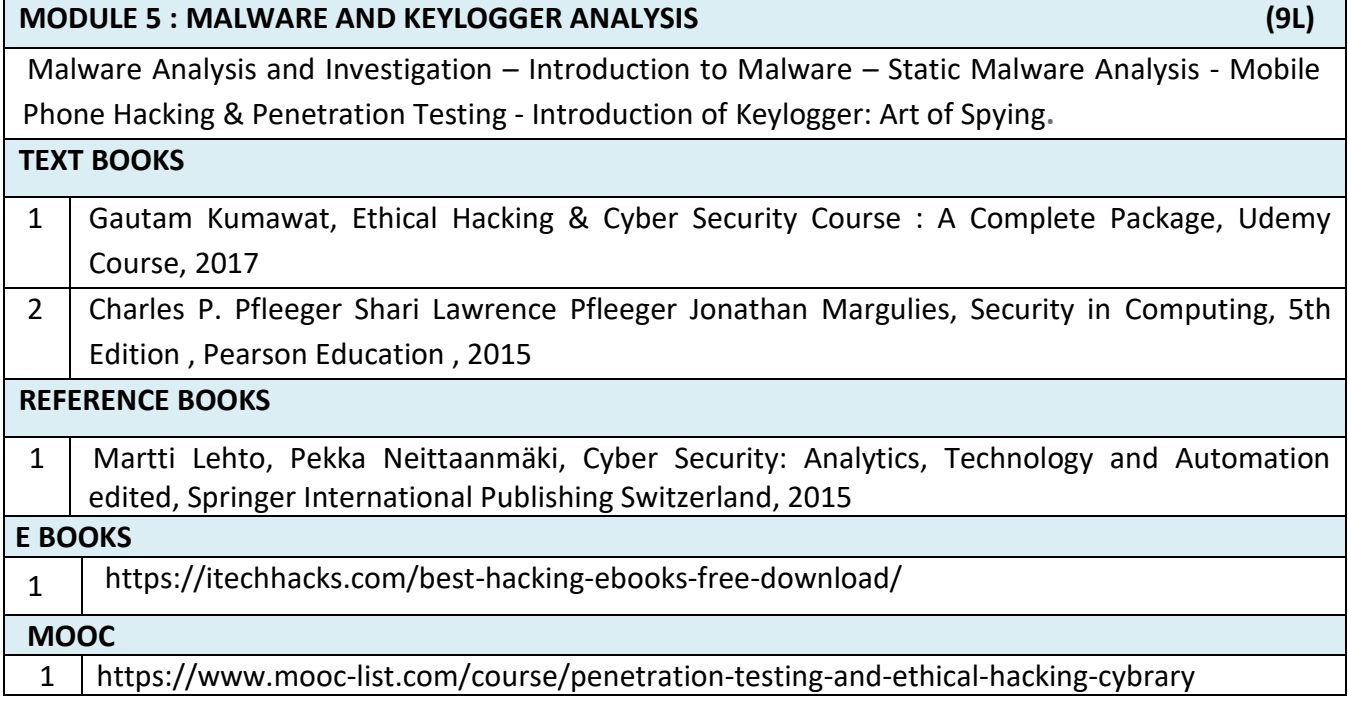

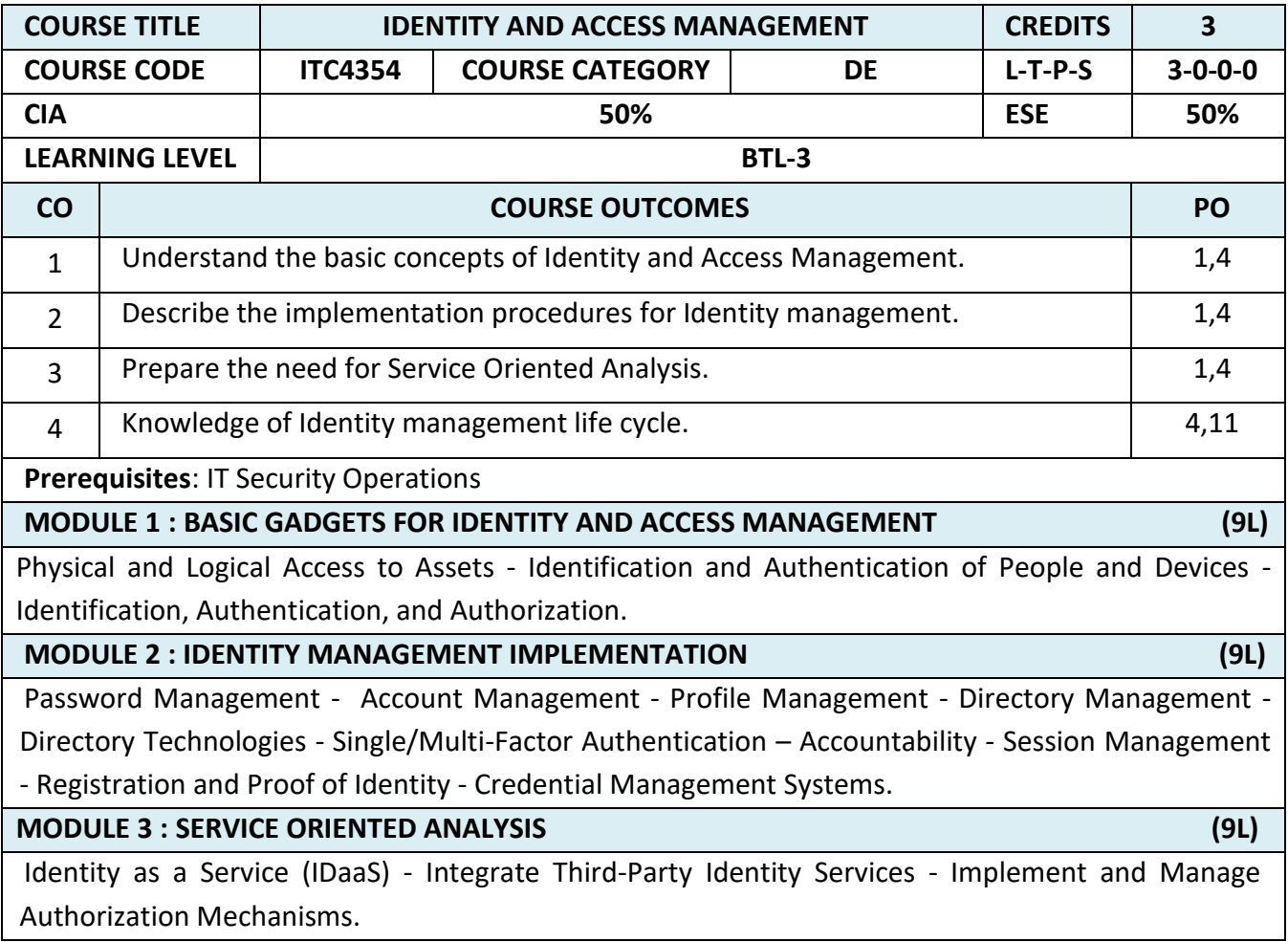

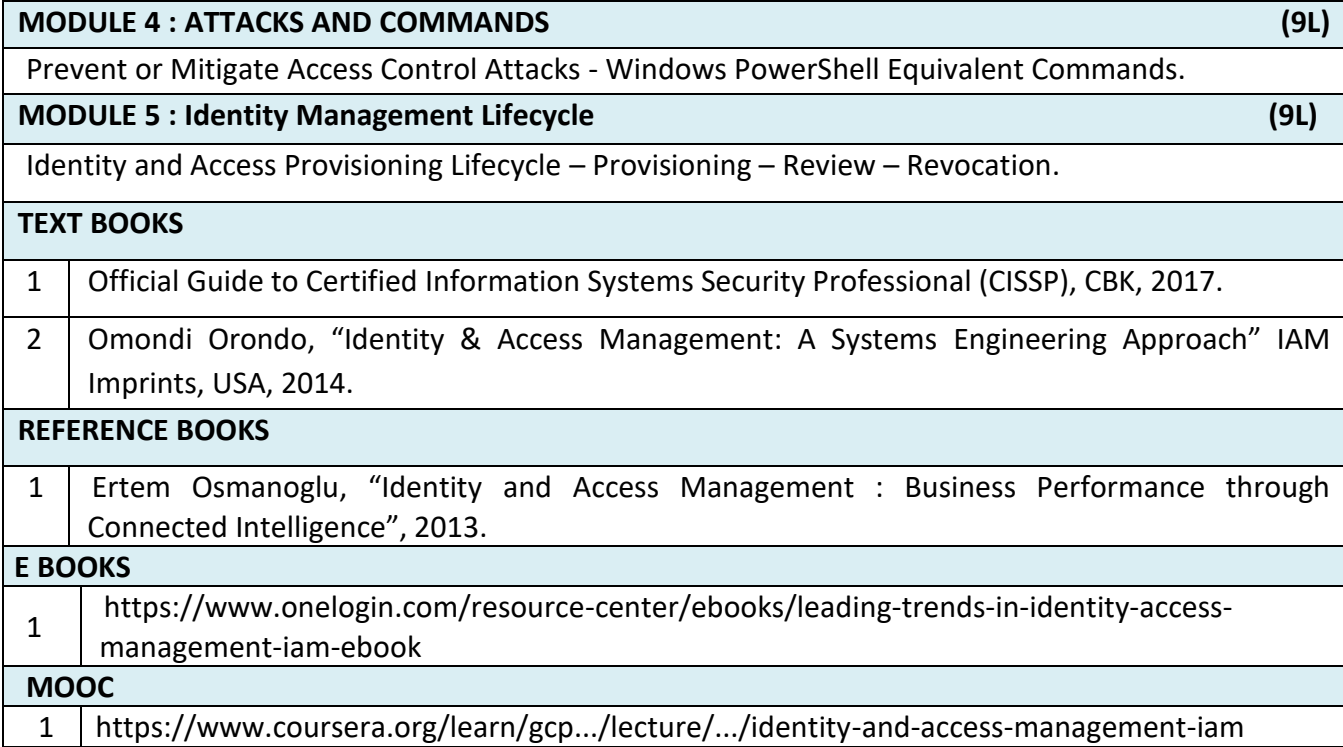

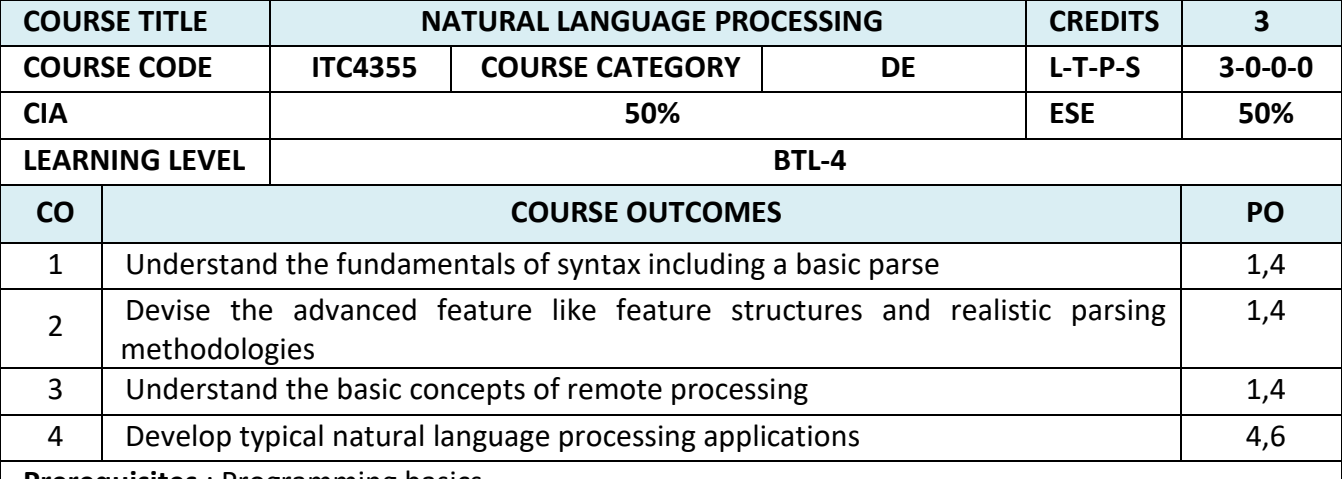

**Prerequisites** : Programming basics

**MODULE 1 : INTRODUCTION (9L)** 

Introduction: Knowledge in speech and language processing – Ambiguity – Models and Algorithms – Language, Thought and Understanding. Regular Expressions and automata: Regular expressions -Finite-State automata. Morphology and Finite-State Transducers: Survey of English morphology – Finite-State Morphological parsing – Combining FST lexicon and rules – Lexicon-Free FSTs: The porter stammer – Human morphological processing

# **MODULE 2 : SYNTAX (9L)**  Word classes and part-of-speech tagging: English word classes – Tagsets for English – Part-of-speech tagging – Rule-based part-of-speech tagging – Stochastic part-of-speech tagging – Transformationbased tagging – Other issues. Context-Free Grammars for English: Constituency – Context-Free rules and trees – Sentence-level constructions

 $\mathbf{r}$ 

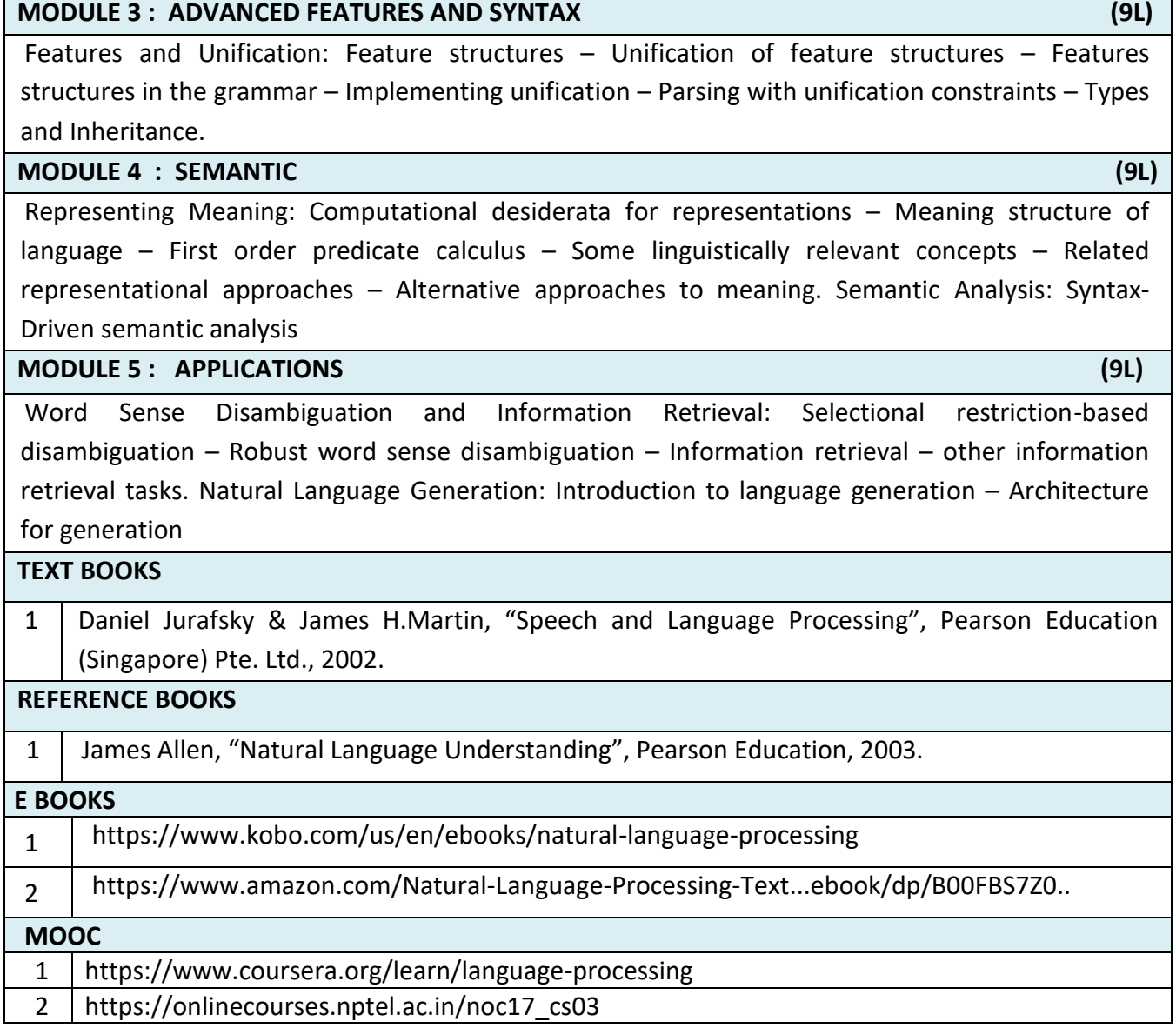

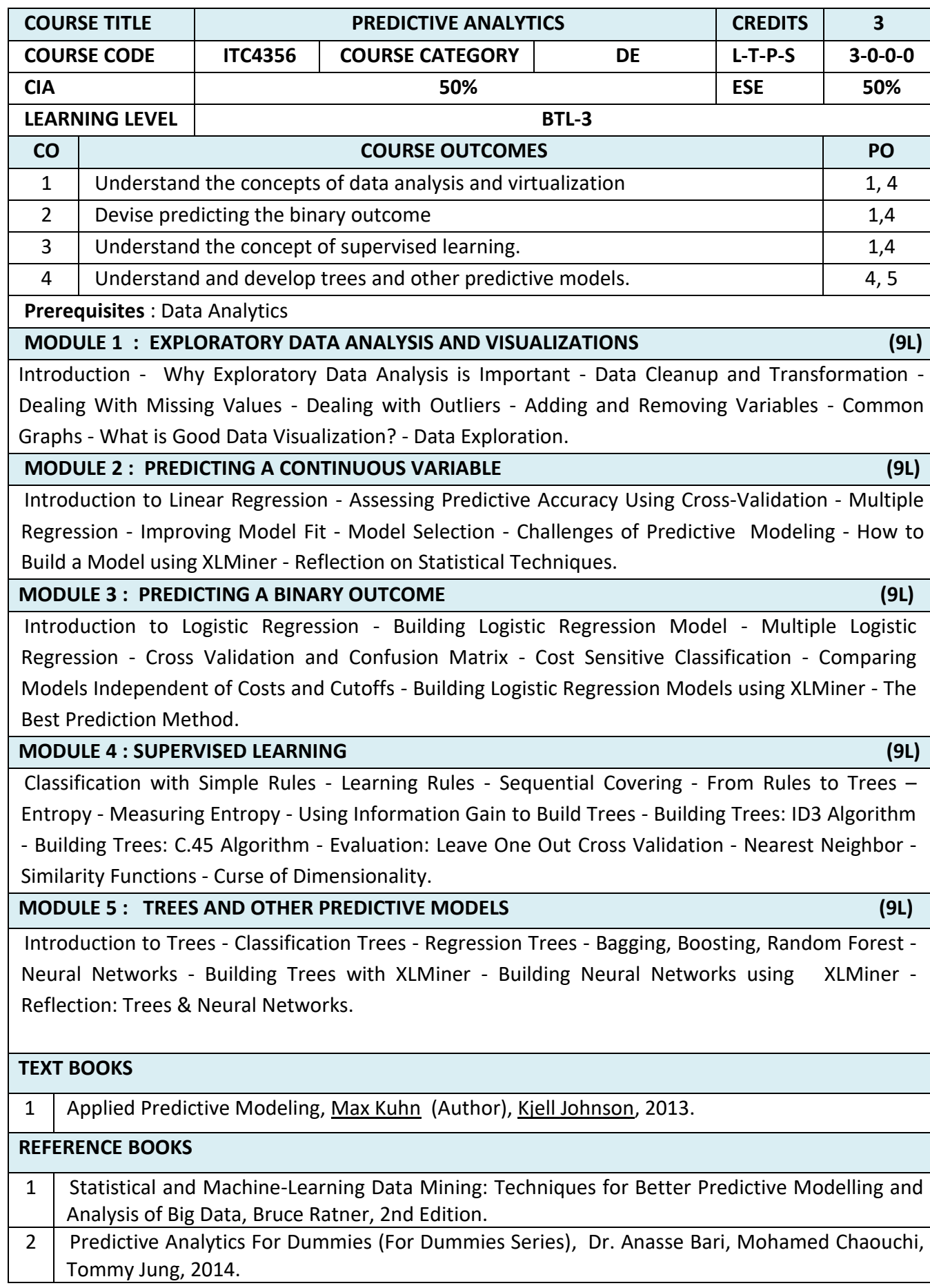

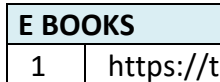

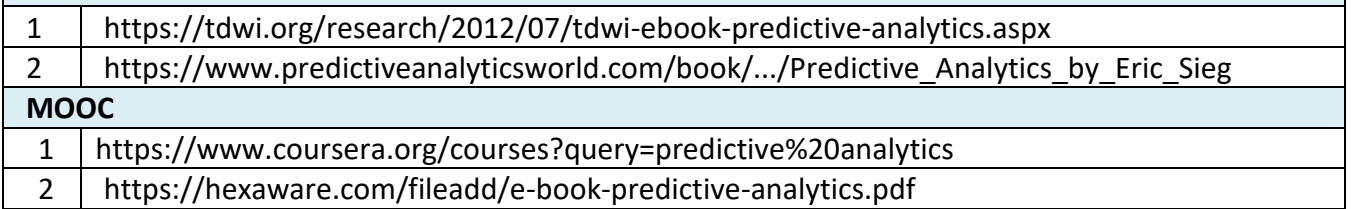

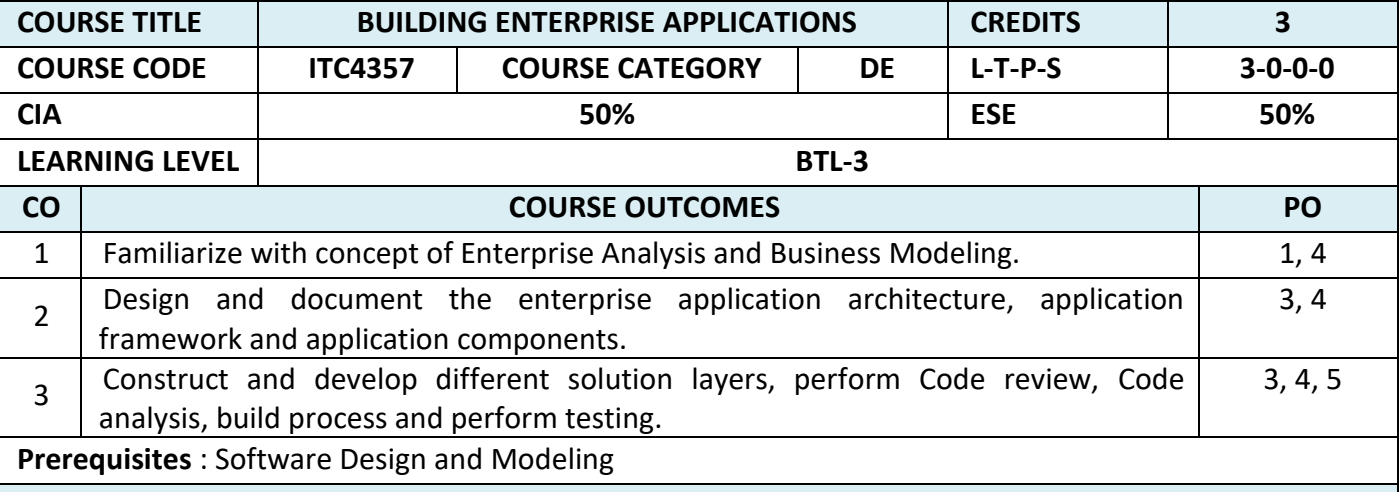

## **MODULE 1 : INTRODUCTION (9L)**

Introduction to enterprise applications and their types, software engineering methodologies, life cycle of raising an enterprise application, introduction to skills required to build an enterprise application, key determinants of successful enterprise applications, and measuring the success of enterprise applications

### **MODULE 2 : MODELING (9L)**

Inception of enterprise applications, enterprise analysis, business modeling, requirements elicitation, use case modeling, prototyping, non-functional requirements, requirements validation, planning and estimation

### **MODULE 3 : ARCHITECTURE (9L)**

Concept of architecture, views and viewpoints, enterprise architecture, logical architecture, technical architecture – design, different technical layers, best practices, data architecture and design – relational, XML, and other structured data representations, Infrastructure architecture and design elements – Networking, Internetworking, and Communication Protocols, IT Hardware and Software, Middleware, Policies for Infrastructure Management, Deployment Strategy, Documentation of application architecture and design.

### **MODULE 4 : ENTERPRISE APPLICATION (9L)**

Construction readiness of enterprise applications – defining a construction plan, defining a package structure, setting up a configuration management plan, setting up a development environment, introduction to the concept of Software Construction Maps, construction of technical solutions layers, methodologies of code review, static code analysis, build and testing, dynamic code analysis – code profiling and code coverage

T

٦

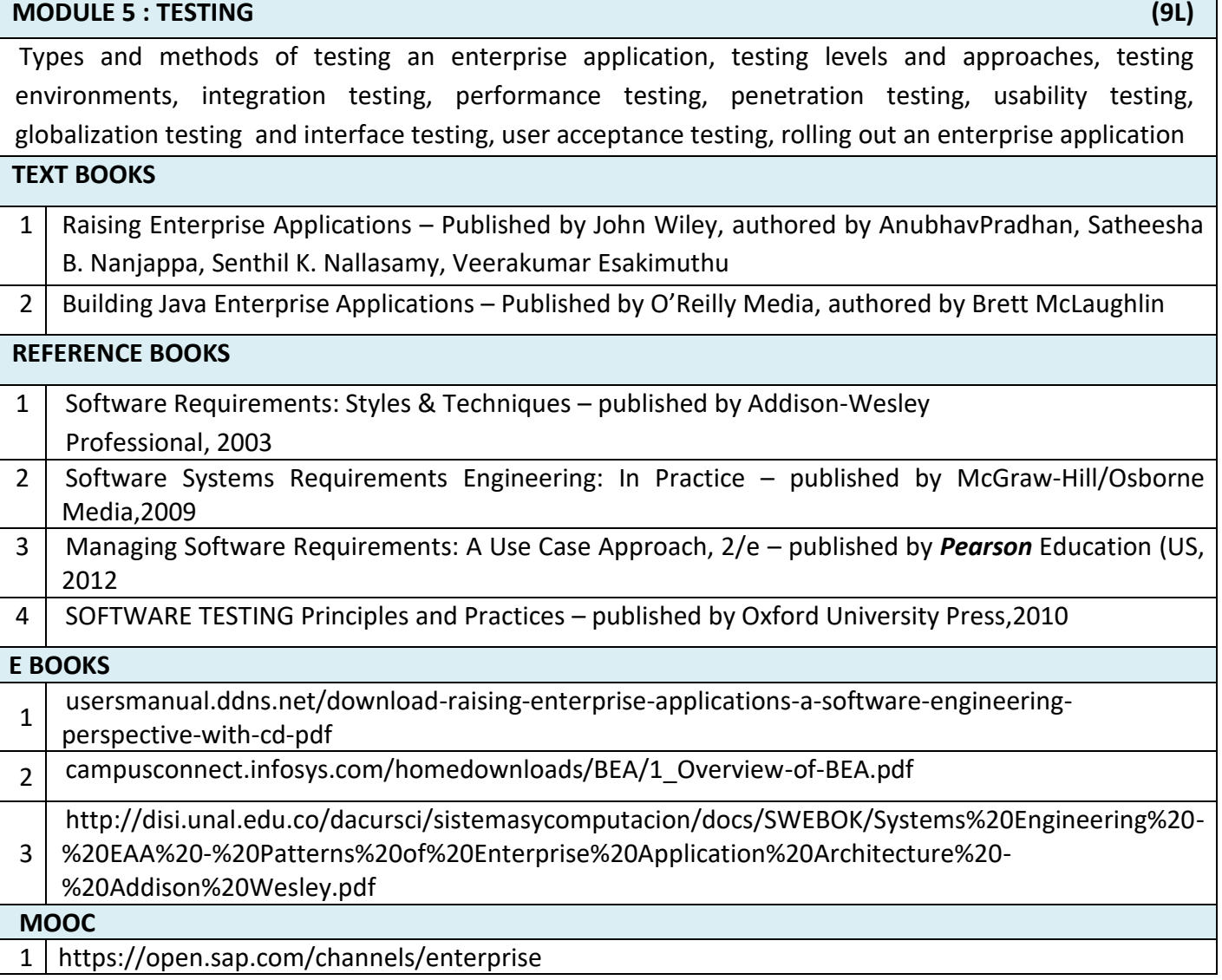

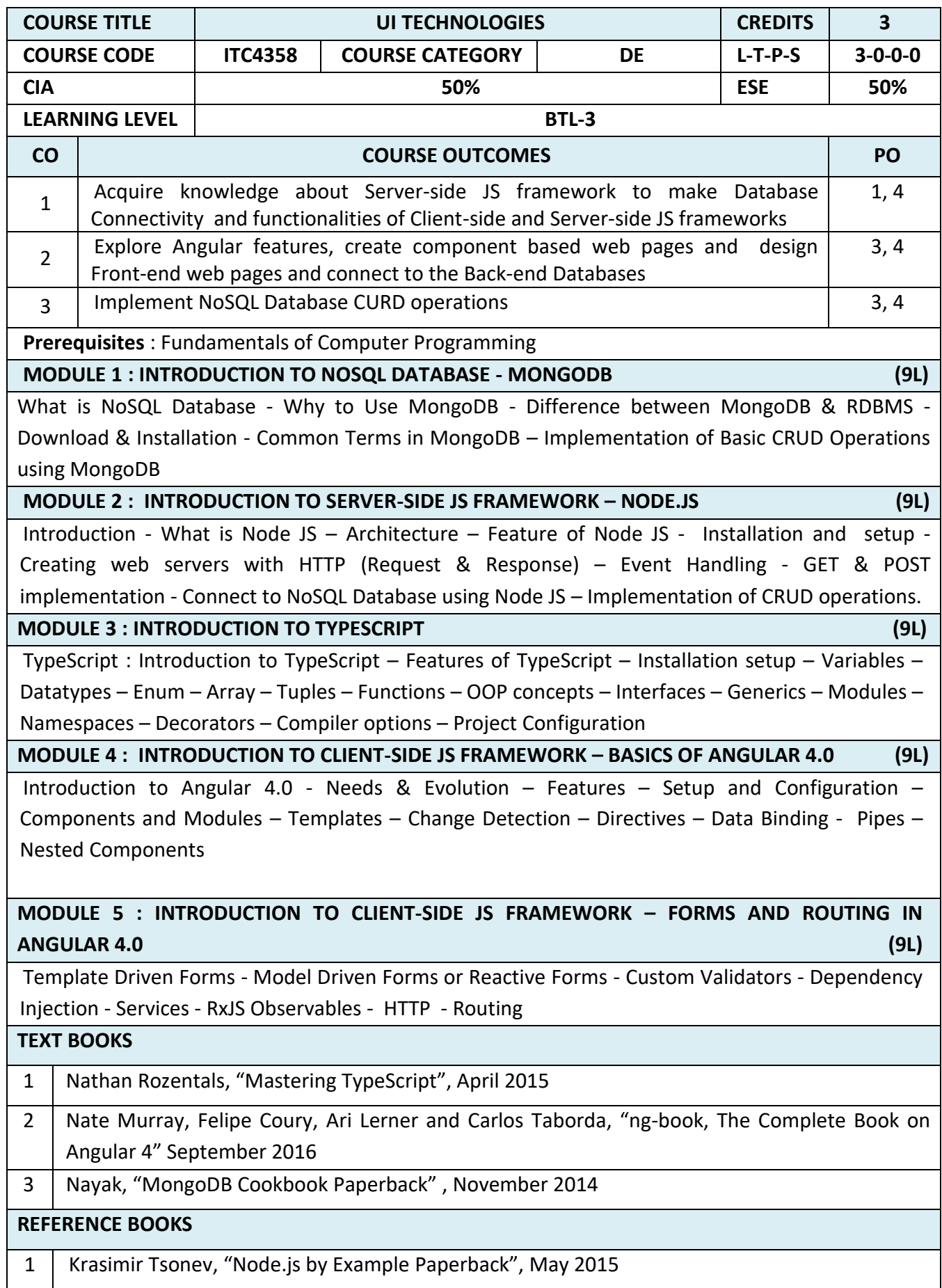

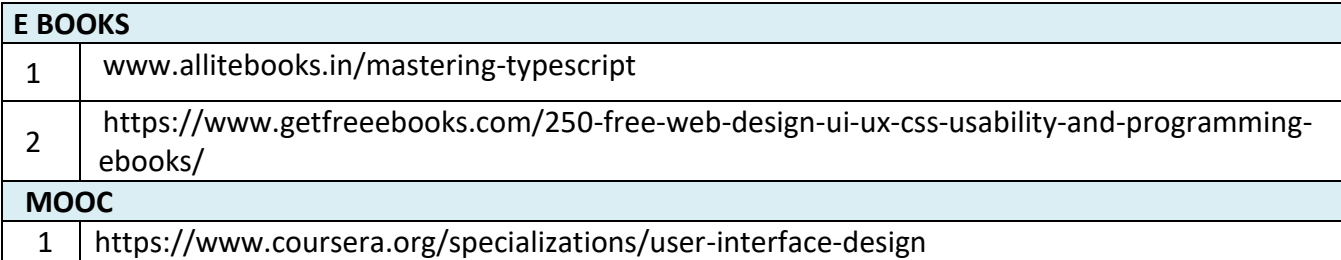

### **LIST OF DEPARTMENT ELECTIVES - SEMESTER – VI**

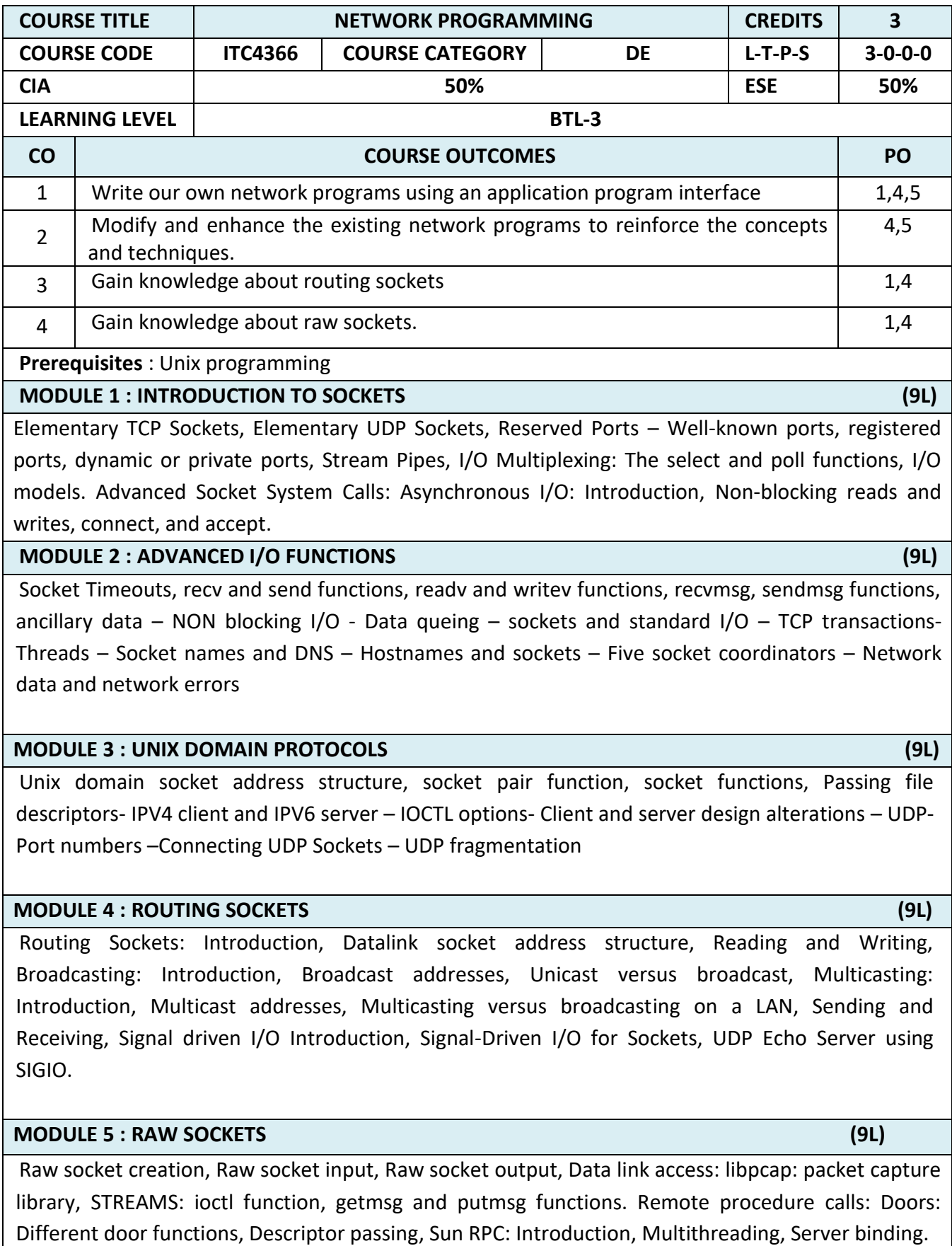

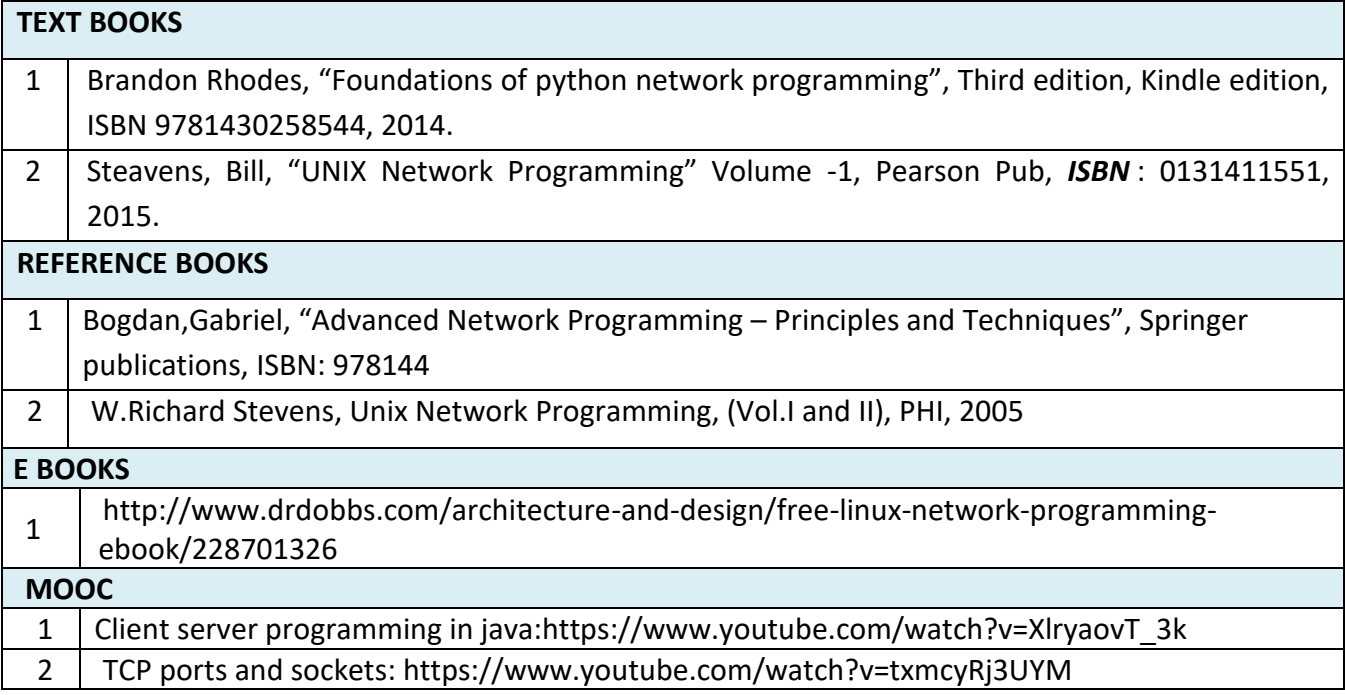

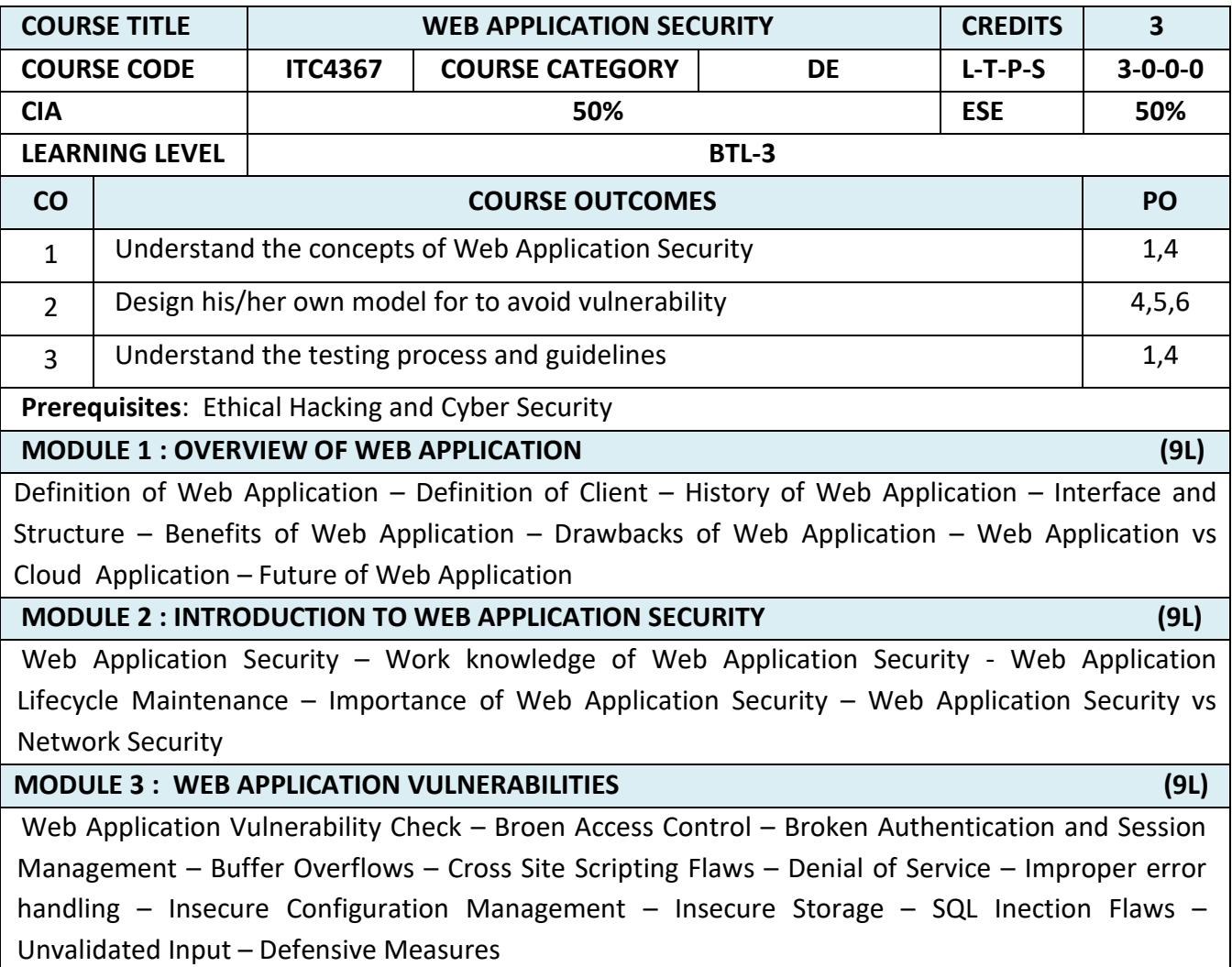

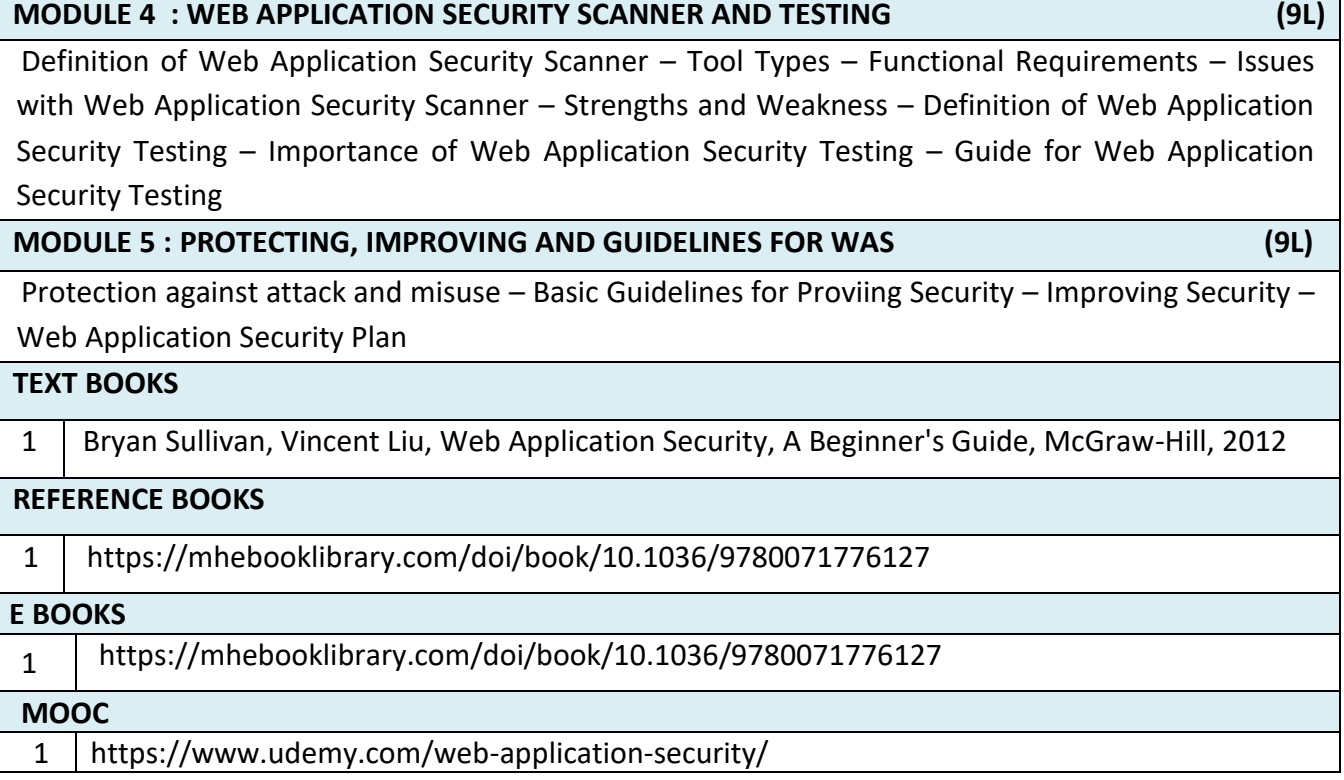

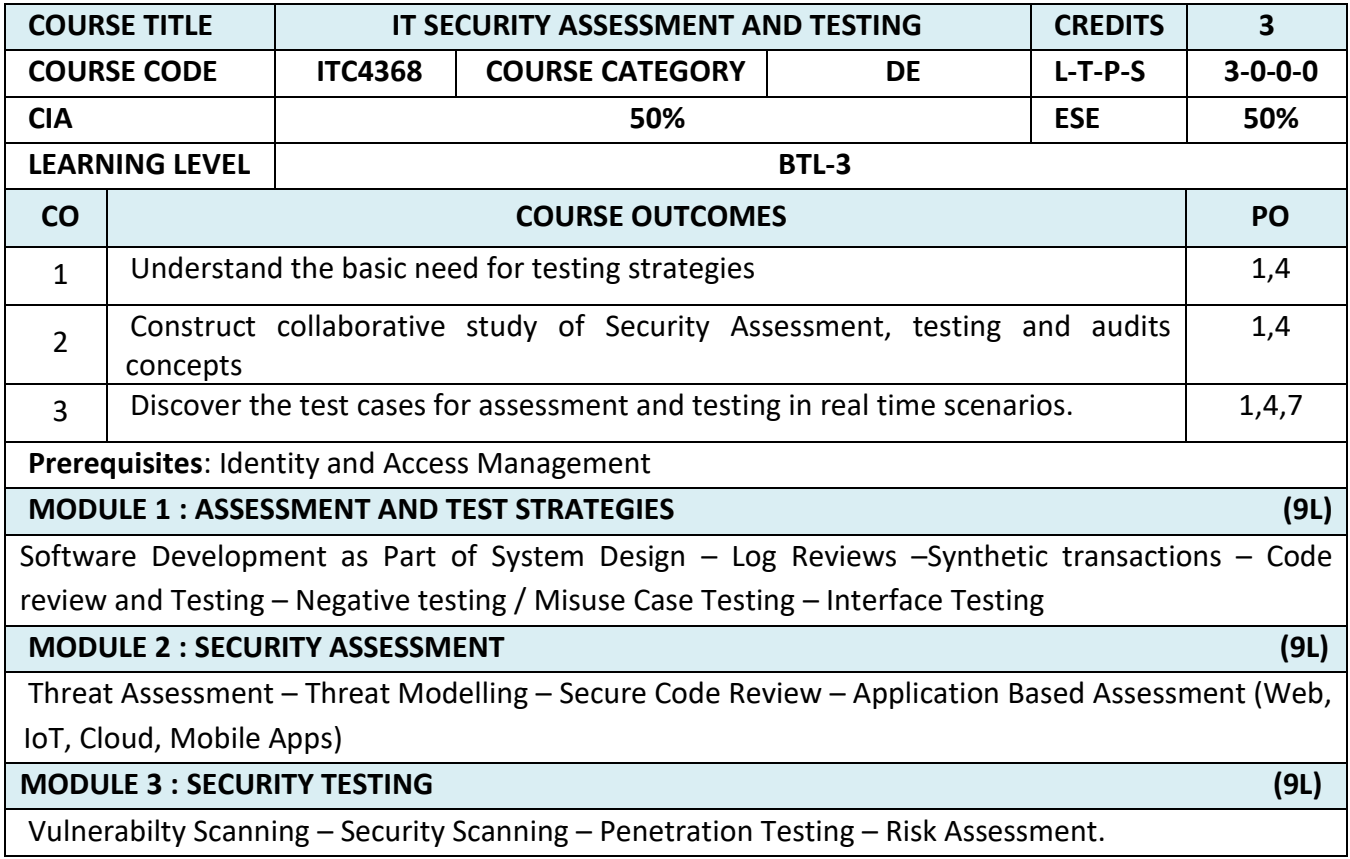

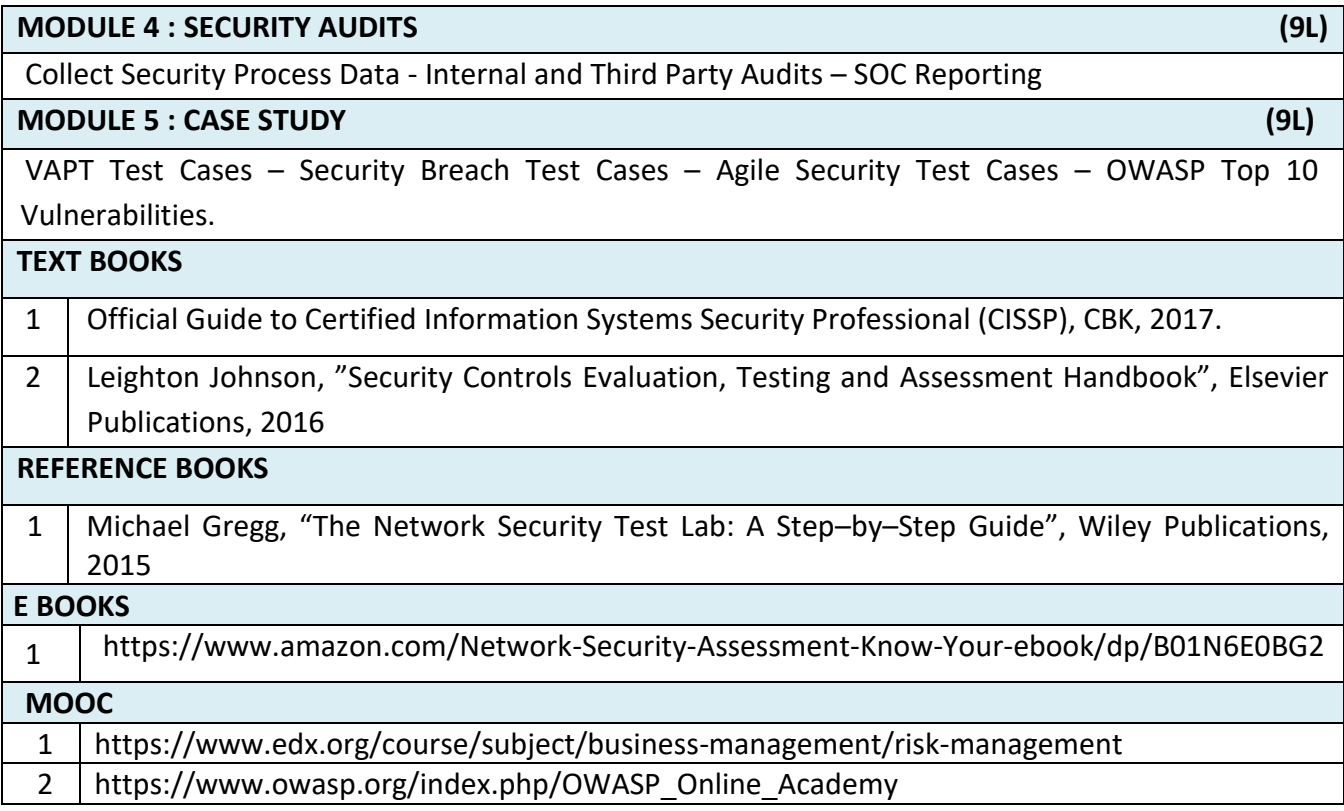

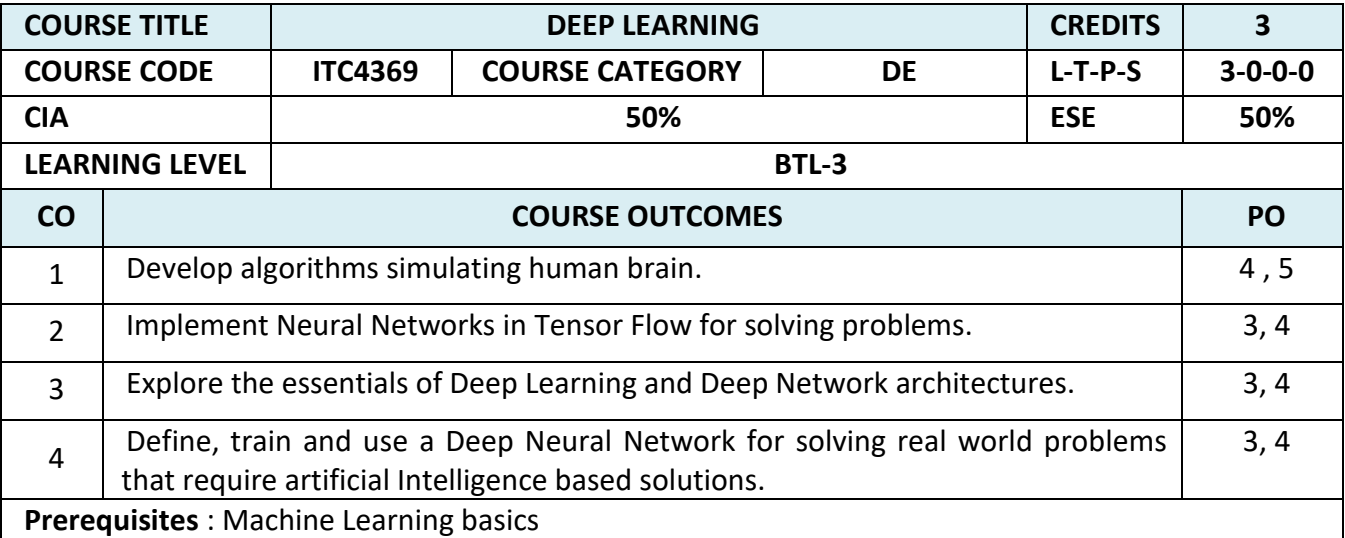

### **MODULE 1 : BASICS OF DEEP LEANING (9L)**

Deep learning architectures: Convolutional Neural Networks : Neurons in Human Vision-The Shortcomings of Feature Selection-Vanilla Deep Neural Networks Don't Scale-Filters and Feature Maps-Full Description of the Convolutional Layer-Max Pooling-Full Architectural Description of Convolution Networks-Closing the Loop on MNIST with Convolutional Networks-Image Preprocessing Pipelines Enable More Robust Models-Accelerating Training with Batch Normalization-Building a Convolutional Network for CIFAR-10-Visualizing Learning in Convolutional Networks Leveraging Convolutional Filters to Replicate Artistic Styles-Learning Convolutional Filters for Other Problem Domains-Training algorithms.

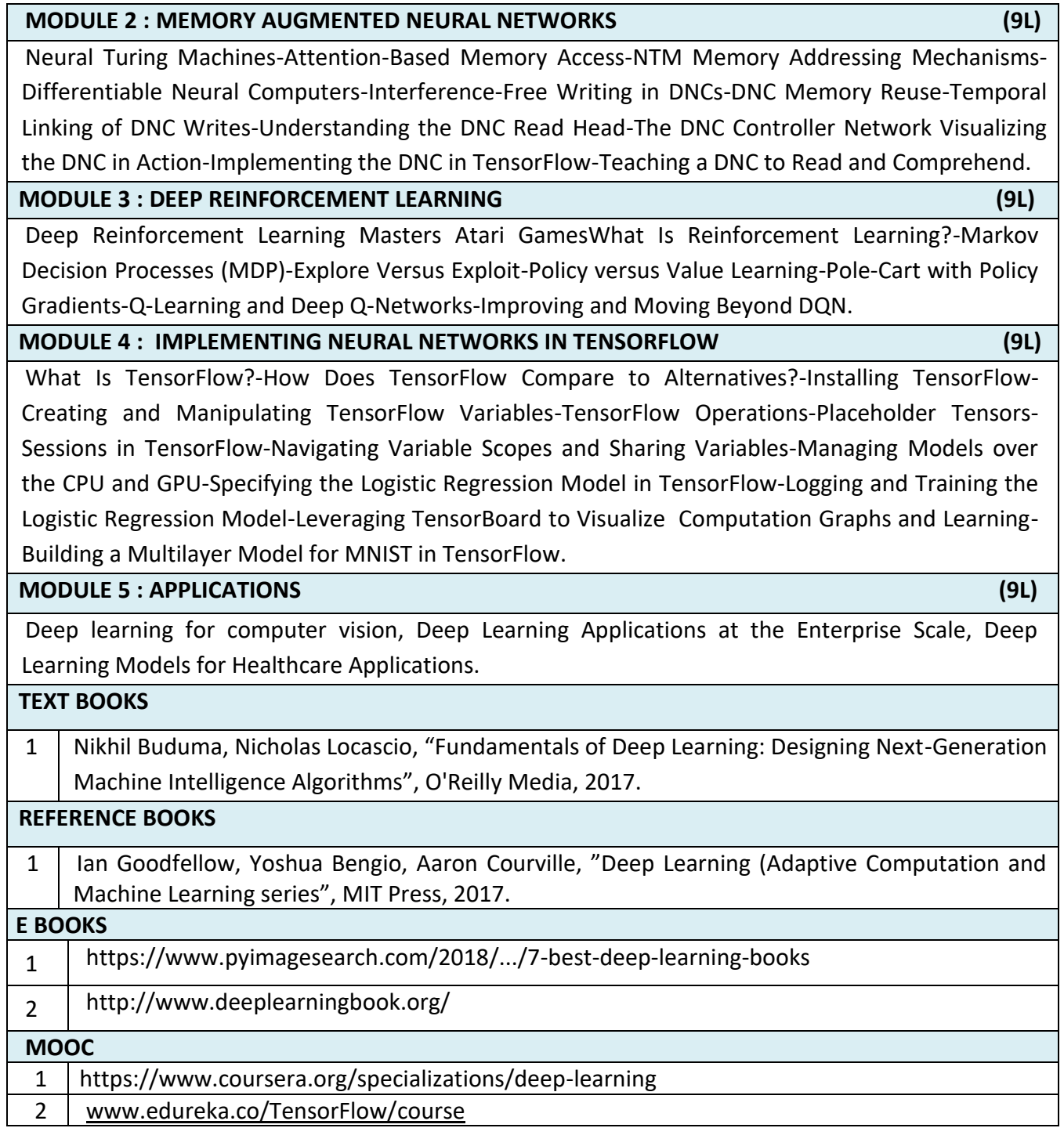

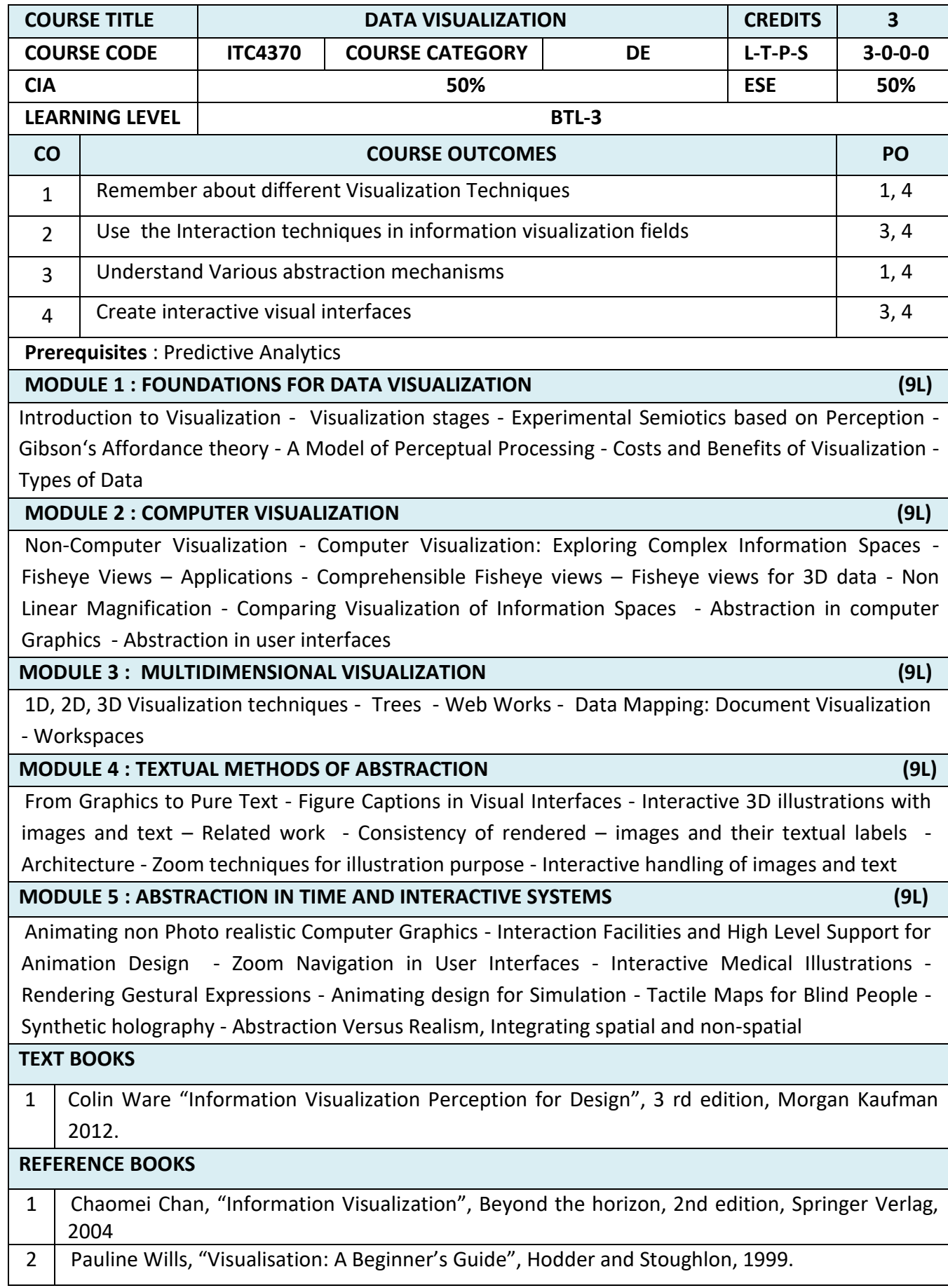

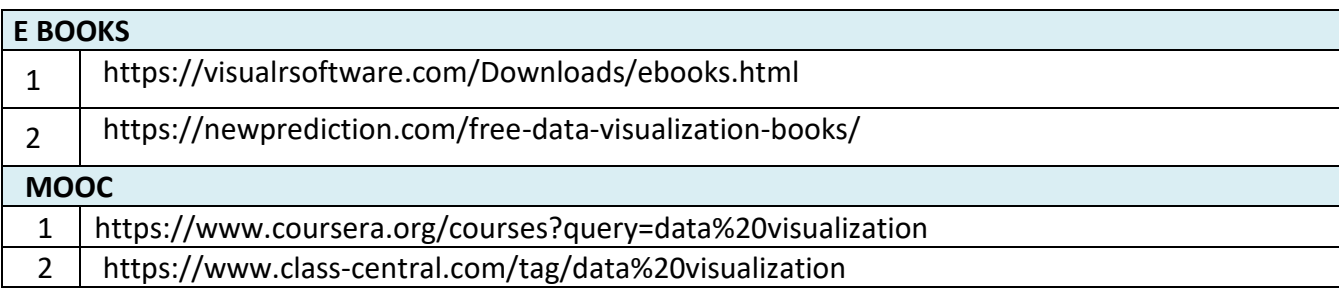

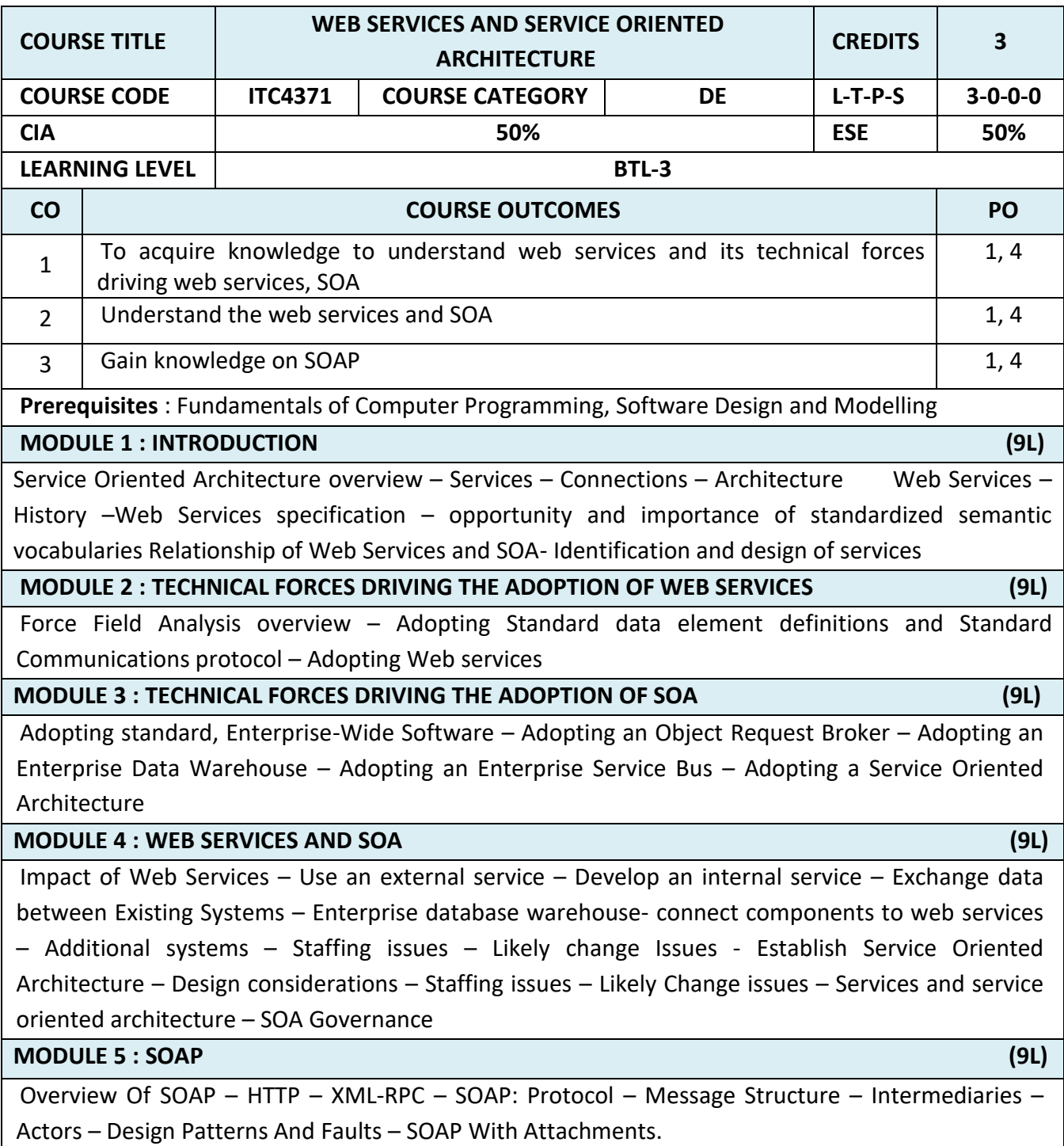

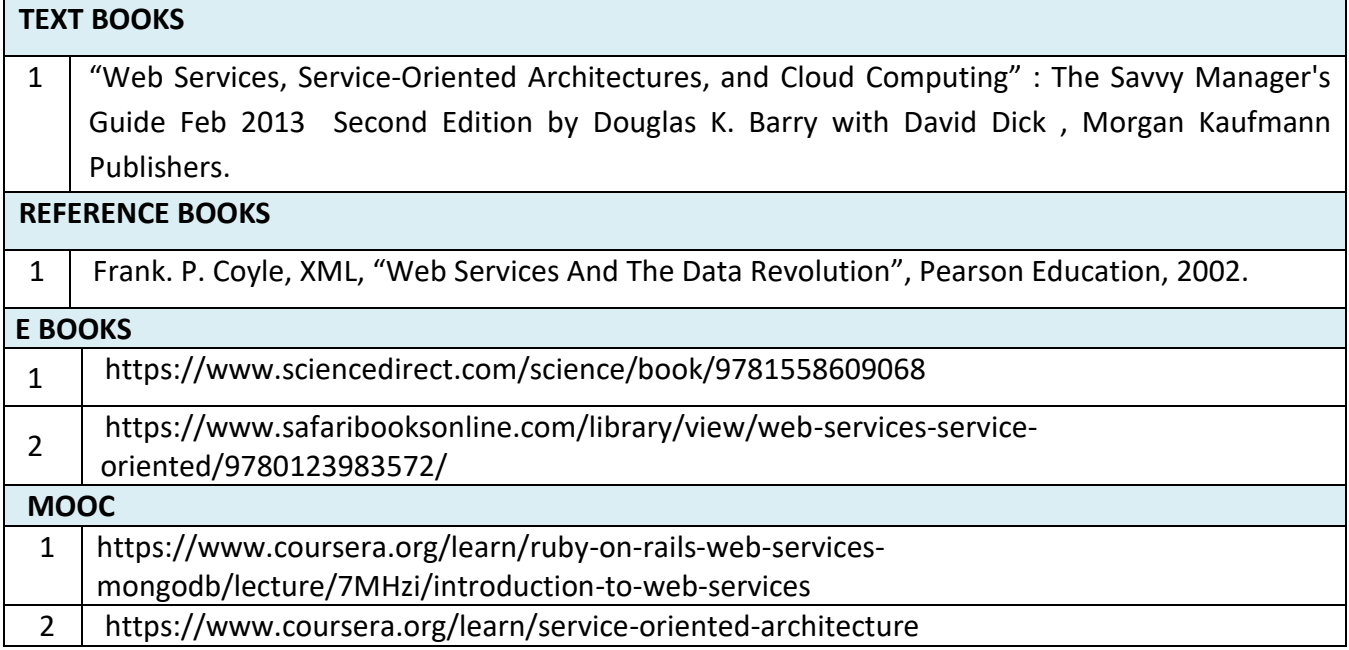

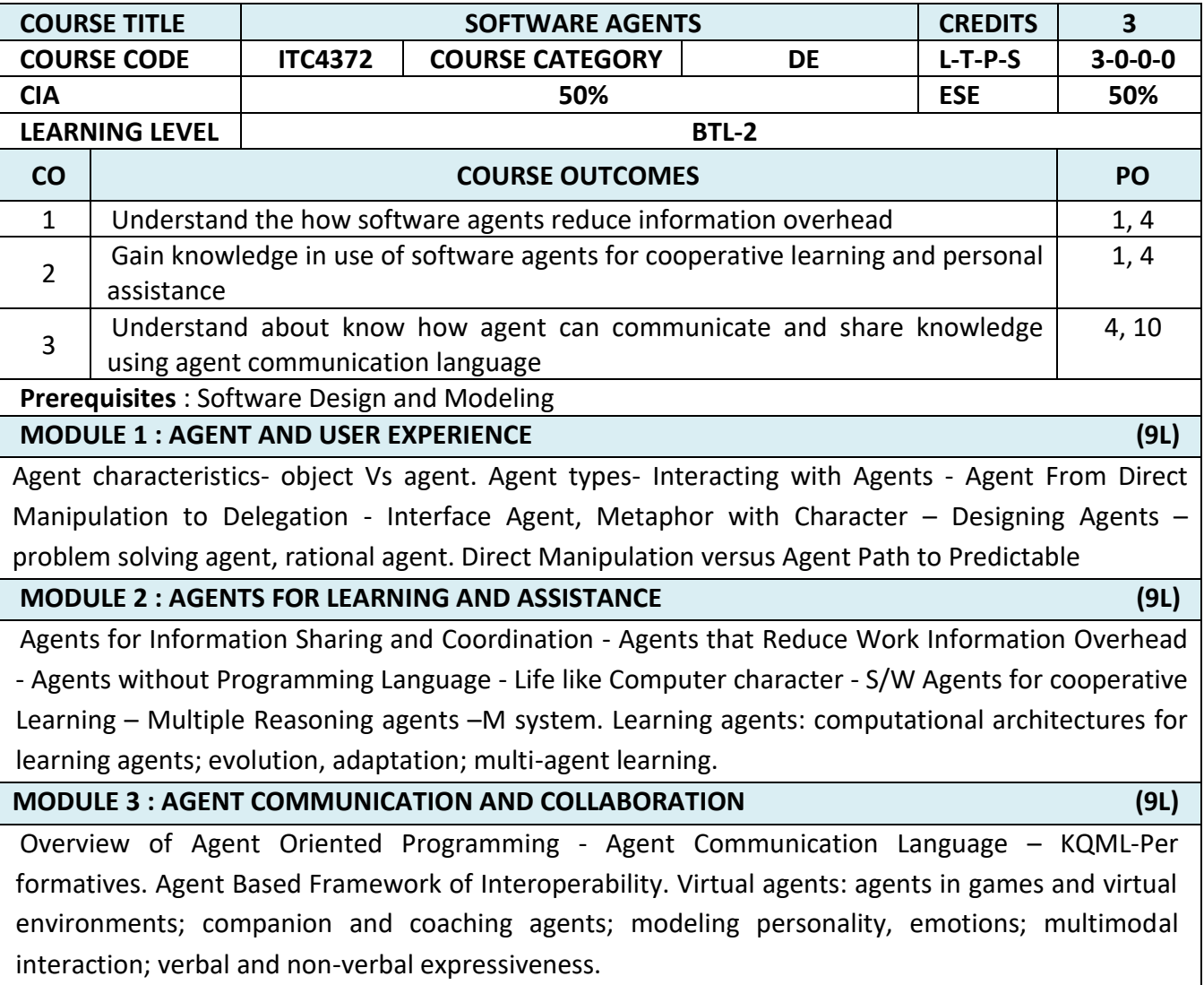

Г

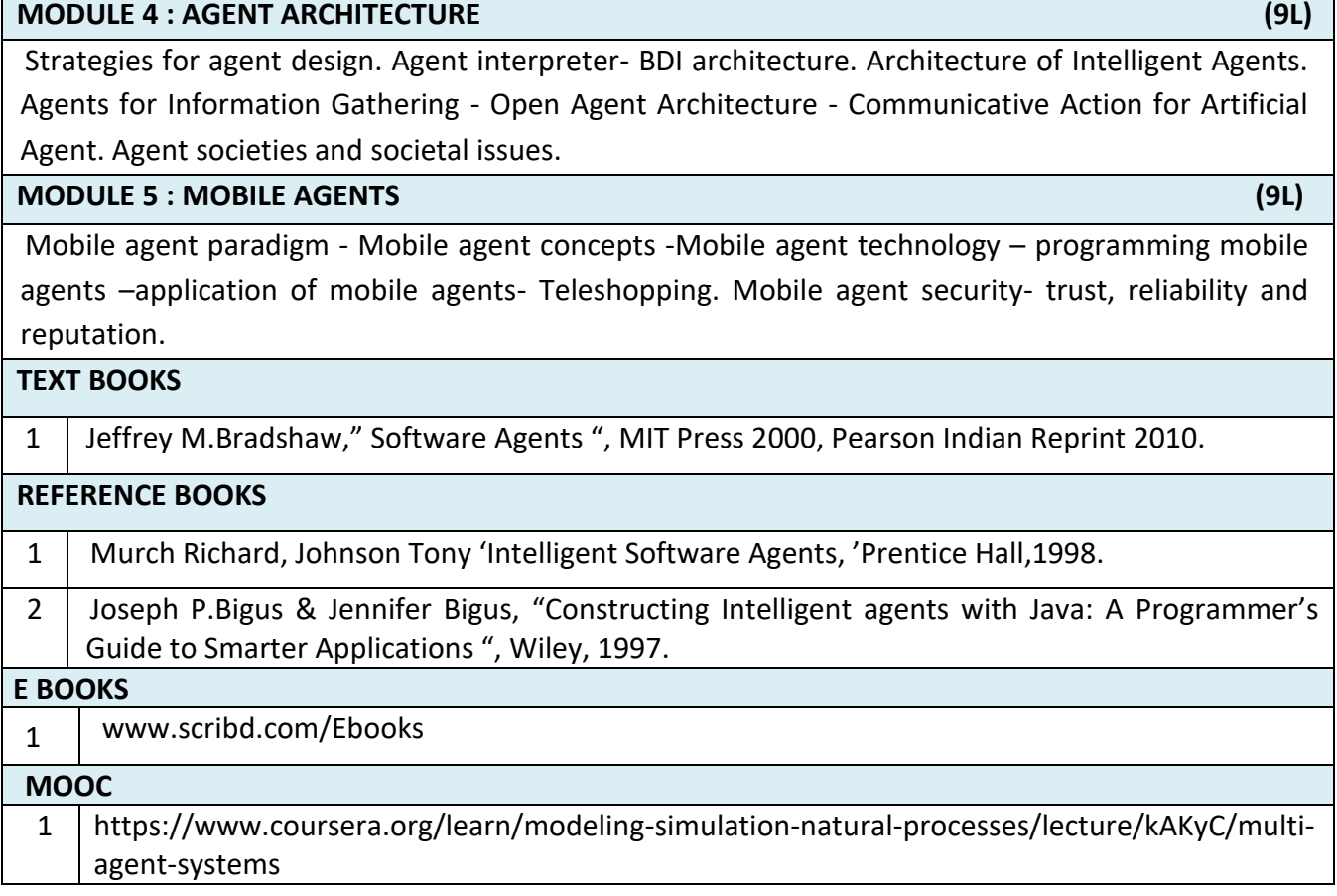

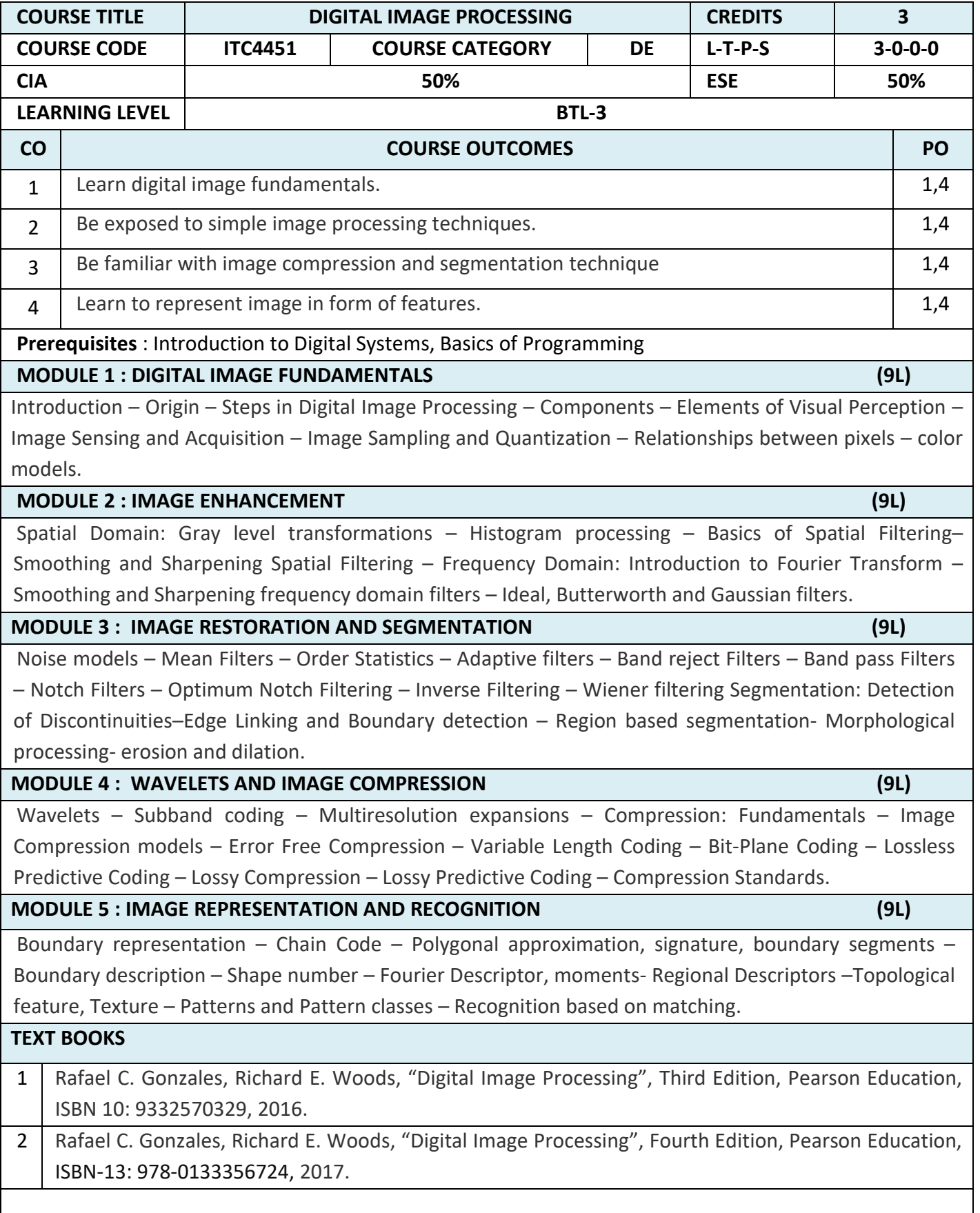

# **LIST OF DEPARTMENT ELECTIVES - SEMESTER – VII**

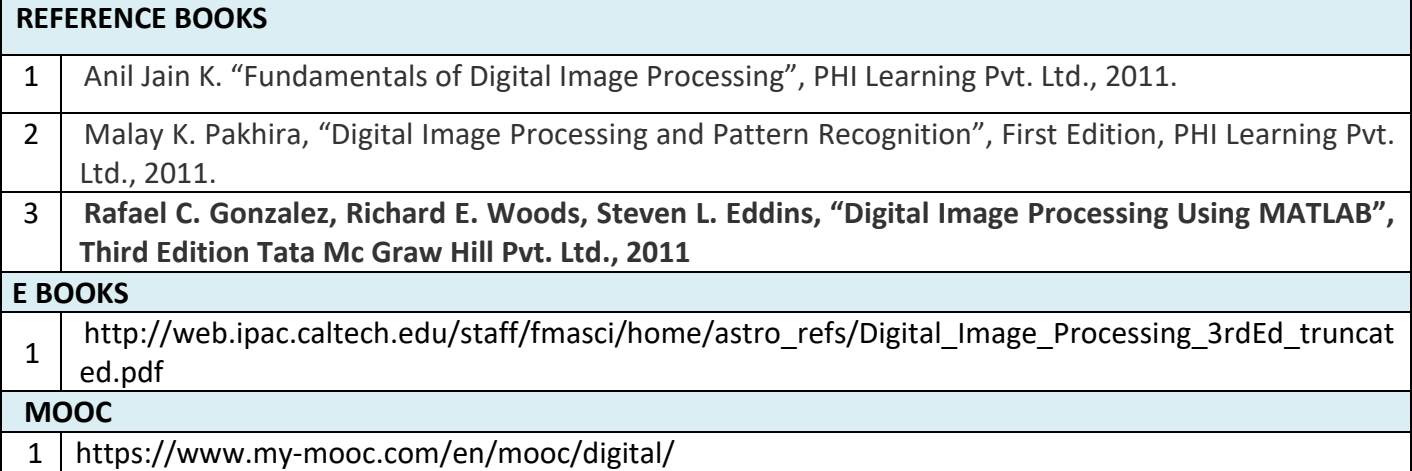

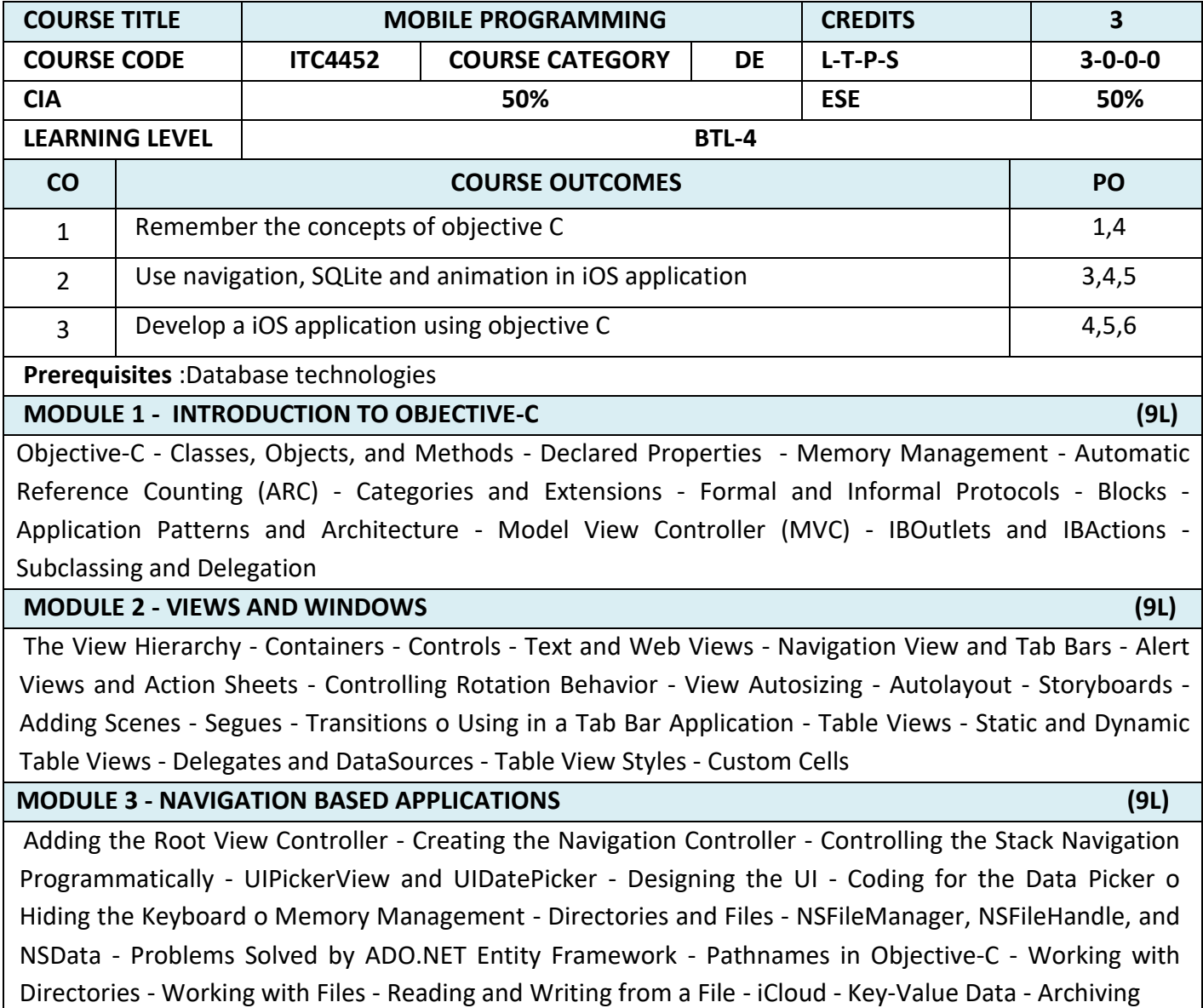

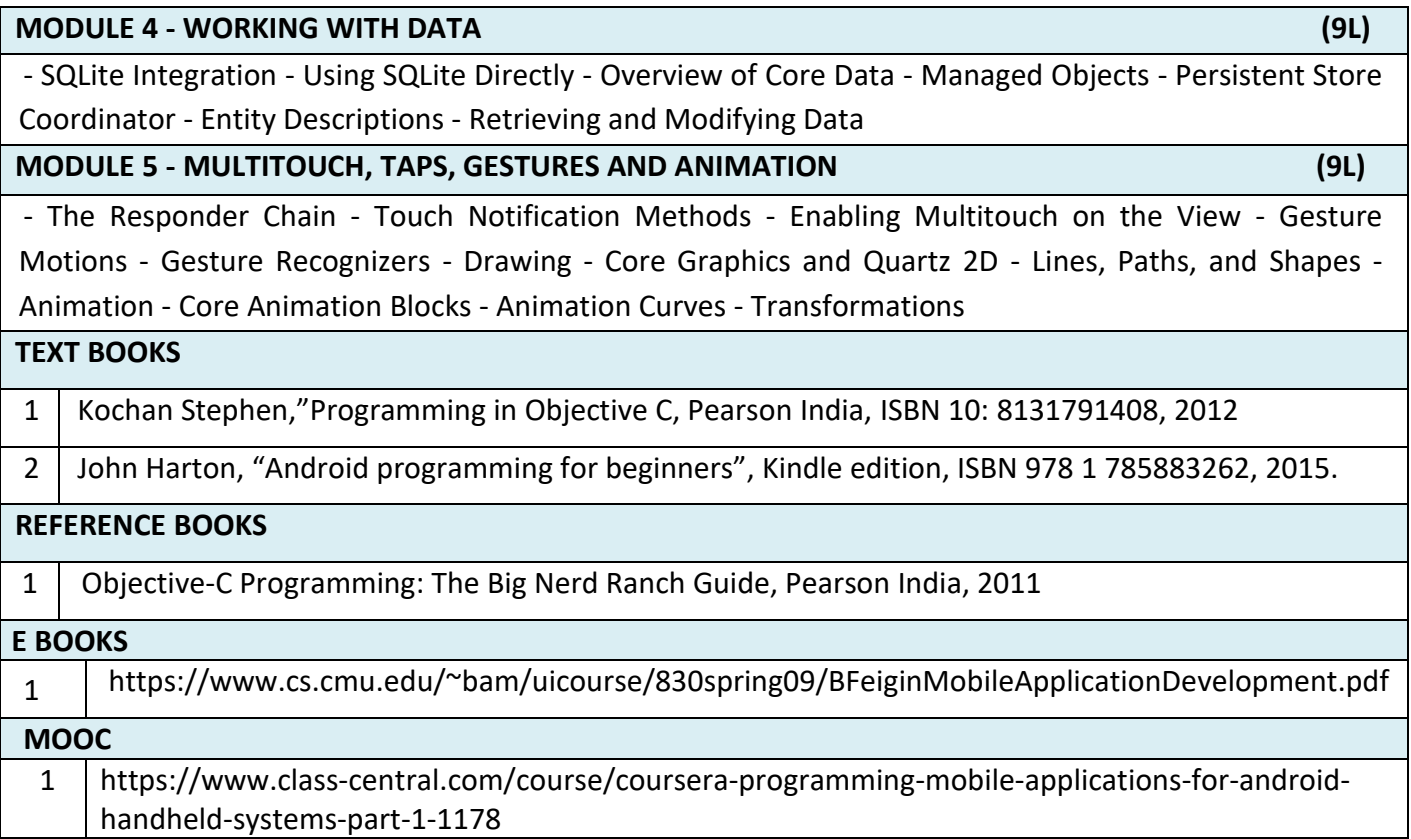

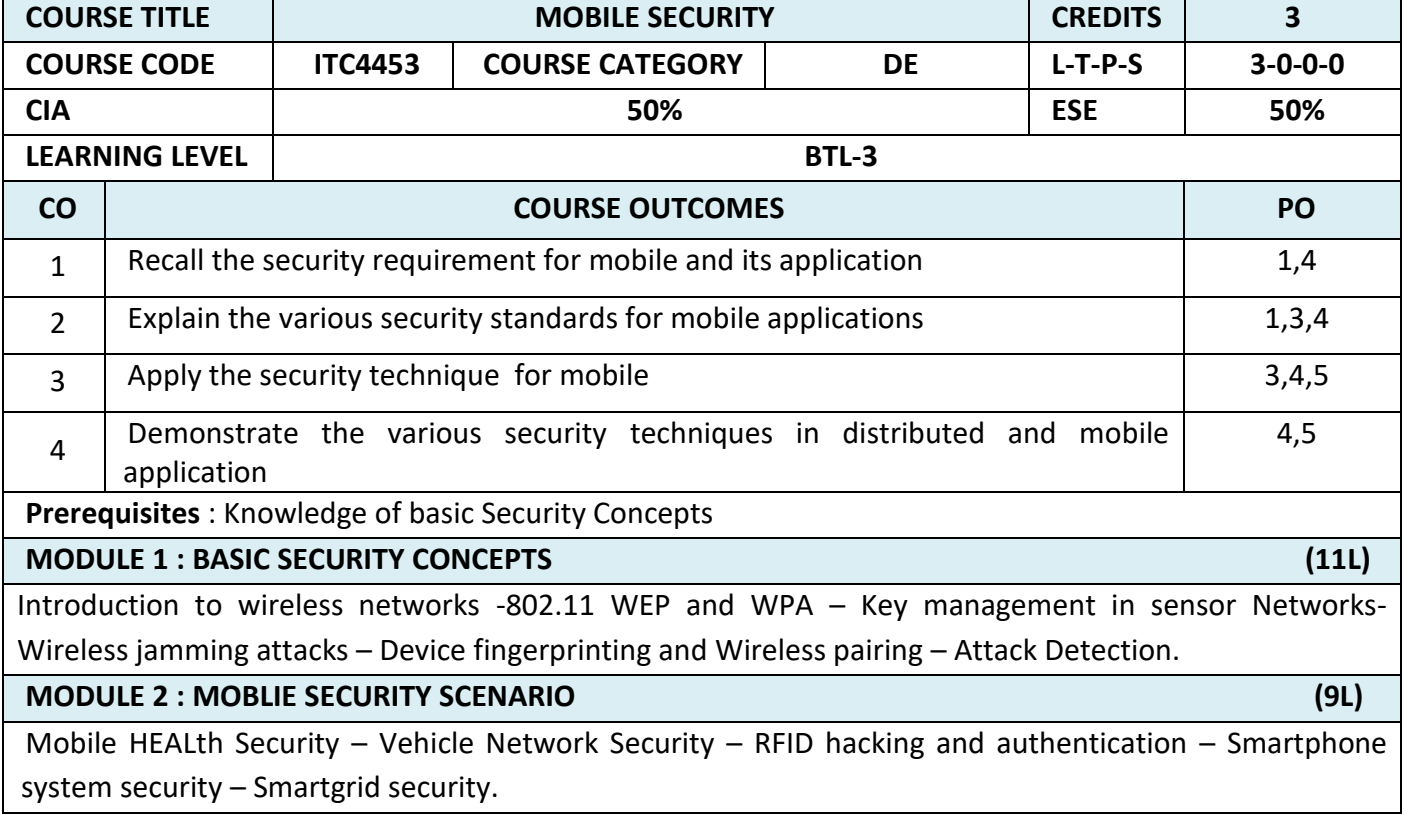

### **MODULE 3 : SECURITY TECHNIQUES (11L)**

Overview: Security - Threats, Vulnerabilities, Attacks, Integrity, Confidentiality, Policy and relevant definitions -Authentication –Cryptography – Symmetric Key Cryptography, Asymmetric key Cryptography, Key management, Digital signatures.

### **MODULE 4 : DISTRIBUTED SYSTEMS SECURITY (7L)**

Cipher techniques, Protection systems, Example protocols

### **MODULE 5 : WIRELESS AND MOBILE SYSTEM SECURITY (7L)**

Strategies, Routing security, Different schemes for MANET.

### **TEXT BOOKS**

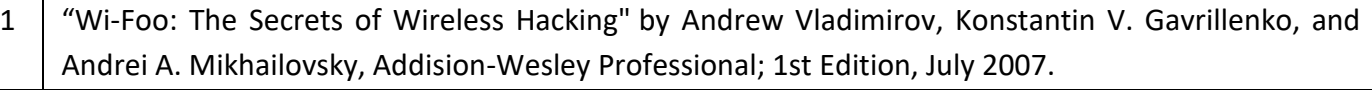

2 | Man Ho Au, Raymond Choo, Mobile Security and Privacy, Syngress Publications, 2016.

## **REFERENCE BOOKS**

- 1 | 802.11 Wireless Networks: The Definitive Guide", by Matthew Gast, O'reilly Mideia; 2nd Edition; October 2011.
- 2 | "Hacking Exposed Wireless", by Johnny Cache, Joshua Wright, and Vincent Liu, McGraw-Hill Osborne Media; 2nd Edition; July 2010.

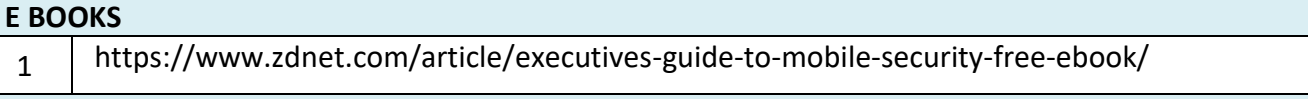

# **MOOC**

1 https://www.mooc-list.com/tags/mobile-security

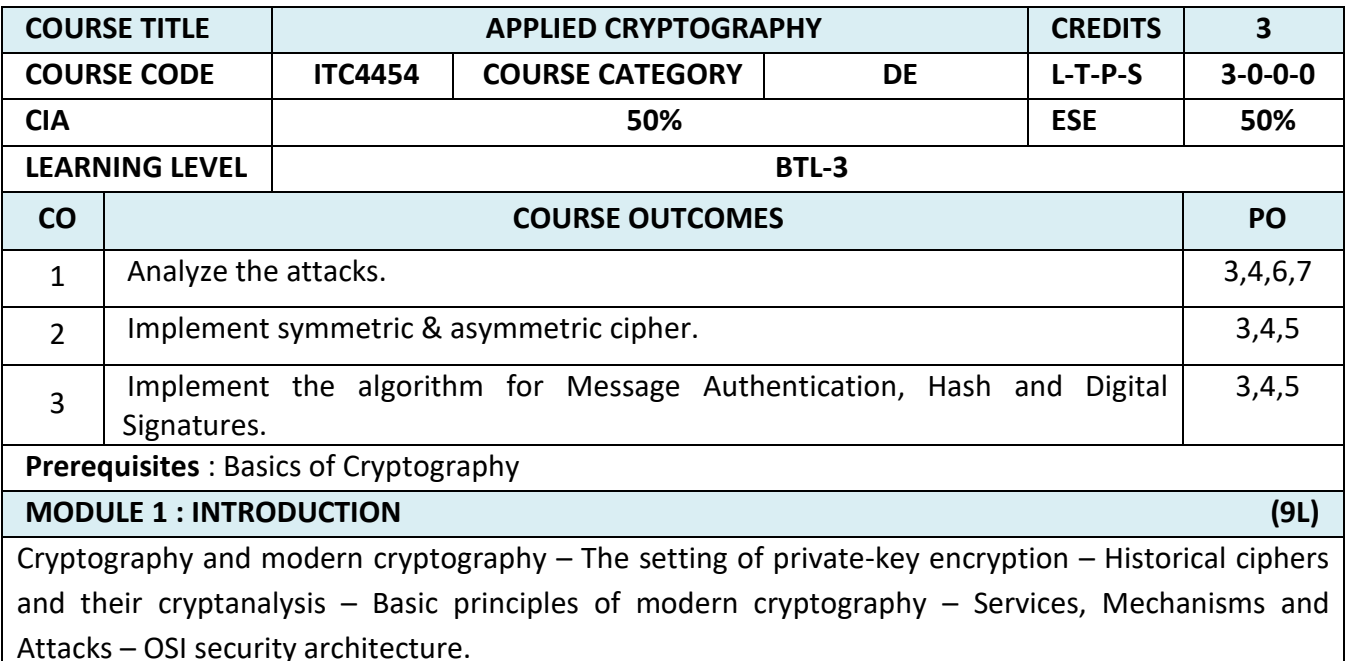

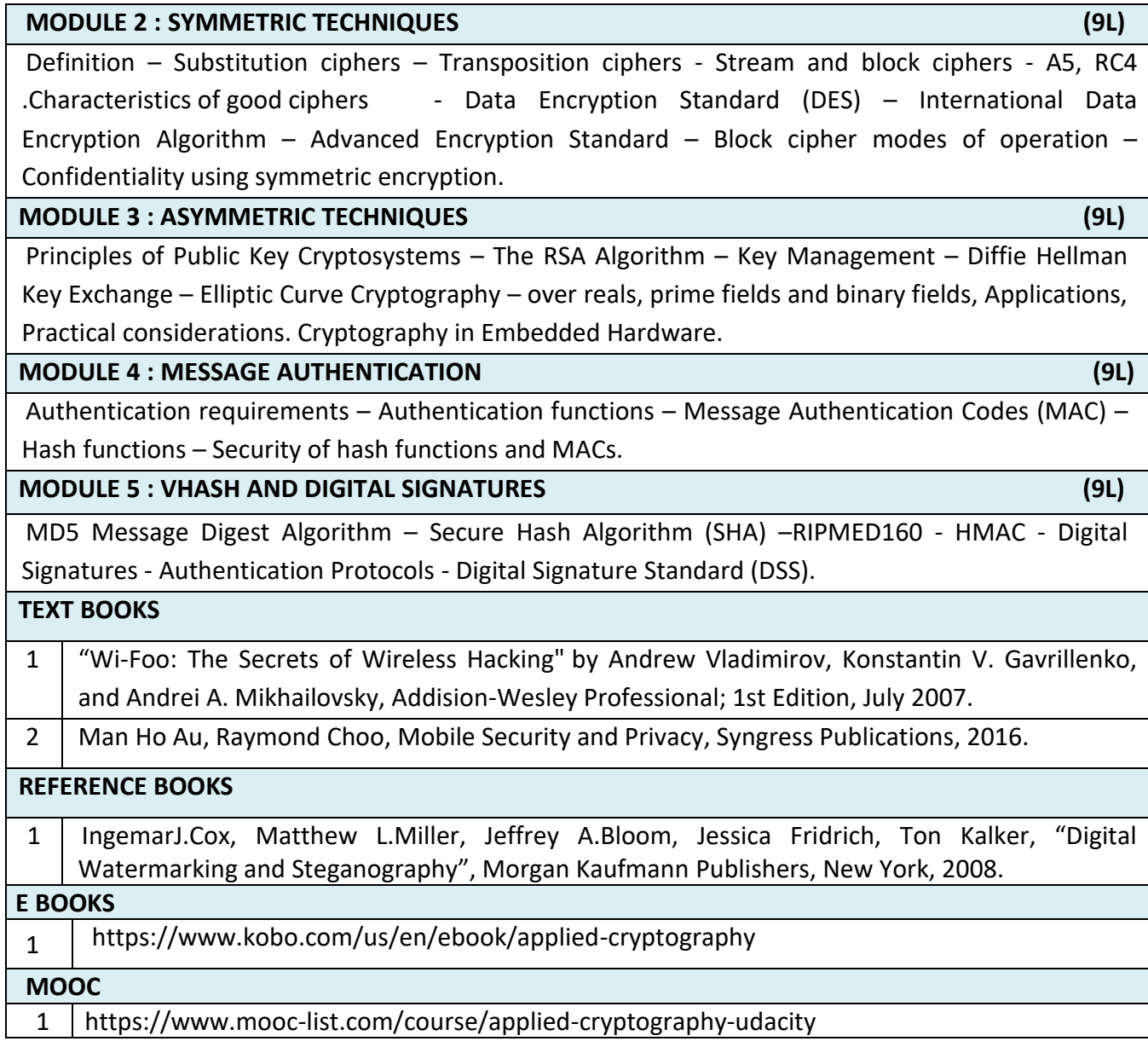

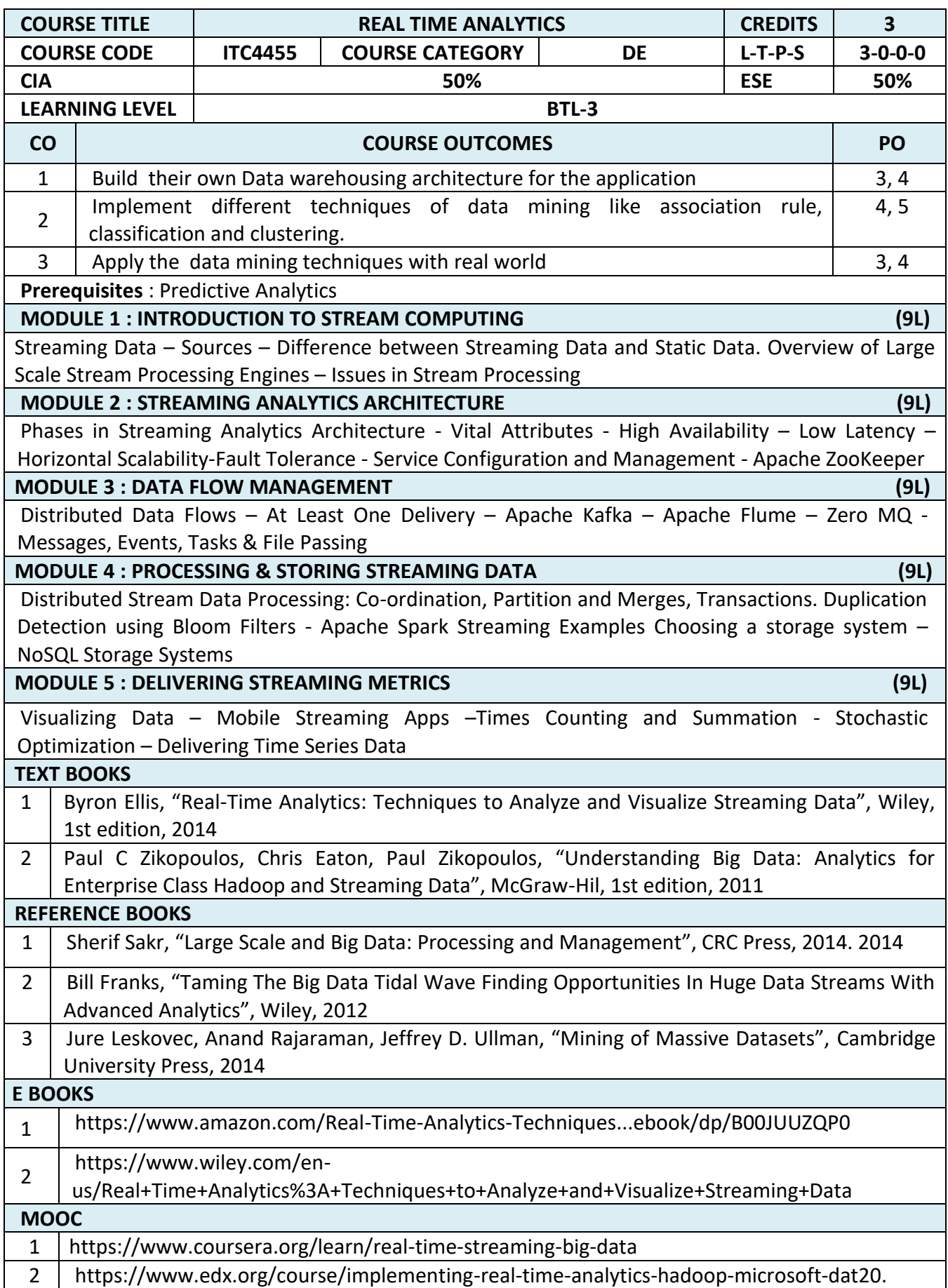

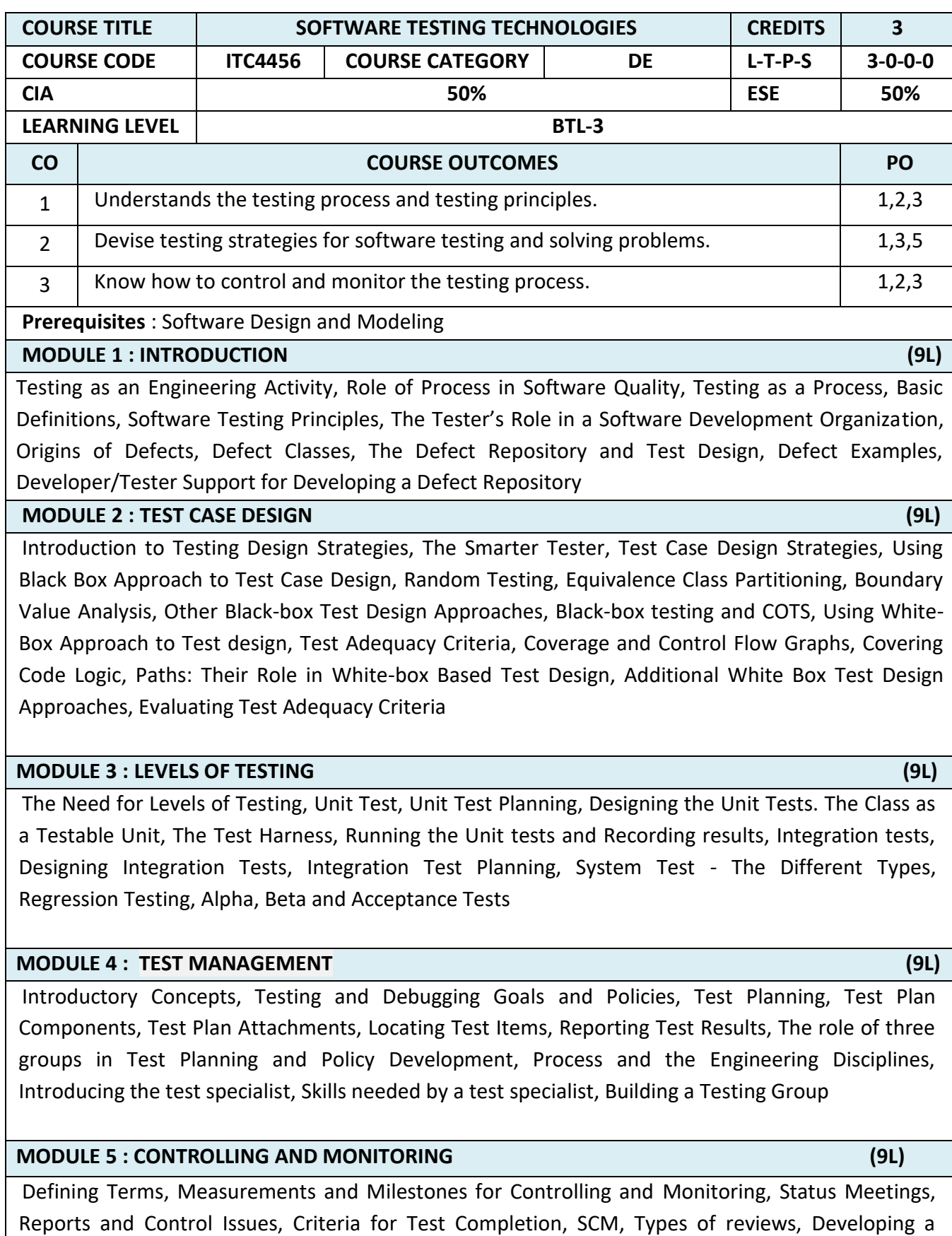

review program, Components of Review Plans, Reporting review results

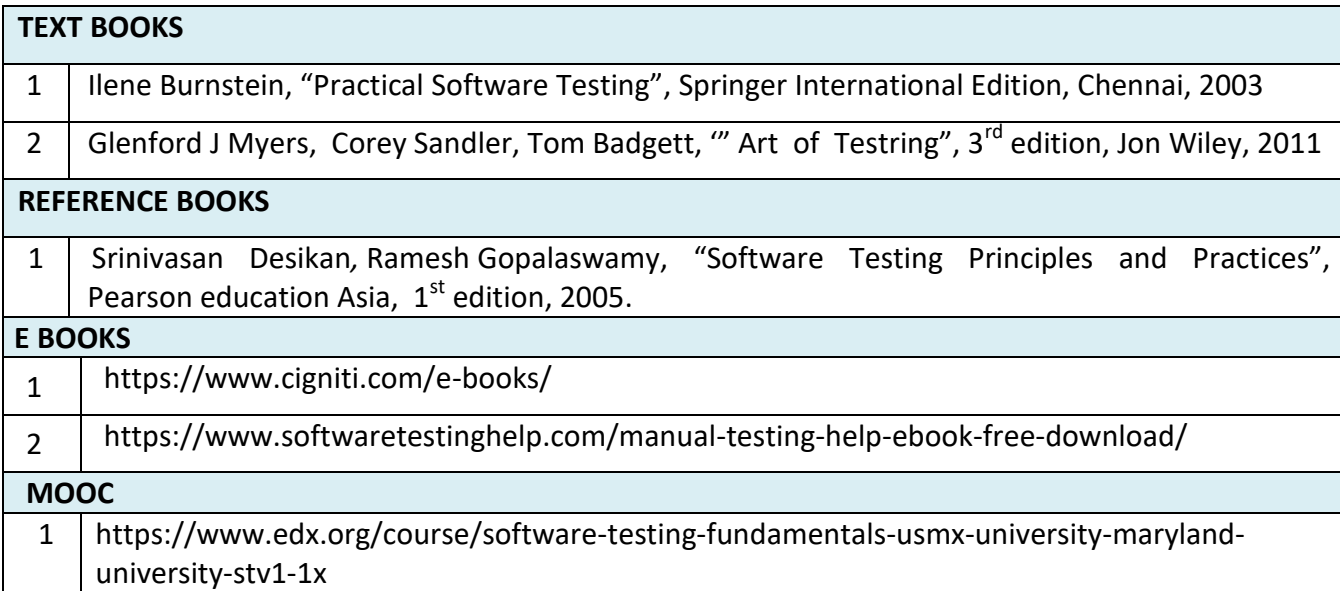

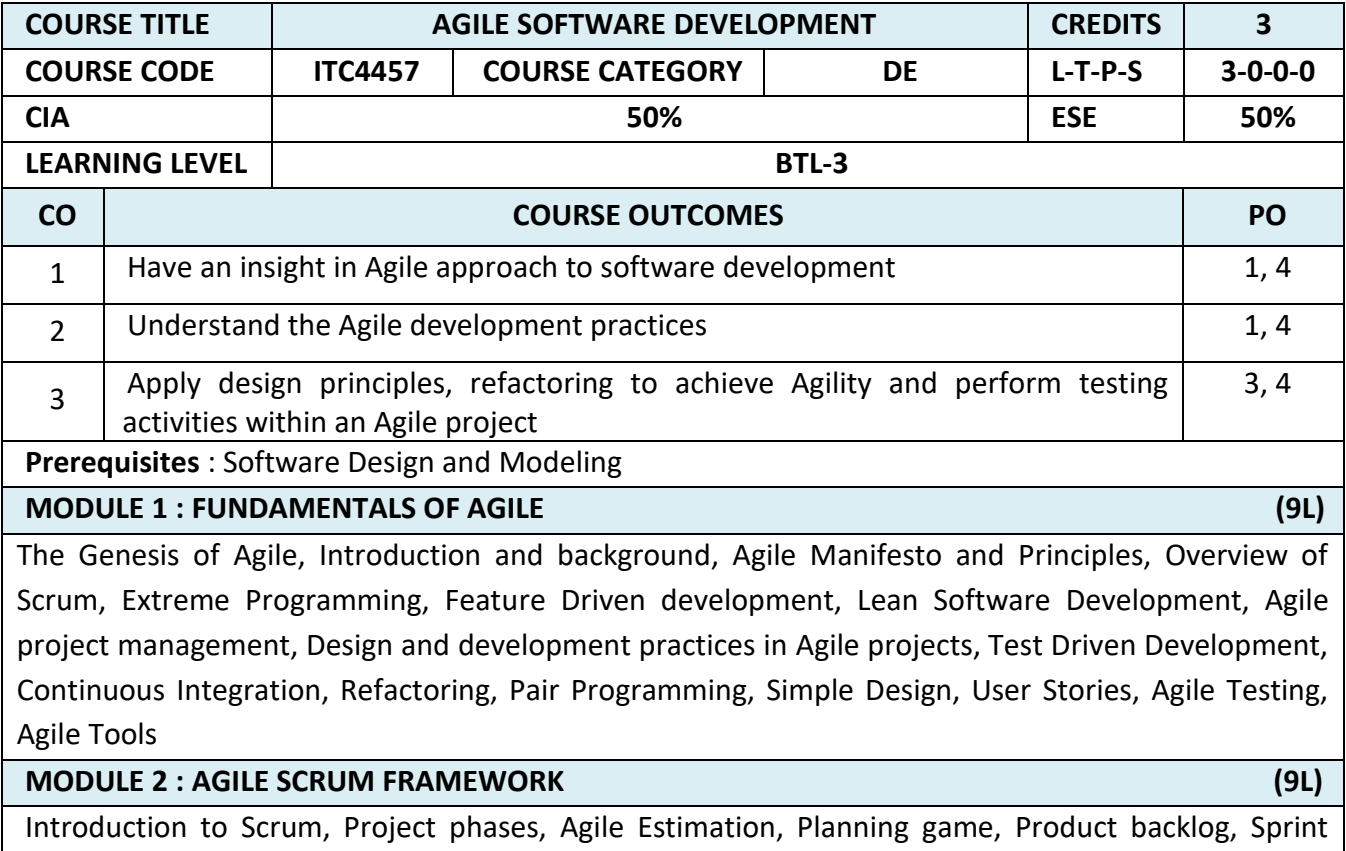

backlog, Iteration planning, User story definition, Characteristics and content of user stories, Acceptance tests and Verifying stories, Project velocity, Burn down chart, Sprint planning and retrospective, Daily scrum, Scrum roles – Product Owner, Scrum Master, Scrum Team, Scrum case study, Tools for Agile project management

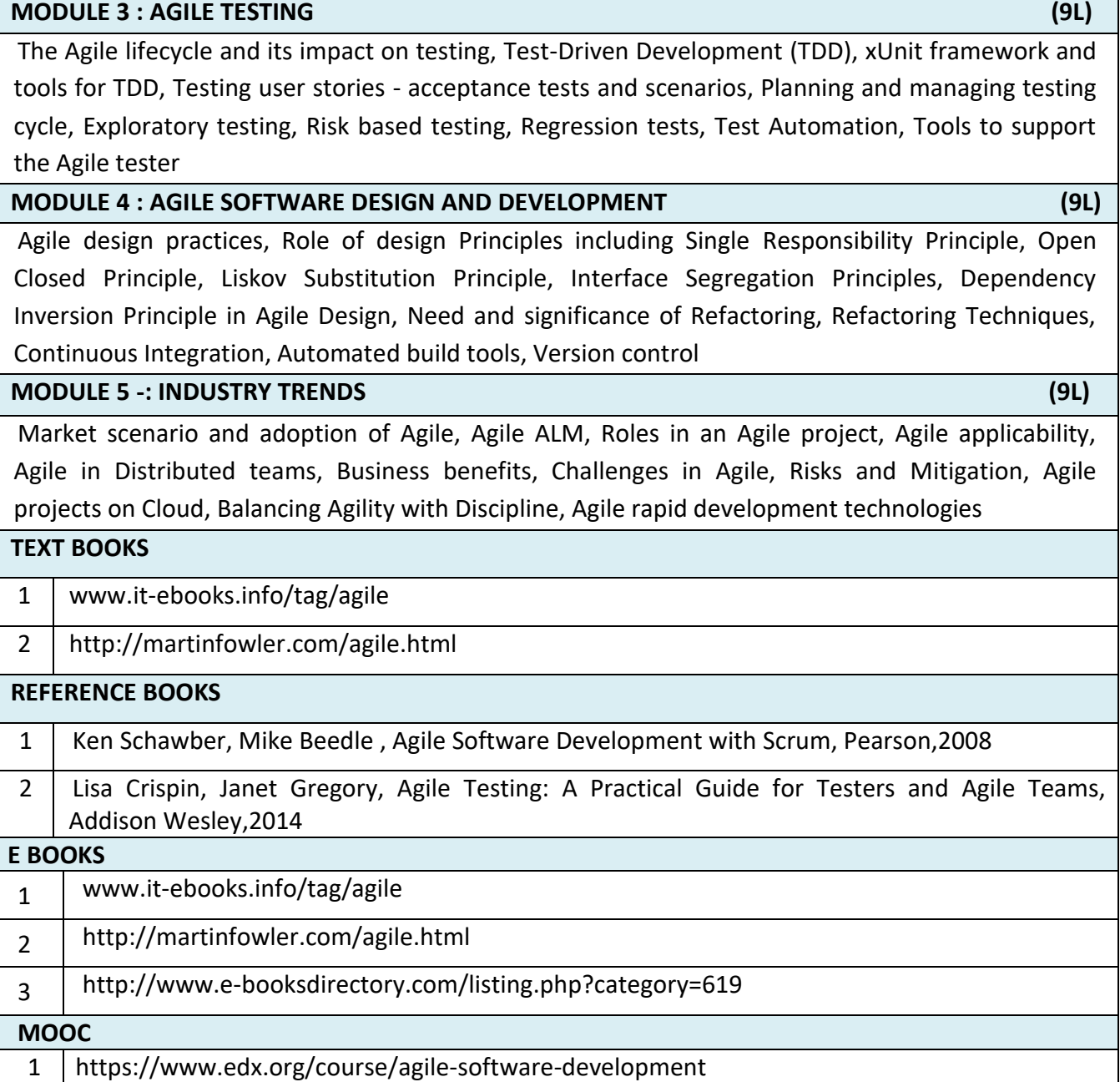